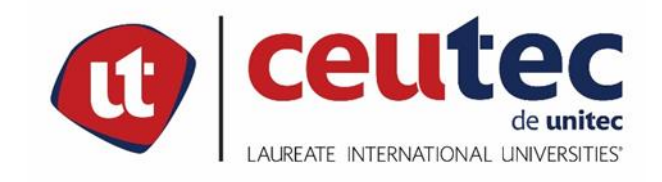

**CENTRO UNIVERSITARIO TECNOLÓGICO**

### **PROYECTO DE GRADUACIÓN**

### **PREFACTIBILIDAD DEL DESARROLLO DE PLATAFORMA WEB DE**

### **COMERCIO ELECTRÓNICO PARA LAS MIPYMES EN SAN PEDRO**

### **SULA, 2020**

## **PREVIO A LA OBTENCIÓN DEL TÍTULO**

### **INGENIERO EN INFORMÁTICA**

### **SUSTENTADO POR:**

# **JOSÉ DAVID ESCOTO MENA**

## **ASESOR METODOLÓGICO:**

## **JOSUÉ VINICIO ALEMÁN WATTERS**

### **SAN PEDRO SULA, CORTÉS, HONDURAS, C. A.**

**DICIEMBRE, 2020**

**CENTRO UNIVERSITARIO TECNOLÓGICO**

### **CEUTEC**

**FACULTAD DE INGENIERÍA**

**AUTORIDADES UNIVERSITARIAS**

**RECTOR**

**MARLON ANTONIO BREVÉ REYES**

**SECRETARIO GENERAL ROGER MARTÍNEZ MIRALDA**

**VICERRECTOR ACADÉMICO DINA ELIZABETH VENTURA DÍAZ**

**DIRECTORA CEUTEC CAMPUS SPS MARÍA ROXANA ESPINAL MONTEILH**

**COORDINADOR DE LA CARRERA DE INGENIERÍA EN INFORMÁTICA LUIS ARNALDO AQUINO MEDINA**

# **TRABAJO PRESENTADO EN CUMPLIMIENTO DE LOS REQUISITOS EXIGIDOS PARA OPTAR AL TÍTULO DE**

**INGENIERO EN INFORMÁTICA**

**ASESOR METODOLÓGICO**

**JOSUÉ VINICIO ALEMÁN WATTERS**

**ASESOR TEMÁTICO**

**ROBERTO JOSÉ HERNÁNDEZ AYALA**

**MIEMBROS DE LA TERNA:**

**ELVIN OSMAN BOBADILLA SALINAS**

**ROSA LORENA GIRÓN DIAZ**

**KEVIN IVÁN CRUZ MEDINA**

# **PREFACTIBILIDAD DEL DESARROLLO DE PLATAFORMA WEB DE COMERCIO ELECTRÓNICO PARA LAS MIPYMES EN SAN PEDRO SULA, 2020**

Autor: José David Escoto Mena

#### **RESUMEN**

El presente estudio se realizó con el objetivo de determinar la prefactibilidad del desarrollo de una plataforma web de comercio electrónico para las MiPymes en San Pedro Sula. El estudio realizado comprendió dos poblaciones, la primera de ellas, consta de las MiPymes y la segunda que corresponde a los consumidores finales que se tomó en base a la población económicamente activa.

El estudio tuvo un enfoque cuantitativo, con topología transversal y un alcance descriptivo; debido a la situación presentada durante el desarrollo de dicha investigación, la muestra de cada una de las poblaciones fue tomada en base a un muestreo probabilístico.

Los resultados obtenidos, indican que en existe una demanda de 14,560 MiPymes, por lo cual, anualmente generarían como mínimo 267 suscripciones, en cuanto a la TIR, se obtuvo un porcentaje de 43%, siendo mayor que el costo capital de 29.71% en donde se puede afirmar que se acepta la hipótesis de investigación planteada para el estudio, rechazando la hipótesis nula.

**Palabras claves:** Tasa interna de retorno, plataforma web, MiPymes, prefactibilidad económica.

# **PREFEASIBILITY OF THE DEVELOPMENT OF AN ELECTRONIC COMMERCE WEB FOR THE MIPYMES IN SAN PEDRO SULA, 2020**

Author: José David Escoto Mena

#### **ABSTRACT**

The present study was carried out with the objective of determining the pre-feasibility of the development of an electronic commerce web platform for MSMEs in San Pedro Sula. The study carried out comprised two populations, the first one consisting of the MSMEs and the second corresponding to the final consumers, which was taken on the basis of the economically active population.

The study had a quantitative approach, with a cross-sectional topology and a descriptive scope; Due to the situation presented during the development of said research, the sample of each of the populations was taken based on a probabilistic sampling.

The results obtained indicate that there is a demand of 14,560 MSMEs, therefore, annually they would generate at least 267 subscriptions, in terms of the IRR, a percentage of 43% was obtained, being higher than the capital cost of 29.71% where it can be said that the research hypothesis proposed for the study is accepted, rejecting the null hypothesis.

**Keywords:** Internal rate of return, web platform, MSMEs, economic prefeasibility.

### **DEDICATORIA**

Primeramente, a Dios por permitirme llegar a este punto, el sacrificio, la espera entre muchos otros detalles que han sido necesarios para poder terminar este tan preciado sueño, doy gracias a Dios por mantenerme con vida hasta este momento, por acompañarme a lo largo de esta carrera, a pesar de los altos y bajos, en su propósito me encontraba yo, cursando, terminando y aprobando mis estudios superiores. Me encuentro agradecido por todo lo acontecido y sin duda alguna, siempre estaré agradecido con mi padre celestial.

A mi familia, a cada uno de ellos por nombre y apellido por apoyarme, motivarme e impulsarme a no quedarme con los brazos cruzados, a correr tras mis sueños, por los consejos de vida que han sido brindados por mis padres, de los cuales continúo aprendiendo día a día, porque sus enseñanzas nunca acaban y porque junto a nuestro padre celestial, su amor, nunca ha faltado, por el cual también me sentiré agradecido de por vida.

A mis amistades y compañeros, a cada uno de ellos por nombre y apellido, por el apoyo que me brindaron a lo largo de mi carrera, por todas las veces que compartimos dentro y fuera de la universidad o en el salón de clases, porque también me tendieron su mano al momento de necesitarla.

José David Escoto Mena

#### **AGRADECIMIENTO**

Primeramente, agradezco a Dios, por llegar hasta este punto, por brindarme de la paciencia y espera a lo largo de este gran recorrido, por nunca dejarme abandonado, por siempre acompañarme en cada etapa y proceso a lo largo de mi vida. Agradezco a mi familia por siempre apoyarme, a mis padres por brindar consejos de mucha ayuda, a mi abuela por estar allí y tenderme la mano en los momentos económicos difíciles para que pudiera salir adelante.

A todos mis catedráticos de la universidad, por brindarme conocimiento y recursos que antes no tenia, por enseñarme detalles que siempre me hicieron falta, por educarme a lo largo de todo este tiempo, gracias a los ingenieros Camilo Rivera, Ricardo Zelaya, Josué Salinas, Elvin Bobadilla, Miguel Peñalba, Allan Villatoro, Luis Aquino, Roberto Hernández, David Benavidez, Agustín Barahona y al ingeniero Josué Alemán por su loable labor como asesor y maestro, excediendo limites en cuanto a la docencia.

A mis compañeros de universidad a lo largo de todos estos años, a Ángel Carballo, José Alberto, Nancy Rubí y Kevin Mejía por su soporte y ayuda a lo largo de nuestra etapa de compañeros, un especial agradecimiento a Aaron Lemus y Gabriela Tabora por su disposición en poder ayudarme a entender y comprender aspectos que se me complicaba comprender, gracias por su ayuda. Agradezco a Erick Contreras y Lesly Espinal, por su ayuda y paciencia brindada a lo largo de este camino de defensa, ellos han sido un pilar fundamental.

Agradezco de a cada una de las tres empresas donde he laborado, por déjame continuar con mis estudios, por permitirme tener esa disponibilidad de horario, por apoyarme, creer en mí y por motivarme a seguir adelante. Muchas gracias.

XII

### ÍNDICE DE CONTENIDO

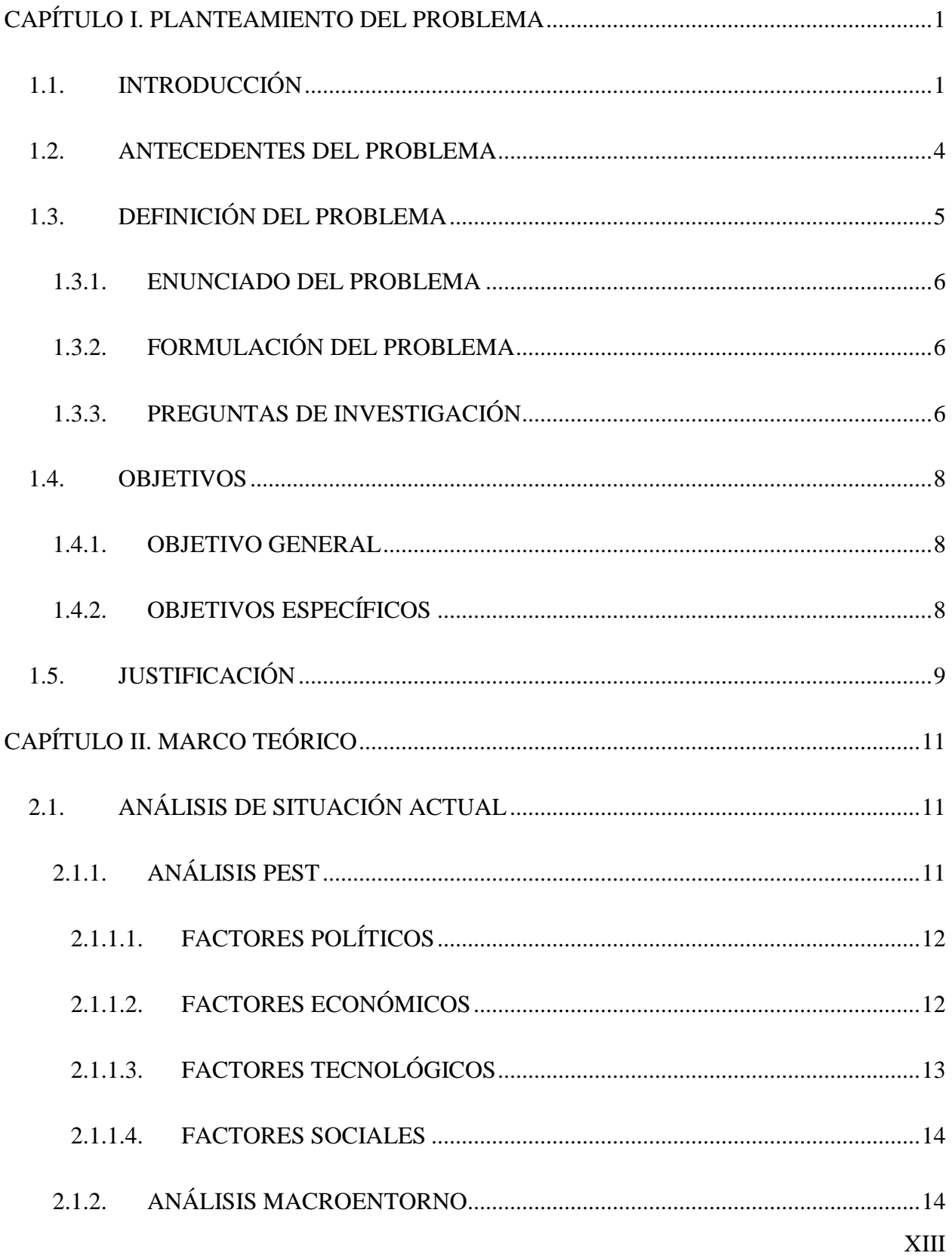

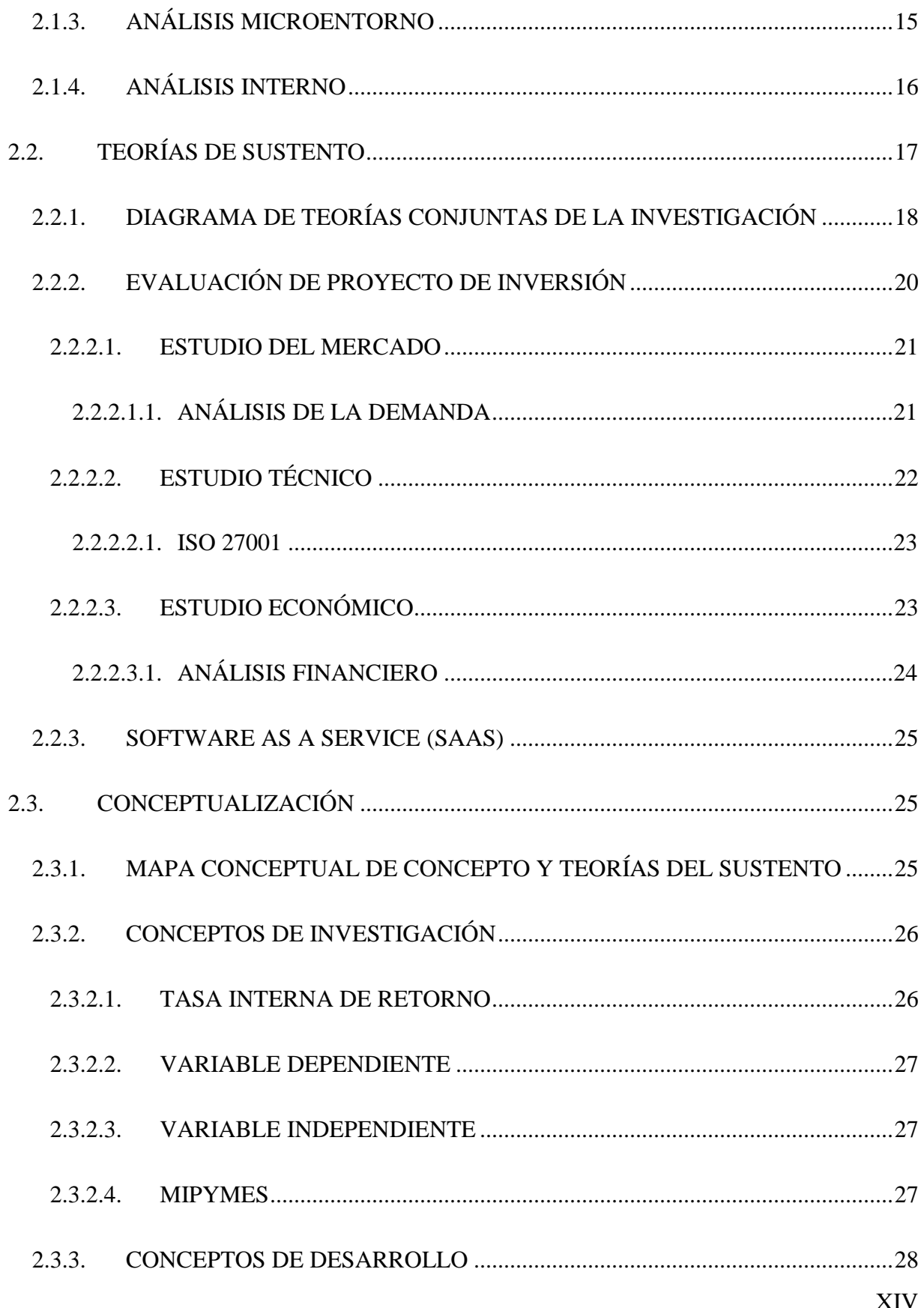

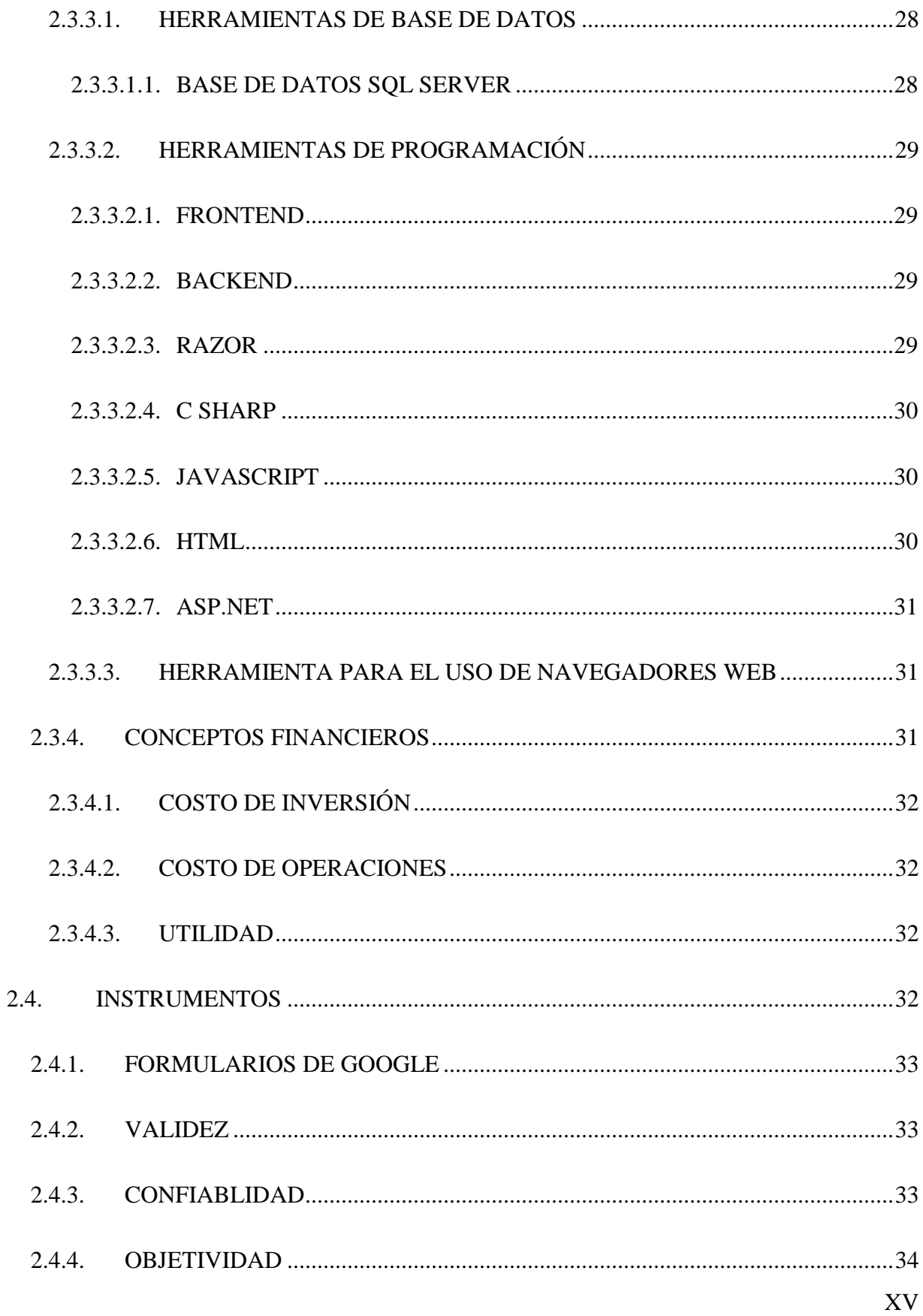

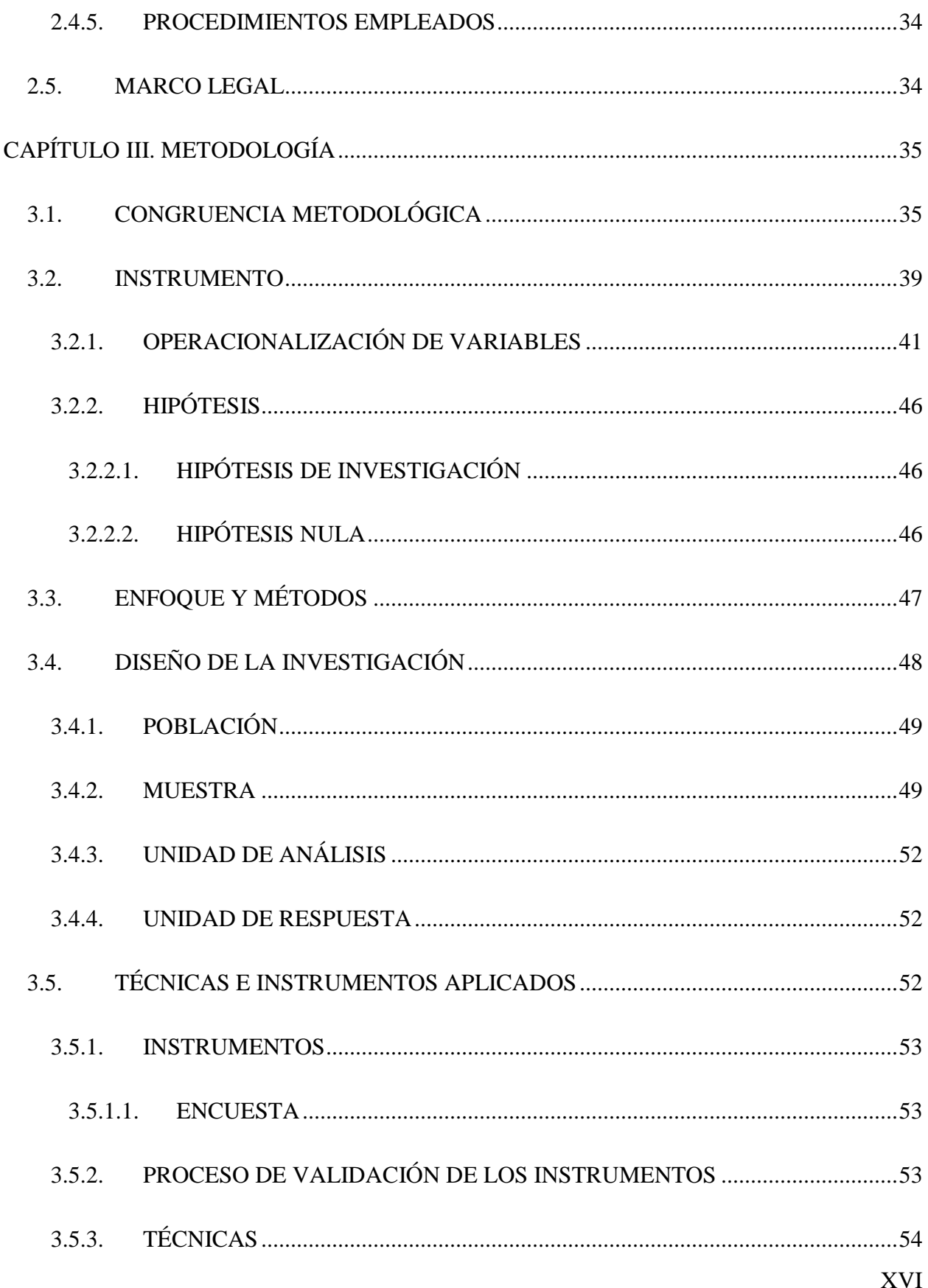

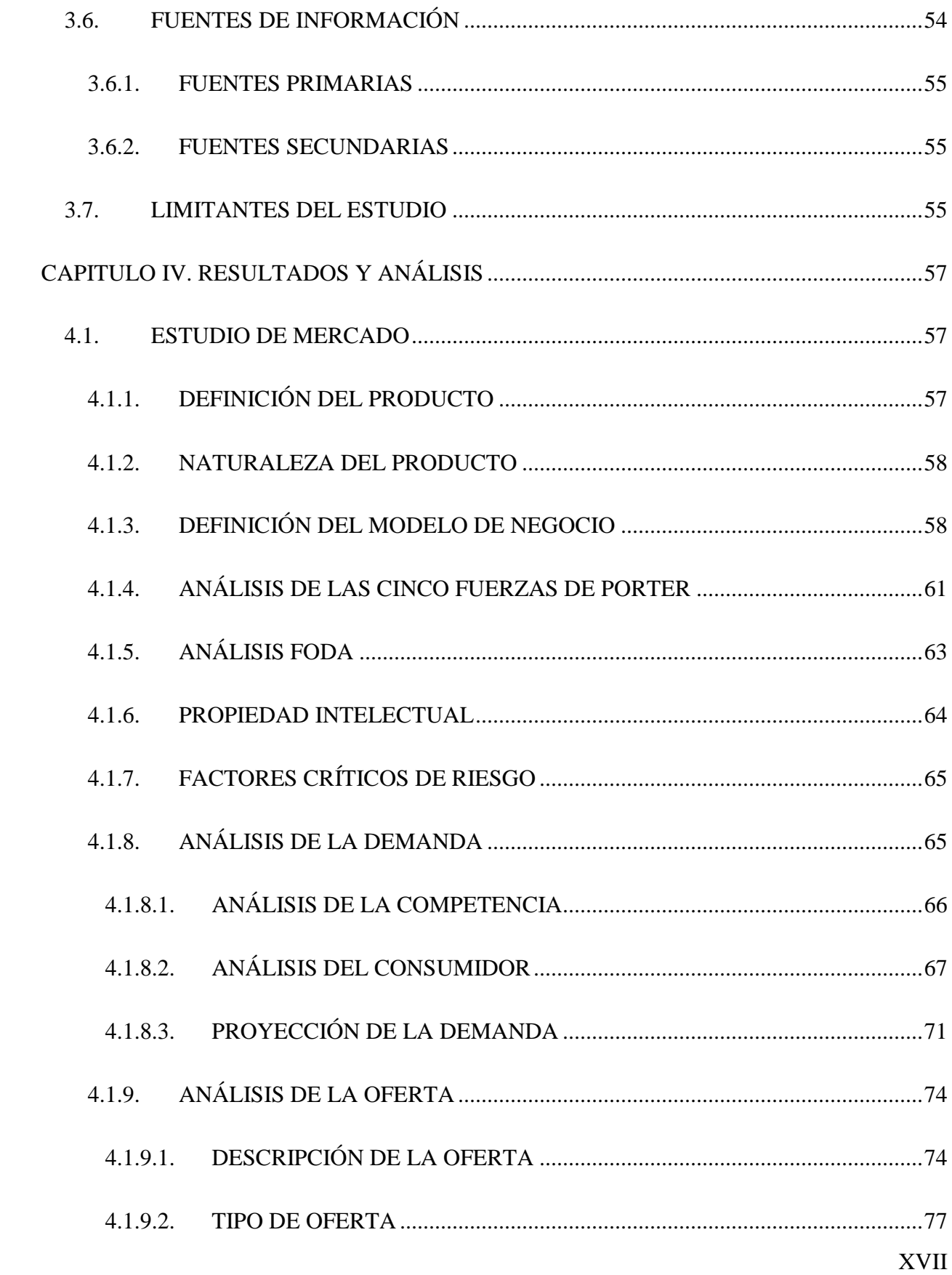

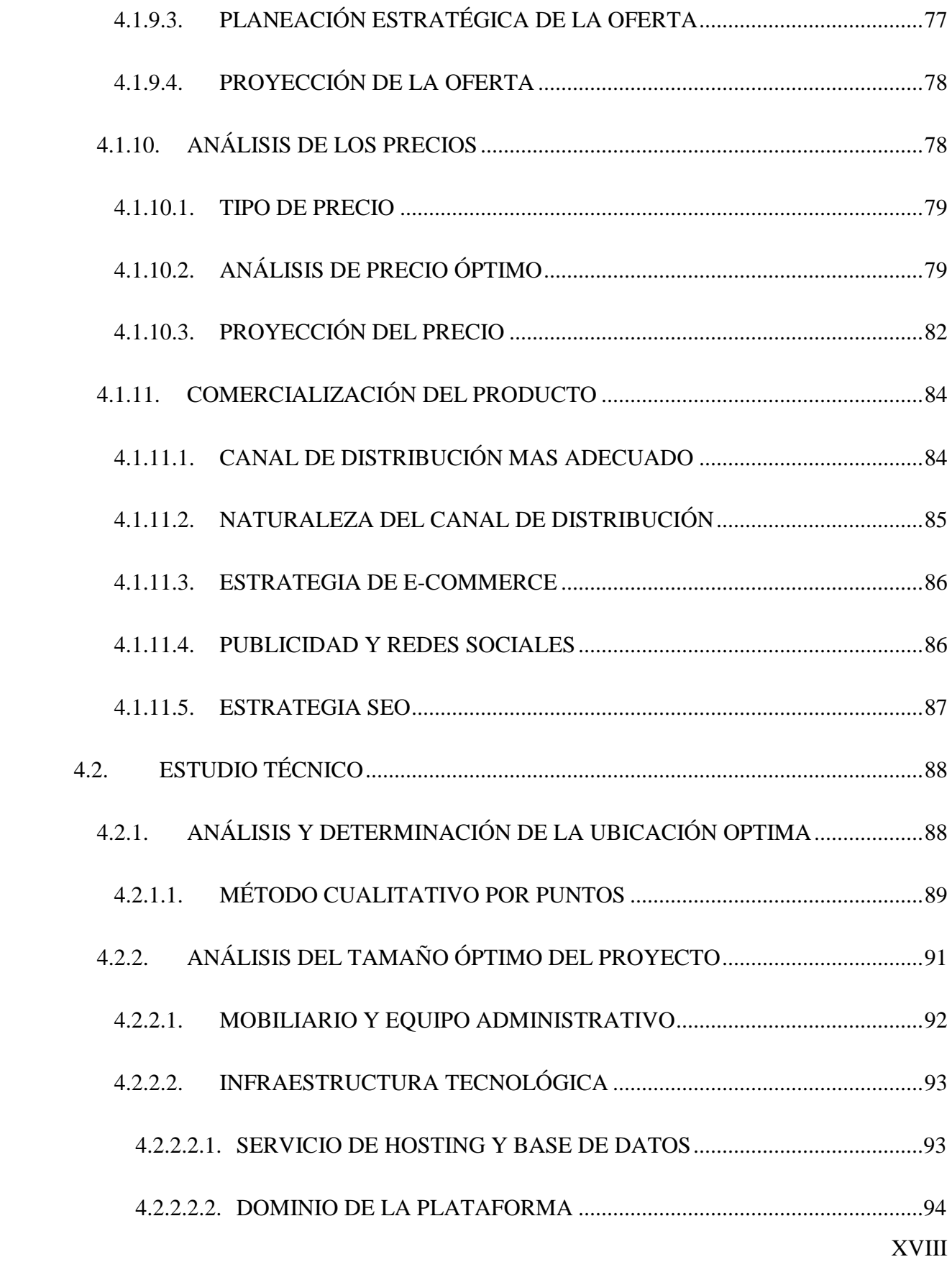

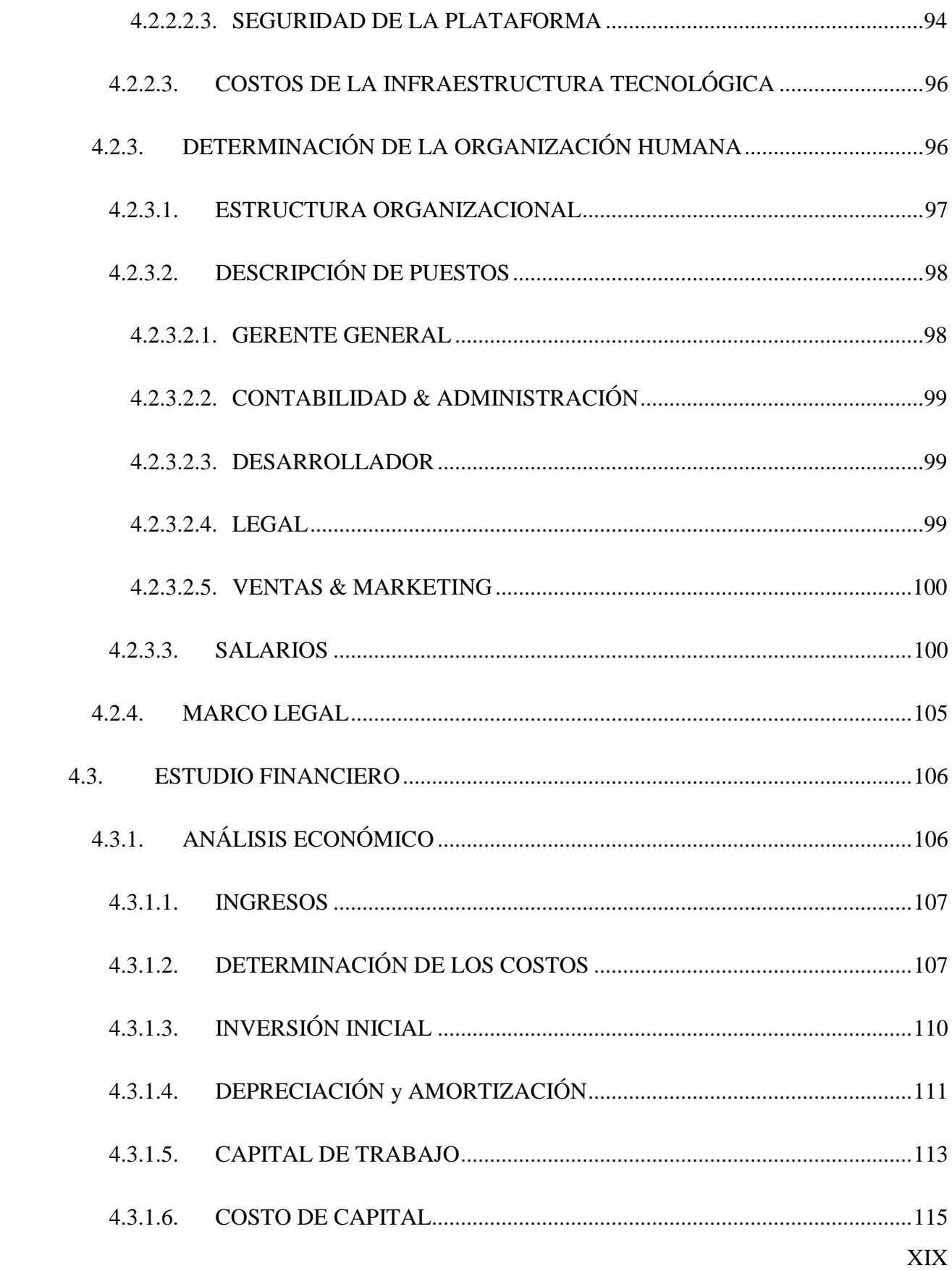

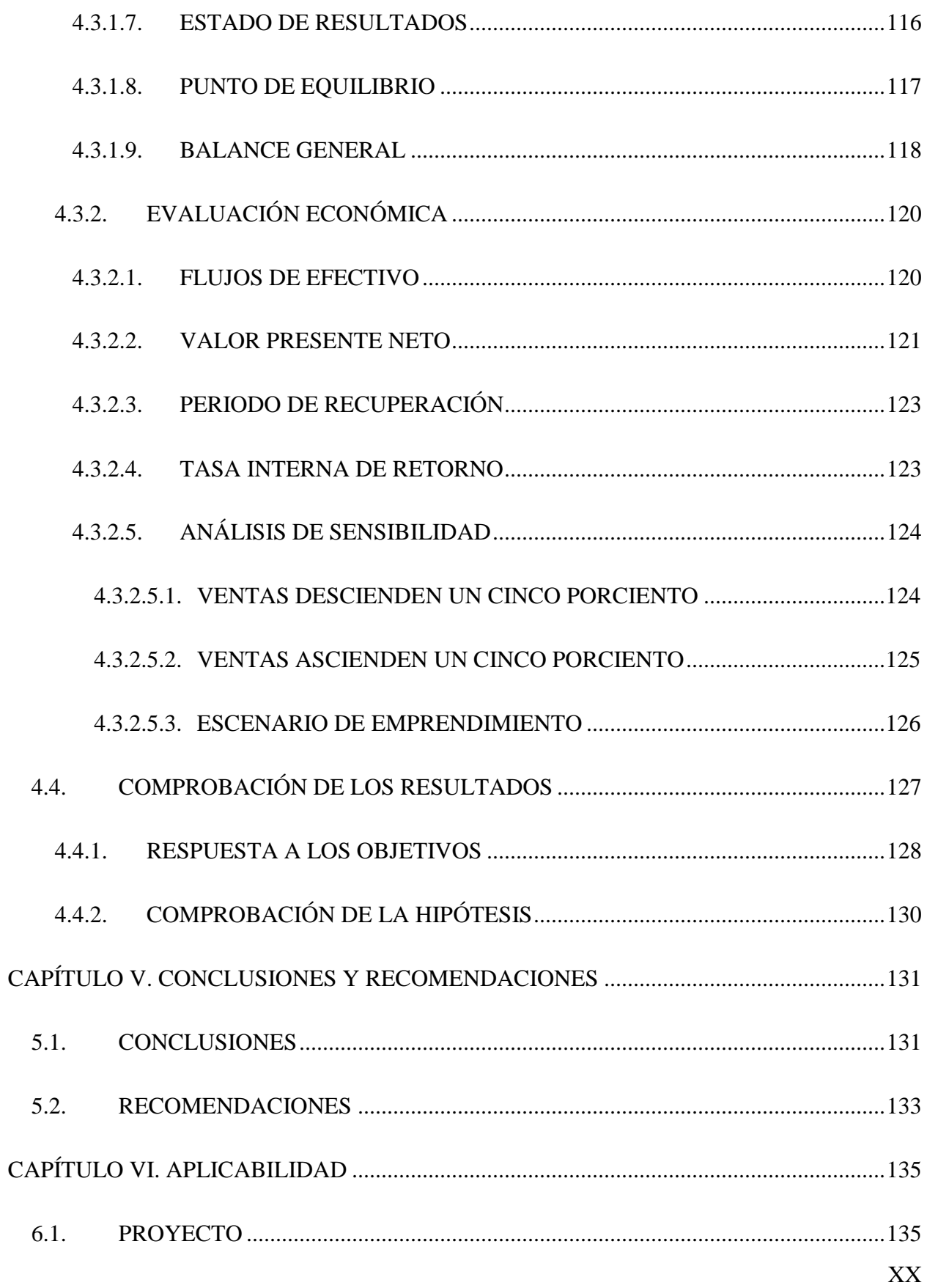

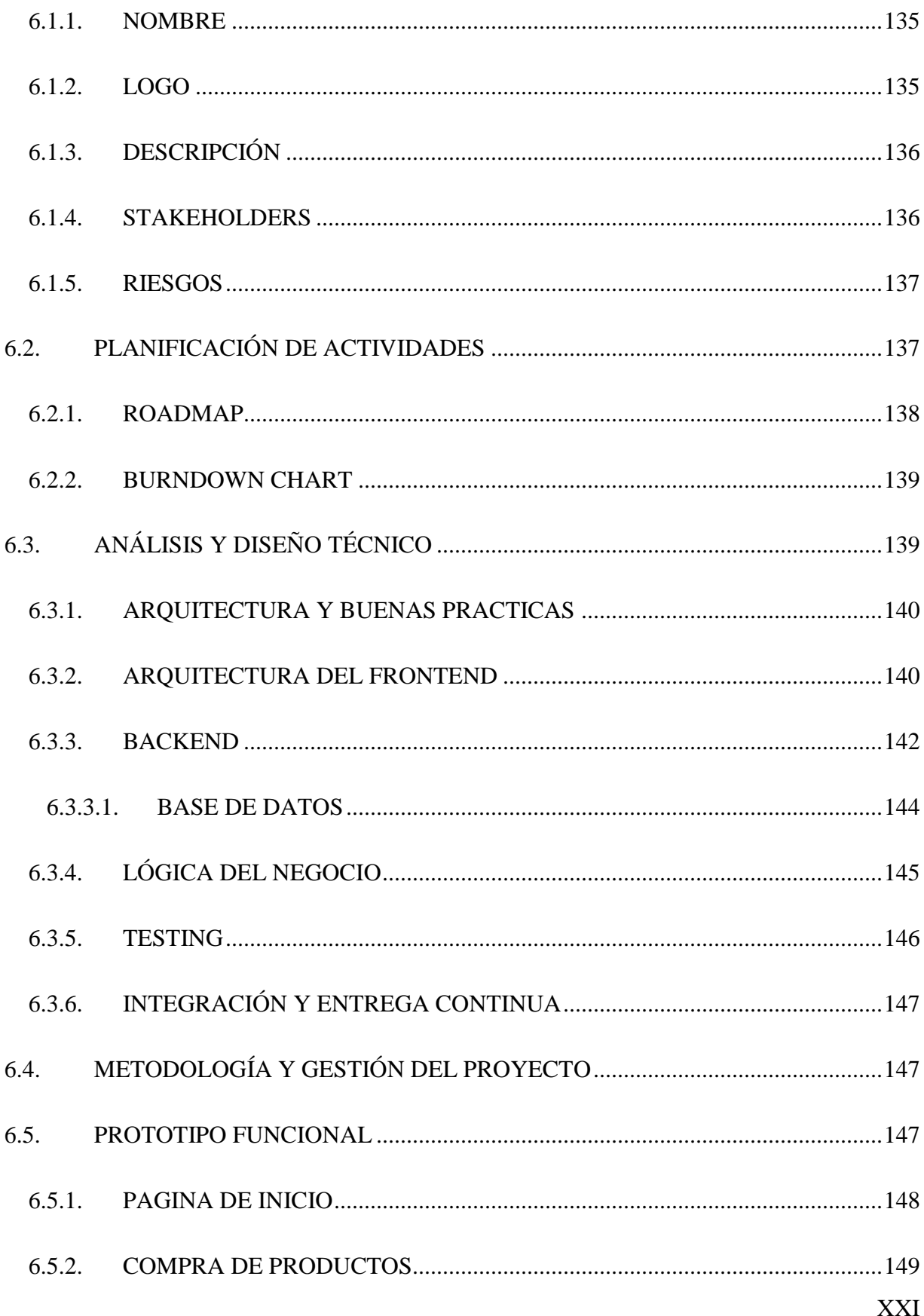

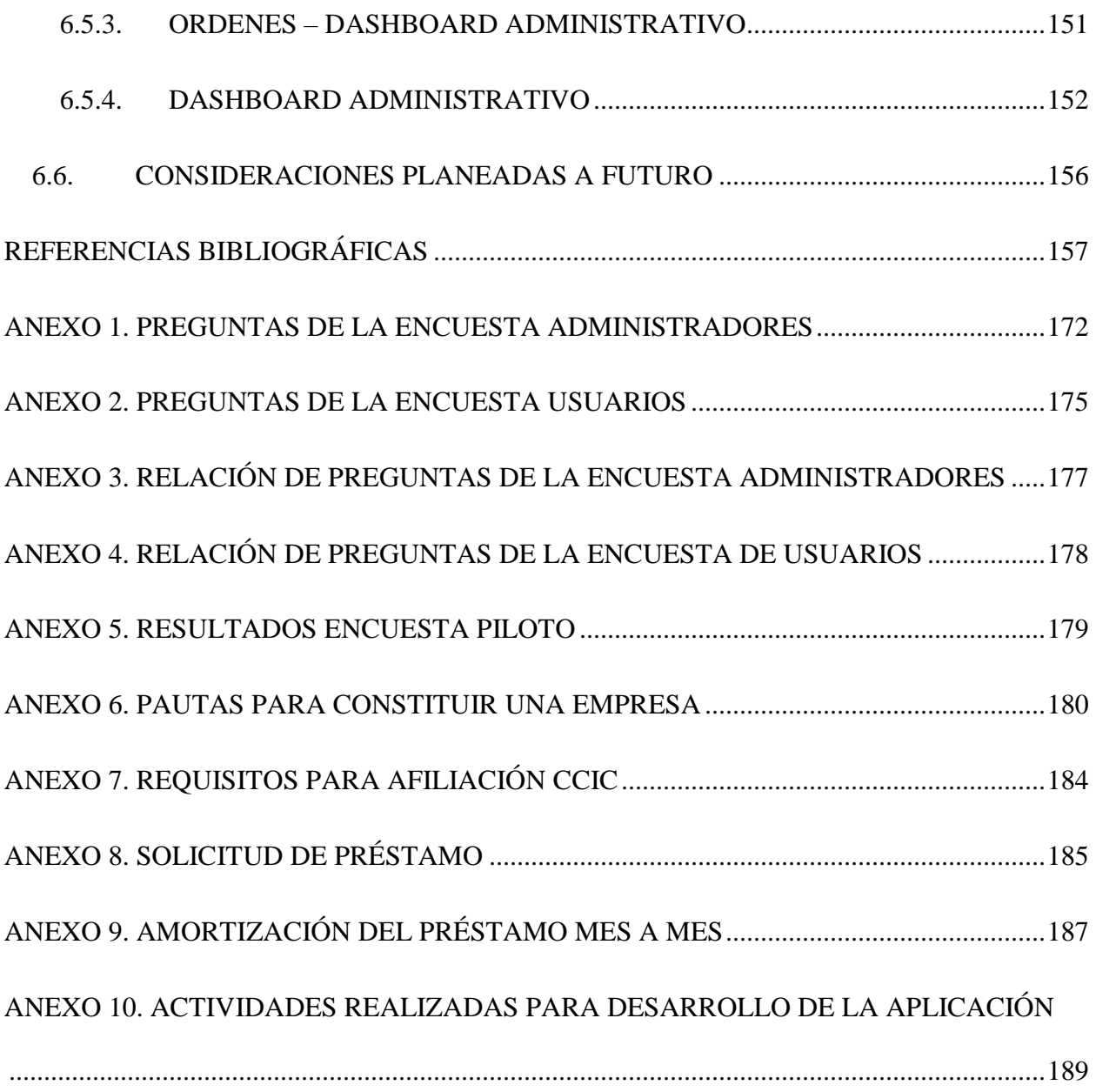

# **ÍNDICE DE TABLAS**

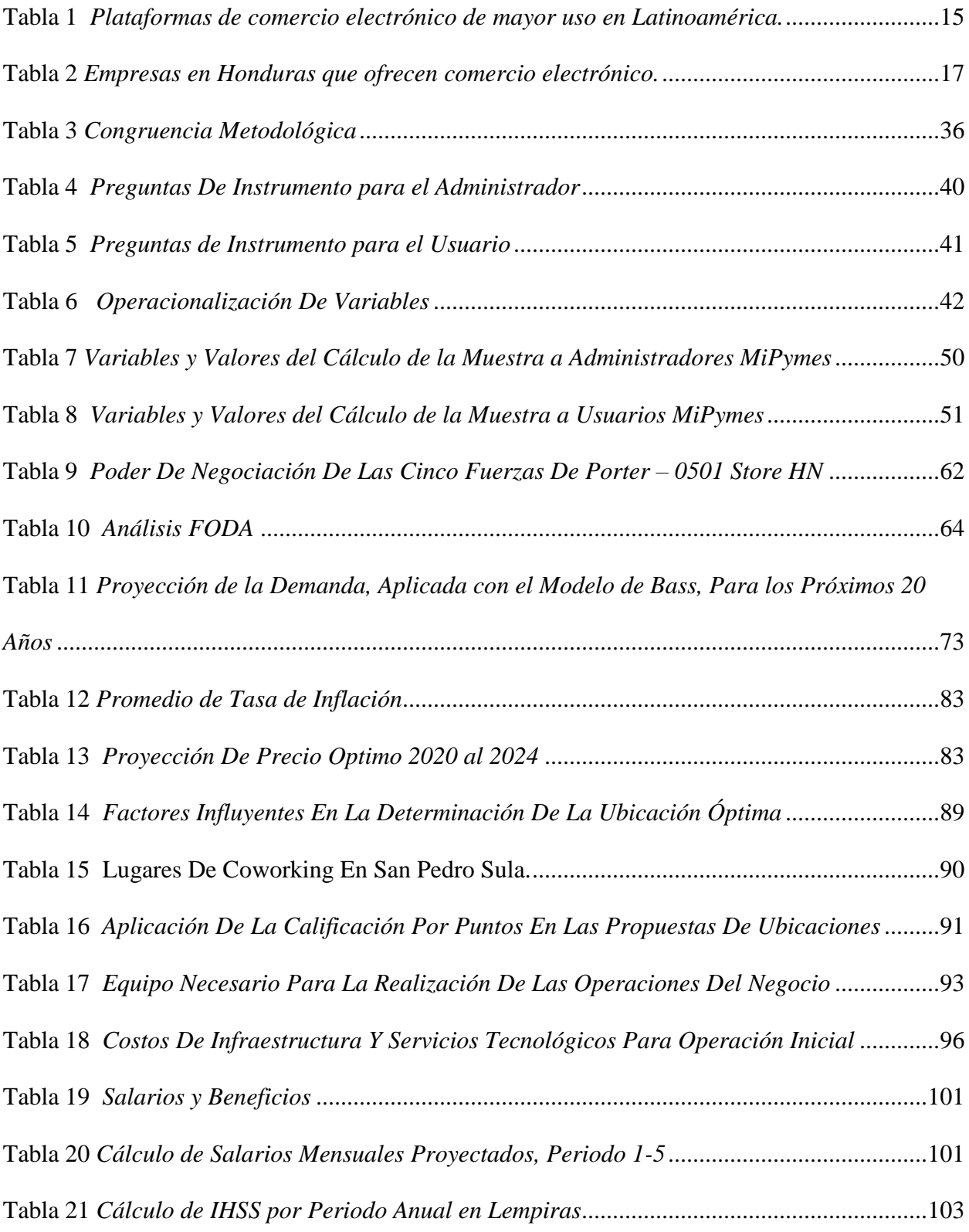

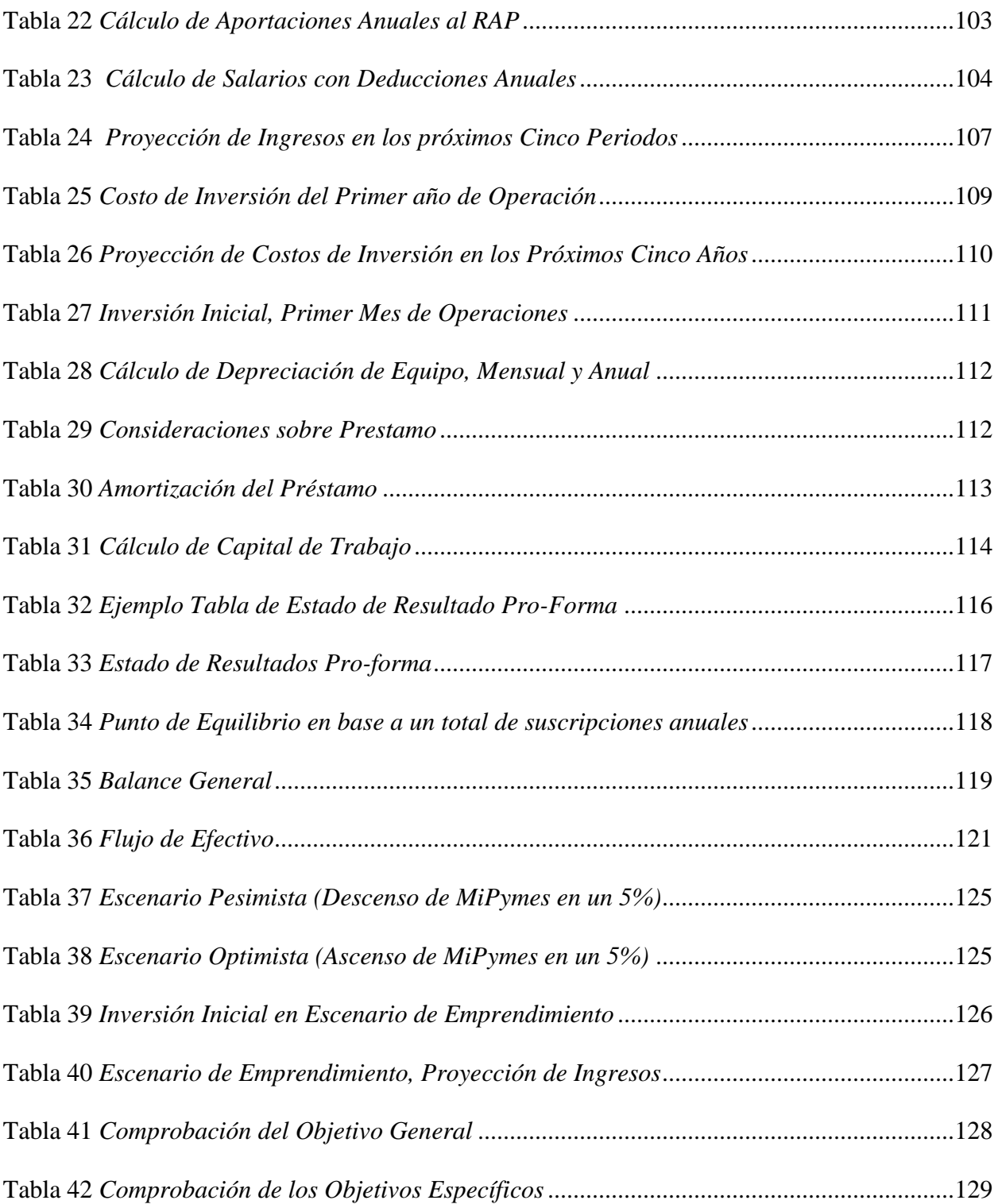

### **ÍNDICE DE FIGURAS**

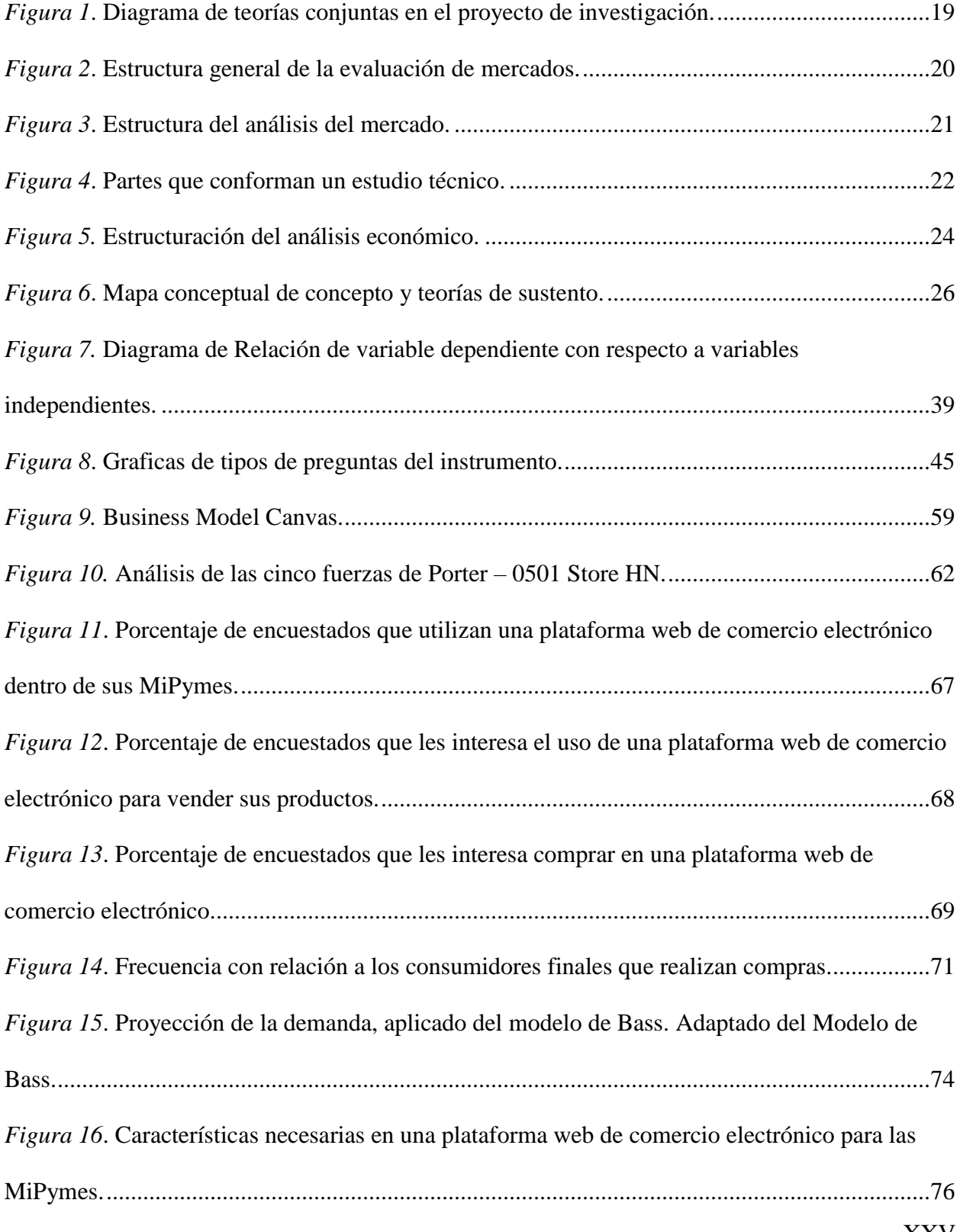

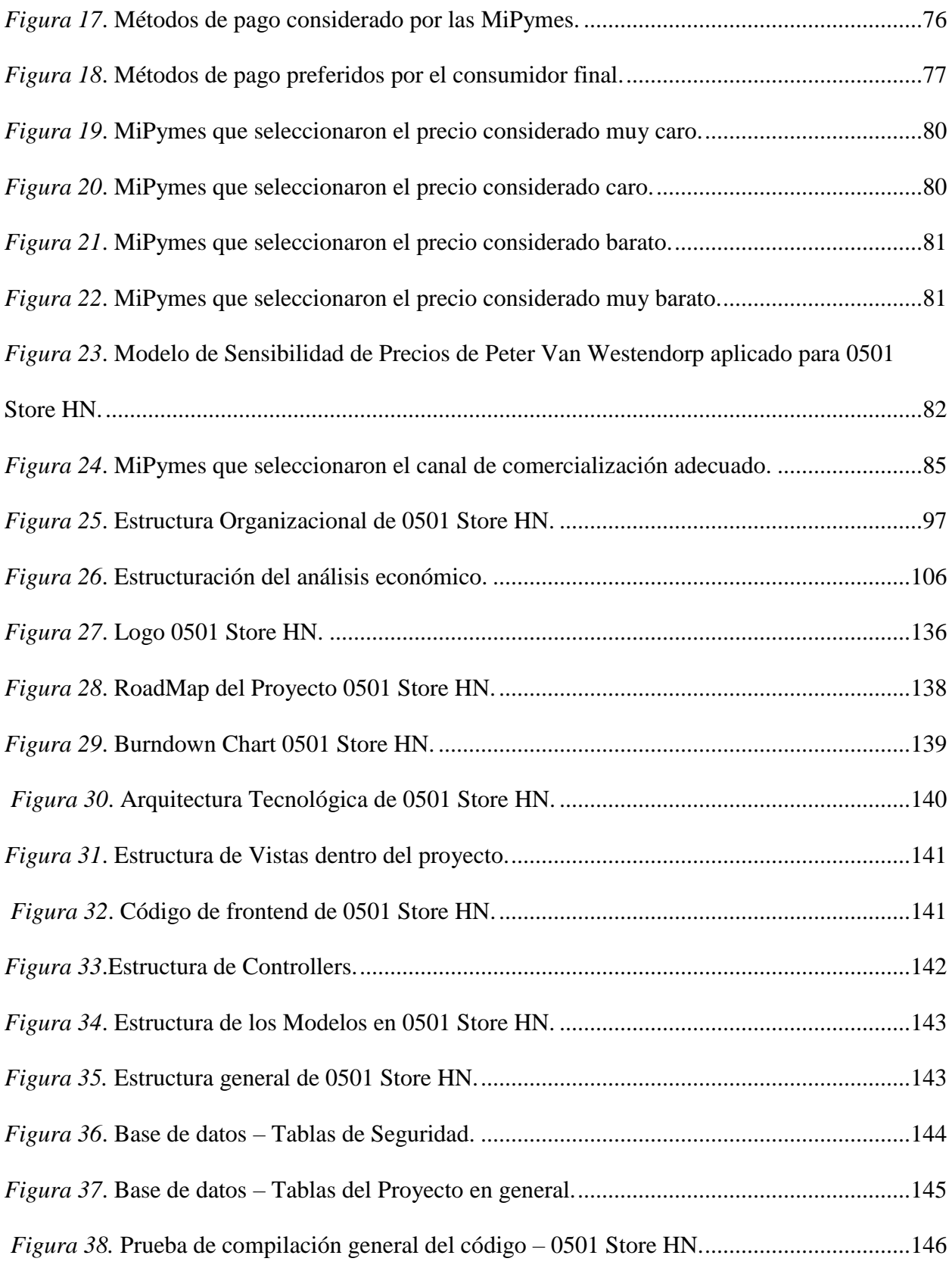

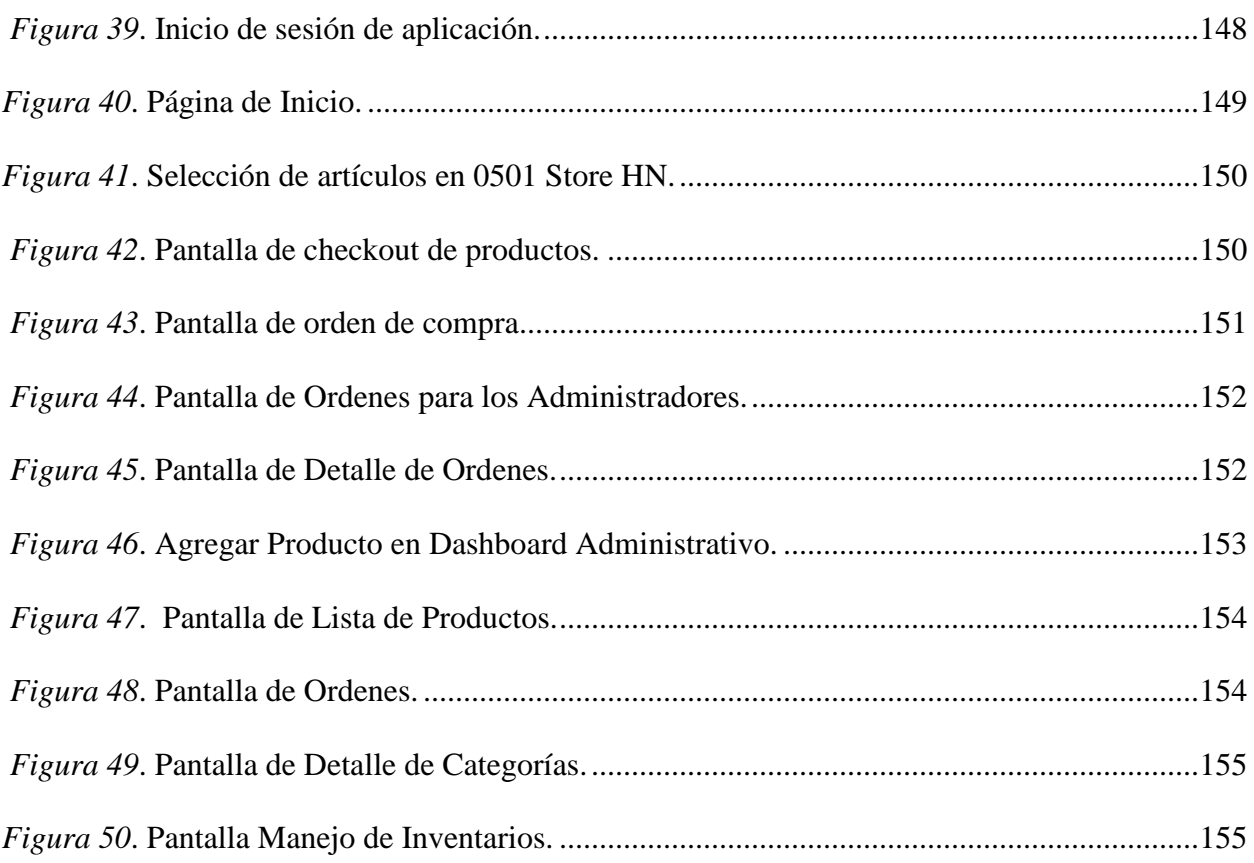

### **ÍNDICE DE ECUACIONES**

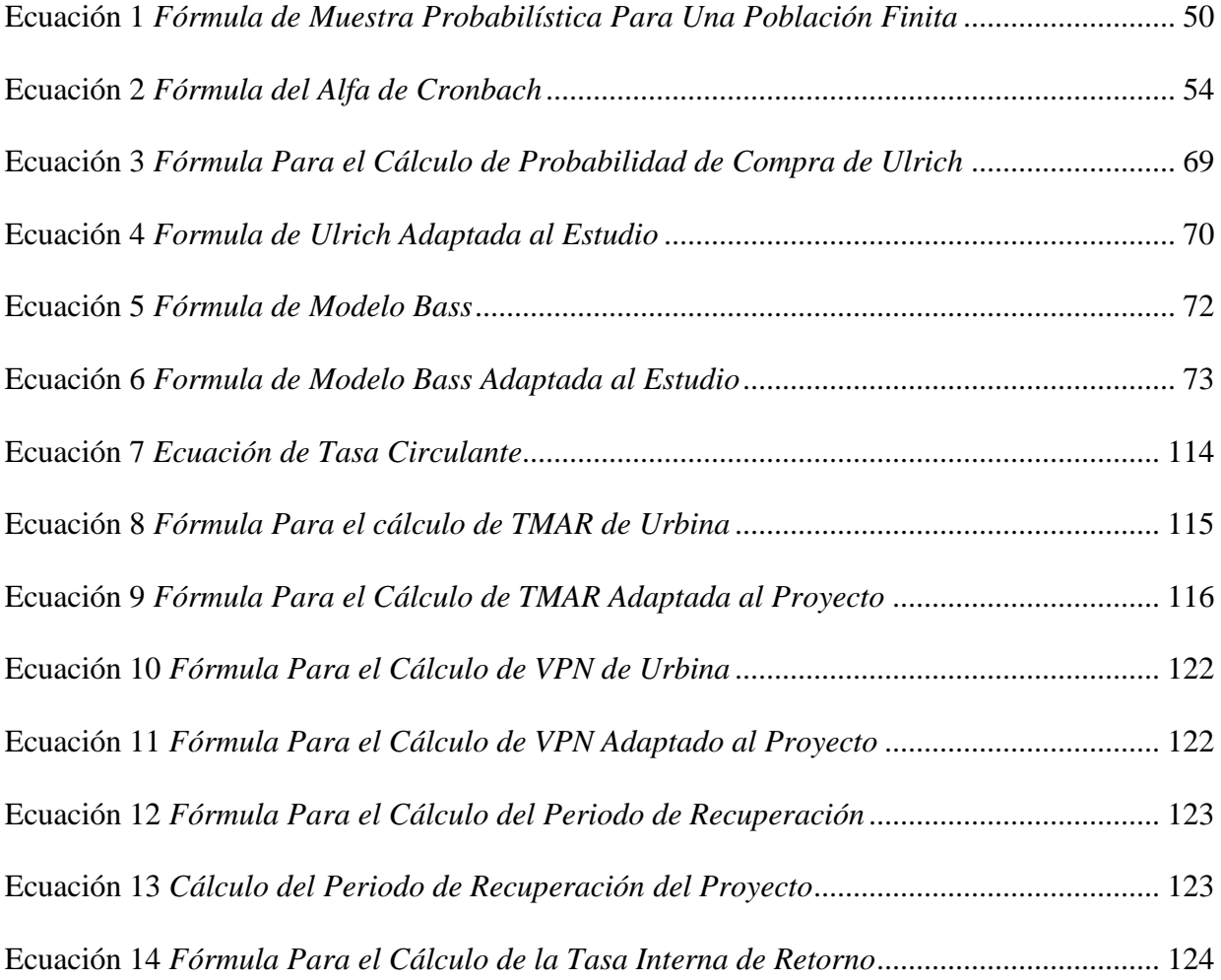

### **CAPÍTULO I. PLANTEAMIENTO DEL PROBLEMA**

<span id="page-23-0"></span>Este inicio de capítulo se basa en la introducción al planteamiento del problema y lo que este mismo conlleva, tal es así como se menciona textualmente a continuación, "Plantear el problema no es si no afinar y estructurar más formalmente la idea de investigación" (Hernández Sampieri, Fernández Collado, & Baptista Lucio, 2014, pág. 36). La finalidad, es de establecer los objetivos, desarrollar las preguntas de investigación, justificar la investigación, analizando su viabilidad además de evaluar las deficiencias en el conocimiento del problema. En base al primer capítulo se desenvuelve la parte fundamental de una investigación, siendo un pilar fundamental que marca la ruta a desenvolver.

#### <span id="page-23-1"></span>**1.1. INTRODUCCIÓN**

En estos últimos años, las ventas en línea han sido un pilar fundamental para muchas empresas, entre ellas las MiPymes, en donde el negocio ha crecido de gran manera. Según un reportaje publicado en el diario la prensa, se estima que las tiendas generan una venta de cuatrocientos mil lempiras al mes a través de las redes sociales (Baquedano, 2016). Siendo así, una excelente oportunidad de negocio, agregando que, según un reportaje, afirma lo siguiente:

> El sector privado hondureño considera que hay un reto en las ventas online, por lo que recomiendan mayor inversión en tecnología. Indican que en Centroamérica solo el 1% de las compras se hacen en línea, en Suramérica alcanza el 4% y Estados Unidos el 10%. (Carranza, 2018, párr. 9)

Hoy en día debido a la problemática actual de lo que tanto el país hondureño como el resto del mundo está siendo afectado, el sector comercial no es la excepción. Castro (2020) afirma que el confinamiento y el parón de actividades han provocado un corte profundo en los ingresos de las familias y empresas (párr. 9), esto ha hecho que las empresas de cualquier rubro y tamaño tienen que recurrir a las plataformas web para poder ofrecer sus productos o servicios, además de los altos costos de operación, alquiler, incapacidad para visitar el lugar físico generan dudas e imprevistos, por los cuales no es sostenible para las empresas seguir vendiendo mediante una instalación física.

Según la Cámara de Comercio E Industrias de Cortés afirma que "Solo el 10% de las Micro, Pequeñas y Medianas Empresas (MiPymes) que usan las tecnologías de la información realiza ventas en línea, de acuerdo con el Instituto Nacional de Emprendedores (Inadem)." (CCIC, 2013, párr. 1) .

Agregado al comentario en el párrafo anterior, la investigación realizada se basa en la prefactibilidad del desarrollo de plataforma web de comercio electrónico para las MiPymes en la ciudad de San Pedro Sula y fomentando el desarrollo de las mismas, generando una mayor cantidad de ventas, tomando en consideración la metodología necesaria para poder llegar al resultado esperado en donde la investigación será determinante para dar con un resultado positivo.

Capítulo I: Planteamiento del Problema: en este capítulo se plantea los antecedentes que han existido, se define el problema y se proponen una serie de preguntas de investigación y objetivos, los cuales serán de mucha ayuda para la puesta en marcha de la investigación. Se concluye el capítulo con las justificaciones en base al problema de investigación.

Capitulo II: Marco Teórico: este capítulo contiene el análisis de la situación actual, dónde se compara el producto a realizar contra la región de Latinoamérica, además de ello, se da fundamento a la investigación a realizar, mediante las teorías de sustento, aprovechando el

contenido de libros o revistas científicas, dando uso de citas bibliográficas a lo largo del documento para enriquecer la investigación realizada. En este capítulo también se define el instrumento a utilizar para la recolección de datos.

Capitulo III: Metodología: en este capítulo se plantea la congruencia metodológica de la investigación, de igual forma se formula la hipótesis de investigación como la hipótesis nula, con las cuales se determinará si el proyecto es aceptado o no. Se detalla cuales fueron las técnicas e instrumentos aplicados y las limitantes que se presentaron durante el proceso de investigación.

Capitulo IV: Resultados y Análisis: en este capítulo se dan a conocer los estudios realizados, mediante las técnicas de investigación realizadas en el capítulo tres, en donde mediante la información obtenida se procede a realizar el análisis de los resultados que servirán para dar respuesta a los objetivos planteados en capitulo uno.

Capítulo V: Conclusiones y Recomendaciones: en este capítulo se da conclusión de la investigación, mediante los resultados obtenidos del capítulo cuatro, resultados que darán respuesta a las preguntas de investigación planteados en el capítulo uno. También se darán una serie de recomendaciones a tomar en cuenta con el objetivo de mejorar y brindar un servicio del mejor nivel.

Capítulo VI: Aplicabilidad: en este capítulo se realiza una explicación de cómo y porque se desarrolla el proyecto en las tecnologías a utilizar, se dará una breve explicación de la estructura de del proyecto. Por último, se presenta un prototipo funcional por medio del cual se pretende mostrar el funcionamiento de los servicios.

#### <span id="page-26-0"></span>**1.2. ANTECEDENTES DEL PROBLEMA**

En el año 2015, José y Melvin realizaron la investigación titulada: Pre-factibilidad del lanzamiento de plataforma de compra/venta online en el Mercado Hondureño, en donde resumen lo siguiente:

> Se realizó un estudio de pre-factibilidad sobre el lanzamiento de una plataforma online de compra/venta en Honduras, esto debido al alto crecimiento del comercio electrónico, en otros países tales como Estados Unidos mostro un aumento de 347% en el total de ventas del 2013, comparado con las ventas del 2002. Este estudio tiene como finalidad conocer un aproximado, lo más real posible, del mercado meta y de la demanda del mercado, las necesidades técnicas para el desarrollo de la plataforma, con el propósito de realizar proyecciones y así conocer la rentabilidad del proyecto. Se le dio un enfoque mixto concurrente utilizando el método cuantitativo, transversal no experimental por lo que se hizo uso de las encuestas (para conocer los gustos de los clientes, las intenciones de uso de la plataforma y además el método de pago preferido), cotizaciones, en la parte cualitativa se realizaron entrevistas a expertos, los estudios de mercado, estudios técnicos y estudios financieros, donde se planteó una hipótesis de investigación que afirma que la TIR será mayor a un 25%, al realizar los estudios se obtuvo como resultado que al aplicar un 4% de comisión sobre las ventas en un mercado de usuarios con tarjeta de crédito, el proyecto es factible con una TIR de 55.93% rechazando de esta forma la hipótesis nula. (Gale Torre & Cortes Vargas, 2015)

En el año 2019, Patrick y Rubén, realizaron la investigación titulada: Pre factibilidad de un centro de negocios digitales en Honduras, en donde resumen lo siguiente:

> En la nueva era digital los cambios y necesidad de adaptarse van de la mano para el rubro del comercio, la última década ha sido una referencia clara del exponencial crecimiento del Comercio Electrónico junto a una Estrategias de Marketing digital altamente Efectivas. Las ventas minoristas de "comercio electrónico" en todo el mundo han sido el 2016 de \$1,593 calculadas en Trillones de dólares, la proyección para el 2018 superó las expectativas llegando \$2,774 se proyecta que con esta tendencia el número de alto impacto para el 2021 de \$4,479 pero un gran porcentaje de los nuevos negocios en Internet fracasan en tan sólo 120 días desde su lanzamiento por lo que la apuesta en el mercado del ecommerce mediante: "la profesionalización". (Flores Ferrera & Medina Rivera, 2019)

### <span id="page-27-0"></span>**1.3. DEFINICIÓN DEL PROBLEMA**

"Definir un problema de investigación es el combustible que impulsa el proceso científico y constituye la base de cualquier método de investigación y diseño experimental, desde un experimento verdadero hasta un estudio de caso." (Shuttleworth, 2008, párr. 1). En esta sección se tratarán tres puntos en específico, como ser el enunciado del problema, la formulación del problema y las preguntas de investigación. Con la referencia de los antecedentes de problema, sirven como fuente de información para esta investigación.

#### **1.3.1. ENUNCIADO DEL PROBLEMA**

<span id="page-28-0"></span>En palabras de TechronGa, afirman que "Las MiPymes se enfrentan al gran problema de tener pocos ingresos y mucho menos no han tenido el impacto que se esperaría en nuestra economía en estos días" (TechronGa, 2020).

La situación que el mundo entero está viviendo, ha aligerado el proceso mediante el cual las empresas migran a plataformas web para poder vender productos y servicios, por lo que la demanda se ha elevado, agregando a esto, los altos costos de operación, de alquiler, energía e incapacidad de poder estar en los lugares físicos, ha creado un problema para muchas empresas, incluyendo las MiPymes, que buscan poder vender su producto para poder mantenerse a flote.

### **1.3.2. FORMULACIÓN DEL PROBLEMA**

<span id="page-28-1"></span>"Esta formulación se denomina también problema principal, a partir del cual se redacta el objetivo general y la hipótesis central, en este marco." (MIASESORDETESIS, 2019, párr. 1). Mediante la información recopilada en la sección de antecedentes de problema, se puede decir que la situación actual por la cual el mundo entero está atravesando, generan incertidumbre para las MiPymes que tratan de generar ingresos para subsistir, por lo cual se define la siguiente pregunta: "¿Es prefactible el desarrollo de una plataforma web de comercio electrónico para las MiPymes en La Ciudad San Pedro Sula, en el año 2020?".

#### **1.3.3. PREGUNTAS DE INVESTIGACIÓN**

<span id="page-28-2"></span>"Definir las preguntas(s) de investigación es probablemente el paso más importante que debe darse en un trabajo de investigación (R. K. Yin, 2014)." (Codina, 2018, pág. 2).

- 1. ¿Cuál es la demanda de las MiPymes de San Pedro Sula para desarrollar una plataforma web enfocada al comercio electrónico?
- 2. ¿Cuáles son las ofertas a proponer sobre el uso de una plataforma web enfocada al comercio electrónico en las MiPymes en San Pedro Sula?
- 3. ¿Cuánto estarían dispuestas a pagar las MiPymes en San Pedro Sula por una plataforma web enfocada al comercio electrónico?
- 4. ¿Cuáles serían los canales de comercialización más adecuados para hacer llegar el producto a las MiPymes en San Pedro Sula?
- 5. ¿Cuáles son los retos legales del desarrollo de una plataforma web enfocada al comercio electrónico de las MiPymes en San Pedro Sula?
- 6. ¿Cuáles son los desafíos técnicos del desarrollo de una plataforma web enfocada al comercio electrónico de las MiPymes en San Pedro Sula?
- 7. ¿Cuáles son los recursos humanos necesarios con los que deba contar una empresa que desarrolla una plataforma web enfocada al comercio electrónico de las MiPymes en San Pedro Sula?
- 8. ¿Cuál es el monto de inversión para el desarrollo de una plataforma web enfocada al comercio electrónico de las MiPymes en San Pedro Sula?
- 9. ¿Cuáles son los indicadores económicos y financieros para el desarrollo y puesta en marcha de una plataforma web enfocada al comercio electrónico utilizada por las MiPymes en San Pedro Sula?

#### <span id="page-30-0"></span>**1.4. OBJETIVOS**

A continuación, se detallan los objetivos tanto general como específico, que estos mismos responden a las preguntas de investigación que se realizaron anteriormente. "Redactar metas y objetivos de investigación de manera apropiada es uno de los aspectos más importantes de tu tesis." (Rodríguez, 2018, párr. 2).

#### **1.4.1. OBJETIVO GENERAL**

<span id="page-30-1"></span>Determinar la prefactibilidad del desarrollo de una plataforma web de comercio electrónico para las MiPymes en La Ciudad San Pedro Sula, en el año 2020.

### <span id="page-30-2"></span>**1.4.2. OBJETIVOS ESPECÍFICOS**

- 1. Conocer la demanda de las MiPymes de San Pedro Sula para desarrollar una plataforma web enfocada al comercio electrónico.
- 2. Enumerar ofertas a proponer sobre el uso de la plataforma web de comercio electrónico de las MiPymes en San Pedro Sula.
- 3. Conocer cuánto estarían dispuestas a pagar las MiPymes en San Pedro Sula por una plataforma web enfocada al comercio electrónico.
- 4. Identificar cuáles serían los canales de comercialización más adecuados para hacer llegar el producto a las MiPymes en San Pedro Sula.
- 5. Analizar cuáles son los retos legales del desarrollo de una plataforma web enfocada al comercio electrónico de las MiPymes en San Pedro Sula.
- 6. Enumerar cuáles son los desafíos técnicos del desarrollo de una plataforma web enfocada al comercio electrónico de las MiPymes en San Pedro Sula.
- 7. Identificar los recursos humanos necesarios con los que deba contar una empresa que desarrolla una plataforma web enfocada al comercio electrónico de las MiPymes en San Pedro Sula.
- 8. Calcular el monto de inversión para el desarrollo de una plataforma web enfocada al comercio electrónico de las MiPymes en San Pedro Sula.
- 9. Conocer los resultados de los indicadores económicos y financieros para el desarrollo y puesta en marcha de una plataforma web enfocada al comercio electrónico utilizada por las MiPymes en San Pedro Sula.

#### <span id="page-31-0"></span>**1.5. JUSTIFICACIÓN**

"Justificación de la investigación indica el porqué de la investigación exponiendo sus razones. Por medio de la justificación debemos demostrar que el estudio es necesario e importante." (Hernandez Sampieri, Fernandez Collado, & Baptista Lucio, 2014, pág. 40). La investigación se basa en el comercio electrónico para las MiPymes en la ciudad de San Pedro Sula mediante el desarrollo de una plataforma web, impulsando el crecimiento económico de la ciudad como del país hondureño.

La oportunidad de negocio es óptima ya que las MiPymes están generando ingresos mediante esta herramienta debido a la situación actual, en donde se afirma lo siguiente:

> El comercio electrónico ha crecido aceleradamente en lo que va de este año, debido a que la pandemia ha obligado a MiPymes y nuevos emprendedores ofrezcan sus productos y servicios por medio de redes sociales y páginas web. El internet se ha convertido en el mayor aliado de las micros, pequeños y

medianos empresarios y de aquellos que se están convirtiendo en nuevos

emprendedores luego de haberse quedado sin empleo. (Baquedano, Mipymes hacen crecer el comercio electronico en San Pedro Sula, 2020, párr. 1-2 )

La razón de esta investigacion es determinar la prefactibiliadad de desarrollar una plataforma web de comercio electronico para las MiPymes en la ciudad de San Pedro Sula, anclados a que la demanda por parte de la investigacion realizada promete ser alentadora, de igual manera se esta tomando en cuenta la situación actual, como ser los costos de operación altos entre el mantenimiento, alquiler de local, el costo de energia y en donde debido a las medidas sanitarias aun no pueden aperturar en fisico, el proyecto ofrece una solucion para todas aquellas Mipymes que quieran migrar sus productos a una plataforma web en donde puedan generar ingresos sin tener una limitancia en cuanto a no tener abierto un lugar fisico, aprovechando que pueden ahorrar el alquiler de local y pueden expandir los productos ofrecidos, ya que la plataforma web no tiene restriccion de acceso, el usuario puede ingresar desde cualquier parte del pais.

La demanda del comercio electronico se encuentra en auge, creando una gran oportunidad para implementar este tipo de estudio y empresa, basandose en un articulo publicado en el Diario La Tribuna, menciona que "El comercio electrónico o "e-commerce", se ha convertido en la nave de escape para miles de Micro, Pequeñas y Medianas Empresas (Mipymes) en lo que va de la pandemia del COVID-19 en Honduras" (La Tribuna, 2020), en resumen, las Mipymes pueden disminuir sus costos, aumentar clientes potenciales, adaptarse a las nuevas tecnologias de hoy en dia y ofrecer nuevas formas de compra.

### **CAPÍTULO II. MARCO TEÓRICO**

<span id="page-33-0"></span>"La revisión de la literatura debe iniciarse desde el comienzo del estudio porque el conocimiento que nos brinda es útil para plantear el problema de investigación y posteriormente nos sirve para refinarlo y contextualizarlo." (Hernández Sampieri, Fernández Collado, & Baptista Lucio, 2014, pág. 58). En el siguiente contenido, se tratará acerca de puntos importantes como lo es el análisis de la situación actual y los temas agregados que tienen que ver con cada subtema de investigación, la teoría del sustento, la conceptualización, instrumentos, así como el marco legal también forman parte de este segmento a continuación.

### <span id="page-33-1"></span>**2.1. ANÁLISIS DE SITUACIÓN ACTUAL**

A continuación, se presenta un desglose de temas que tienen que ver con el análisis de la situación desde una perspectiva de macroentorno, microentorno y el análisis interno, el cual mediante esta investigación es de ayuda para tener un claro entendimiento del entorno de la situación. El profesor Bernardo López afirma que: "Este es un proceso traerá como consecuencia el respaldo de toda la organización, incrementándose así las posibilidades de que los objetivos conduzcan a los resultados más productivos y deseables" (Gonzales, s.f., párr. 1).

#### **2.1.1. ANÁLISIS PEST**

<span id="page-33-2"></span>"Por el valor de la información que arroja y lo practico que resulta su uso, este modelo de estudio es una de las herramientas empresariales más utilizadas en todo tipo de organizaciones." (Martin, 2017, párr. 4). El analisis Pest es un instrumento que facilita la investigacion y que ayuda a las compañias a definir su entorno, analizando una serie de factores cuyas iniciales son las que dan nombre, que tratan sobre los factores politicos, economicos, sociales y tecnologicos. Este analisis cuenta con ciertas ventajas, ya que se puede adaptar a nuestro caso de investigacion, ayuda en la toma de decisiones, tiene un enfoque proactivo ademas de que es de amplia aplicación.

### *2.1.1.1. FACTORES POLÍTICOS*

<span id="page-34-0"></span>Desde el año 2015, el Congreso Nacional de Honduras aprobó 28 artículos del decreto que crea La Ley de Comercio Electrónico. Hasta el día de hoy, Honduras sigue avanzando en la protección de los derechos de los consumidores y las nuevas tecnologías.

> Según informaba el propio Congreso Nacional a través de su página web, "se regula todo tipo de información en forma de mensaje de datos, utilizada en el contexto de actividades comerciales, con excepción de las obligaciones asumidas por el Estado en virtud de convenios o tratados internacionales y sin perjuicio de lo dispuesto en otras normas que tengan como finalidad la protección de la salud y seguridad pública, incluida la salvaguarda de la defensa nacional, los intereses del consumidor, el régimen tributario y complementa la normativa reguladora de defensa de la competencia." (Carballo, 2015, párr. 3)

### <span id="page-34-1"></span>*2.1.1.2. FACTORES ECONÓMICOS*

El escenario mundial es de una recesión económica global el cual es producto de la pandemia generada por el COVID-19 conocido como Coronavirus. Las medidas de política económica de los bancos centrales de las principales economías del mundo y la caída de las bolsas de valores son el presagio de una contracción económica mundial. (Aronne, 2020, párr. 1).

En cuanto a factores economicos el panorama no es alentador, pero lo que si se sabe es que en cada problemática existente, es una amplia oportunidad para poder desarollar e implementar acciones que cambien el rumbo de la historia. Según la Agencia EFE afirma lo siguiente:

> El Producto Interno Bruto (PIB) de Honduras caerá este año entre 2,9 % y 3,9 % por el impacto del coronavirus, mientras que se espera una recuperación de la economía de entre 4 % y 4,5 % para 2021, indicó el pasado día 7 el Banco Central. (EFE, 2020, párr. 9)

#### *2.1.1.3. FACTORES TECNOLÓGICOS*

<span id="page-35-0"></span>"La importancia del uso de la tecnología en Honduras va en aumento. A diario miramos los avances tecnológicos a nivel mundial, pero no vemos que nuestro país ha avanzado a cuentagotas, pero ha avanzado." (Redaccion, Hondudiario, 2017, párr. 2).

La tecnología sin duda alguna va avanzando en Honduras como lo menciona el párrafo anterior, solo que no se está desenvolviendo a la velocidad deseada. Según el Instituto Hondureño de Ciencia, Tecnología y la innovación afirman lo siguiente:

> Estamos comprometidos con incentivar el interés por la educación y la investigación, promover la cultura de investigación científica y desarrollo tecnológico en el país, y apoyar la investigación aplicada para la búsqueda de soluciones óptimas a los problemas complejos que enfrenta la sociedad. (IHCIETI, s.f., párr. 1)
#### *2.1.1.4. FACTORES SOCIALES*

"La revolución digital no es solo una revolución de la economía sino también del Estado. La sociedad latinoamericana es cada vez más joven, urbanizada y está más conectada, y esta transición ofrece innumerables oportunidades para apalancar el mundo digital y adaptar las instituciones a las demandas de la sociedad civil, (CAF –banco de desarrollo de América Latina.)" (Guzman, 2020, párr. 9).

El pais Hondureño esta abierto a las posibilidades tecnologicas, asi lo menciona el Consejo Nacional de Inversiones, en la cita anterior, de esa misma forma, el factor social que se refiere a la demografia, no se encuentran nigun tipo de limitancias para no poder acceder a la informacion necesaria.

## **2.1.2. ANÁLISIS MACROENTORNO**

También denominado entorno genérico, incluye a las fuerzas externas a la empresa y no controlables por ésta, ya que existen con independencia de sus operaciones de venta. Estos condicionantes se encuentran más alejados de la actuación empresarial que en el caso del microentorno. (Sánchez, 2014, párr. 3)

El analisis de macroentorno consiste en identificar las oportunidades y amenazas que la empresa puede experimentar. En Latinoamerica, según Juan Guerrero afirma lo siguiente:

> Regionalmente, Brasil es el líder del mercado con más de 28,000 millones de dólares en ventas por comercio electrónico en 2018, seguido por México, con 18,000 millones, mientras que Argentina generó 11,000 millones y Colombia

6,000 en ingresos por ventas de productos en línea ese año, según [Statista.](https://www.statista.com/statistics/445860/retail-e-commerce-sales-latam/)

(Guerrero, 2019, párr. 2)

A continuación, se detalla una tabla con las plataformas que mayor impacto generan en su participación de mercado, detallando el siguiente ranking:

## Tabla 1

*Plataformas de comercio electrónico de mayor uso en Latinoamérica.*

| Ranking        | Tecnología             | Participación de Mercado |
|----------------|------------------------|--------------------------|
|                | <b>Woo Commerce</b>    | 23,61%                   |
| 2              | SquareSpace            | 20,00%                   |
| 3              | Shopify                | 8,99%                    |
| $\overline{4}$ | Wix                    | 5,84%                    |
| 5              | Magento                | 4,84%                    |
| 6              | <b>MonsterCommerce</b> | 4,14%                    |
| 7              | PrestaShop             | 3,52%                    |
| 8              | Weebly                 | 2,75%                    |
| 9              | Opencart               | 2,63%                    |
| 10             | <b>SAP Hybris</b>      | 2,00%                    |
|                | Otros                  | 21,68%                   |

*Nota*. Elaboración propia. *Datos obtenidos del Banco Interamericano de Desarrollo.*

## **2.1.3. ANÁLISIS MICROENTORNO**

Desde el punto de vista de Marciniak "Determina las condiciones del funcionamiento y desarrollo de las empresas y limita en gran medida sus decisiones estratégicas" (MARCINIAK, 2014, párr. 1). El análisis en este punto se basa en la investigación de plataformas de comercio electrónico para las MiPymes en Centro América exceptuando a Honduras. De momento existe un proyecto en ejecución que no ha sido lanzado, que busca como resultado lo siguiente:

> Realizado el lanzamiento del concurso de oportunidades de subvención para estimular el establecimiento de alianzas de largo plazo entre los

Centros de Atención a la MIPYME y organizaciones territoriales locales dirigida a la consecución de objetivos comunes de desarrollo económico local. - Apoyo a la Autoridad de la Micro, Pequeña y Mediana Empresa de Panamá mediante el acercamiento con actores claves y generación de una hoja de ruta de actividades a desarrollar para la implementación del modelo de Centros en alianza Público-Privada y Academia en dicho país. - En Costa Rica, se acompañó al Ministerio de Economía, Industria y Comercio y al Instituto Nacional de Aprendizaje (INA) en la planeación y desarrollo de una consulta con actores claves de los sectores privado y academia, y generación de una hoja de ruta de actividades, ambas enfocadas al proceso de implementación del modelo de Centros en alianza Público-Privada y Academia en dicho país. - Desarrollado el Piloto Regional de Mejora y Acreditación para Centros de Atención a la MIPYME, con base a las herramientas desarrolladas por el Comité Técnico de Acreditación Regional y la asistencia técnica de CENPROMYPE. (Sistema de Integracion Centroamericana(SICA), s.f., párr. 2).

## **2.1.4. ANÁLISIS INTERNO**

Teniendo en cuenta a los Puigdollers, mencionan que "Se encarga de examinar los diferentes elementos que puedan existir dentro de la compañía para evaluar sus recursos, competencias y ventajas competitivas" (Puigdollers, 2019, párr. 1), dentro de este análisis resulta ofrecer ventaja al momento de tomar decisiones, mejorando y fortaleciendo las virtudes de la

16

empresa. A continuación, se muestra la tabla con la investigación realizada en base a las

MiPymes en Honduras.

### Tabla 2

*Empresas en Honduras que ofrecen comercio electrónico.*

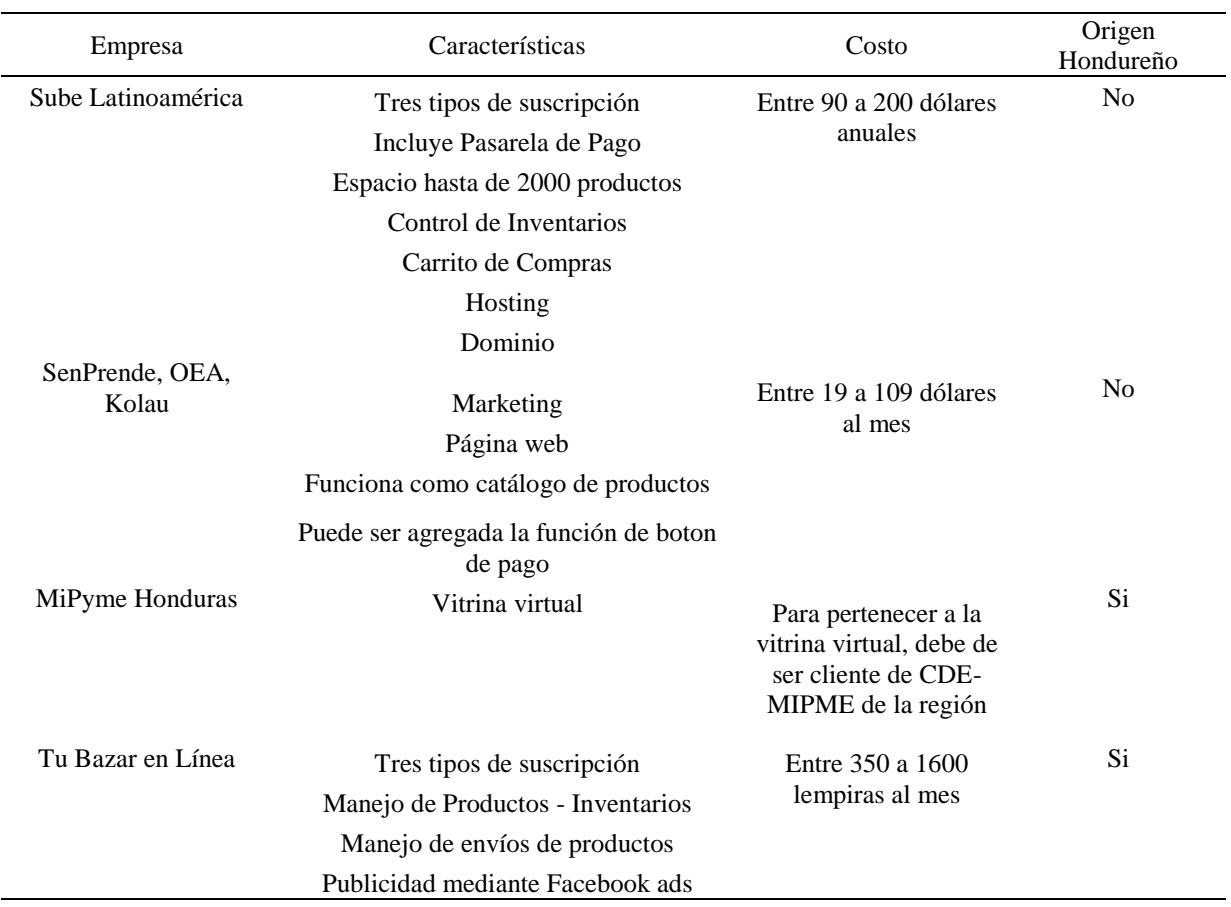

*Nota*. Elaboración propia.

# **2.2. TEORÍAS DE SUSTENTO**

De acuerdo con Ibarra, menciona lo siguiente:

El sustento teórico de una investigación es el conglomerado de teorías que sirven

para sustentar los argumentos que se usan en una investigación para dar

soluciones a un problema. Al presentar esta información en algún lugar de la [investigación,](https://www.lifeder.com/tipos-investigacion-cientifica/) el investigador demuestra dominar el tema en desarrollo, lo que da más credibilidad a su trabajo. (Ibarra, s.f., párr. 1)

Este segmento es de suma vitalidad ya que abre paso a la investigacion como tal, sirve como "paso de investigacion que consiste en sustentar teoricamente el estudio, una vez que ya se ha planteado el problema de investigacion." (Hernández Sampieri, Fernández Collado, & Baptista Lucio, 2014, pág. 60), las teorias de evaluacion a utilizar se basan en la evaluación de proyectos de Gabriel Baca Urbina que se fundamenta en las bases de plataforma de gestión de proyectos.

## **2.2.1. DIAGRAMA DE TEORÍAS CONJUNTAS DE LA INVESTIGACIÓN**

Este enunciado se basa en el diagrama que demuestra el sustento teórico para realizar la investigación, comenzando a leer desde la parte inferior hasta la superior, en donde la investigación está basada en el libro titulado La Evaluación del Proyecto de Inversión según Baca Urbina, que esta precedido por los siguientes estudios, como ser de mercado, técnico y económico, cada uno de ellos está ligado en cómo se logra conseguir la información del estudio, en caso del estudio de mercado, se obtiene mediante las encuestas y el análisis de la demanda, el estudio técnico se obtiene mediante la ISO 27001, agregando todo el desenvolvimiento de la creación de la aplicación, de los costos que conlleva ejecutarla y por último el estudio económico que precede al análisis financiero. Todo lo anterior está sujeto a un enunciado de Software as a Service en donde por medio de un software se ofrece un servicio, la investigación también está sustentada por medio de las teorías de sustento de los siguientes libros, el primero esta titulado de la siguiente forma: Los Desafíos del Comercio Electrónico para las Pyme en el cual, este libro

18

corresponde a los autores María Carmen Fernández y Pau Puig, en donde su mayor sustento está anclado por el Banco Interamericano de Desarrollo, el otro sustento se titula: TICS en las Pymes de Centroamérica, basado en los siguientes autores, Ricardo Monge, Cindy Alfaro y José Alfaro, cada uno de ellos tiene un enfoque que permite y ayuda a la investigación realizada poder sustentar información, este sustento se considera muy útil ya que por medio de la plataforma web de comercio electrónico para las MiPymes se ofrece un servicio y también se busca que el proyecto sea rentable.

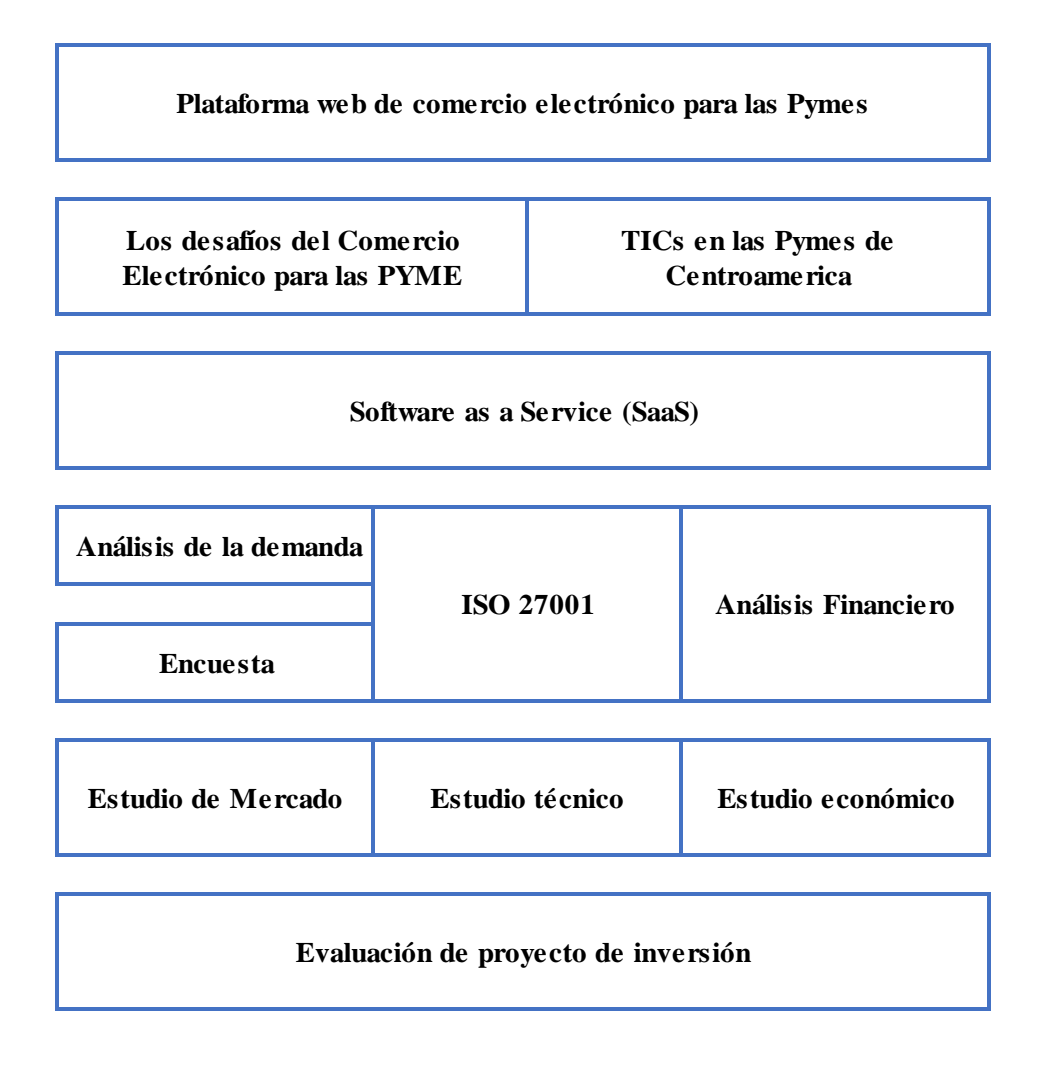

*Figura 1*. Diagrama de teorías conjuntas en el proyecto de investigación.

El diagrama muestra de manera gráfica la relación anteriormente explicada al inicio del segmento. *Nota.*  Elaboración propia

## **2.2.2. EVALUACIÓN DE PROYECTO DE INVERSIÓN**

Desde el punto de vista de Urbina, indica que:

La evaluación, aunque es la parte fundamental del estudio, dado que es la base para decidir sobre el proyecto, depende en gran medida del criterio adoptado de acuerdo con el objetivo general del proyecto. En el ámbito de la inversión privada el objetivo principal no sólo es obtener el mayor rendimiento sobre la inversión. (Urbina, 2013, pág. 3)

Cada proyecto por realizar es una oportunidad para poder producir un bien o servicio, pero para poder llegar hasta ese punto, es necesario invertir en la idea hasta el momento en donde se convierte en un proyecto grande y autosostenible y esto inicia con una evaluación de proyecto de inversión, mediante esta evaluación se puede generar una idea de que tan rentable el negocio podría ser. A continuación, se detalla la figura que presenta la estructura de la formulación y evaluación de proyectos.

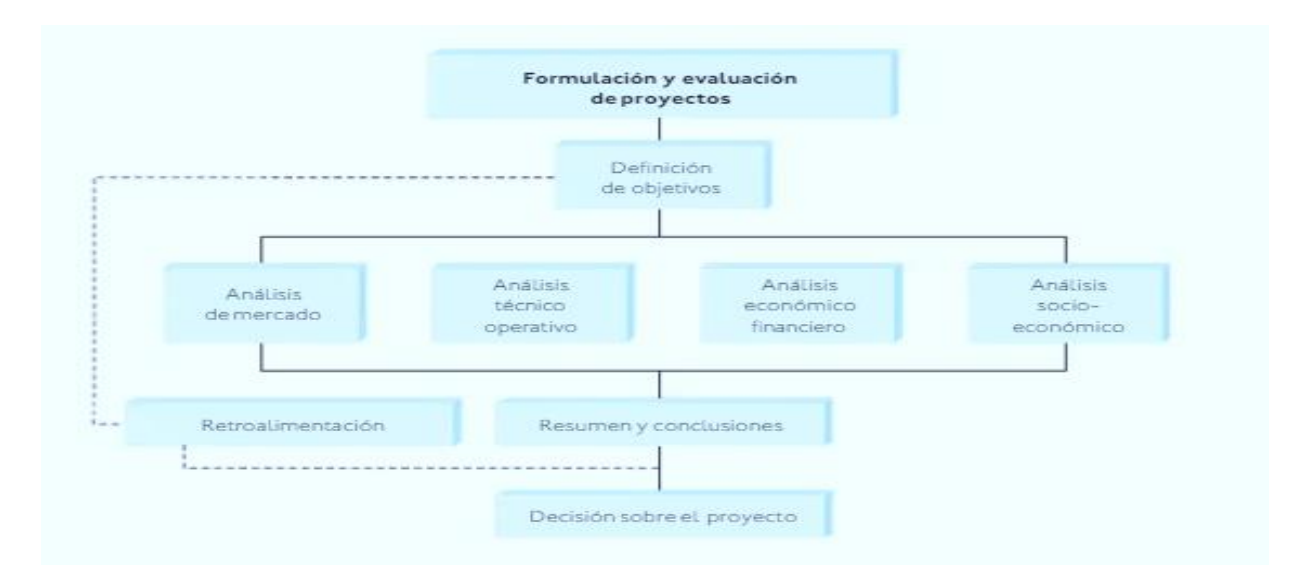

*Figura 2*. Estructura general de la evaluación de mercados. Adaptado de Baca Urbina, Gabriel. (2010). Evaluación de Proyectos [Figura 1.1]. Recuperado de Evaluación de Proyectos.

#### *2.2.2.1. ESTUDIO DEL MERCADO*

De acuerdo con Urbina, sostiene que "Se denomina a la primera parte de la investigación formal del estudio. Consta de la determinación y cuantificación de la demanda y la oferta, el análisis de los precios y el estudio de la comercialización" (Urbina, 2013, pág. 5). Este enunciado ayuda para poder determinar si la idea obtenida está encaminada correctamente, mediante un estudio de mercado se puede conocer si el producto o servicio se presta para poder ser viable.

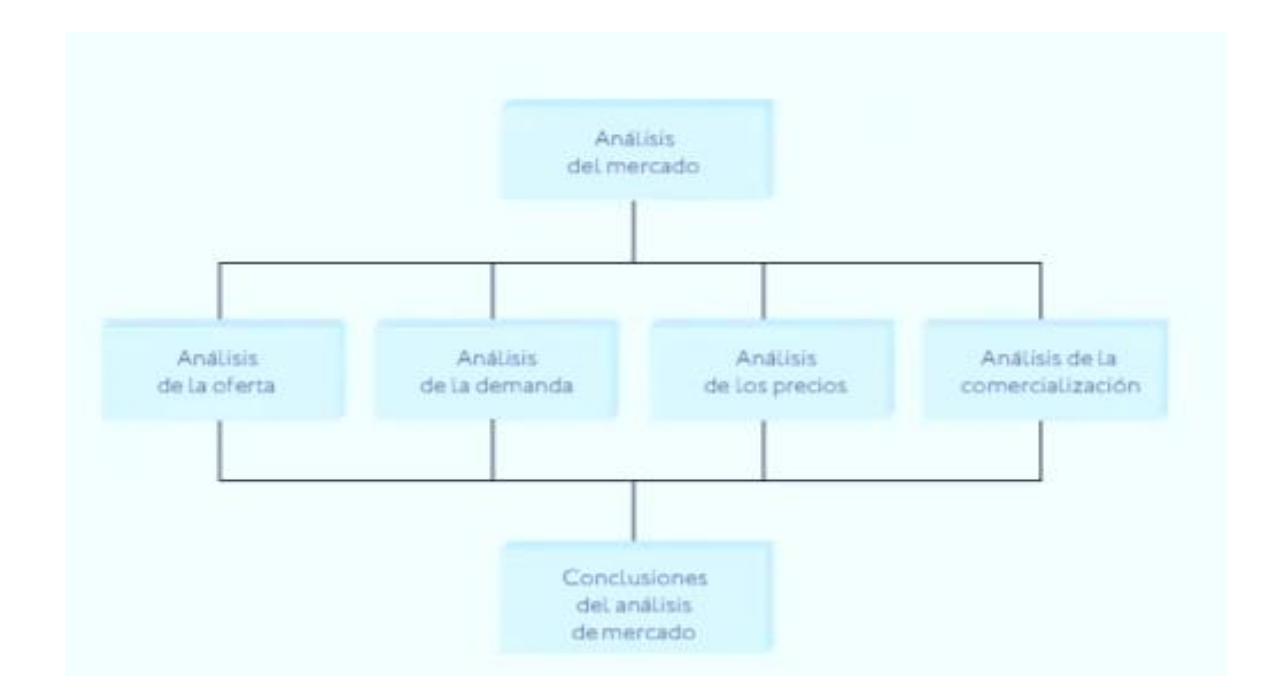

*Figura 3*. Estructura del análisis del mercado. Adaptado de Baca Urbina, Gabriel. (2010). Evaluación de Proyectos [Figura 2.1]. Recuperado de Evaluación de Proyectos.

## *2.2.2.1.1. ANÁLISIS DE LA DEMANDA*

Cuando existe información estadística resulta fácil conocer cuál es el monto y el comportamiento histórico de la demanda, y aquí la investigación de campo servirá para formar un criterio en relación con los factores cualitativos de

la demanda, esto es, conocer un poco más a fondo cuales son las preferencias y los gustos del consumidor. (Martinez, 2016, párr. 1)

El análisis de la demanda resulta ser de mucho provecho para conocer la cantidad de bien o servicio que el mercado requiere, estas mismas se pueden conseguir por fuentes primarias o secundarias, lo recomendable es obtener la información por medio de las fuentes primarias.

## *2.2.2.2. ESTUDIO TÉCNICO*

Teniendo en cuenta lo que menciona UNAM, declara que "Todo estudio técnico tiene como principal objetivo el demostrar la viabilidad técnica del proyecto que justifique la alternativa técnica que mejor se adapte a los criterios de optimización" (UNAM, s.f., pág. 53), este estudio es de vital importancia ya que de este se deriva la posibilidad de llevar a cabo la valorización económica de las variables técnicas del proyecto que permiten obtener una apreciación acercada a los recursos necesarios para poder desarrollar el proyecto.

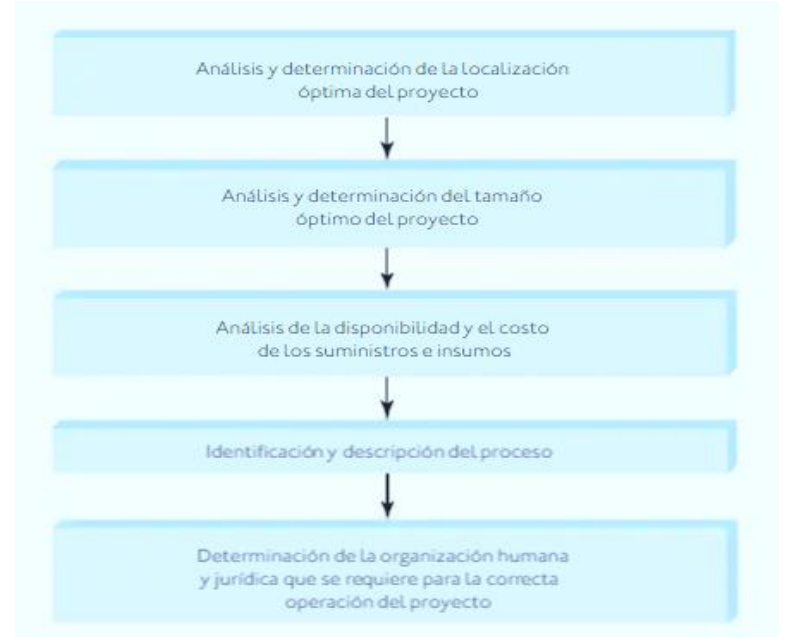

*Figura 4*. Partes que conforman un estudio técnico. Adaptado de Baca Urbina, Gabriel. (2010). Evaluación de Proyectos [Figura 3.1]. Recuperado de Evaluación de Proyectos.

### *2.2.2.2.1. ISO 27001*

Esta direccionada al sistema de gestión la seguridad de la información hoy en día es importante manejar normas para poder prevenir inconvenientes con el manejo de la información.

> ISO 27001 es una norma internacional que permite el aseguramiento, la confidencialidad e integridad de los datos y de la información, así como de los sistemas que la procesan.

El estándar ISO 27001:2013 para los Sistemas Gestión de la Seguridad de la Información permite a las organizaciones la evaluación del riesgo y la aplicación de los controles necesarios para mitigarlos o eliminarlos.

La aplicación de ISO-27001 significa una diferenciación respecto al resto, que mejora la competitividad y la imagen de una organización. (ISO Tools Excellence, 2013, párr. 1-3)

## *2.2.2.3. ESTUDIO ECONÓMICO*

En la opinión de Urbina, enfatiza que "El estudio económico o análisis económico dentro de la metodología de evaluación de proyectos, consiste en expresar en términos monetarios todas las determinaciones hechas en el estudio técnico." (Urbina, 2013, pág. 170), este estudio es consecuente de los estudios realizados anteriormente, pero mediante este mismo, se maneja en termino de inversiones y gastos, mediante este estudio se puede dar por rentable un proyecto si o no.

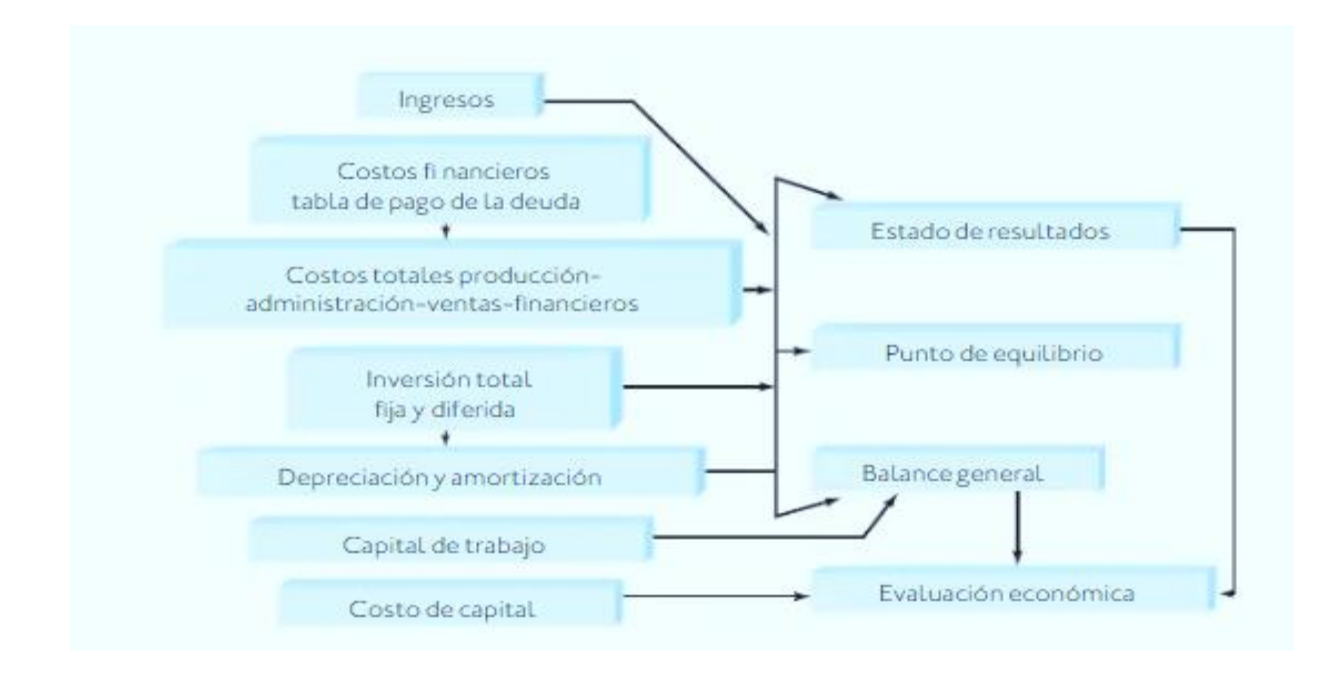

*Figura 5.* Estructuración del análisis económico. Adaptado de Baca Urbina, Gabriel. (2013). Evaluación de Proyectos [Figura 4.1]. Recuperado de Evaluación de Proyectos.

## *2.2.2.3.1. ANÁLISIS FINANCIERO*

El análisis financiero consiste en una serie de técnicas y procedimientos (como estudios de ratios financieros, indicadores y otros) que permiten analizar la información contable de la empresa para obtener una visión objetiva acerca de su situación actual y cómo se espera que esta evolucione en el futuro. (Roldán, 2017, párr. 1)

Mediante la finalidad de un análisis financiero, permite obtener un resultado que funciona para que los interesados y relacionados a la organización puedan tomar las decisiones de manera acertada, se manejan conceptos básicos como ser la rentabilidad, liquidez y solvencia.

#### **2.2.3. SOFTWARE AS A SERVICE (SAAS)**

Es una herramienta que permite a usuarios finales conectarse a las aplicaciones mediante el internet y poder utilizarlas. Según Microsoft Azure, en su página web afirman lo siguiente:

> SaaS ofrece una solución de software integral que se adquiere de un [proveedor de](https://azure.microsoft.com/es-es/overview/choosing-a-cloud-service-provider/)  [servicios en la nube](https://azure.microsoft.com/es-es/overview/choosing-a-cloud-service-provider/) mediante un modelo de pago por uso. Usted alquila el uso de una aplicación para su organización y los usuarios se conectan a ella a través de Internet, normalmente con un explorador web. Toda la infraestructura subyacente, el middleware, el software y los datos de las aplicaciones se encuentran en el centro de datos del proveedor. (Microsoft Azure, s.f., párr. 1)

También brinda beneficios como ser, acceso a aplicaciones sofisticadas, pagar solamente por lo que se utiliza, utilizar software de cliente gratuito, movilizar fácilmente al personal y obtener acceso a los datos de las aplicaciones desde cualquier parte.

## **2.3. CONCEPTUALIZACIÓN**

Dicho con palabras de Morales, indica que "Se entiende por conceptualización la representación de una idea abstracta en un concepto; surge de los conocimientos generales que se poseen sobre diversos temas." (Morales, 2019, párr. 2), en este segmento se dará a conocer de una forma más comprensible la forma en como la investigación está compuesta, de manera que el lector sea capaz de comprender cada concepto que rodea la investigación.

## **2.3.1. MAPA CONCEPTUAL DE CONCEPTO Y TEORÍAS DEL SUSTENTO**

El objetivo de este apartado consiste en presentar el mapa conceptual de una manera entendible, en donde la relación de la investigación se despliega de manera precisa y ordenada, se muestra la conexión de los estudios realizados y lo que cada uno conlleva para poder realizar la metodología de investigación.

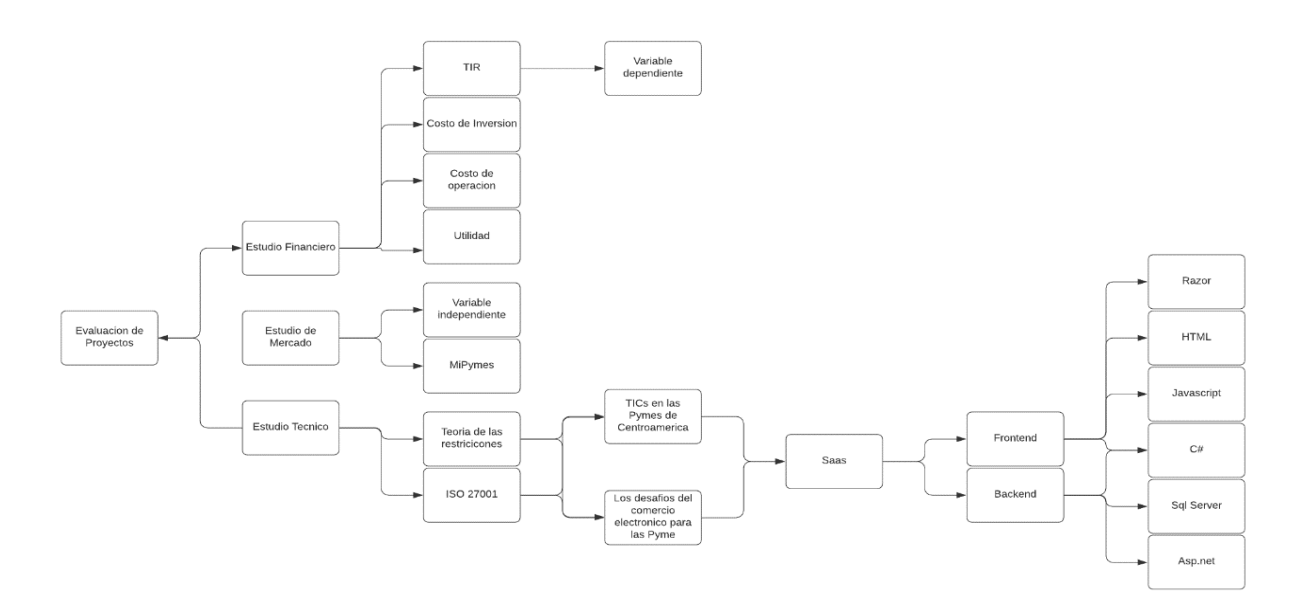

*Figura 6*. Mapa conceptual de concepto y teorías de sustento. En la figura se muestra la relación anteriormente explicada. *Nota.* Elaboración propia.

## **2.3.2. CONCEPTOS DE INVESTIGACIÓN**

En este segmento se definirán todos los conceptos de investigación que se mencionan en los puntos anteriores, con la finalidad de dar a entender de forma clara y concisa el significado de cada concepto, para que el lector tenga una noción de lo que se está investigando.

## *2.3.2.1. TASA INTERNA DE RETORNO*

Empleando las palabras de Sevilla, declara que "Es la tasa de interés o rentabilidad que ofrece una inversión. Es decir, es el porcentaje de beneficio o pérdida que tendrá una inversión para las cantidades que no se han retirado del proyecto." (Sevilla, 2017, párr. 1), mediante este dato, ofrece una medida relativa de la rentabilidad, adaptándola a esta investigación, el TIR será uno de los indicadores que ayudará a determinar la factibilidad económica del proyecto de investigación, determinando si el producto/servicio es aceptado o rechazado.

#### *2.3.2.2. VARIABLE DEPENDIENTE*

Una variable dependiente, es aquella que se investiga y se puede medir, otro significado es el siguiente: "Es la que es afectada por la variable independiente (VD). Se trata del efecto, de lo que se mide." (Ramirez, 2018, párr. 1). Con la clara definición, la tasa interna de retorno será declarada variable dependiente, el cual será el determinante, para determinar la factibilidad económica de este proyecto de investigación.

### *2.3.2.3. VARIABLE INDEPENDIENTE*

En la opinión de Ramírez, considera que "La variable independiente (VI) es la que cambia o es controlada para ver sus efectos en la variable dependiente (VD)." (Ramirez, 2018, párr. 2), el mismo autor menciona que esta variable puede valerse por sí sola, además el experimentador puede manejarla o manipularla. Enfocándose en la investigación, los tipos de variables independientes son las de mercado, financiera y técnica, que mediante el análisis se estudiaran para ver en qué manera afectan el comportamiento de la variable dependiente.

#### *2.3.2.4. MIPYMES*

Según Moya, afirma que "El término MiPymes involucra a 3 diferentes tipos de empresa: micro, pequeña y mediana. Estas constituyen un muy alto porcentaje que, en algunos países, supera el 95 % de los negocios formales." (Moya, 2018, párr. 1), la razón de definir este concepto se debe a que la investigación se basa en las MiPymes.

#### **2.3.3. CONCEPTOS DE DESARROLLO**

La finalidad de este segmento consiste en dar a conocer la definición de las herramientas a utilizar para el desarrollo de la plataforma web, de manera en la que el lector pueda obtener un claro entendimiento de la investigación, en donde se definen términos desde la base de datos hasta las herramientas a utilizar en la programación.

#### *2.3.3.1. HERRAMIENTAS DE BASE DE DATOS*

Se llama base de datos, o también banco de datos, a un conjunto de información perteneciente a un mismo contexto, ordenada de modo sistemático para su posterior recuperación, análisis y/o transmisión. Existen actualmente muchas formas de bases de datos, que van desde una biblioteca hasta los vastos conjuntos de datos de usuarios de una empresa de telecomunicaciones. (Raffino, 2020, párr. 1)

Esta es una herramienta fundamental para poder llevar a cabo el manejo de información, es gracias a esta herramienta que el proyecto almacena información y también de ahí mismo puede compartir información.

### *2.3.3.1.1. BASE DE DATOS SQL SERVER*

SQL server es la herramienta de base de datos con la cual se desarrolla la plataforma web, cuenta con gestor de la base de datos, la cual es útil para el manejo de la misma, José Santamaria y Javier Hernández mencionan una definición más clara sobre SQL:

> Microsoft SQL Server es un sistema de gestión de base de datos relacional (RDBMS) producido por Microsoft. Su principal lenguaje de consulta es

> > 28

Transact-SQL, una aplicación de las normas ANSI / ISO estándar Structured Query Language (SQL) utilizado por ambas Microsoft y Sybase. (Santamaría & Hernández, s.f., párr. 1)

## *2.3.3.2. HERRAMIENTAS DE PROGRAMACIÓN*

En el siguiente segmento se definen las herramientas de programación, básicamente consisten en los medios utilizados para poder lograr el desarrollo de la plataforma web, existen varios tipos de herramientas para programar, pero los que se tomaron en cuenta para este proyecto son los siguientes términos.

#### *2.3.3.2.1. FRONTEND*

Al momento de ingresar a una página web, el usuario lo que puede observar es el frontend, entonces se puede decir que es la parte de un programa o dispositivo en la cual el usuario puede acceder de manera directa, se puede decir que es la interfaz de usuario.

#### *2.3.3.2.2. BACKEND*

Cuando el usuario está visualizando el interfaz de la aplicación, internamente hay una cierta cantidad de procesos que corren simultáneamente, estos no están a la vista del usuario, se puede decir que el backend contiene la parte lógica de la aplicación para el manejo y funcionamiento de los datos.

### *2.3.3.2.3. RAZOR*

Este término se refiere a un motor de vista, según Holguera afirma lo siguiente:

Básicamente, hay que analizar qué significan las siglas MVC: corresponden al término Modelo-Vista-Controlador, forma en que se denomina a uno de los patrones de arquitectura más populares. En MVC se pretende separar completamente la información que gestiona nuestra aplicación (el Modelo) de la forma en que se presenta (la Vista), desacoplando ambas capas mediante una capa intermedia (el Controlador) que contendrá toda la lógica para trasladar los datos a la presentación visual que deseamos realizar. (Holguera, 2010, párr. 2)

#### *2.3.3.2.4. C SHARP*

C Sharp es un lenguaje de programación diseñado por la compañía de Microsoft, es un tipo de programación orientado a objetos, es considerado como la evolución del lenguaje C++, además de que cuenta con características que lo hacen distinto a otros lenguajes como ser la sencillez, modernidad, seguridad entre otros.

#### *2.3.3.2.5. JAVASCRIPT*

Según MDN, "es un robusto lenguaje de programación que se puede aplicar a un documento [HTML](https://developer.mozilla.org/es/docs/Glossary/HTML) y usarse para crear interactividad dinámica en los sitios web. Fue inventado por Brendan Eich, cofundador del proyecto Mozilla, Mozilla Foundation y la Corporación Mozilla." (MDN, 2020, párr. 1).

#### *2.3.3.2.6. HTML*

"HTML es un [lenguaje de marcado](https://definicion.de/lenguaje/) que se utiliza para el desarrollo de páginas de [Internet.](https://definicion.de/internet) Se trata de la sigla que corresponde a HyperText Markup Language." (Pérez Porto & Gardey, 2012, párr. 1), este tipo de lenguaje es muy común entre la mayor parte de desarrollo de plataformas web.

#### *2.3.3.2.7. ASP.NET*

"ASP.NET es un marco web gratuito para crear excelentes sitios web y aplicaciones web utilizando HTML, CSS y JavaScript. También puede crear API web y utilizar tecnologías en tiempo real como Web Sockets" (Microsoft, 2019, párr. 1).

### *2.3.3.3. HERRAMIENTA PARA EL USO DE NAVEGADORES WEB*

Un navegador web es un programa que permite ver la información que contiene una página web. El navegador interpreta el código, HTML generalmente, en el que está escrita la página web y lo presenta en pantalla permitiendo al usuario interactuar con su contenido y navegar. (Euskadi, s.f.)

Entre los navegadores web se encuentra Google Chrome, Safari, Microsoft Internet Explorer, Mozilla Firefox, Microsoft Edge y Opera, cada uno de ellos cuenta con sus características únicas, pero ofrecen básicamente el mismo servicio, que es el de desplegar las páginas web.

#### **2.3.4. CONCEPTOS FINANCIEROS**

Los conceptos financieros son sumamente importantes para la investigación, en este segmento se comparte la definición de cada uno de ellos, como ser el costo de inversión, costo de operaciones y el ingreso.

#### *2.3.4.1. COSTO DE INVERSIÓN*

"Los costos de inversión, llamados también costos preoperativos, corresponden a aquellos que se incurren en la adquisición de los activos necesarios para poner el proyecto en funcionamiento, ponerlo "en marcha" u operativo." (ESAN, 2016, párr. 2), básicamente el costo inversión incluye todo lo engloba el poder realizar el proyecto de investigación.

### *2.3.4.2. COSTO DE OPERACIONES*

El costo de operación son los gastos necesarios para mantener un proyecto. "Los costos operativos son todos aquellos que se dan desde la puesta en marcha del proyecto hasta el final de su vida útil." (ESAN, 2016, párr. 3).

#### *2.3.4.3. UTILIDAD*

"En su concepto más amplio, nos referimos a la utilidad como el interés o provecho que es obtenido del disfrute o uso de un bien o servicio en particular." (Galán, s.f., párr. 1), se puede decir que mediante mayor utilidad de un producto, mayor ganancia es para quienes desarrollan el proyecto.

#### **2.4. INSTRUMENTOS**

El instrumento que se seleccionó para la investigación es la herramienta de encuesta, mediante la encuesta se podrán recolectar los datos necesarios. "El momento de aplicar los instrumentos de medición y recolectar los datos representa la oportunidad para el investigador de confrontar el trabajo conceptual y de planeación con los hechos." (Hernández Sampieri, Fernández Collado, & Baptista Lucio, 2014, pág. 196)

32

#### **2.4.1. FORMULARIOS DE GOOGLE**

Mediante la opción que ofrece la plataforma de Google, se pueden crear instrumentos de recolección de datos como ser la encuesta, agregado a esto, brinda la capacidad de poder ver los gráficos en tiempo real y al momento de interpretar la información, es sumamente entendible y ordenado.

#### **2.4.2. VALIDEZ**

"La validez, en términos generales, se refiere al grado en que un instrumento mide realmente la variable que pretende medir." (Hernández Sampieri, Fernández Collado, & Baptista Lucio, 2014, pág. 200). Para poder lograr dicha validez, hay que realizar preguntas o generar indicadores sobre la variable, de igual forma, una prueba piloto del instrumento aplicada a 25 personas será generada para poder determinar si se debe de ajustar, agregado de que el asesor metodológico aprobará la validez de constructo, en donde se evalúa si existe la congruencia entre el instrumento con lo que se pretende encontrar en la investigación.

#### **2.4.3. CONFIABLIDAD**

"La confiabilidad de un instrumento de medición se refiere al grado en que su aplicación repetida al mismo individuo u objeto produce resultados iguales (Hernández-Sampieri *et al.,*  2013; Kellstedt y Whitten, 2013; y Ward y Street, 2009)." (Hernández Sampieri, Fernández Collado, & Baptista Lucio, 2014, pág. 200). Para poder determinar el nivel de confiabilidad, se utilizará el coeficiente de alfa de Cronbach, en el cual se estima la confiabilidad del instrumento.

#### **2.4.4. OBJETIVIDAD**

Teniendo en cuenta a Mertens, indica que "En un instrumento de medición, la objetividad se refiere al grado en que éste es o no permeable a la influencia de los sesgos y tendencias del investigador o investigadores que lo administran, califican e interpretan (Mertens, 2010)" (Hernández Sampieri, Fernández Collado, & Baptista Lucio, 2014, pág. 206). Mediante la herramienta de Google forms, el instrumento puede llegar de forma remota y rápida y sin ningún tipo de influencia al momento de que el instrumento sea aplicado, logrando respuestas objetivas.

#### **2.4.5. PROCEDIMIENTOS EMPLEADOS**

Aprovechando el alcance tecnológico, la encuesta será aplicada de forma digital mediante el servicio de Google forms, en donde de manera ordenada y precisa se puede manejar fácilmente el flujo de información, este instrumento será enviado a las MiPymes y los usuarios finales en San Pedro Sula mediante los canales de comunicación apropiado. Une vez se cuenten con los resultados, se procede a la tabulación y análisis de datos.

#### **2.5. MARCO LEGAL**

Según el Tribunal Superior de Cuentas, afirma las dos leyes apegadas a esta investigación que son: sobre La Ley de Comercio Electrónico según el decreto No. 149-2014 y Ley de Compras eficientes y Transparentes a través de Medios Electrónicos según el decreto No. 36- 2013, agregando la existencia del acuerdo ejecutivo número 00641-2014 que consiste en el Reglamento de la Ley de Compras Eficientes y Transparentes a través de Medios Electrónicos. Estas leyes están vigentes desde el 2014 en el país de Honduras. (Tribunal Supeior de Cuentas, 2016, párr. 1).

# **CAPÍTULO III. METODOLOGÍA**

En este capítulo se detalla la congruencia metodológica a utilizar, se detallan los tópicos como ser, los instrumentos a utilizar, el enfoque y métodos de la investigación, así como el diseño de esta, las técnicas e instrumentos a utilizar, fuentes de información y las limitantes del estudio. Según Barroso, afirma que:

> Una buena investigación es aquella que disipa dudas con el uso del método científico, es decir, clarifica las relaciones entre variables que afectan al fenómeno bajo estudio; de igual manera, planea con cuidado los aspectos metodológicos, con la finalidad de asegurar la validez y confiabilidad de sus resultados. (BARROSO, 2014, pág. 101)

## **3.1. CONGRUENCIA METODOLÓGICA**

Este segmento se ejemplifica una matriz de congruencia en el cual todos los temas y subtemas del marco teórico se tienen que entrelazar, tomando en cuenta desde el planteamiento del problema, Pedraza Rendón (2001), profesor investigador, afirma que, al principio de cada investigación, la información no suele ser la ideal o apropiada, ya que la formulación del problema no está del todo claro. (Rendón, 2001). Una matriz de congruencia sirve para que la información de la investigación que está siendo desplegada sea más entendible de ver y analizar, también para descartar o agregar posibles detalles que no se estén tomando en cuenta. Desde el punto de vista de Rendón, revela que:

> La matriz de congruencia es una herramienta que brinda la oportunidad de abreviar el tiempo dedicado a la investigacion, su utilidad permite organizar las

> > 35

etapas de la investigacion de manera que exista una congruencia entre cada una de

las partes involucradas en dicho procedimiento. (Rendón, 2001, párr. 2)

## Tabla 3

## *Congruencia Metodológica*

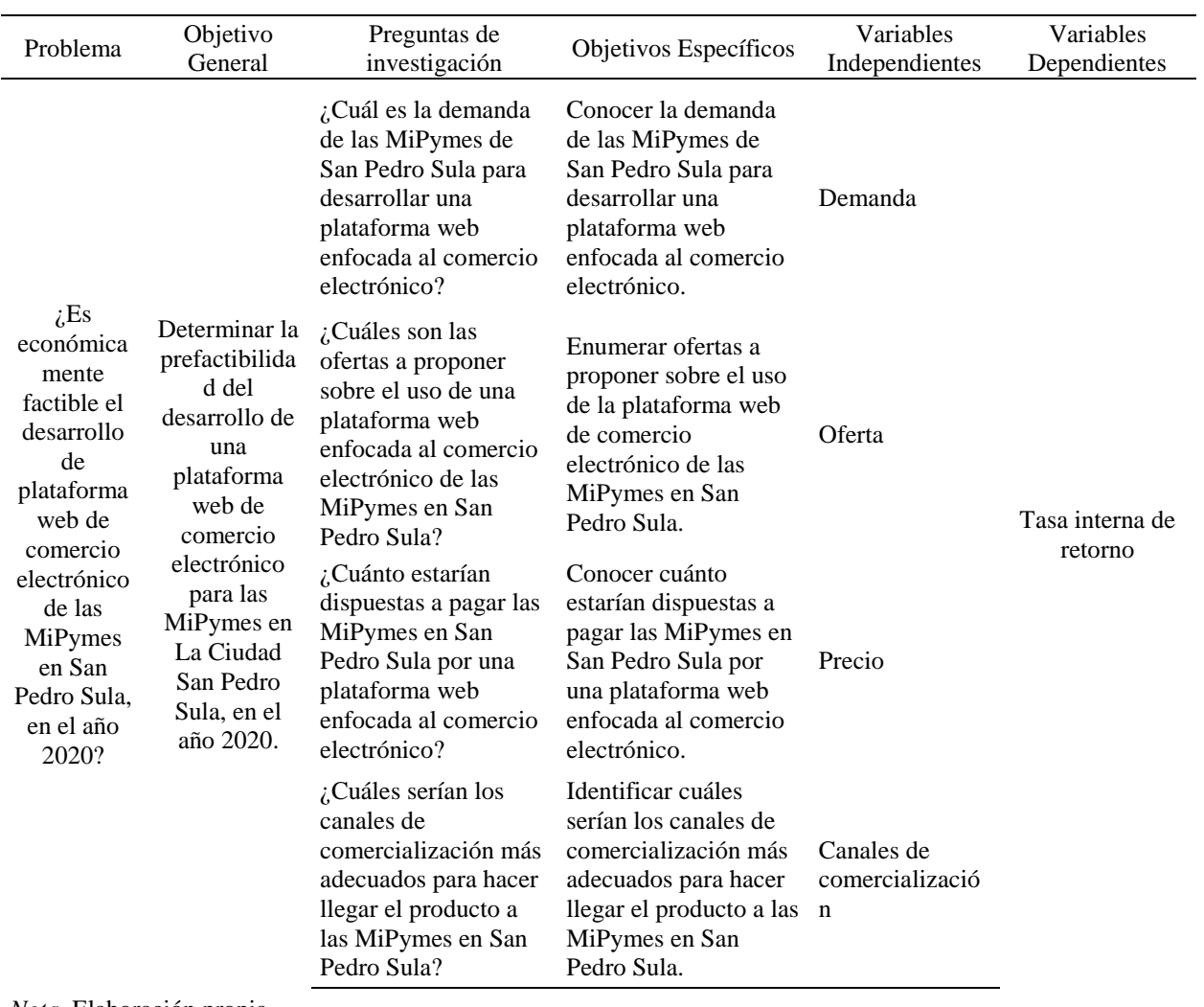

*Nota.* Elaboración propia.

## *(Continuación de Tabla 3)*

# *Congruencia Metodológica*

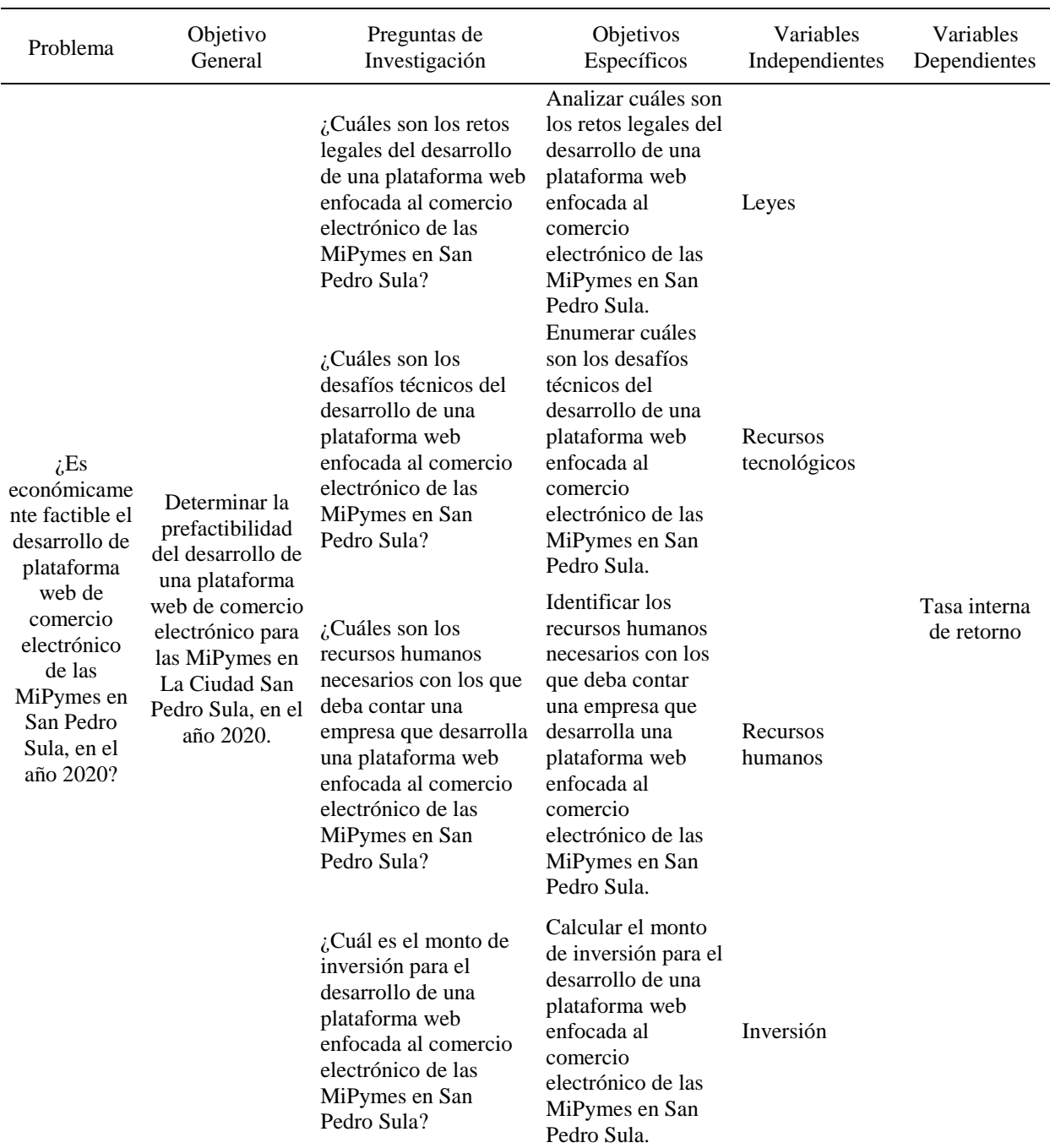

*Nota.* Elaboración propia.

#### *(Continuación de Tabla 3)*

#### *Congruencia Metodológica*

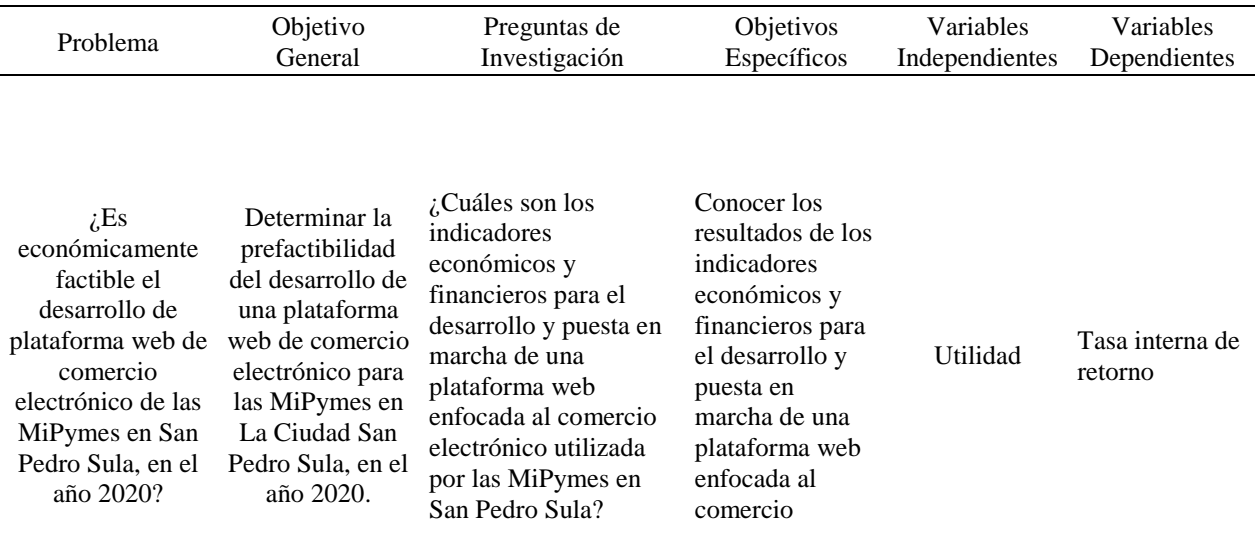

*Nota.* Elaboración propia.

Luego de reflejar la relación entre el problema, el objetivo general, las preguntas de investigación, los objetivos específicos, las variables independientes y dependientes, se espera que el panorama este más claro, recordando que todas las variables independientes influyen en el valor de la variable dependiente.

En la siguiente figura, se muestra la variable dependiente de color gris al centro, esta marcara que tan rentable es el proyecto, en donde las variables independientes se pueden ver reflejadas alrededor, partiendo de las variables marcadas en color azul, en donde estas son las que afectan positivamente en la tasa interna de retorno y las variables color naranja que afectan negativamente al valor anteriormente mencionado.

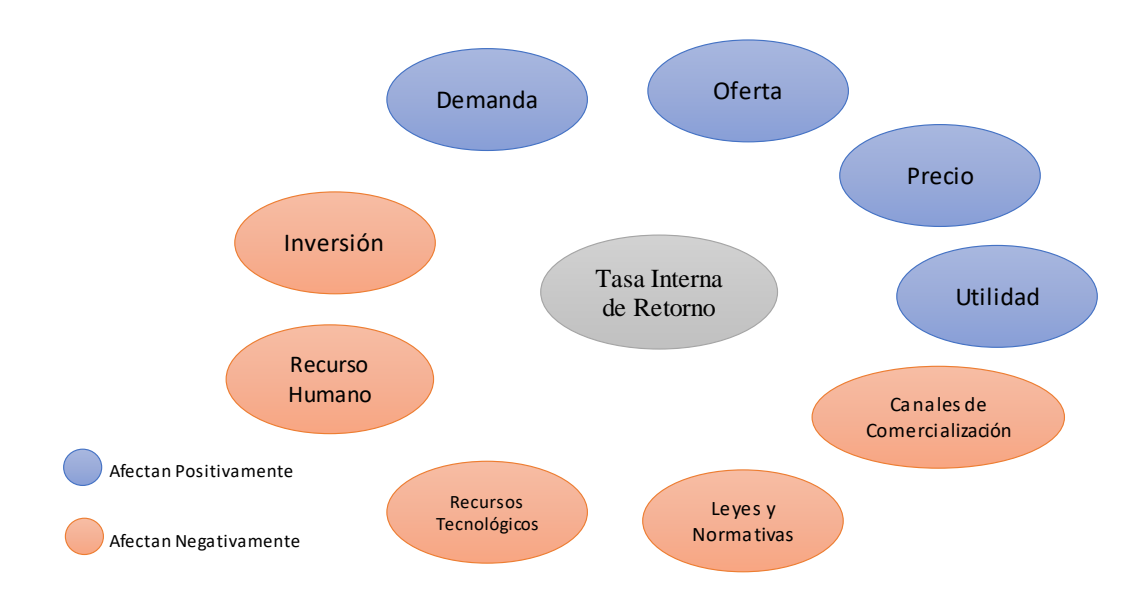

*Figura 7.* Diagrama de Relación de variable dependiente con respecto a variables independientes. Nota. Elaboración propia.

#### **3.2. INSTRUMENTO**

La recolección de información es sumamente necesaria para la puesta en marcha del proyecto, Sampieri et al. (2014) afirma que la recolección de datos puede ser de tres tipos, o en ese caso que se recolectan por medio de tres opciones, en donde mediante ellos, la información que se recoge es de gran ayuda para la investigación. (pág. 12).

A continuación, se detallan las preguntas de la encuesta para poder responder las preguntas de investigación, cada pregunta esta concatenada a un ítem para que sirva como referencia a la pregunta de la encuesta que será de mucha ayuda para identificar la pregunta y el ítem. (Anexo 1 y 2).

## Tabla 4

# *Preguntas De Instrumento para el Administrador*

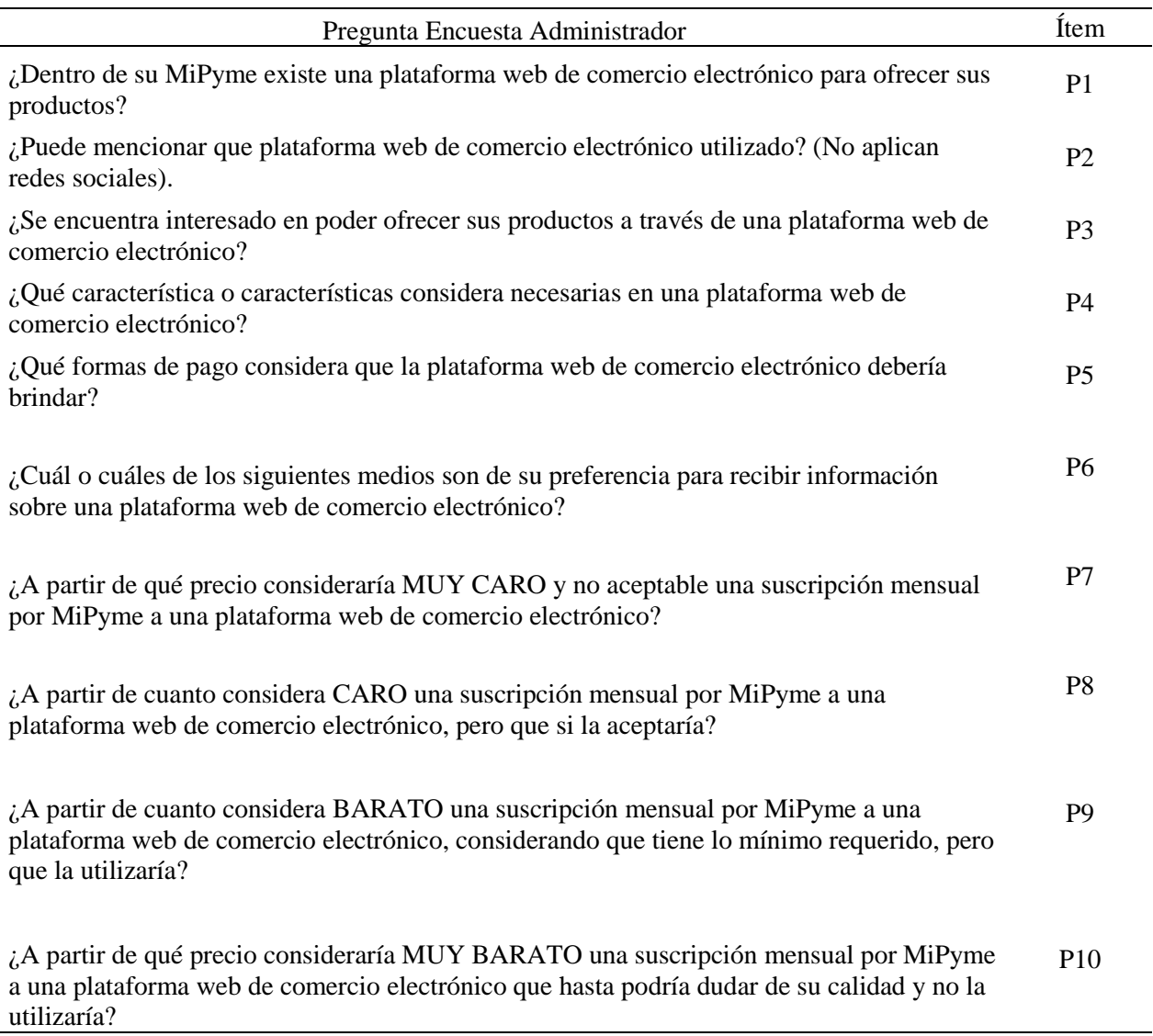

*Nota.* Elaboración propia.

### Tabla 5

## *Preguntas de Instrumento para el Usuario*

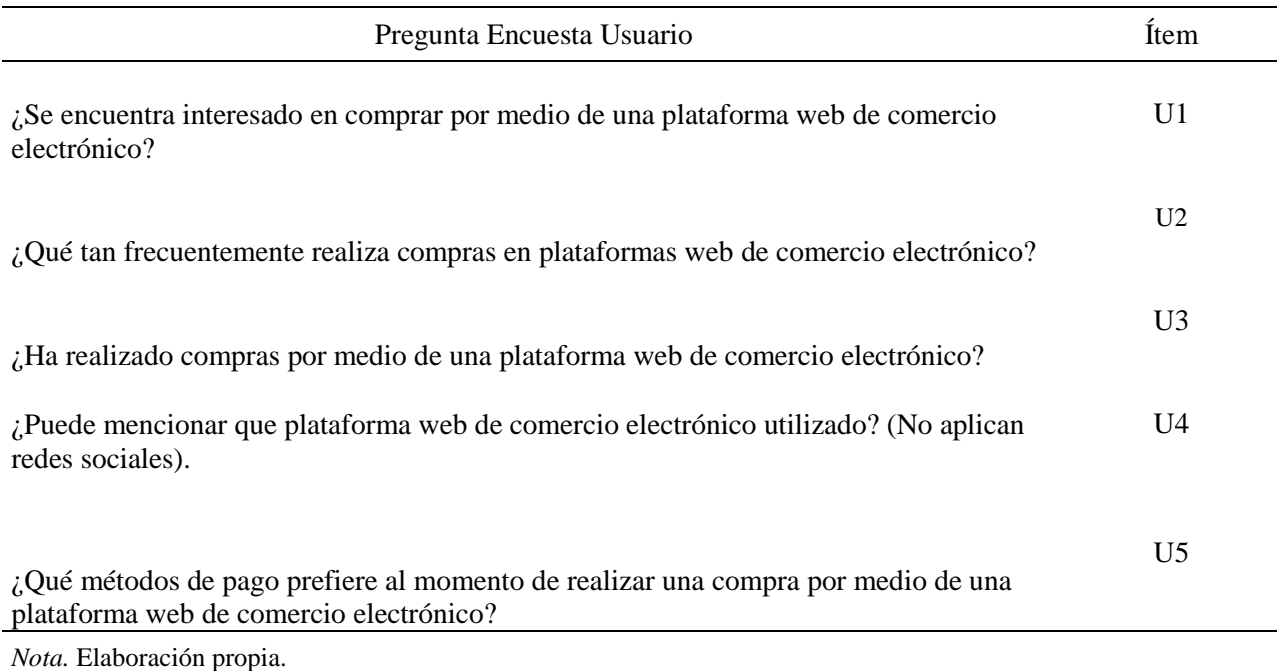

## **3.2.1. OPERACIONALIZACIÓN DE VARIABLES**

Según Rincón, describe el concepto como el siguiente: "La operacionalización de variables consiste en determinar el método a través del cual las variables serán medidas o analizadas." (Rincon, 2018, párr. 3). En las siguientes tablas se busca relatar la conexión entre las variables de la investigación junto con los significados, indicadores y mostrar como referencia las preguntas de la encuesta en donde la información se encuentre plasmada de manera en la que el lector pueda comprender fácilmente la relación de cada detalle de la investigación.

# Tabla 6

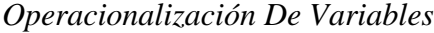

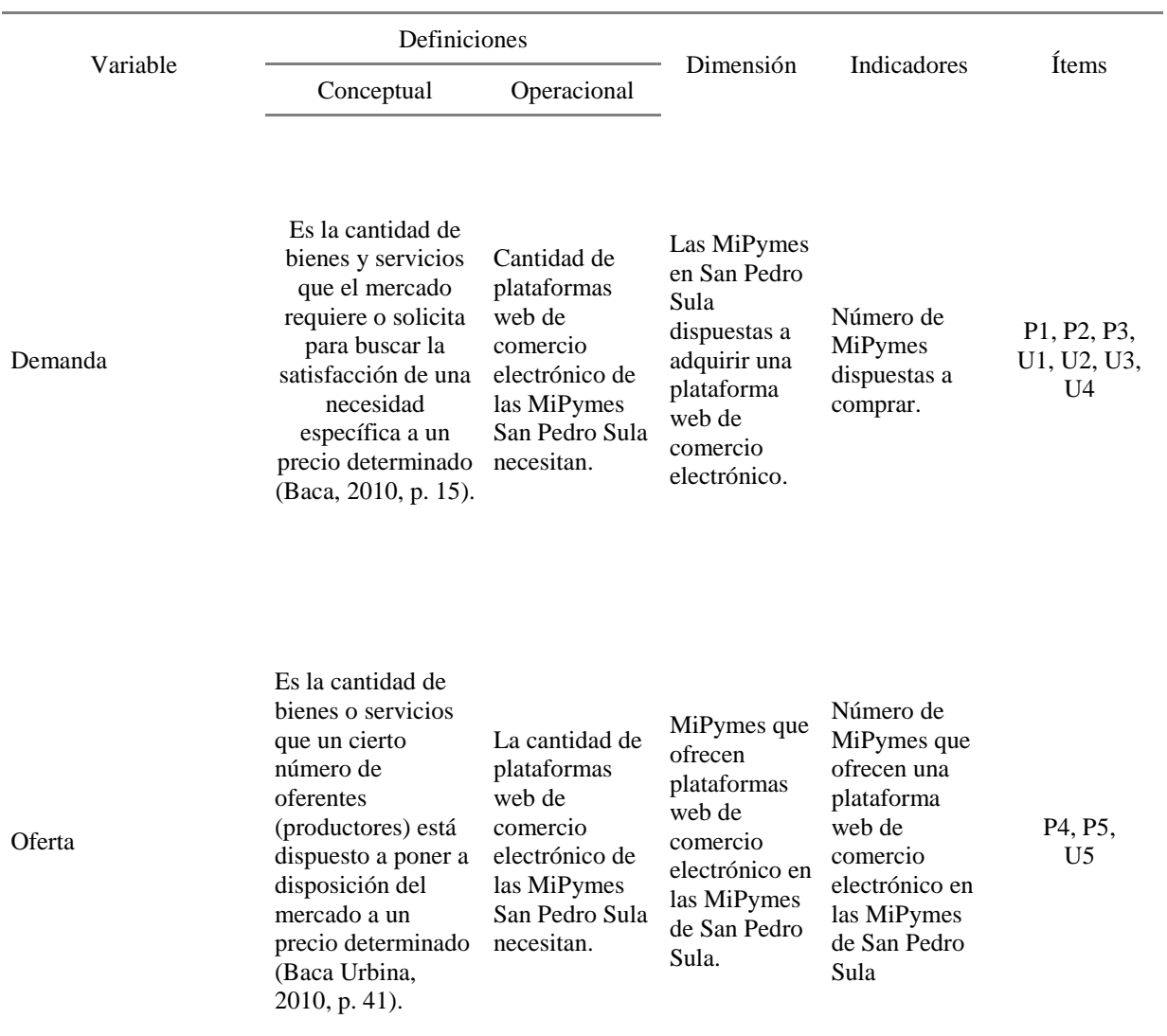

*Nota.* Elaboración propia.

# *(Continuación de Tabla 6)*

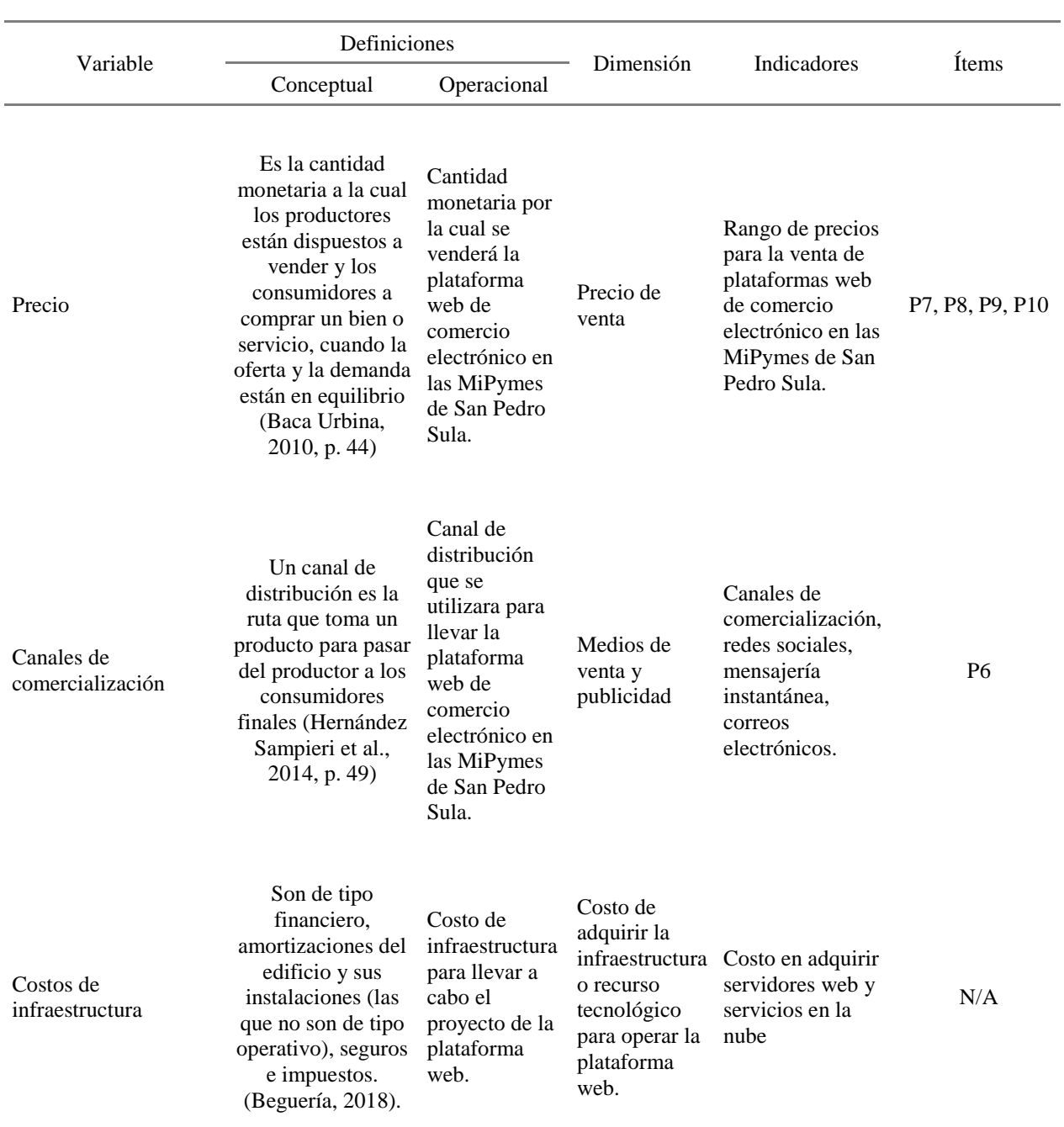

# *Operacionalización De Variables*

*Nota.* Elaboración propia.

## *(Continuación de Tabla 6)*

# *Operacionalización De Variables*

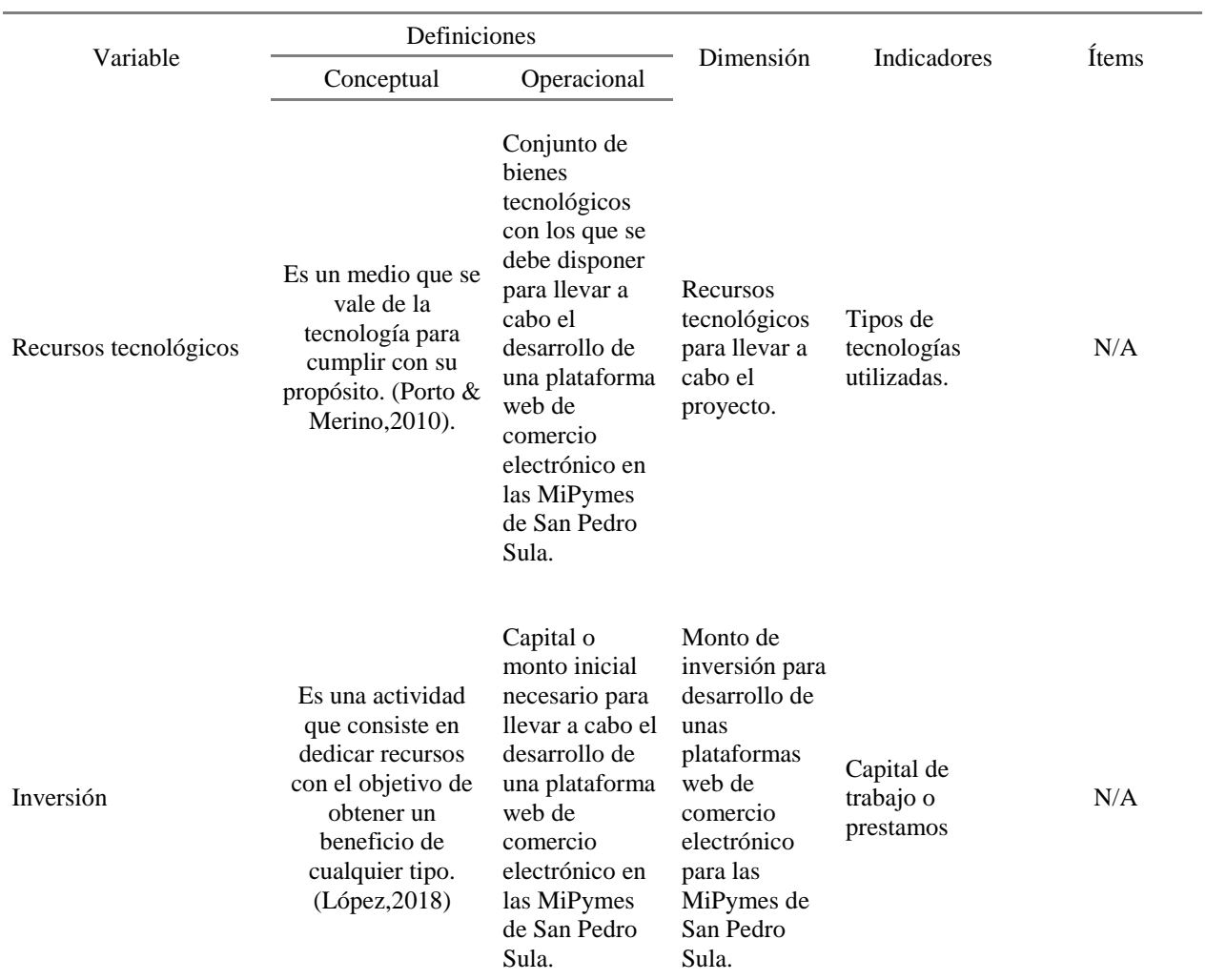

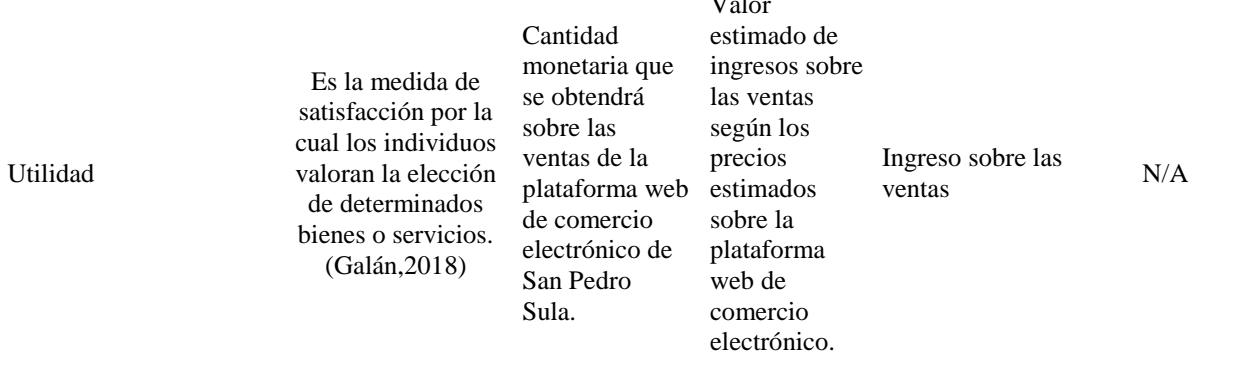

 $\mathbf{v}$   $\mathbf{v}$   $\mathbf{v}$ 

*Nota.* Elaboración propia.

Como se puede mostrar en la siguiente figura el tipo de pregunta según su clasificación, mostrando la estructura como tal, esta figura permite al lector visualizar de una manera rápida el desglose y comprender como este elaborado dicho instrumento de recopilación de datos. (Anexo 3 y 4).

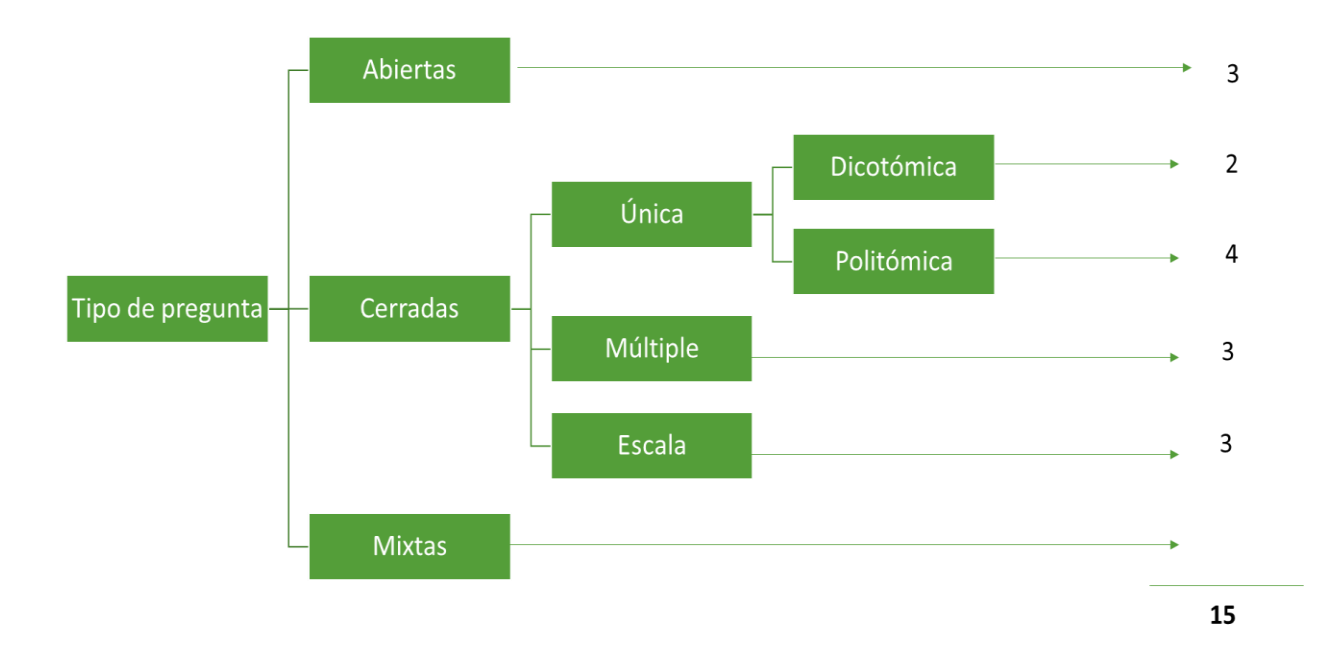

*Figura 8*. Graficas de tipos de preguntas del instrumento.

En este grafico encontramos los diferentes tipos de preguntas que componen el instrumento de investigación, así como también sus cantidades. *Nota*. Elaboración propia*.*

## **3.2.2. HIPÓTESIS**

Sampieri afirma que: "Las hipótesis son las guías de una investigación o estudio. Las hipótesis indican lo que tratamos de probar y se definen como explicaciones tentativas del fenómeno investigado." (Hernandez Sampieri, Fernandez Collado, & Baptista Lucio, 2014, pág. 104). En los siguientes incisos se detalla la información relacionada a la hipótesis de investigación, así como la hipótesis nula, para poder determinar la prefactibilidad del proyecto.

## *3.2.2.1. HIPÓTESIS DE INVESTIGACIÓN*

Desde el punto de vista de Sampieri, indica que "Hipótesis de investigación, proposiciones tentativas sobre las posibles relaciones entre dos o más variables." (Hernandez Sampieri, Fernandez Collado, & Baptista Lucio, 2014, pág. 107), mencionando esto, en donde se describe como la hipótesis de investigación, el siguiente enunciado, es económicamente factible el desarrollo de una plataforma web de comercio electrónico de las MiPymes en San Pedro Sula durante el año 2020, ya que genera una tasa interna de retorno mayor al costo capital.

## *3.2.2.2. HIPÓTESIS NULA*

Teniendo en cuenta a Sampieri, describe lo siguiente: "Las hipótesis nulas son, en cierto modo, el reverso de las hipótesis de investigación. También constituyen proposiciones acerca de la relación entre variables, sólo que sirven para refutar o negar lo que afirma la hipótesis de investigación." (Hernandez Sampieri, Fernandez Collado, & Baptista Lucio, 2014, pág. 114), en donde se plantea como hipótesis nula lo siguiente, no es económicamente factible el desarrollo de una plataforma web de comercio electrónico en las MiPymes de San Pedro Sula en el año 2020, ya que genera una tasa interna de igual o menor al costo capital.

## **3.3. ENFOQUE Y MÉTODOS**

El enfoque que se utiliza se basa en el estudio cuantitativo, ya que se está presentando mediante una secuencia y se recolectan datos para el análisis, sin olvidar mencionar que cada etapa precede a la siguiente. El motivo que ayuda a que este estudio tenga el enfoque anteriormente mencionado, se debe a que, desde el inicio, se obtiene un alcance planteado, agregando la delimitación de este, en donde ya existe la oportunidad de poder realizar mediciones estadísticas. La investigación es no experimental, ya que en ningún momento se manipulan las variables, el diseño es transversal ya que la recolección de información es solo una vez en un momento dado en un periodo de tiempo determinado. En la siguiente gráfica se puede

apreciar el diseño.

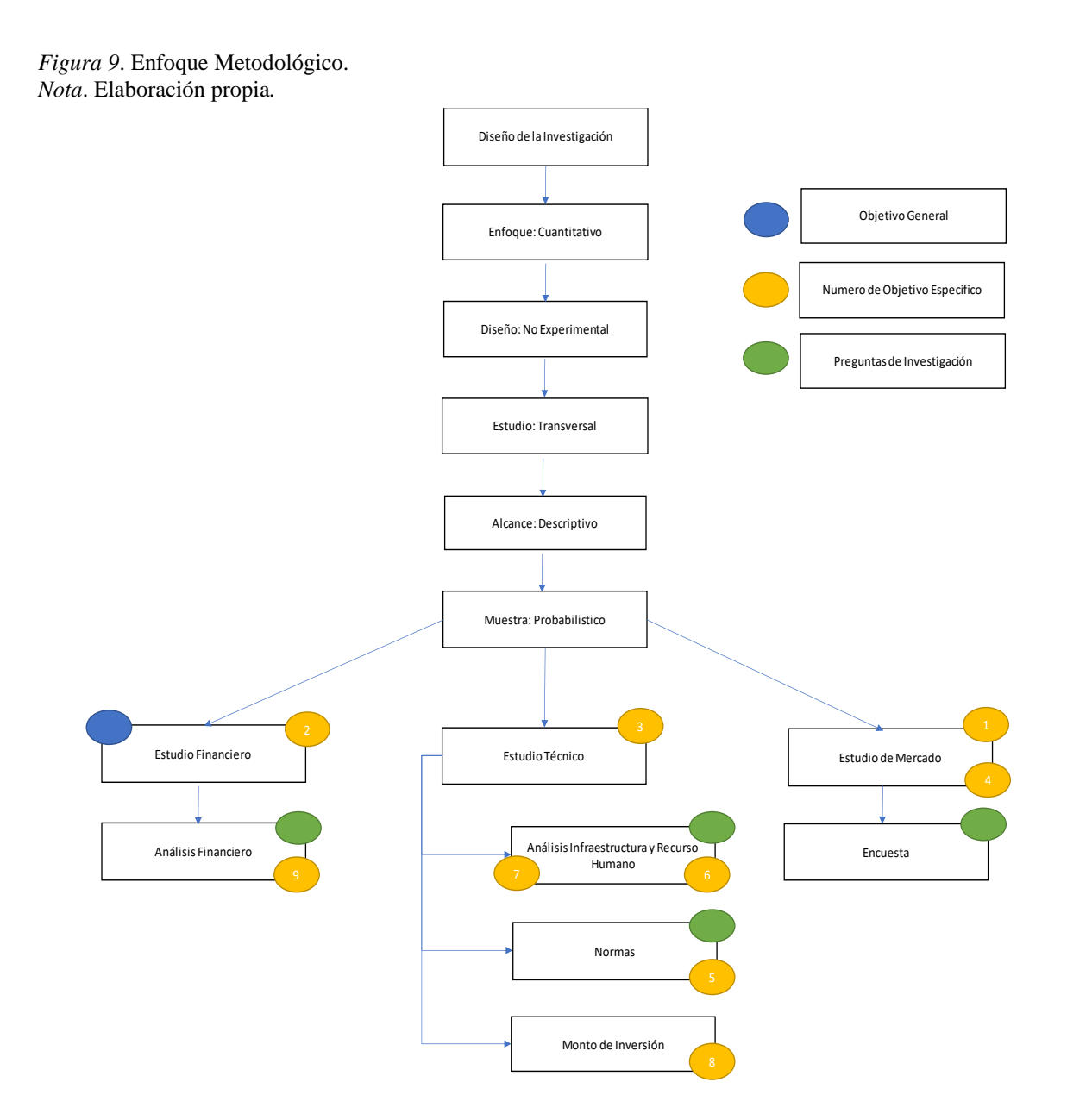

## **3.4. DISEÑO DE LA INVESTIGACIÓN**

Como afirma QuestionPro, indica que "El diseño de investigación se define como los métodos y técnicas elegidos por un investigador para combinarlos de una manera razonablemente lógica para que el problema de la investigación sea manejado de manera

eficiente." (QuestionPro, s.f., párr. 2), este diseño de investigación cuenta con tres etapas principales como ser la recolección, medición y análisis de datos. Mediante el diseño de la investigación se obtendrán respuestas para la investigación realizada.

#### **3.4.1. POBLACIÓN**

Según Esperanza Escobar (como se citó en Baquedano, 2017) menciona que, en la ciudad de San Pedro Sula, existen 129 mil MiPymes. (Baquedano, Mas de 30,000 mipymes surgen al año en San Pedro Sula, la mayoria Micros, 2017, párr. 7). Basados en la delimitación espacial del estudio, la investigación solo abarca las MiPymes de San Pedro Sula.

Agregado a esto, se toma en cuenta a la población catalogado como usuario final en donde esta población básicamente trata sobre las personas que son clientes de las MiPymes, que según Ciudad (2014) menciona que la población económicamente activa para la ciudad de San Pedro Sula, según su estudio realizado con proyección al presente año, se cuenta con 408,231 mil personas. Tomando en cuenta la hipótesis pesimista. (Ciudad, 2014, pág. 99)

#### **3.4.2. MUESTRA**

Sampieri afirma que "Toda investigación debe ser transparente, así como estar sujeta a crítica y réplica, y este ejercicio solamente es posible si el investigador delimita con claridad la población estudiada y hace explícito el proceso de selección de su muestra" (Hernandez Sampieri, Fernandez Collado, & Baptista Lucio, 2014, pág. 170), de la misma manera Sampieri define la muestra como: "Subgrupo del universo o población del cual se recolectan los datos y que debe ser representativo de ésta." (Hernandez Sampieri, Fernandez Collado, & Baptista Lucio, 2014, pág. 173). Mencionando esto, se procede a realizar el cálculo de la muestra que será aplicada tanto a los administradores, como usuarios finales.

49
# Ecuación 1

*Fórmula de Muestra Probabilística Para Una Población Finita*

$$
n = \frac{N X Z^2 X p X q}{e^2 X (N-1) + Z^2 X p X q}
$$

Donde:

*n* = Tamaño de la muestra.

*N* = Tamaño de la población.

*Z* = Valor de confianza. El estándar es de 95%.

 $e$  = Error muestral (error máximo admisible). Oscila en rango de  $1 - 5$  %,

*p* = Probabilidad de éxito.

*q* = Probabilidad de fracaso.

Tabla 7

*Variables y Valores del Cálculo de la Muestra a Administradores MiPymes*

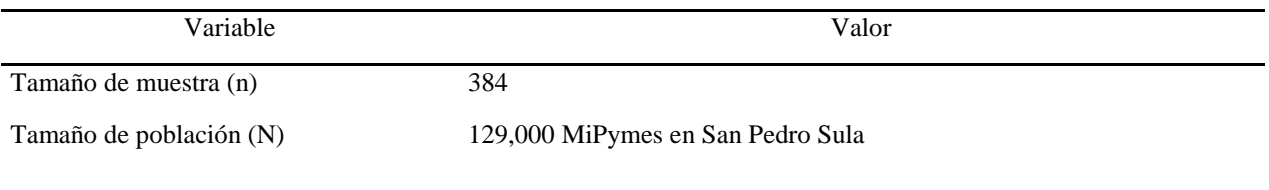

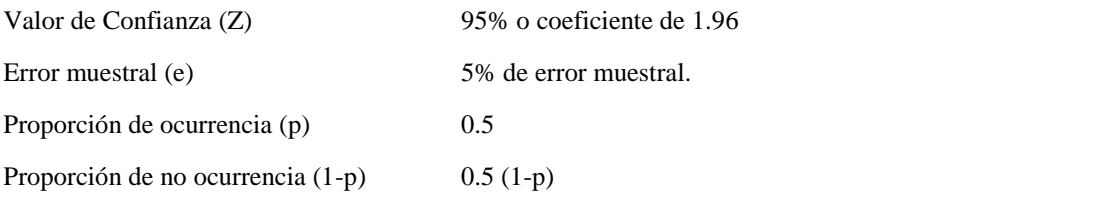

*Nota.* Elaboración propia.

Según la formula probabilística, con 129,000 mil MiPymes, deben aplicarse como mínimo 384 encuestas, para poder obtener una muestra con un 95% de nivel de confianza y un 5% de margen de error.

Tabla 8

*Variables y Valores del Cálculo de la Muestra a Usuarios MiPymes*

| Valor                                                         |  |
|---------------------------------------------------------------|--|
| 384                                                           |  |
| 408,231 mil personas económicamente activas en San Pedro Sula |  |
| 95% o coeficiente de 1.96                                     |  |
| 5% de error muestral.                                         |  |
| 0.5                                                           |  |
| $0.5(1-p)$                                                    |  |
|                                                               |  |

*Nota.* Elaboración propia.

# **3.4.3. UNIDAD DE ANÁLISIS**

Sampieri afirma que "La unidad de análisis indica quiénes van a ser medidos, es decir, los participantes o casos a quienes en última instancia vamos a aplicar el instrumento de medición" (Hernandez Sampieri, Fernandez Collado, & Baptista Lucio, 2014, pág. 183). En la presente investigación, se analizan dos unidades de análisis, la primera corresponde a las empresas MiPymes de la ciudad de San Pedro Sula y el segundo corresponde a la población en general que realiza compras en el comercio electrónico en la ciudad de San Pedro Sula.

#### **3.4.4. UNIDAD DE RESPUESTA**

Mediante el instrumento de medición, se obtendrá la información necesaria, para poder determinar si el desarrollo de la aplicación es rentable o no, las respuestas obtenidas serán de mucha ayuda, el análisis se realiza en base al estudio de mercado, técnico y financiero, considerando la comparación del costo capital en donde si es mayor, indicaría rentabilidad y si es igual o menor, indicaría que no es rentable.

# **3.5. TÉCNICAS E INSTRUMENTOS APLICADOS**

Desde el punto de vista de Ruiz, indica que "Las técnicas son de hecho, recursos o procedimientos de los que se vale el investigador para acercarse a los hechos y acceder a su conocimiento y se apoyan en instrumentos para guardar la información" (Medina, s.f., párr. 1), mediante los siguientes puntos, se detalla cuáles son los instrumentos y técnicas aplicadas para recopilar información para la investigación, con el fin de obtener los datos requeridos para determinar el curso de la misma.

#### **3.5.1. INSTRUMENTOS**

En cada investigación, es indispensable ampararse de instrumentos al momento de querer recolectar datos para corroborar las hipótesis planteadas, es por ello, en el siguiente punto, se describe el instrumento utilizado en la investigación.

#### *3.5.1.1. ENCUESTA*

La encuesta es el tipo de instrumento seleccionado para recopilar información de la investigación realizada, desde la opinión de QuestionPro describe que "Una encuesta se definen como preguntas objetivas utilizadas para obtener información detallada de los encuestados sobre un tema de investigación" (QuestionPro, s.f., párr. 1), por consiguiente se crearon dos tipos de encuestas, en las cuales la primera de ellas está dirigida a las empresas Mipymes de la ciudad de San Pedro Sula y la segunda está dirigida a todos los usuarios que realizan compras online.

### **3.5.2. PROCESO DE VALIDACIÓN DE LOS INSTRUMENTOS**

Todo instrumento de medición debe de cumplir con tres requisitos, confiabilidad, validez y objetividad, en donde la confiabilidad determina resultados consistentes y coherentes, la validez determina si de verdad se está midiendo la variable que se busca medir. La investigación debe de estar basada en el proceso de validación de datos, por ello, se ha optado a aplicar la formula del Alfa de Cronbach para estimar la confiabilidad de los instrumentos. A continuación, se presenta la ecuación de la formula mencionada anteriormente. En la parte de anexos se puede encontrar la tabulación realizada con respecto a la encuesta piloto, en donde según la ecuación de alfa de cronbach, el resultado tiene un valor de 0.52, siendo el nivel de confiabilidad moderado, moderada según la interpretación del coeficiente de confiabilidad según Ruiz Bolívar (Bolívar, pág. 12).

Ecuación 2

*Fórmula del Alfa de Cronbach*

$$
\alpha = \frac{K}{K-1} * [1 - \left(\frac{\Sigma \nu i}{Vt}\right)]
$$

Donde:

 $K =$  número de preguntas o ítems.

 $V_t$  = varianza en función de la población total.

 $V_i$  = varianza en función de cada una de las preguntas.

# **3.5.3. TÉCNICAS**

Mediante una publicación plasmada en la web realizada por García, Cisneros y Diaz, comentan lo siguiente:

> La recolección de datos cuantitativos implica el uso de números para evaluar la información. Las técnicas cuantitativas operan con números que son analizados con análisis estadístico para probar hipótesis y realizar un seguimiento de la fuerza y dirección de los efectos. (García, Cisneros, & Díaz, 2011, párr. 2)

### **3.6. FUENTES DE INFORMACIÓN**

Según Sampieri, afirma que "En la recolección de datos cualitativos es conveniente tener varias fuentes de información y usar varios métodos." (Hernandez Sampieri, Fernandez Collado, & Baptista Lucio, 2014, pág. 460), básicamente las fuentes de información se dividen en dos tipos, que estas serán las que se explican a continuación.

#### **3.6.1. FUENTES PRIMARIAS**

Según Sampieri, relata que "Las referencias o fuentes primarias proporcionan datos de primera mano, pues se trata de documentos que incluyen los resultados de los estudios correspondientes." (Hernandez Sampieri, Fernandez Collado, & Baptista Lucio, 2014, pág. 61) en donde se podría afirmar, que las fuentes primarias es información que tiene sustento mediante investigaciones que, en este caso, en la investigación realizada, la única fuente primaria empleada es la encuesta.

#### **3.6.2. FUENTES SECUNDARIAS**

Como afirma Investigadores, describe que "una fuente secundaria suele ser un libro académico, un artículo de revista o un documento digital o impreso creado por alguien que no experimentó o participó directamente en los eventos o condiciones bajo investigación." (Investigadores, 2020, párr. 12), en donde utilizamos los siguientes:

- 1. Libros electrónicos
- 2. Documentos publicados en línea
- 3. Base de datos de la Cámara de Comercio e Industrias de Cortés (CCIC)
- 4. Periódicos en línea
- 5. Revistas
- 6. Páginas web

#### **3.7. LIMITANTES DEL ESTUDIO**

Al momento de realizar la investigación, se han encontrado material similar, pero distinto al enfoque presentado, existe información que no está correctamente censada en las fuentes

primarias, recurriendo a las fuentes secundarias para poder extraer información necesaria. La situación actual generada por el COVID 19 por la cual el país atraviesa, ha sido una gran limitante para poder movilizarse y conseguir información. Esta investigación está limitada a 6 meses, que comprende desde junio a diciembre del año 2020.

# **CAPITULO IV. RESULTADOS Y ANÁLISIS**

Este capítulo enfatiza en cuanto al análisis de los estudios mencionados en los capítulos anteriores, como ser el de mercado, técnico y financiero. Se responden las incógnitas realizadas al inicio, en cuanto a las preguntas de investigación, donde se analiza desde el producto o servicio a ofrecer, hasta las preguntas realizadas para poder dar respuesta a la investigación, tomando en cuenta las preguntas del instrumento, aplicadas por las encuestas realizadas. En este capítulo, se determina si es factible la realización del proyecto, mediante los estudios aplicados.

#### **4.1. ESTUDIO DE MERCADO**

Como menciona Baca Urbina (2010) en su libro, los objetivos del estudio de mercado tratan ratificar la existencia de una necesidad insatisfecha, el precio a utilizar sobre el producto o servicio, cuál sería el canal de comercialización correcto, por último, que tan factible es la realización del proyecto (pág. 24). El estudio de mercado se encarga de trabajar en base a cuatro variables fundamentales, que se basa en los análisis de oferta, demanda, precios y de la comercialización. Este estudio está anclado a la información predecesora en los capítulos anteriores.

### **4.1.1. DEFINICIÓN DEL PRODUCTO**

La plataforma web de comercio electrónico nombrada 0501 Store HN, en donde el 0501 hace referencia al código de la ciudad de San Pedro Sula, Store que traducido al español significa tienda y HN que hace referencia al país donde es realizada la aplicación. Básicamente la plataforma web sirve como un comercio electrónico, en donde distintas empresas MiPymes podrán ofrecer sus productos y de esta manera poder vender, ya sea para aumentar el alcance del negocio, o causa de la problemática causada por la crisis actual de la pandemia, en donde el

mantenimiento de un local es alto con respecto al flujo de efectivo que se realiza, es decir, algunos locales no han sido rehabilitados para vender, agregado a que la circulación de personas ha sido regulada por el gobierno, de igual forma también existen personas que desean emprender y no cuentan con la vía o manera de cómo realizarlo, es por eso que para todo lo anterior mencionado, esta plataforma web de comercio electrónico ha sido creada.

La plataforma cuenta con distintos perfiles, el superusuario, el administrativo y el usuario final, en donde cada perfil cuenta con los permisos necesarios para poder realizar labores, en este caso el proyecto va enfocado hacia las MiPymes en donde ellos son los clientes y por ende, existe el usuario final que es el cliente del cliente, las MiPymes podrán subir por separado sus productos en donde estos productos estarán desplegados en la página principal de la página, cada uno de ellos podrá agregar, modificar o eliminar productos así como agregarle la etiqueta de producto nuevo.

#### **4.1.2. NATURALEZA DEL PRODUCTO**

Según Urbina, menciona que, "Los productos pueden clasificarse desde diferentes puntos de vista. A continuación, se da una serie de clasificaciones, todas ellas arbitrarias" (Urbina, 2013, pág. 27). El nicho de mercado de la investigación se centra para las MiPymes de San Pedro Sula, ofreciéndoles una página web de comercio electrónico para que puedan vender sus productos o servicios.

### **4.1.3. DEFINICIÓN DEL MODELO DE NEGOCIO**

El modelo de negocio trata en base a la forma que se generara ingreso, así como de otros puntos importantes. Según Redacción Emprendedores, afirma que:

Un modelo de negocio es una herramienta previa al plan de negocio que te permitirá definir con claridad qué vas a ofrecer al mercado, cómo lo vas a hacer, a quién se lo vas a vender, cómo se lo vas a vender y de qué forma vas a generar ingresos. (Emprendedores, 2020, párr. 1)

El modelo de negocio a utilizar radica en cobrar una subscripcion a las empresas MiPymes para que puedan subir sus productos, la suscripcion podra ser, mensual, semianual y anual, los usuarios finales que en este caso son los clientes de los clientes de la plataforma, podran entrar y realizar compras sin ningun cobro extra por parte de la plataforma. A continuacion pueden ver reflejado el modelo de negocios de la plataforma web de comercio electronico, 0501 Store HN, en donde se utiliza la herramienta de The Business Model Canvas, para poder comprender de una manera mas sencilla como esta plasmado el modelo de negocios.

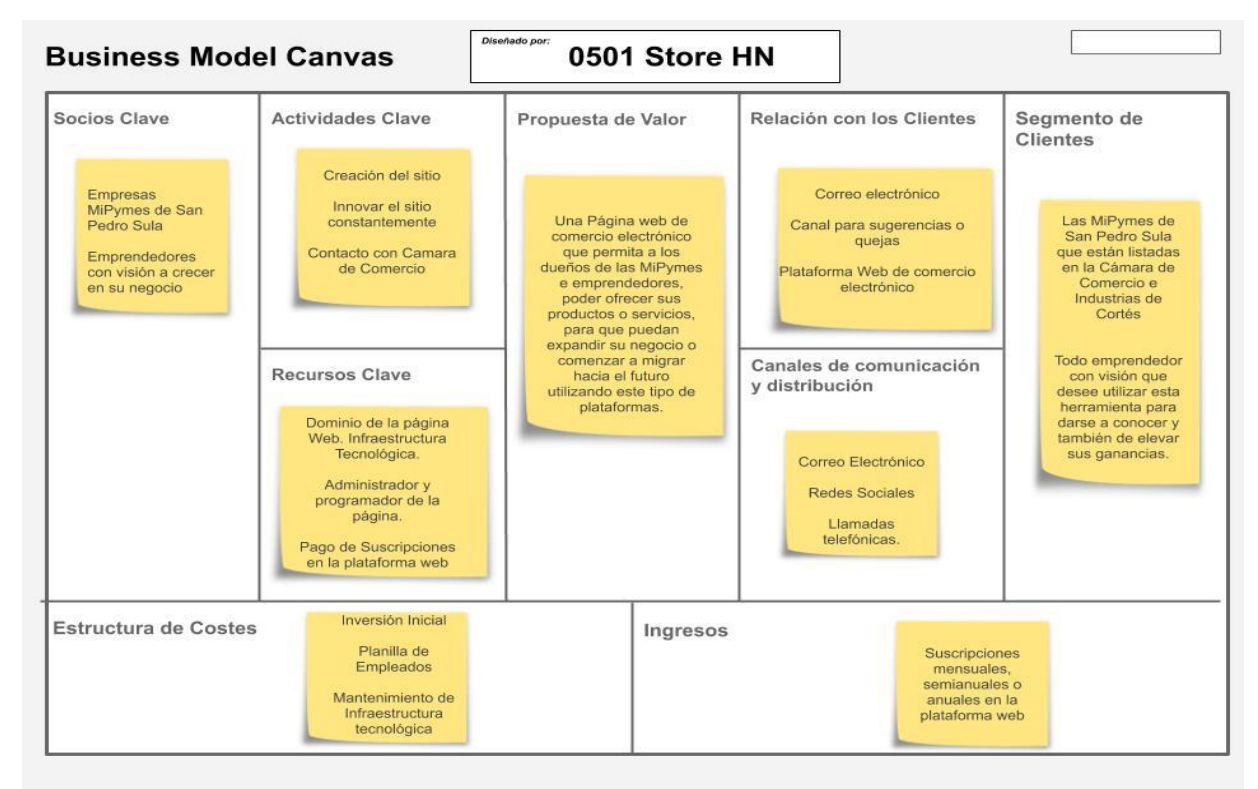

*Figura 9.* Business Model Canvas. *Nota.* Elaboración propia

Agregando a la lógica del negocio, la manera en la cual las MiPymes puede avocarse para poder utilizar los servicios se puede comunicar llenando un formulario que aparece en la página de comercio electrónico, en donde una vez sea recibido por el administrador de la empresa, es enviado el link de pago para poder recibir el respectivo pago.

El usuario y contraseña es entregado a la MiPyme en donde desde ese momento puede proceder a subir productos, en este caso puede ser la cantidad que el cliente desee, desde ese momento ya los consumidores finales pueden encontrar los productos en la plataforma.

En cuanto al equipo de trabajo, se encarga de crear publicidad para la nueva empresa que forma parte, en las distintas redes sociales, para crear una necesidad en los consumidores finales para que puedan hacerse de los productos que la MiPyme ofrece.

Cuando el consumidor final realiza una compra, el sistema segmenta el pedido en base a cada MiPyme, de esta forma, a cada MiPyme se le es generada una orden para que pueda ser puesta en marcha y ser entregada. 0501 Store HN no recibe el pago del total de la orden, el pago que se realiza, la MiPyme lo recibe directamente, de esa forma, no es manipulable el pago a recibir.

Las MiPymes tienen su dashboard administrativo, en el cual ellos pueden acceder, como se mencionó anteriormente, a los productos creados, pueden modificar, agregar o eliminar, de igual forma pueden visualizar el reporte de las órdenes y cambiar el status de la orden, que es en base a como fluye la entrega del producto, que a su vez, el consumidor final pueda ver el status de su compra.

Por otra parte, la plataforma como tal, como se mencionó anteriormente, ofrece ser un puente para que los consumidores finales puedan realizar compras de los productos de las MiPymes, siendo así, que dentro del proceso de venta, el valor total de la compra, se transfiere

60

directamente a la MiPyme, el proceso de entrega, es manejado por cada empresa y si se encuentra algún inconveniente ya sea con la entrega del producto, algún cambio, devolución, o cualquier otro detalle, eso se revisa directamente con la MiPyme, 0501 Store Hn solo ofrece el servicio, por lo tanto cualquier reclamo se maneja con la empresa correspondiente.

### **4.1.4. ANÁLISIS DE LAS CINCO FUERZAS DE PORTER**

El análisis requerido es indispensable para determinar la rentabilidad de un proyecto, es por eso que se implementa el análisis de las cinco fuerzas que Porter que trata según PowerBay de "Un modelo que nos proporciona un marco de reflexión estratégica para determinar la rentabilidad de un sector con el fin de evaluar su valor a largo plazo" (ThePowerMBA, 2019, párr. 1). Este analisis se desarolla con el objetivo de poder visualizar el poder de los compradores, la amenaza de sustitutivos, amenaza de nuevos competidores y el poder de proveedores en donde en este analisis se detallan las anteriormente mencionadas cinco fuerzas de Porter. A continuacion pueden ver la siguiente figura en donde se muestra el analisis aplicado a al producto de la investigacion.

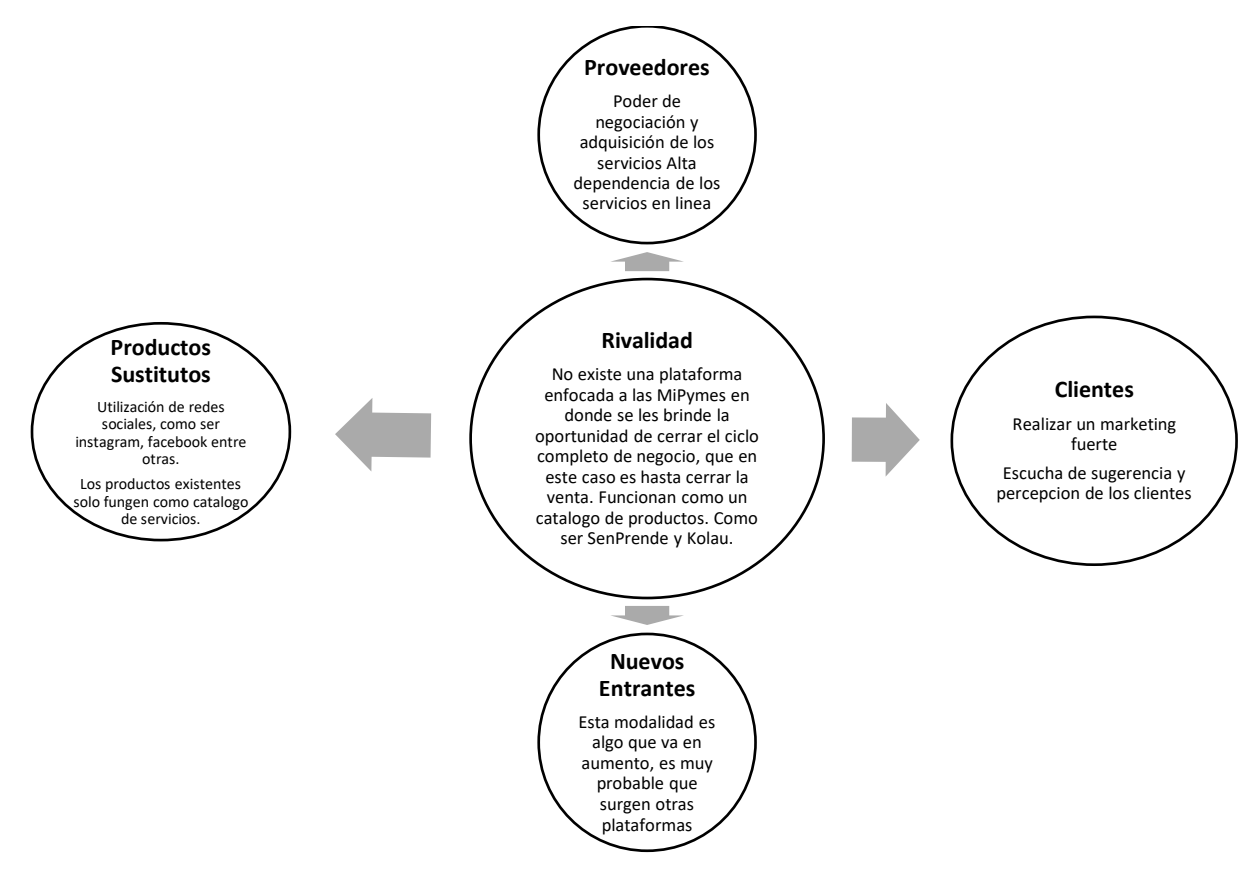

*Figura 10.* Análisis de las cinco fuerzas de Porter – 0501 Store HN. *Nota*. Elaboración propia

Teniendo claro la figura 10, se brinda un análisis detallado sobre las 5 fuerzas de Porter

en relación con el poder de negociación.

Tabla 9

# *Poder De Negociación De Las Cinco Fuerzas De Porter – 0501 Store HN*

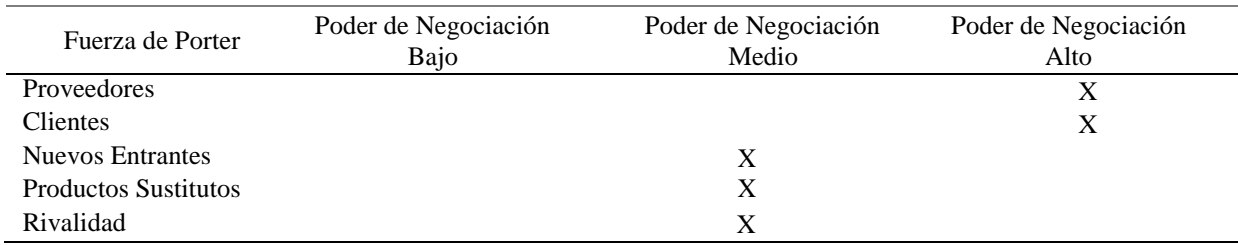

*Nota*. Elaboración propia.

El poder de negociación con respecto a los proveedores es alto, ya que existen varias soluciones que pueden cubrir la necesidad. El poder de negociación con respecto a los clientes es alto ya que lo clientes son parte esencial para que la plataforma pueda sostenerse económicamente, esto hace que sea bien importante la negociación con respecto a ellos. Con respecto al poder de negociación de los nuevos entrantes, es medio, ya que este tipo de plataformas están siendo utilizadas como una herramienta de mucha ayuda que va en auge en los próximos años. Con respecto a productos sustitutos y rivalidad el poder de negociación es medio, ya que, si existen plataformas pero que no fungen como comercio electrónico, si existe una de ellas enfocada a emprendedores, pero no a las MiPymes como es lo que se hace en esta investigación. 0501 Store HN debe de trabajar en poder consolidarse con los clientes e ir escalando el servicio ofrecido para que la página pueda sostenerse y que de esta forma el trato y manejo del mismo pueda ir creciendo en donde todos se vean beneficiados.

### **4.1.5. ANÁLISIS FODA**

Cuando ser quiere realizar una investigación de un proyecto, se requiere de análisis que ayudan a dar apertura a un mejor entendimiento de la situación actual, es por eso que se realiza un análisis FODA, que según Pursell significa:

> Un análisis FODA (o DAFO) es una herramienta diseñada para comprender la situación de un negocio a través de la realización de una lista completa de sus fortalezas, oportunidades, debilidades y amenazas. Resulta fundamental para la toma de decisiones actuales y futuras. (Pursell, 2019, párr. 4)

> > 63

### Tabla 10

# *Análisis FODA*

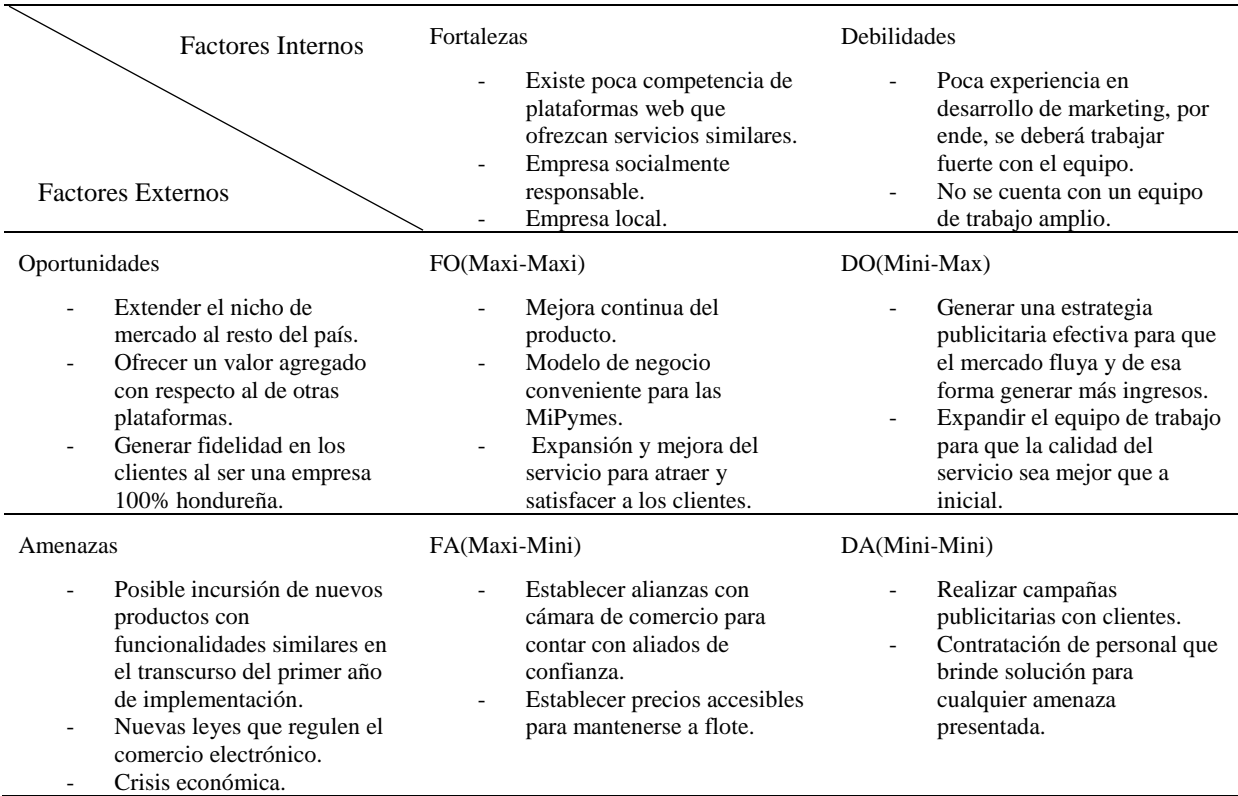

*Nota*. Análisis FODA. Elaboración propia.

Como pueden visualizar en la tabla anterior, se aplicó un análisis FODA a 0501 Store HN en donde se realiza un estudio de las fortalezas, oportunidades, debilidades y amenazas. Esta herramienta funciona para reforzar el análisis de mercado, y ayuda profundamente en poder conocer el negocio, y resulta fundamental al momento de tomar decisiones.

# **4.1.6. PROPIEDAD INTELECTUAL**

0501 Store HN es una idea que nació en un aula de clase a mediados del 2019, un

proyecto comenzado desde cero, se creó un repositorio en GITHUB para poder salvaguardar el

código. Actualmente dentro del mercado hondureño no hay una plataforma orientada a las MiPymes en donde funcione como un comercio electrónico para la ciudad de San Pedro Sula, tanto el nombre como el servicio a ofrecer es algo distinto, logrando de esta manera no incurrir en ninguna falta o cumplimiento con la propiedad intelectual.

# **4.1.7. FACTORES CRÍTICOS DE RIESGO**

Los Factores críticos de riesgo, pueden determinar parte del desenvolvimiento del desarrollo del proyecto, es por ello que, en este inciso, se busca poder tener una visión de cualquier factor que impida el desarrollo del mismo. El factor crítico de riesgo actual, es que actualmente existe una gran demanda y que va en auge de MiPymes migrando hacia servicios de comercio electrónico, no usando la herramienta adecuada, que en este caso son las redes sociales, ya que estas no permiten que el usuario realice la compra, pero esto se puede solucionar con una acertada estrategia de marketing y precios accesibles a las MiPymes para que puedan hacer uso de la plataforma de comercio electrónico para que los usuarios finales puedan concretar la compra y de esta manera también las MiPymes pueden cerrar el ciclo de venta.

### **4.1.8. ANÁLISIS DE LA DEMANDA**

Como bien menciona Urbina, comenta que la demanda significa "cantidad de bienes y servicios que el mercado requiere o solicita para buscar la satisfacción de una necesidad específica a un precio determinado" (Urbina, 2013, pág. 28). Es por ello que el análisis de la demanda es de suma importancia para poder corroborar que existe una demanda para poder satisfacer una necesidad, claro, todo esto depende de una serie de factores o circunstancias, como, por ejemplo, la problemática actual del COVID en el país, en donde esto ha abierto paso a la incorporación de tecnología a muchas empresas que no contaban con ello y otros más. Esto es

65

requerido para poder determinar los requerimientos del mercado, además de establecer la satisfacción para la demanda existente.

### *4.1.8.1. ANÁLISIS DE LA COMPETENCIA*

Si bien es cierto que existen varios comercios en donde usuarios finales pueden realizar sus compras, como ser Amazon, eBay entre otros, cabe la pena destacar que por los momentos no se encuentra una plataforma web de comercio electrónico enfocada para que las MiPymes puedan subir sus productos y de igual forma puedan vender mediante esta herramienta. En los capítulos anteriores se realiza un análisis de la competencia a nivel nacional, en donde se logró visualizar a empresas como Sube Latinoamérica, SenPrende, OEA y Kolau, así como la de MiPyme Honduras, en donde las primeras cuatro empresas que se mencionan no son de origen hondureño y tampoco enfocadas a las MiPymes, se enfocan bastante en el emprendimiento. Todas las empresas anteriormente mencionadas, exceptuando la primera, funcionan como catálogos virtuales, en donde el proceso de compra no se puede realizar.

Mediante la encuesta aplicada, instrumento utilizado para poder recopilar información, se logró percibir que existe una gran demanda para el sector del comercio electrónico, esto según los consumidores finales, a diferencia de las MiPymes, se consultó si utilizan o saben de una plataforma web de comercio electrónico, y el 99% contesto, que no utilizan ninguna plataforma web de comercio electrónico, como podrán observar en la figura 11. Con esto se puede concluir que no hay una plataforma web de comercio electrónico enfocada para las MiPymes, que las MiPymes utilicen. Agregado a esto, se le consulto a los consumidores finales que proveyeran plataformas web de comercio electrónico en donde suelen hacer sus compras, y mencionan las siguientes: Amazon, eBay, AliExpress y las plataformas web de grandes empresas de Honduras,

66

como ser Diunsa Online Store, Farmacia Kielsa, Farmacia Siman entre otros. De todos los

encuestados, no hubo ninguna plataforma web, que este enfocada a las MiPymes.

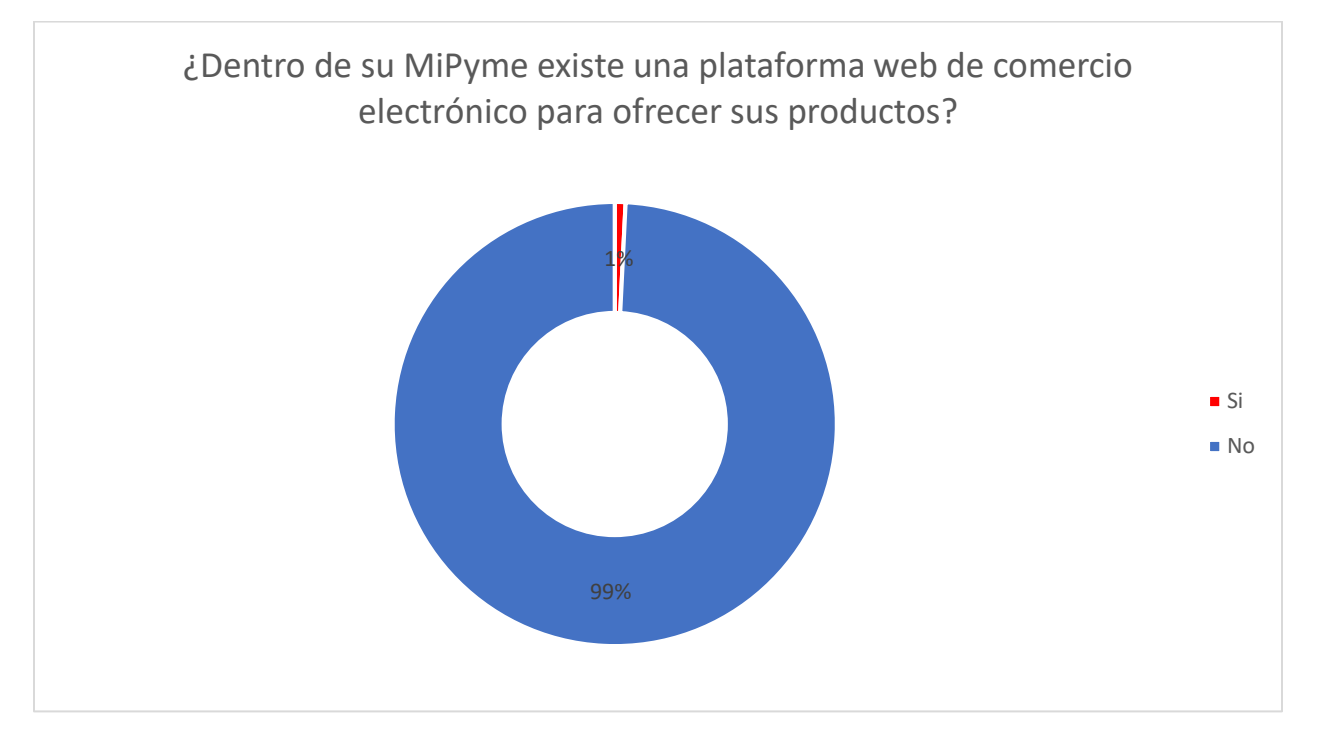

*Figura 11*. Porcentaje de encuestados que utilizan una plataforma web de comercio electrónico dentro de sus MiPymes.

# *4.1.8.2. ANÁLISIS DEL CONSUMIDOR*

Según la Academia Crandi, menciona que "El análisis del comportamiento del consumidor consiste en la búsqueda, clasificación, observación de estadísticas de interacción y pautas de conducta que llevan a los consumidores a elegir o no un producto" (Academia Crandi, 2020, párr. 1). El consumidor viene a formar un gran valor en cuanto a los ingresos generados, utilizando la encuesta como instrumento de recolección de datos, se les consulto a los administradores de las MiPymes y a los consumidores finales, que tan interesados están en una plataforma web de comercio electrónico, los resultados son los siguientes. En la figura 12, en la pregunta está dirigida hacia los administradores de las MiPymes, en donde se les consulta, que tan interesados están en poder ofrecer sus productos mediante una plataforma web de comercio

electrónico, con un 16.93% contestaron que están totalmente interesados, un 79.95% contesto que se encuentran interesado, un 1.56% en donde ni le interesa, ni le desinteresa, un 0.26% mencionan que están desinteresados y un 1.30% que se encuentran totalmente desinteresados. Con la información recolectada, se puede concluir que existe una gran oportunidad de percibir a las MiPymes como clientes de la plataforma web de comercio electrónico.

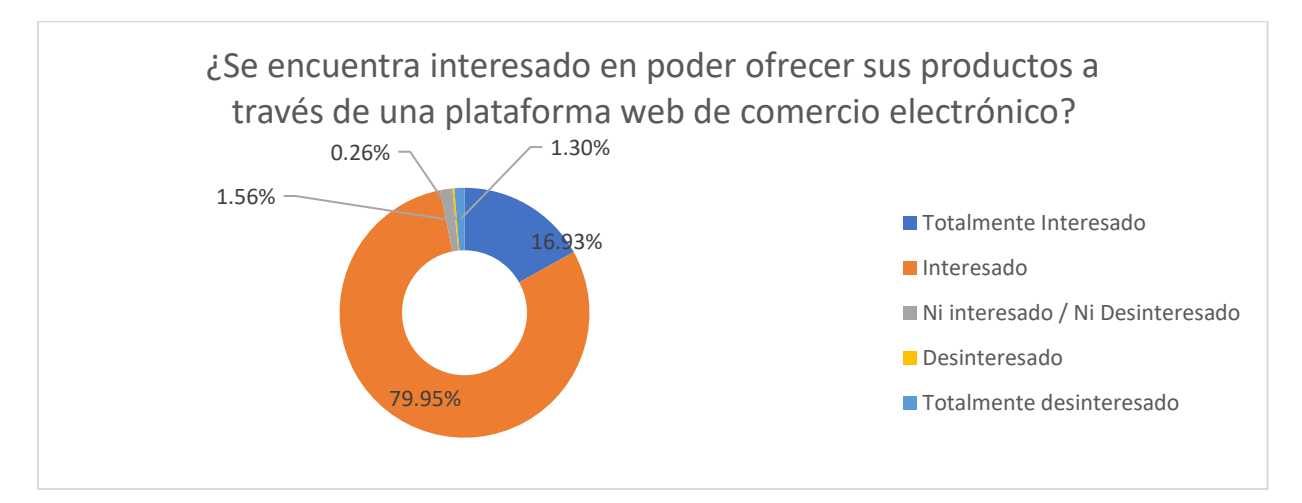

*Figura 12*. Porcentaje de encuestados que les interesa el uso de una plataforma web de comercio electrónico para vender sus productos.

En la encuesta aplicada a los consumidores finales, se consultó de igual manera si les interesa el poder realizar compras en una plataforma web de comercio electrónico, y como pueden visualizar en la figura 13, un 21.20% se encuentra muy interesado, un 73.60% se encuentra interesado mientras que el resto de porcentaje, en completa minoría por así decirlo, se encuentra indeciso, y no interesado. En conclusión, esto denota un gran interés por parte de los consumidores finales y esto genera bastante optimismo.

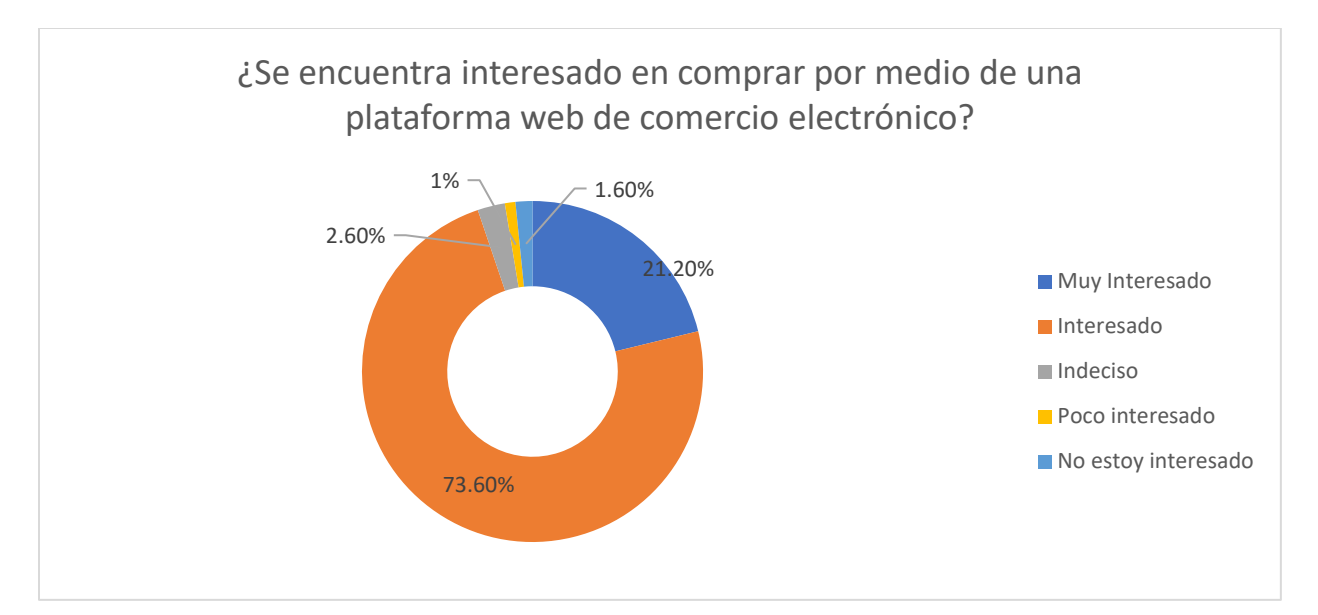

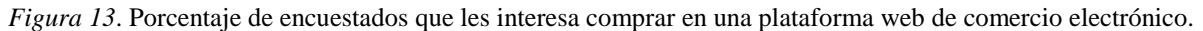

La información obtenida resulta ser muy optimista, como se menciona anteriormente, es por ello que se aplicara la ecuación de Ulrich para sustentar de una forma más profunda si el producto y servicio que se ofrece es viable. Ulrich (2013) habla sobre un modelo para estimar las ventas potenciales, en donde mediante la ecuación 3, mostrada a continuación, se puede determinar la probabilidad de que un producto sea comprado (pág. 176).

### Ecuación 3

*Fórmula Para el Cálculo de Probabilidad de Compra de Ulrich*

 $P = C_{definitivamente} * F_{definitivamente} + C_{probablemente} * F_{probabemente}$ 

Donde

 $P =$  probabilidad de que el producto sea comprado.

 $C$  definitivamente = constante de calibración, generalmente igual a  $0.4$  o menor cuando no existe historia previa de la empresa.

 $C$  probablemente = constante de calibración, generalmente igual o menor 0.2 cuando no existe historia previa de la empresa.

 $F_{\text{definitivamente}} = \text{fraci}$  of the encuestados que indican que están definitivamente comprarían.

 $F_{\text{probablemente}} = \text{fraci\'on}$  de encuestados que indican que están probablemente comprarían.

Para poder aplicar la ecuación con respecto a la investigación realizada, los valores como ser la fracción de encuestados que definitivamente comprarían es de 16.93%, el valor de la fracción de encuestados que probablemente compraría es de 79.95%, quedando la ecuación de esta manera.

### Ecuación 4

*Formula de Ulrich Adaptada al Estudio*

 $P = 0.1 * 16.93\% + 0.12 * 79.95\% = 11.29\%$ 

De la población que se mencionó para las MiPymes en la muestra del capítulo 3, 129,000 MiPymes, a esta población se le aplica el porcentaje calculado con la ecuación 4, en donde el 11.29% equivale a 14,560.23 MiPymes potenciales que solicitarían el servicio.

Continuando con el análisis del consumidor, en la figura 14 que está a continuación, se consultó al consumidor final, con qué frecuencia realiza compras por una plataforma web de comercio electrónico, esta pregunta se da, para poder conocer el interés de la frecuencia con la que los usuarios finales realizan compras. Con el 13.80% seleccionaron que realizan compras muy frecuentes, el 64.70% son usuarios que realizan compras frecuentemente, con el 15.20% realizan compras ocasionalmente, y el resto realiza compras rara vez. Este escenario es optimista, ya que las MiPymes tienen una gran apertura de venta, constatándolo con la siguiente

información.

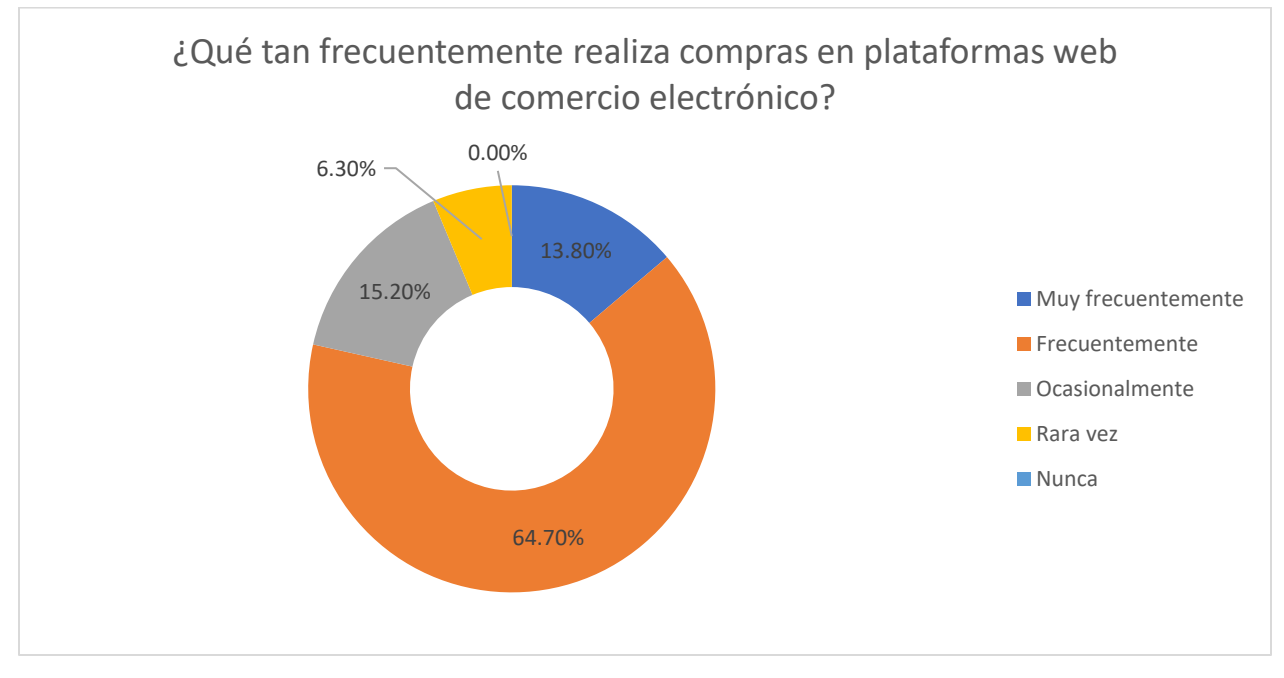

*Figura 14*. Frecuencia con relación a los consumidores finales que realizan compras.

# *4.1.8.3. PROYECCIÓN DE LA DEMANDA*

Continuando con el análisis requerido, es de suma importancia poder proyectar la demanda, es por ello que Silva comenta lo siguiente, "Proyectar la demanda, es estimar lo que sucederá a futuro con la población potencial y objetivo del proyecto" (Silva, s.f.). Es por ello que, para poder visualizar la demanda a futuro, se utiliza el Modelo de difusión de productos de Bass, en donde según Weissman da a conocer lo siguiente:

> En términos simples, de acuerdo al modelo de Bass, el número de consumidores que compran un nuevo producto, en un momento determinado del tiempo es función de la demanda de los individuos innovadores (que adquieren el nuevo producto independientemente de lo que hagan los otros consumidores), y de la

demanda de los imitadores (que consumen un producto porque los demás lo

hacen). (Weissmann, 2008, pág. 8)

### Ecuación 5

*Fórmula de Modelo Bass*

$$
S(t) = \left[ p + \left( \frac{q}{m} \right) N(t-1) \right] \left[ m - N(t-1) \right]
$$

### Donde:

- $S(t)$  = número de nuevos consumidores que adoptaron el producto en el periodo t.  $N(t)$  = número de consumidores que adoptaron el producto en el momento t. *p* = coeficiente de innovación.
- *q* = coeficiente de imitación.

*m* = máximo número de consumidores que pueden adquirir el producto.

Los valores a utilizar en la ecuación mostrada anteriormente son los siguientes, el valor m es el número de consumidores obtenido en la ecuación 4 que equivale a 14,560 MiPymes, el valor de S y N se utilizara 1, en el valor de p, se utiliza el 0.014 y el valor q, se utiliza 0.3. Estos últimos valores se obtienen de un estudio realizado sobre la estimación de coeficientes del modelo de Bass según (Weissmann, 2008, pág. 17). En la siguiente ecuación pueden visualizar los parámetros y el valor obtenido, en donde se estima la venta del primer año de operación y posterior a eso, se realiza una demanda a proyección calculada en base a los próximos 20 años.

# Ecuación 6

*Formula de Modelo Bass Adaptada al Estudio*

$$
S(1) = \left[0.014 + \left(\frac{0.3}{14,650.23}\right)1(1-1)\right][14,650.23 - 1(1-1)] = 203.84
$$

Tabla 11

*Proyección de la Demanda, Aplicada con el Modelo de Bass, Para los Próximos 20 Años*

| Año  | Ventas  | <b>Ventas Totales</b> |
|------|---------|-----------------------|
| 2020 | 0,00    | 0,00                  |
| 2021 | 203,84  | 203,84                |
| 2022 | 261,29  | 465,13                |
| 2023 | 332,41  | 797,54                |
| 2024 | 418,83  | 1216,38               |
| 2025 | 521,24  | 1737,62               |
| 2026 | 638,59  | 2376,21               |
| 2027 | 767,10  | 3143,31               |
| 2028 | 899,25  | 4042,56               |
| 2029 | 1023,30 | 5065,86               |
| 2030 | 1123,92 | 6189,78               |
| 2031 | 1184,71 | 7374,49               |
| 2032 | 1192,43 | 8566,92               |
| 2033 | 1141,81 | 9708,73               |
| 2034 | 1038,41 | 10747,14              |
| 2035 | 897,73  | 11644,88              |
| 2036 | 740,30  | 12385,18              |
| 2037 | 585,49  | 12970,67              |
| 2038 | 447,06  | 13417,73              |
| 2039 | 331,85  | 13749,58              |
| 2040 | 241,00  | 13990,58              |

*Nota.* Elaboración propia

En la tabla 11, se puede observar el comportamiento de la demanda, con una proyección realizada a los futuros 20 años, en donde para el año 2040 se calcula una demanda de 13,990.58, lo cual es un dato optimista para la investigación, en la siguiente figura, se puede observar el

comportamiento obtenido de la tabla anterior, en donde las ventas totales se ven desplegadas de color azul y las ventas de color anaranjado.

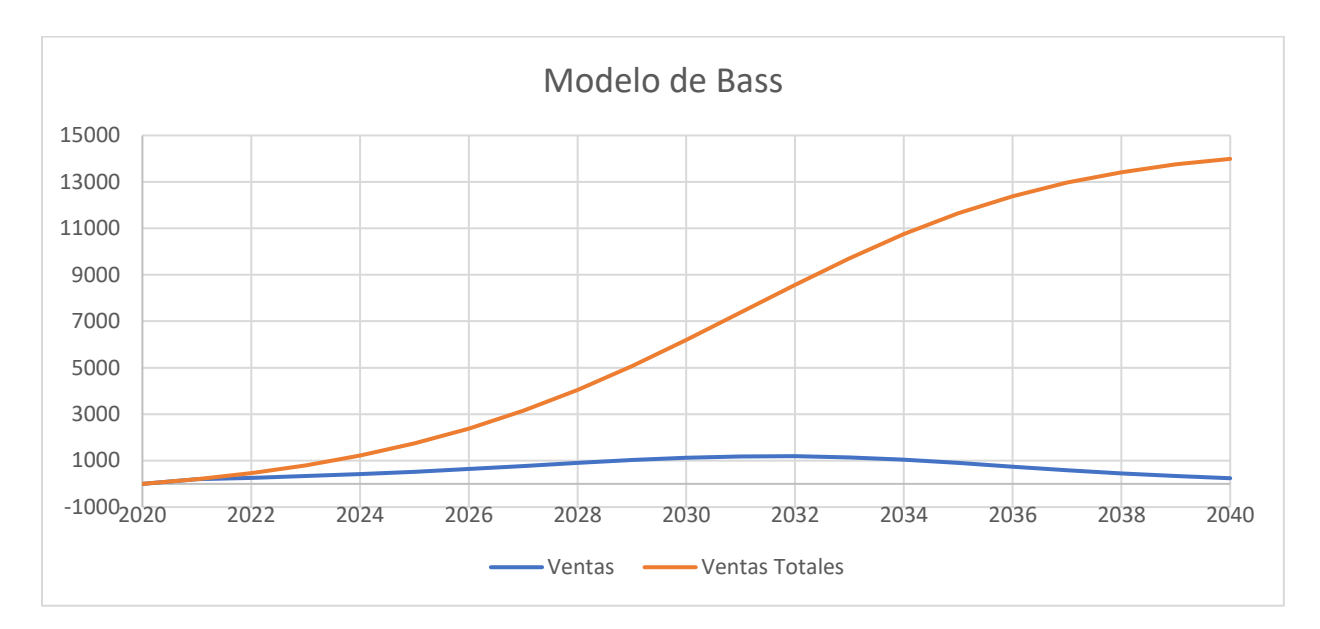

*Figura 15*. Proyección de la demanda, aplicado del modelo de Bass. Adaptado del Modelo de Bass.

# **4.1.9. ANÁLISIS DE LA OFERTA**

Según Martínez, afirma que oferta significa: "Es la cantidad de bienes o servicios que un cierto número de oferentes (productores) está dispuesto a poner a disposición del mercado a un precio determinado" (Martinez, ANÁLISIS DE LA OFERTA, 2016). El objetivo del análisis de la oferta es el de determinar o medir las cantidades que se pueden poner a disposición en un mercado, este junto al análisis de la oferta son sumamente importantes dentro de la investigación realizada.

# *4.1.9.1. DESCRIPCIÓN DE LA OFERTA*

La plataforma web de comercio electrónico, básicamente trata de una página web enfocada hacia las MiPymes en donde ellos pueden subir sus productos para que los consumidores finales puedan acceder a la página y realizar las compras necesarias, de igual forma la página cuenta con roles, creados para sus distintas funciones, como ser el rol de administrador, este tiene el acceso para poder crear productos, agregarlo nombre, precio, cantidad, un tag sobre si el producto es nuevo, puede agregarle la imagen y de igual forma puede modificar estos elementos e incluso eliminarlos. Cuando una orden es creada, el administrador la podrá ver en su dashboard y de igual forma puede darle seguimiento en los estatus al consumidor final. El rol del super usuario es básicamente para el administrador de la plataforma, quien tiene acceso a deshabilitar o crear cuentas de administrativas e incluso de poder modificar información en caso de ser requerido, además de poder crear nuevas categorías o modificar el nombre. El consumidor final, por su parte podrá ver las órdenes, poder ver el estado de su orden, e incluso, también agregar productos a favoritos. De igual forma, para poder incrementar la oferta de la plataforma web de comercio electrónico, en la figura 16 que está a continuación, se consultó que o cuales serían las características necesarias que la plataforma web de comercio electrónico debería de tener, y con un 98.44% sugirió, que la plataforma pueda tener métodos de pago variados, el 93.75% sugirió que se le pueda dar seguimiento a las órdenes, y el 8.59% que tenga un reporte de ventas. Es un hecho que existen más características que pueden aportar a la plataforma, ya que, de igual forma, estarán realizando una mejora continua del flujo de trabajo, para brindar la mejor satisfacción hacia los clientes.

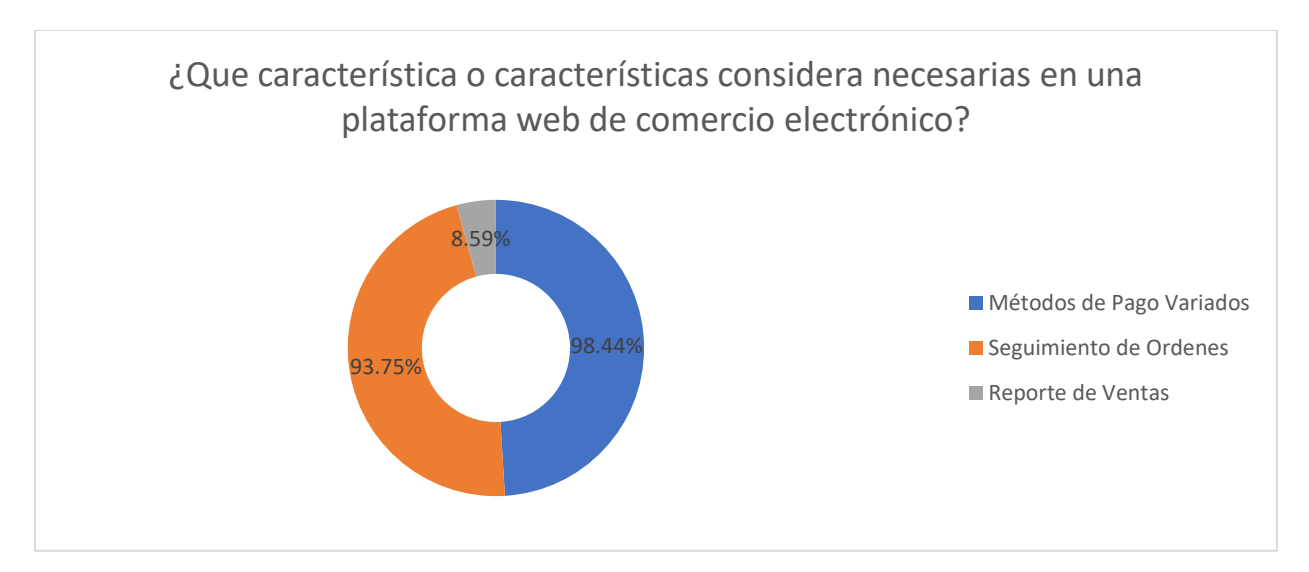

*Figura 16*. Características necesarias en una plataforma web de comercio electrónico para las MiPymes.

De igual forma se le consulto a las MiPymes, como se puede ver en la figura 17, en donde la pregunta consistía en que formas de pago consideran que la plataforma debería contar, en donde el 84.64% seleccionó la tarjeta de crédito, un 94.57% también seleccionó PayPal y tan solo un 4.95% efectivo.

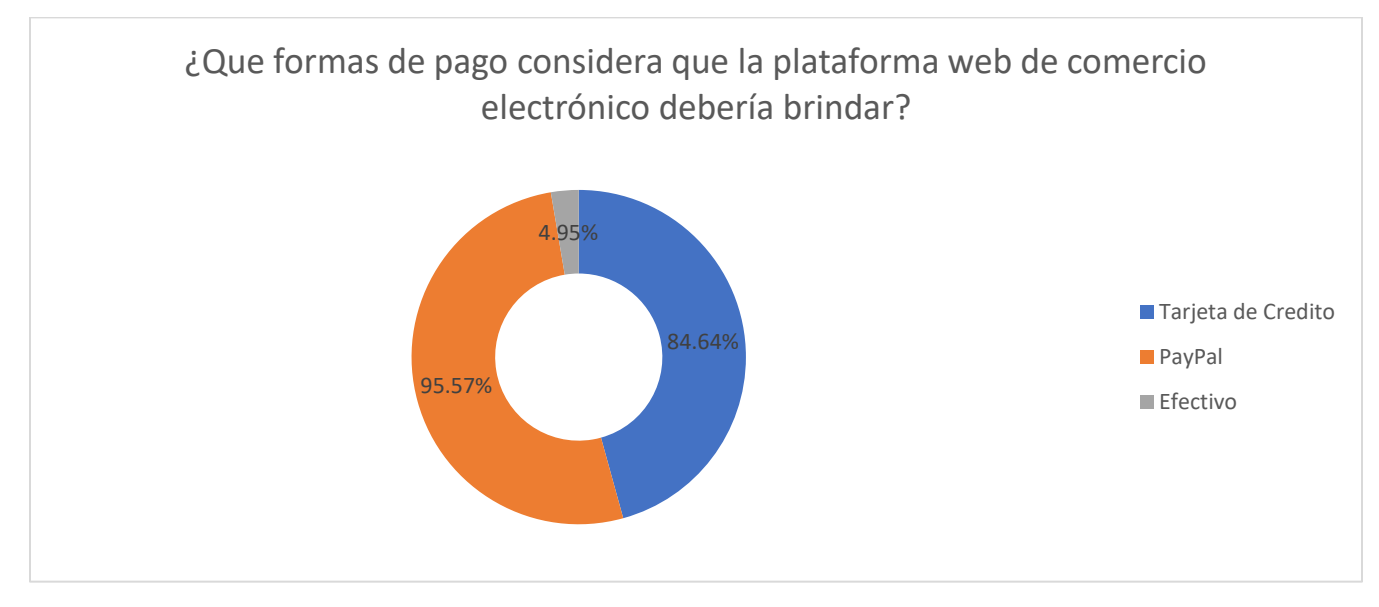

*Figura 17*. Métodos de pago considerado por las MiPymes.

Al consumidor final, también se le consulto, sobre que métodos de pago prefería, y los resultados son los siguientes, un 94% prefiere cancelar con tarjeta de crédito, un 75.50% prefiere PayPal y un 11.50% prefiere pagar en efectivo. A continuación, la figura.

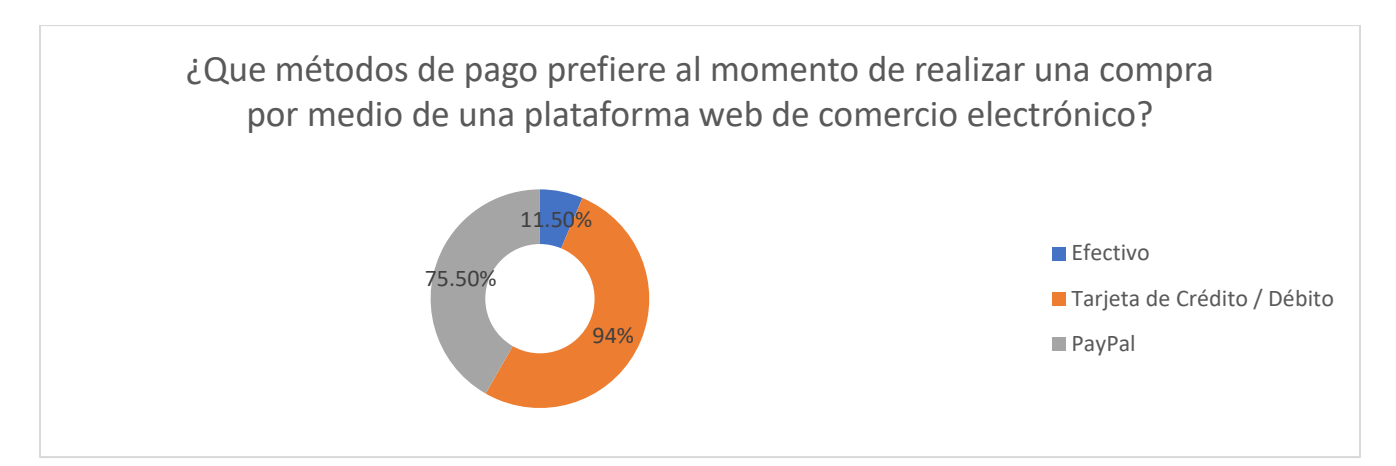

*Figura 18*. Métodos de pago preferidos por el consumidor final.

# *4.1.9.2. TIPO DE OFERTA*

Como se puede visualizar en la figura 11, anteriormente desplegada, la clasificación realizada de la investigación recae en oferta competitiva o de mercado libre, ya que, según Urbina, afirma que:

> En ella los productores se encuentran en circunstancias de libre competencia, sobre todo debido a que existe tal cantidad de productores del mismo artículo, que la participación en el mercado está determinada por la calidad, el precio y el servicio que se ofrecen al consumidor. También se caracteriza porque generalmente ningún productor domina el mercado. (Urbina, 2013, pág. 55)

# *4.1.9.3. PLANEACIÓN ESTRATÉGICA DE LA OFERTA*

Para poder obtener un resultado exitoso en cuanto a la planeación de la oferta, es necesario poder gestionar correctamente las capacidades que ofrece la plataforma web de comercio electrónico, esto con el fin de poder presentar más cualidades que el resto de las páginas que existen, en donde el enfoque primordial es promover las MiPymes para que puedan vender sus productos, según los resultados anteriores recolectados por medio de la encuesta el panorama es positivo.

# *4.1.9.4. PROYECCIÓN DE LA OFERTA*

A lo largo del tiempo, por ser una plataforma web de comercio electrónico, implica en que así como los tiempos cambian, la tecnología de igual forma cambia, esto quiere decir que es necesario siempre estar a la vanguardia para poder ir escalando junto con la tecnología, de forma que el consumidor y las MiPymes estén conscientes de la innovación y que este sea un recurso ilimitado para poder crear una oferta ilimitada de igual forma, por medio de la tecnología se puede atraer nuevas ideas, aplicaciones clientes y de esa forma mantener el mercado e incluso expandirlo.

# **4.1.10. ANÁLISIS DE LOS PRECIOS**

Como afirma Urbina, precio significa: "es la cantidad monetaria a la cual los productores están dispuestos a vender y los consumidores a comprar un bien o servicio, cuando la oferta y la demanda están en equilibrio" (Urbina, 2013, pág. 61). Como se menciona anteriormente, continuando con los análisis requeridos, el de precio también es sumamente importante como los anteriores, ya que mediante este se determina la cantidad monetaria a pagar por el servicio ofrecido que, traducido en otras palabras, mediante este análisis se podrá denotar el precio optimo y por ende tener una idea ganancia que se obtendría, así como de otros factores relacionados a ello.

78

#### *4.1.10.1. TIPO DE PRECIO*

El tipo de precio que se aplica para la aplicación es del tipo nacional que, según Urbina, afirma que "Es el precio vigente en todo el país, y normalmente lo tienen productos con control oficial de precio o artículos industriales muy especializados" (Urbina, 2013, pág. 62), siendo así, para Honduras, es el lempira, denominado HNL por el código ISO 4217. Cabe destacar que la plataforma apunta a ser internacional, por ende, el tipo de precio tendría que cambiar para poder atraer a más compradores y clientes.

# *4.1.10.2. ANÁLISIS DE PRECIO ÓPTIMO*

Según León, afirma que "El precio óptimo del producto se corresponde con el cruce entre 'demasiado caro' y 'demasiado barato'" (León, 2018, párr. 8), esto es utilizando el modelo de sensibilidad de precios de Van Westendorp, en donde la implementacion de este, consiste en realizar cuatro preguntas de manera puntual, para poder investigar y analizar el precio que estarian dispuestos a pagar los consumidores. La manera para poder calcular este valor, consiste en un grafico de coordenadas, donde se realiza el calculo de las frecuencias acumuladas de las cuatro preguntas realizadas, las preguntas se pueden visualizar en el anexo 1, junto con el resto de preguntas realizadas a las MiPymes.

El rango de precios utilizados en la encuesta, es en base al analis de la situacion actual, seccion 2.1.4, en donde se definieron precios relativamente similares a la competencia (Sube Latinoamerica, SenPrende, OEA, Kolau y Tu Bazar en Linea), dentro de ese rango, en donde se considera como 24 dolares mensuales muy caro y el minimo de 4 dolares como muy barato y otro valores de por medio, para que los encuestados pudiesen considerar el precio que mejor les parezca.

79

A continuacion, pueden visualizar las figuras de las cuatro preguntas realizadas. En la figura 19, se puede visualizar como el 74.20% de las MiPymes optoran por un 24\$ siendo esto en la pregunta donde se consulta si el precio seria muy caro, el 23.90% considera que 20\$ dolares es muy caro.

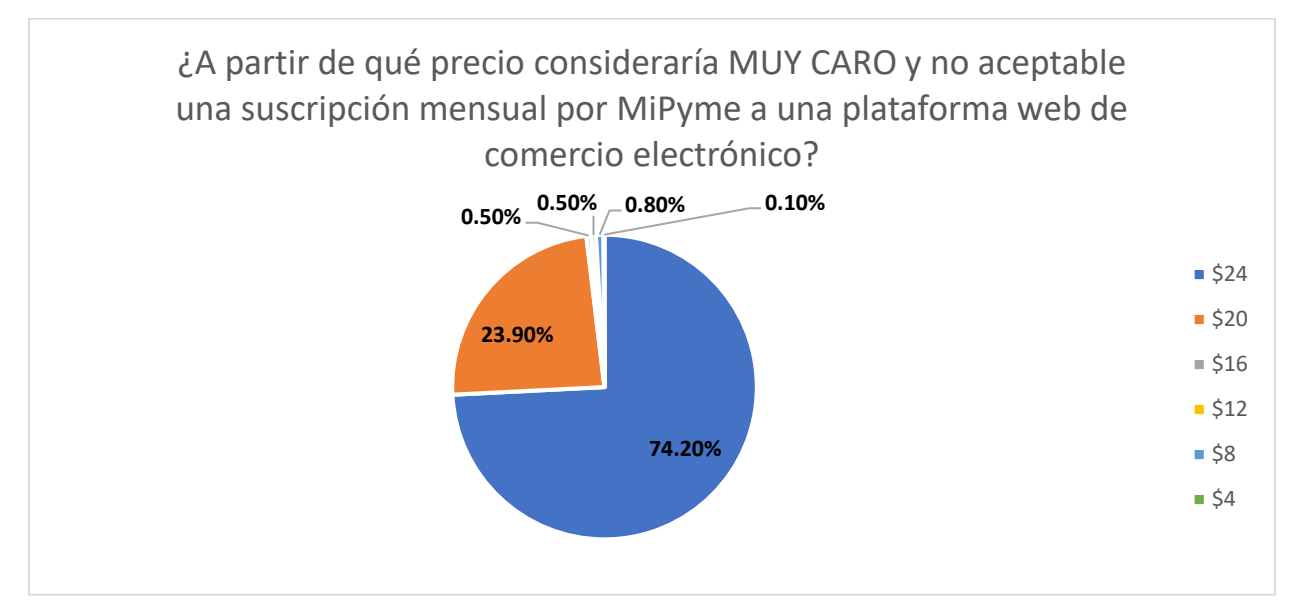

*Figura 19*. MiPymes que seleccionaron el precio considerado muy caro.

En la figura 20, se puede visualizar como el 75% se refiere a \$20 como un precio caro,

seguido con el 21.30% con \$16 dólares y el resto de los porcentajes dividido entre \$8, \$12 y \$24.

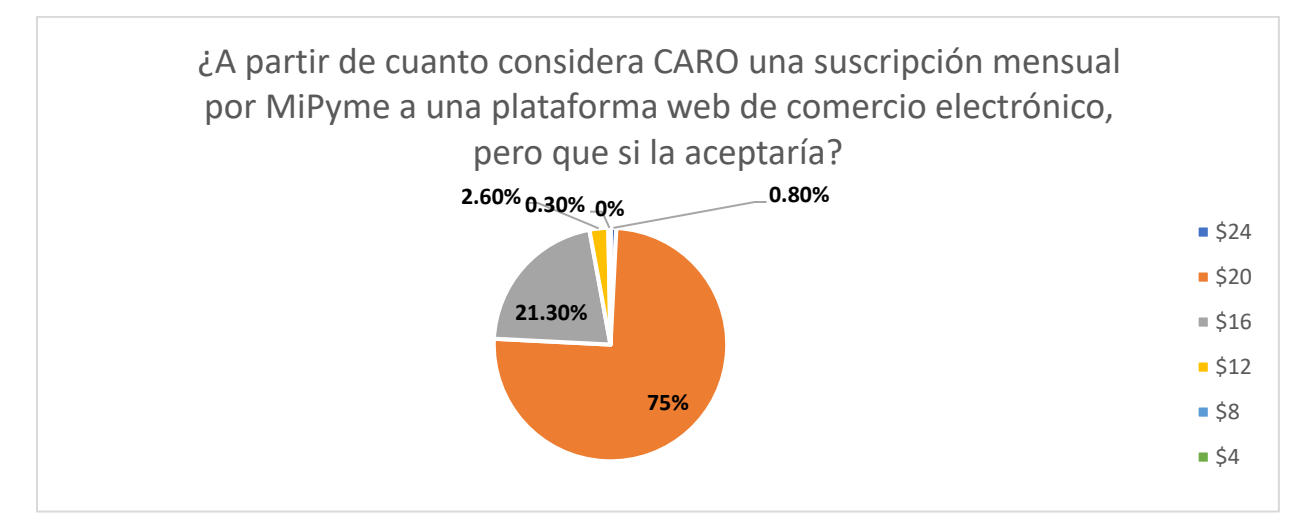

*Figura 20*. MiPymes que seleccionaron el precio considerado caro.

En la figura 21, se puede visualizar como el 75.70% se refiere a \$16 como un precio

barato, seguido con el 20.60% con \$12 dólares y el resto de los porcentajes dividido entre \$24,

\$20 y \$4.

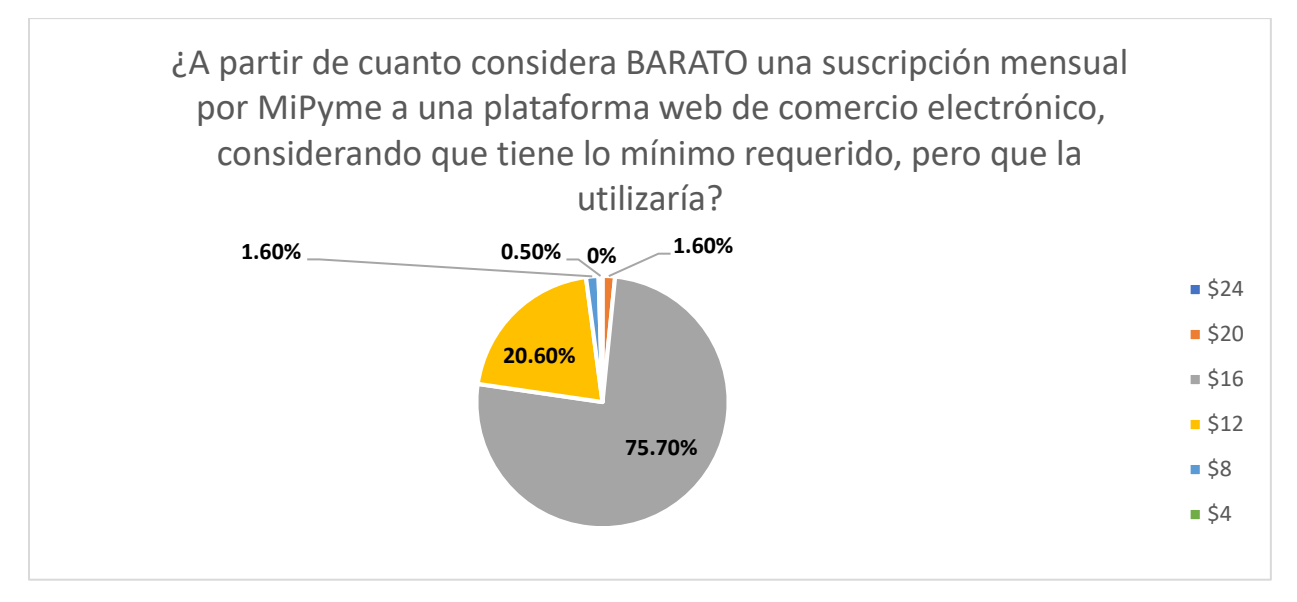

*Figura 21*. MiPymes que seleccionaron el precio considerado barato.

. Por último, en la figura 22, se puede visualizar como el 76.80% se refiere a \$12 como

un precio muy barato, seguido con el 15.60% con \$8 dólares y el resto de los porcentajes

dividido entre \$24, \$20 y \$4.

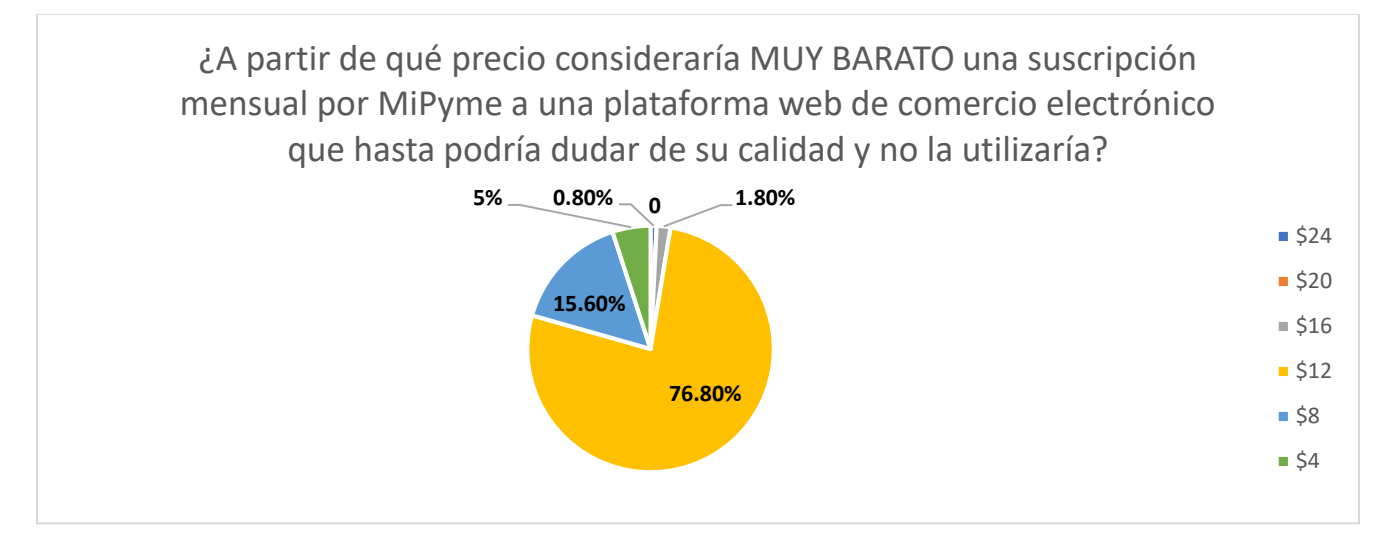

*Figura 22*. MiPymes que seleccionaron el precio considerado muy barato.

A continuación, se presentará la gráfica que determinara el precio optimo según el modelo de Peter Van Westendorp, en donde se realiza un análisis de la recolección de datos obtenida de las encuestas realizadas a las MiPymes, que es la información que acaban de visualizar en las figuras anteriores.

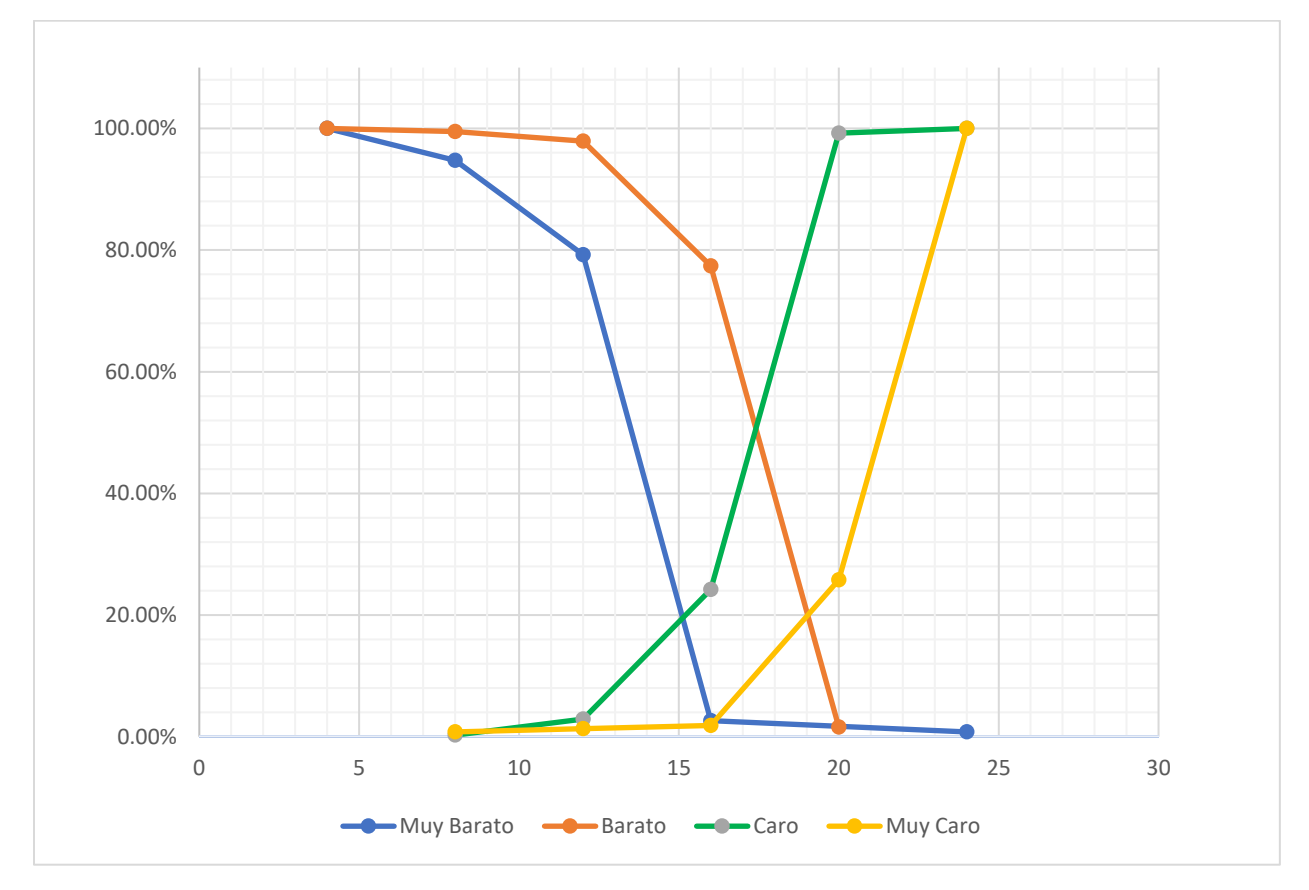

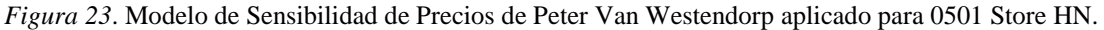

Como se puede visualizar, y anclados en la teoría anteriormente mencionada, el cruce para poder obtener el precio optimo, esta entre muy barato y muy caro, que es el cruce entre la línea azul y naranja, lo cual se puede determinar que el precio optimo es de \$16 dólares al mes.

# *4.1.10.3. PROYECCIÓN DEL PRECIO*

Como menciona Urbina en su libro, afirma que "Es indispensable conocer el precio del producto en el mercado, no por el simple hecho de saberlo, sino porque será la base para calcular los ingresos probables en varios años" (Urbina, 2013, pág. 63). Es necesario poder realizar una proyección del precio, para corroborar poder realizar una proyección base para los años a futuro, lo cual es indispensable para poder afirmar un impacto positivo en la realización del proyecto.

#### Tabla 12

#### *Promedio de Tasa de Inflación*

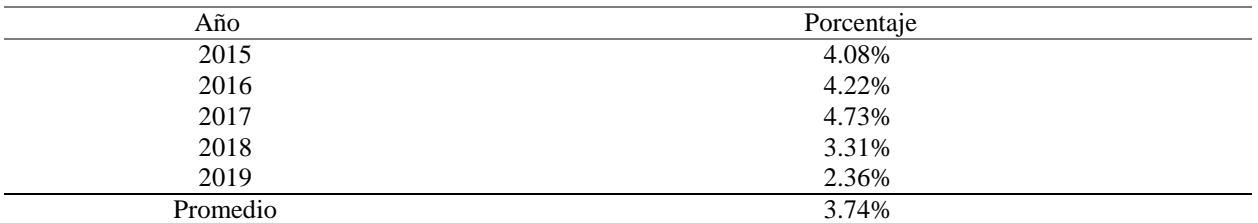

*Nota.* Datos históricos del año 2015 al 2019 que muestra la fluctuación de la inflación en Honduras, con datos tomados de la página principal del Banco Central de Honduras. Elaboración propia

Como se puede visualizar en la tabla anterior 3.74% es el IPC que será utilizado a

proyección de las siguientes tablas utilizadas a futuro, ya que es necesario proyectar de igual

forma el precio óptimo para los siguientes años, en la tabla 14, se puede visualizar la proyección

a cinco años, tomando en cuenta el cálculo promedio de la tabla 13.

### Tabla 13

### *Proyección De Precio Optimo 2020 al 2024*

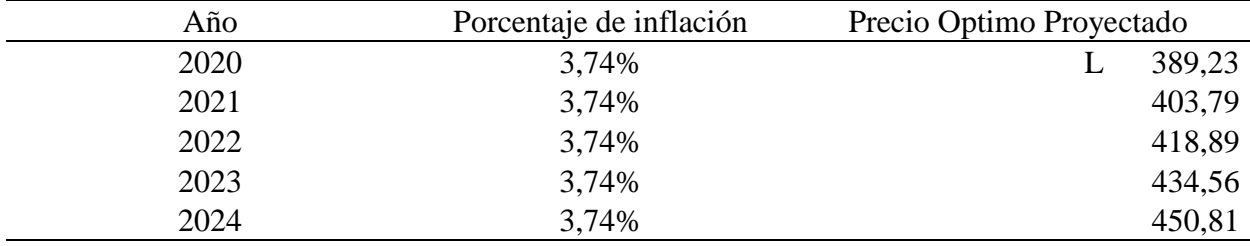

*Nota*. Tasa de cambio de dólar utilizada L 24,3269 del 31 de octubre del 2020. Elaboración propia.

# **4.1.11. COMERCIALIZACIÓN DEL PRODUCTO**

Comercialización se refiere según Urbina, "a la actividad que permite al productor hacer llegar un bien o servicio al consumidor con los beneficios del tiempo y lugar" (Urbina, 2013, pág. 64). Continuando con el estudio de mercado, se llega a un punto, donde es necesario analizar cuál es la vía más factible de poder comercializar un producto, es por ello que en los siguientes incisos se puede visualizar una explicación más clara de lo que se intenta describir sobre la comercialización más adecuada.

# *4.1.11.1. CANAL DE DISTRIBUCIÓN MAS ADECUADO*

Mediante la herramienta de encuesta, se logró recopilar la forma en la cual, a las MiPymes les gustaría que se utilizara como canal de distribución, de esa forma se obtuvo el resultado, se puede ver desplegado en la figura 24. Según Urbina, afirma que un canal de distribución es "la ruta que toma un producto para pasar del productor a los consumidores finales, aunque se detiene en varios puntos de esta trayectoria" (Urbina, 2013, pág. 66). Mediante la información recopilada, se puede observar que con un 88.54% las MiPymes escogieron redes sociales como el medio de su preferencia para recibir información sobre la plataforma web de comercio electrónico, con un 76.82% continua los correos electrónicos, con un 21.35% escogieron mensajería instantánea y un 17.19% escogieron llamadas telefónicas.

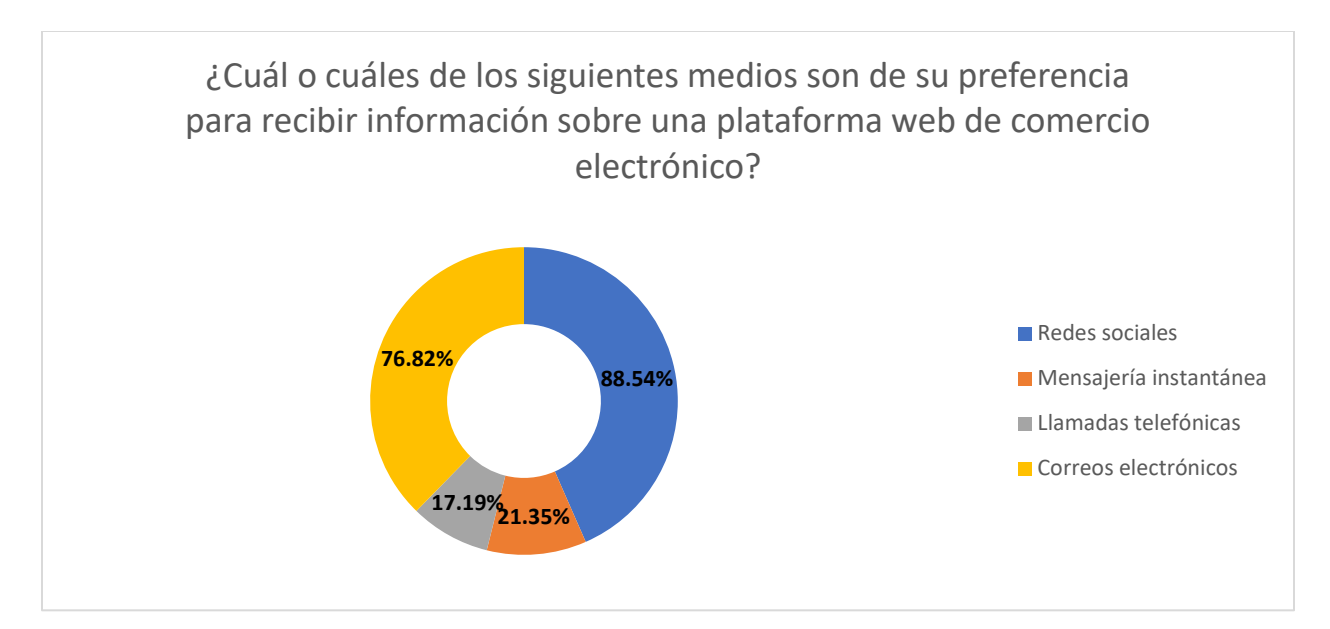

*Figura 24*. MiPymes que seleccionaron el canal de comercialización adecuado.

# *4.1.11.2. NATURALEZA DEL CANAL DE DISTRIBUCIÓN*

A lo largo del proceso, el canal de distribución como se menciona anteriormente es la ruta en la cual un producto pasa por el productor, es por ello que la naturaleza del canal de comunicación según Kottler, es la estrategia que se utiliza para una vez creada esa ruta, afirmando lo siguiente:

> Existen elementos dentro del programa de marketing que afectan directamente la naturaleza del canal de distribución, así como la estrategia implementada por los directores de mercadotecnia de la compañía. Las decisiones que una compañía toma sobre el canal de afectan directamente todas las demás decisiones del marketing. Es preciso establecer, en la estrategia de mercadeo de un producto, las necesidades de distribución del producto y que sean congruentes con la estrategia planeada. (Kottler, 2008, párr. 2)
Es por ello que la debido a la interaccion con el cliente, sera de manera directa, en donde la informacion fluira directamente entre productores y consumidores, aprovechando la comunicación directa para transmitir toda la informacion necesaria.

#### *4.1.11.3. ESTRATEGIA DE E-COMMERCE*

Cuando se lanza un producto al mercado, es necesario poder contar con una estrategia de mercadeo, capaz de poder entrar y que los clientes puedan percibir el nuevo producto o servicio ofrecido, es por ello que como menciona Urbina en su libro, en donde afirma que "La estrategia de introducción al mercado se apoya básicamente en una mezcla de estrategia publicidad-precio" (Urbina, 2013, pág. 66), es por ello que una buena estrategia, seria de ofrecer el producto o servicio a un precio bajo para poder captar la atención de los clientes y de igual forma poder ofrecer un servicio de calidad, igual o mejor a la competencia, acompañando del canal de distribución como ser las redes sociales, seleccionada por las MiPymes con el mayor porcentaje, acompañado del envío de correos electrónicos.

## *4.1.11.4. PUBLICIDAD Y REDES SOCIALES*

La publicidad hoy en día es un factor de suma importancia para poder elevar el producto o servicio en general, con la gran ventaja de las redes sociales, se convierte en una herramienta de mucha ayuda para poder generar la atracción requerida y de igual forma elevar el número de clientes. Es por ella que la estrategia a utilizar para la plataforma web, utilizando todas las herramientas que las plataformas de redes sociales ofrecen, como ser Facebook, Instagram, entre otros, para proyectar la empresa y el servicio que ofrece, tanto a las MiPymes como a los consumidores finales.

86

#### *4.1.11.5. ESTRATEGIA SEO*

Para posicionarse dentro del mercado, es elemental contar con estrategias que permitan poder llegar a un punto en el cual facilita el posicionamiento de la plataforma en la web, en palabras de Mousinho, comenta que "SEO significa Search Engine Optimization (Optimización para mecanismos de búsqueda). Es un conjunto de técnicas de optimización para sitios, blogs y páginas en la web. Esas optimizaciones buscan alcanzar buenos posicionamientos orgánicos, generando tráfico y autoridad para un sitio" (Mousinho, 2020), esta técnica es considerada de gran ayuda para posicionarse en los primeros lugares de búsqueda dentro buscadores como ser Google, mediante las palabras clave de lo que el consumidor final anda buscando, vale la pena destacar que es considerada una herramienta de marketing, ya que agregando a lo que menciona Mousinho, relata que un 90% de las personas que realizan busquedas en Google, hacen clic en los primeros resultados que aparecen, trayendo consigo benefecios como ser, aumento de visibilidad de la plataforma y los clientes (MiPymes), atraer trafico de usuarios, generación de oportunidad de ventas, posicionamiento como una plaforma de autoridad en el mercado, mejor rendimiento de la inversión y triunfar sobre la competencia.

## **4.2. ESTUDIO TÉCNICO**

Respondiendo a las preguntas de investigación, el estudio técnico es parte fundamental para poder seguir con la investigación y de igual manera aporta para conclusión de la misma. Como expresa Urbina, afirma que:

> El estudio técnico o ingeniería del proyecto determina toda la estructura de la empresa, tanto física como administrativa, y cuando se habla de administración, también se habla de la administración en su sentido más amplio, esto es, administración de inventarios, de sistemas productivos, de finanzas, etc. (Urbina, 2013, pág. 97)

El objetivo de este estudio es de poder verificar la posibilidad técnica de fabricación del producto, además de poder determinar el tamaño, la localización, los equipos entre otros, requeridos para poder crear y mantener el producto.

# **4.2.1. ANÁLISIS Y DETERMINACIÓN DE LA UBICACIÓN OPTIMA**

Como lo hace notar Urbina, describe que el tamaño óptimo de la planta "es su capacidad instalada, y se expresa en unidades de producción por año. Se considera óptimo cuando opera con los menores costos totales o la máxima rentabilidad económica" (Urbina, 2013, pág. 100), en este caso, la plataforma web de comercio electrónico consiste en ofrecer un servicio, aplicando el concepto anteriormente mencionado, siempre se busca que la producción para poder ofrecer el servicio sea de manera óptima. Una de las finalidades de la ubicación optima, como en todo proyecto, el poder ahorrar costos y que permita elaborar un servicio de buena calidad, es por ello que en la siguiente tabla se puede visualizar los factores determinantes para poder determinar la ubicación optima, en donde se le asigna un peso de decisión para cada factor.

#### *Factores Influyentes En La Determinación De La Ubicación Óptima*

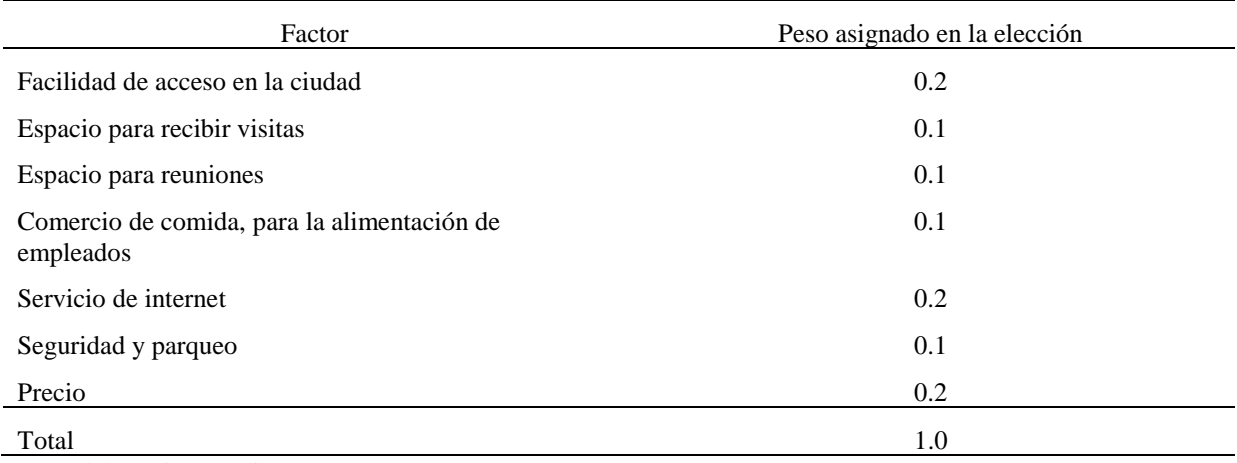

*Nota*. Elaboración propia.

## *4.2.1.1. MÉTODO CUALITATIVO POR PUNTOS*

El método cualitativo por puntos, empleando las palabras de Urbina, indica que "asigna factores cuantitativos a una serie de factores que se consideran relevantes (cualitativos) para la localización" (Urbina, 2013, pág. 110), es por ello que con respecto a la tabla 15, se proporcionará el lugar más apropiado para poder realizar las labores laborales.

Siguiendo con el planteamiento del proyecto, basándonos en la delimitación de la investigación, se busca obtener un espacio en la ciudad de San Pedro Sula y por el tipo de proyecto a realizar, la idea en mente es de poder utilizar un espacio denominado Coworking, que tiene como significado "son oficinas compartidas en las que profesionales autónomos, teletrabajadores y empresarios se dan cita para trabajar, y donde los gestores del espacio intentan conectar y crear oportunidades profesionales y personales entre y para sus miembros" (Suárez, 2013, párr. 2).

Agregado al tipo de proyecto, las razones por las que se decide por el coworking, se debe a que se cuenta con flexibilidad de uso, espacio propio, el coste versus el alquilar un local es mas comodo entre otros. Según los datos obtenidos de la pagina web Coworker, que se encarga de recolectar informacion de este tipo para cualquier parte del mundo, comenta la existencia de tres lugares que son NH Work, Nova Office y singergiaHN (Coworker, 2020). A continuacion en la tabla 16, se puede visualizar el costo y la ubicación de cada uno.

#### Tabla 15

Lugares De Coworking En San Pedro Sula.

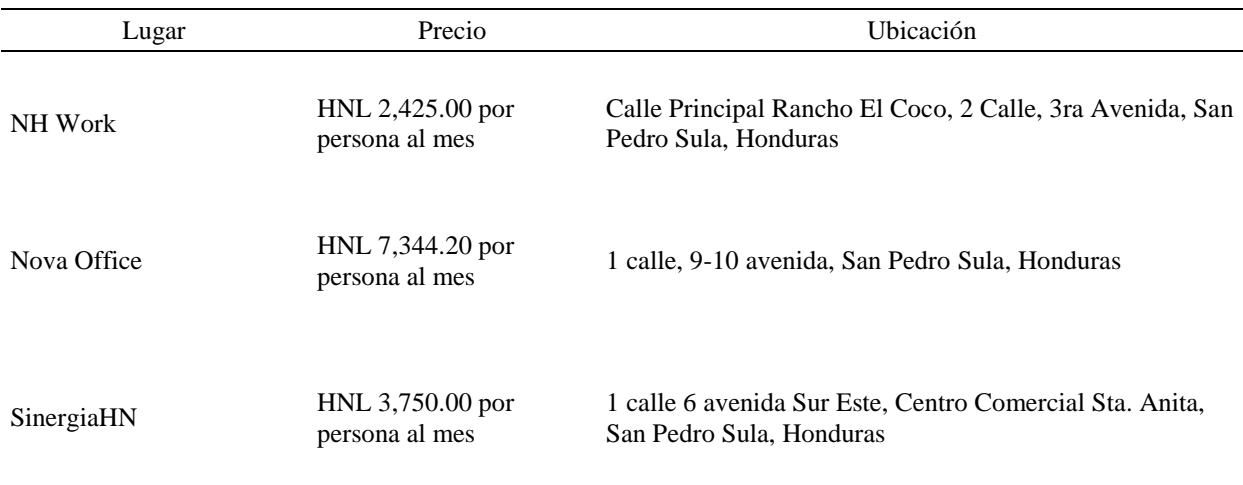

*Nota.* Datos obtenidos del sitio web Coworker (Coworker, 2020).

Cada uno de los lugares anteriormente mencionados cuenta una descripción, con respecto a NH work, cuenta con una disponibilidad los siete días de la semana, las 24 horas del día, como también cuenta con buena accesibilidad, a 10 minutos del transporte público, zona de relajación, equipo de oficina, servicio de internet, cafetería, aire acondicionado, entre otros. Nova Office, solo cuenta con servicio de internet, acceso de lunes a sábado con horario de oficina, cuenta con cocina, zona de relajación, equipo de oficina, transporte público de fácil acceso, entre otros. Por último, sinergiaHN cuenta con horario de oficina, de lunes a sábado, a 5 minutos de transporte

público, servicio de internet y equipo de oficina. A continuación, en la tabla 17, se puede ver visualizado la ponderación cualitativa por puntos, escogiendo con el primer lugar al más alto en base a 10 puntos, con un 8.3 a NH Work como el lugar óptimo para comenzar labores, esto se debe a lo que se mencionó anteriormente como las cualidades que el lugar ofrece en comparación con los otros dos lugares.

## Tabla 16

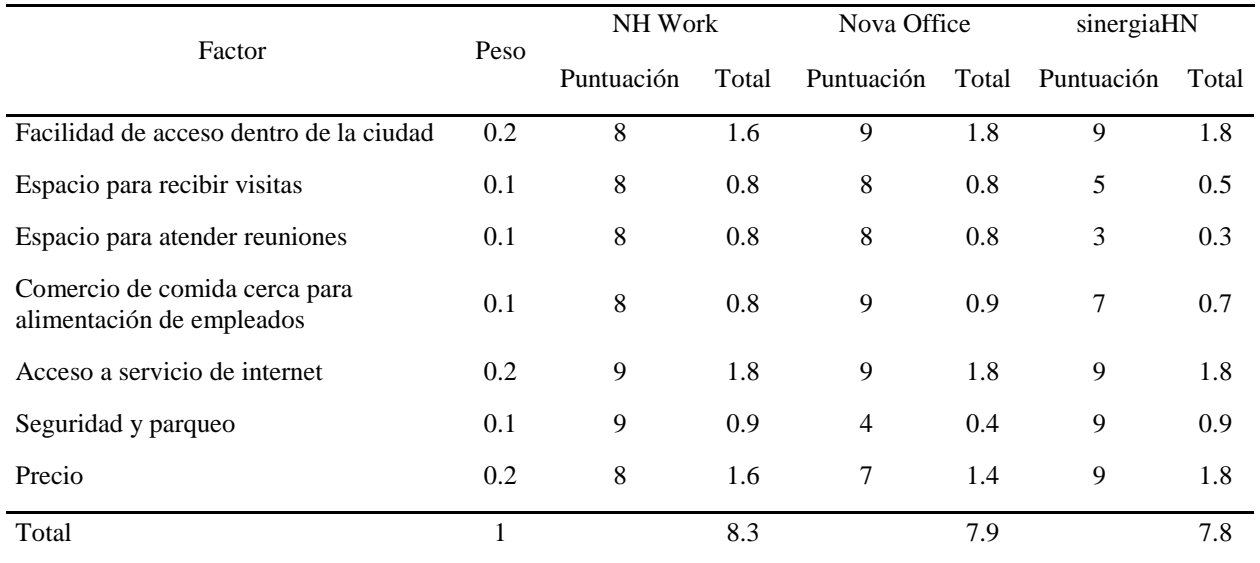

## *Aplicación De La Calificación Por Puntos En Las Propuestas De Ubicaciones*

*Nota.* Elaboración propia.

# **4.2.2. ANÁLISIS DEL TAMAÑO ÓPTIMO DEL PROYECTO**

En palabras de Urbina, afirma que "La determinación de un tamaño óptimo es fundamental en esta parte del estudio. Cabe aclarar que tal determinación es difícil, las técnicas existentes para su determinación son iterativas y no existe un método preciso y directo para hacer el cálculo" (Urbina, 2013, pág. 6), es por ello que debido al tipo de proyecto que se está realizando, un proyecto tecnológico, que es una plataforma web de comercio electrónico

enfocada a las MiPymes, existe una dependencia bien marcada por los recursos tecnológicos, la demanda determina el tamaño optimo del proyecto, para poder evaluar correctamente y cubrir necesidades para satisfacer la demanda.

## *4.2.2.1. MOBILIARIO Y EQUIPO ADMINISTRATIVO*

Ante la necesidad de poder iniciar con cualquier proyecto, es indispensable poder contar con el mobiliario y equipo correcto para poder desarrollar las actividades del proyecto, es por ello que, en este enunciado, en la tabla 18 se puede visualizar las herramientas requeridas. Este punto es parte primordial de la inversión inicial, cabe destacar que el mobiliario está incluido en NH Work, en donde se puede decir que es una ventaja más, ya que el proyecto no cuenta con la necesidad de realizar compra de mobiliario, ya que este es ofrecido por el espacio seleccionado anteriormente para poder trabajar. Cabe destacar que los datos mostrados en la siguiente tabla son obtenidos de Tecnocomp, cuya empresa es de larga trayectoria en venta de artículos relacionados a la tecnología y de suma confianza y solidez (Tecnocomp, 2020).

El monto de inversión inicial en cuanto al equipo a utilizar da un total de L 73,090 lempiras, que se divide en la compra de cinco computadoras, dos de ellas con mejores especificaciones, que serán utilizadas por el desarrollador y gerente y tres laptops para usos administrativos, cada una de ellas con su mochila para que pueda ser guardada.

#### *Equipo Necesario Para La Realización De Las Operaciones Del Negocio*

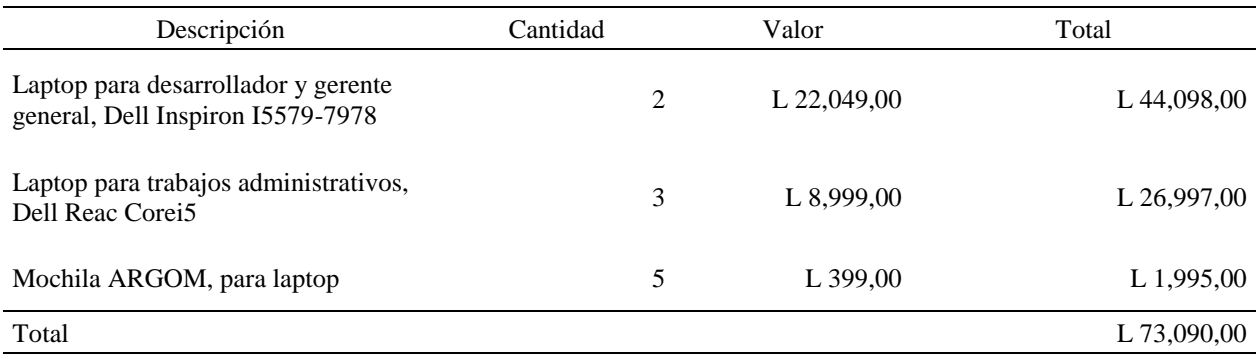

*Nota*. Elaboración propia.

# *4.2.2.2. INFRAESTRUCTURA TECNOLÓGICA*

La infraestructura tecnológica, en este tipo de proyectos es un punto de suma importancia, porque aquí se trata todo lo que tiene que ver con la capacidad, servicio y funcionamiento de la plataforma, así como la seguridad de la aplicación entre otros. Desde el servidor, sistema operativo, base de datos, certificados de seguridad van incluidos en este punto. Es por ello que en los siguientes enunciados se puede ver reflejado cada uno de los elementos necesarios que serán adquiridos en la nube.

## *4.2.2.2.1. SERVICIO DE HOSTING Y BASE DE DATOS*

El servicio de Host y base de datos esta alojada en Digital Ocean, esta plataforma fue seleccionada porque ofrece alojamiento en la nube, servicio de VPS, servidores optimizados para CPU, asistencia 24/7, seguridad SOC 1 Tipo II, SOC 2 Tipo II, servidores optimizados para CPU y porque también ofrece una escalabilidad a medida la demanda se expande. Por el momento el servicio seleccionado cuenta con una memoria de 2GB, una transferencia de 2TB, un disco duro

de estado sólido de 50GB a solo \$10 dólares mensuales. Como se menciona anteriormente, a medida la demanda crezca, existen más opciones en donde por un distinto precio, se puede escalar de servicio. Información tomada de (Digital Ocean, 2020). Vale la pena destacar que el termino Host, según Gustavo B. enfatiza:

> El web hosting es un servicio en línea que te permite publicar un sitio o aplicación web en Internet. Cuando te registras en un servicio de alojamiento, básicamente alquilas un espacio en un servidor donde puedes almacenar todos los archivos y datos necesarios para que tu sitio web funcione correctamente. (B., 2020, párr. 1)

#### *4.2.2.2.2. DOMINIO DE LA PLATAFORMA*

En palabras de Andrés, afirma que "el dominio sería el nombre único y exclusivo que se le asigna a tu página web en Internet. Sería algo así como el equivalente de la matrícula de tu coche, pero aplicado a tu página web" (Andrés, 2014, párr. 4), basicamente se puede decir que es el identificador de la plataforma web. El dominio utilizado en la pagina web fue adquirido en GoDaddy a un costo de \$5.17 al año. Se escogio GoDaddy ya que destaca con una amplia gama de clientes, cuenta con un facil regitro y acceso a servicios, precios de dominio a un bajo costo, opcion de configuracion hasta 100 subdominios, supervision en tiempo real para que la web este activa, soporte tecnico gratuito 24/7 entre otros. Informacion tomada de (GoDaddy, 2020).

## *4.2.2.2.3. SEGURIDAD DE LA PLATAFORMA*

Hoy en día, en palabras de Acibeiro, menciona lo importante que es la seguridad web "sino que es necesario si quieres proteger a tus clientes de posibles ataques informáticos o robos de datos personales e información de pago" (Acibeiro, 2018, párr. 2), es por ello que en el

94

aspecto de seguridad, se estara aplicando un Certificado SSL, como menciona Velazquez, relata los siguente:

> El SSL (secure socket layer) es un protocolo de seguridad desarrollado por la empresa Netscape Communications para lograr que la transmisión de datos entre un servidor y un usuario, o viceversa, a través de Internet, sea completamente segura. El SSL es un protocolo abierto, por lo que puede ser empleado por cualquier fabricante de aplicaciones para Internet, siendo una de sus grandes ventajas el hecho de que se pueda utilizar con cualquiera de los protocolos de servicios más comunes del Internet (HTTP, FTP, SMTP, etc), aunque lo más normal es que se utilice para el tráfico de la web vía el protocolo HTTP. (Velazquez, 2009, párr. 2)

Una vez se comprende el concepto de certificado SSL, este sera aplicado y utilizado gratituamente de la empresa Let's Encrypt, en donde ellos son una autoridad de certificacion, gratuita, automatizada y abierta, hasta el 27 de febrero del 2020, han repartido mas de un billon de certificados, vale la pena mencionar que para que esta empresa pueda ofrecer el servicio gratuitamente, cuenta con el patrocinio y soporte de grandes empresas como Cisco, Facebook, Avast, entre otros (Let's Encrypt, 2020).

Ademas se cuenta con la seguridad proporcionada por parte de donde se hospeda el servidor y la base de datos, que es en Digital Ocean, este provee la implementacion de Llaves SSH, cortafuegos, VPN y redes privadas, infraestructura de llaves publicas y encripcion SSL/TLS y auditoria de servicio.

95

Por ultimo pero tambien importante, dentro de la plataforma web, se maneja la autenticacion mediante la herramienta de Identity de ASP.NET, que brinda las herramientas para poder llevar el control de usuarios, roles y el manejo de contraseñas mediante la encriptacion.

#### *4.2.2.3. COSTOS DE LA INFRAESTRUCTURA TECNOLÓGICA*

Con la información expuesta en los apartados anteriores, en este enunciado se expone el costo que conlleva la implementación y puesta en marcha de la infraestructura tecnológica, en la tabla 19, se realizando la suma de los costos, se puede visualizar que el costo anual es de 3,044.99 lempiras. A continuación, se muestra la tabla.

Tabla 18

*Costos De Infraestructura Y Servicios Tecnológicos Para Operación Inicial*

| Servicios                | Proveedor     | Valor      | Mensual  | Anual      |
|--------------------------|---------------|------------|----------|------------|
| Dominio de Pagina Web    | GoDaddy       | \$5,17,00  | N/A      | L 125,77   |
| Servidor y Base de Datos | Digital Ocean | \$10,00,00 | L 243,26 | L 2,919,22 |
| Certificados SSL         | Let's Encrypt | N/A        | N/A      | N/A        |
| Total                    |               |            |          | L 3,044.99 |

*Nota*. Precio del dólar 24.3269 día 01 de noviembre del 2020 tomado de la tasa de cambio de BAC Credomatic. Elaboración propia.

## **4.2.3. DETERMINACIÓN DE LA ORGANIZACIÓN HUMANA**

Un paso sumamente importante para el inicio de un proyecto es el de también crear la estructura del recurso humano necesario, por ello, en palabras de Urbina, menciona lo siguiente:

El estudio de una organización no es suficientemente analítico en la mayoría de

los casos, lo cual impide una cuantificación correcta, tanto de la inversión inicial

como de los costos de administración. En la fase de anteproyecto no es necesario

profundizar totalmente en el tema, pero cuando se lleve a cabo el proyecto definitivo se recomienda encargar el análisis a empresas especializadas, aunque esto dependerá de cuan grande sea la empresa y su estructura de organización. (Urbina, 2013, pág. 127)

En los siguientes puntos se podrá visualizar como está compuesta la organización humana para poder iniciar el proyecto, es necesario recalcar que a medida la demanda crezca, de igual forma la organización debe expandirse para asegurar cubrir la nueva demanda generada.

#### *4.2.3.1. ESTRUCTURA ORGANIZACIONAL*

Tal como se mencionó en el apartado anterior, en este segmento se muestra la estructura como tal de la empresa, a juicio de Raffino, describe el significado como "Se conoce como estructura organizacional a las formas de organización interna y administrativa de una empresa u organización. Esto incluye también el reparto del trabajo en áreas o departamentos determinados según esa misma estructura" (Raffino, ¿Qué es la estructura organizacional?, 2020, párr. 1), a continuacion, en la figura 25, se puede visualizar como esta compuesta la estructura.

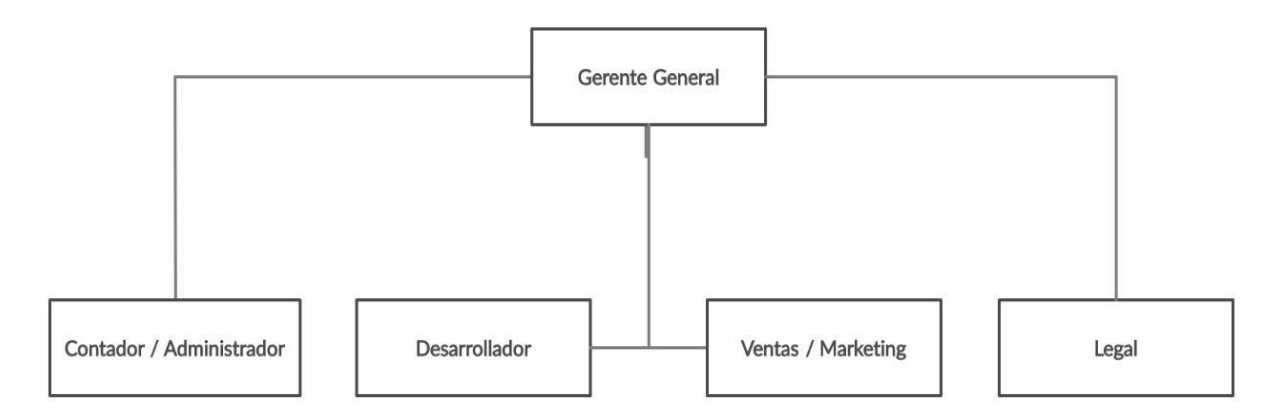

*Figura 25*. Estructura Organizacional de 0501 Store HN.

## *4.2.3.2. DESCRIPCIÓN DE PUESTOS*

A continuación, se desglosa cada puesto mencionado anteriormente en la estructura organizacional de la empresa, en el cual se brinda un pequeño resumen de la competencia y responsabilidad de las funciones que cada uno de los empleados debe seguir. En palabras de Popular, menciona que "en principio lo recomendable es iniciar solo con el personal necesario, es decir, con aquellos que la empresa necesita estrictamente para funcionar" (Popular, 2014), es por ello que en los siguientes enunciados se despliega el personal considerado necesario para poder arrancar la empresa desde cero y esto debe a que se plantea iniciar la empresa de manera formal, agregando en que este apartado consiste sobre la descripción del puesto, en las palabras de Pérez, comenta que "enlistar y definir las funciones y responsabilidades que conforman cada uno de los puestos laborales incluidos en la estructura organizacional de la empresa y detallando la misión y el objetivo que cumplen de acuerdo a la estrategia de la compañía" (Pérez, 2015, párr. 3).

#### *4.2.3.2.1. GERENTE GENERAL*

Un gerente general está en la obligación de tener la última palabra con respecto a la decisiones de la empresa, tomando en cuenta cualquier sugerencia que sea realizada con el resto del equipo, debe de contar con un análisis exhaustivo para determinar qué es lo mejor para la empresa, el gerente general es el líder de la operación, debe de controlar al equipo, además de gestionar que se cumpla el proceso dentro de la empresa, ya sea bajo una delegación de funciones o que el mismo se encargue de que se cumplan. Es la figura de autoridad dentro de la empresa, debe de asegurar el cumplimiento de los objetivos de la empresa y se encarga de aprobar cualquier decisión dentro de la empresa.

98

#### *4.2.3.2.2. CONTABILIDAD & ADMINISTRACIÓN*

El contador este encargado de llevar el estado financiero y de los libros contables de la empresa, este mismo reporta directamente con el gerente general, debe de poder documentar informes financieros, manejar registros, sistemas y presupuestos financieros, realizar auditorías internas sobre el cumplimiento del proceso correcto, asesorar al gerente general en decisiones que tengan que ver con el aspecto monetario de la empresa. De igual forma, como administrador, debe de ser capaz de poder planear, organizar, representar, administrar, rendir cuentas, liderar y funcionar como enlace de comunicación entre los departamentos, debe de ser capaz de gestionar la agenda y citas del gerente general, proveer informes relacionados al funcionamiento de la empresa.

#### *4.2.3.2.3. DESARROLLADOR*

El desarrollador debe de ser capaz de poder trabajar bajo presión, debe de trabajar de manera ordenada y con la ayuda de plataformas web para poder llevar el control de tareas asignadas creadas y aplicadas, debe de siempre estar a la vanguardia en nuevas tecnologías que puedan ser aplicadas a el software creado, para poder satisfacer a la demanda, debe de ser capaz de poder analizar, comprender y desarrollar cualquier requerimiento solicitado. Por el tipo de proyecto que se realiza, debe de velar por el correcto funcionamiento y disponibilidad de la plataforma de comercio electrónico. Por último, este mismo debe de brindar soporte al resto de los departamentos en caso de que se presente.

## *4.2.3.2.4. LEGAL*

Esta área esta designada a todo lo que tiene que ver con los aspectos legales de la empresa, de manejar los procedimientos legales de la empresa como tal y también de poder manejar los términos y aspectos legales de la plataforma web, tratando asuntos de origen interno o externo.

#### *4.2.3.2.5. VENTAS & MARKETING*

Esta área al igual que las otras es de suma importancia, pero de aquí depende que el mercado crezca, entonces ellos son encargados de hacer crecer el mercado, para poder incrementar las ventas de la compañía, hacer uso de los canales de comercialización para promocionar el producto y de igual forma estar al pendiente de sugerencias que los clientes puedan tener, estarán en contacto con el equipo de administración y gerencia, en caso de cualquier solicitud.

#### *4.2.3.3. SALARIOS*

Según la Organización Internacional del Trabajo, afirma que "Los salarios son un componente fundamental de las condiciones de trabajo y empleo en las empresas" (Organización Internacional del Trabajo, 2020), es por ello que en este apartado se muestra en la siguiente tabla, el desglose del salario para cada puesto dentro de la estructura organizacional, partiendo desde el gerente general, hacia al resto de la organización. A continuación, se puede mostrar la tabla con la información requerida.

Se puede ver reflejado el salario estimado, tomado en cuenta de la página tusalario.org, en donde se puede visualizar los puestos requeridos y el estimado que ofrece según la experiencia requerida por parte de cada empresa.

100

#### *Salarios y Beneficios*

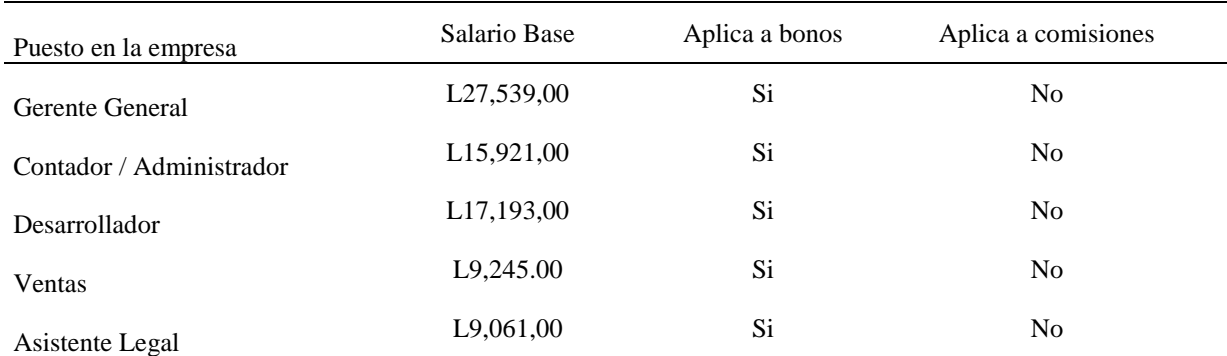

*Nota.* Estimación de salarios tomados en base a estadísticas de tusalario.org. Elaboración propia.

Teniendo en cuenta los datos de la tabla anterior, se procede a realizar proyección en base al salario, tomando en cuenta el valor que se obtuvo de porcentaje promedio de la tasa de inflación, que se puede visualizar en la tabla 13, con un valor de 3.74%.

## Tabla 20

#### *Cálculo de Salarios Mensuales Proyectados, Periodo 1-5*

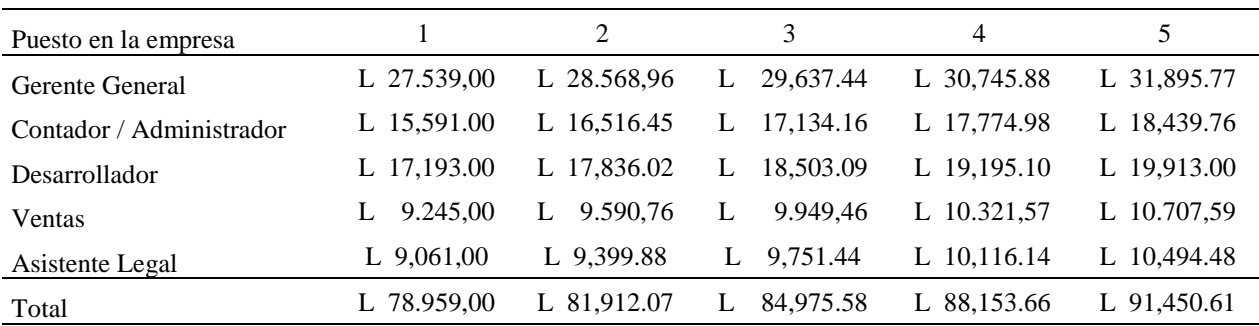

*Nota.* Elaboración propia.

Los salarios que son mostrados en la tabla anterior, es el valor mensual sin aplicar ninguna deducción, a continuación, se podrá ver reflejado en que comprende las deducciones, como se realizan y las tablas con la información para que pueda ser visualizada. Desde la posición de COHEP, indica lo siguiente:

- 1. En el caso del régimen de Seguro de Atención a la salud (Enfermedad y Maternidad) se hará una aportación equivalente al 5% Empleador y 2.5% el Trabajador. De esa forma, se indicó en base a un techo máximo de cotización al equivalente seria de L9,380.67.
- 2. Además, se estableció una contribución equivalente al 2.45% de empleador, y un 1.45% el trabajador, para el régimen de Previsión Social, pilar de Capitalización Colectiva (Invalidez, Vejez y Muerte). Lo establecido, en base a un techo máximo de cotización equivalente a L9,779.86.
- 3. Mientras tanto para el RAP, la cual administra fondos múltiples, se determina para la cuenta Complementaria de Capitalización Individual del Régimen de Previsión Social, una aportación que equivale al 0.45% para el Empleador y 0.45% para el trabajador. Lo anterior, se establece sobre el excedente de L9,779.86, sin techo salarial de contribución. (COHEP, 2020)

En la siguiente tabla, se puede visualizar la proyección para los próximos cinco años, en la cual refleja la deducción del IVM y EM, que ambas son las deducciones catalogadas IHSS, tal como se pudo leer el párrafo anterior.

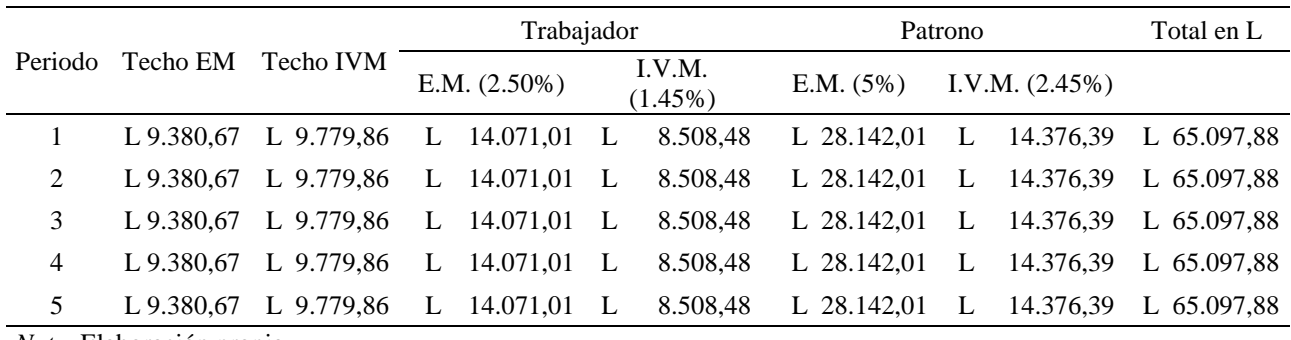

## *Cálculo de IHSS por Periodo Anual en Lempiras*

*Nota.* Elaboración propia.

En la próxima tabla, se puede visualizar la proyección realizada para los próximos cinco

años, en el cálculo anual que se realizara es para deducir el RAP.

## Tabla 22

#### *Cálculo de Aportaciones Anuales al RAP*

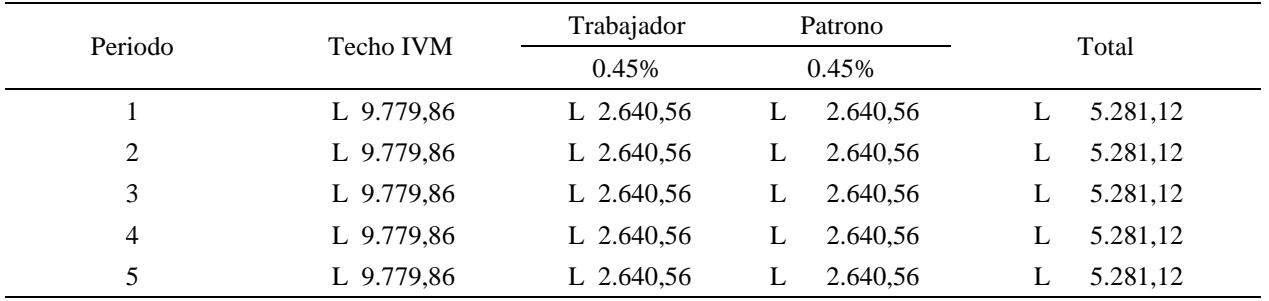

*Nota.* Elaboración propia.

Con las dos tablas anteriores, que son la 22 y 23, se obtiene el valor total de deducción anual, en donde en la siguiente tabla, se podrá visualizar la proyección a cinco años de los salarios, pero con las deducciones incluidas.

| Puesto en la empresa          |   |            |   |                             | 3                         |   | 4                           |   |            |
|-------------------------------|---|------------|---|-----------------------------|---------------------------|---|-----------------------------|---|------------|
| Gerente General<br>Contador / |   | 319.207.36 |   | L 331,566.87 L 344.388,62 L |                           |   | 357.689.90                  | L | 371.488.65 |
| Administrador                 |   | 179.791.36 |   | L 186,936.71 L 194.349,29   |                           | L | 202.039.10                  | L | 210.016,51 |
| Desarrollador                 |   | 195.055.36 | L |                             | 202,771.58 L 210.776,39   | L | 219.080.57                  | L | 277.695.33 |
| <b>Ventas</b>                 |   | 99.679.36  |   | L 103.828,52                | L 108.132,85              | L | 112.598.17                  | L | 117.230.49 |
| Asesor Legal                  |   | 97.471.36  | L | 101,537.94                  | L 105.756,61              |   | 110.133,05                  | L | 114.673,18 |
| Total por periodo anual       | L | 891.204.82 | L |                             | 926.641,62 L 977.041,35 L |   | 1.001.540.79 L 1.041.104.16 |   |            |
| Nota. Elaboración propia.     |   |            |   |                             |                           |   |                             |   |            |

*Cálculo de Salarios con Deducciones Anuales*

El cálculo del ISR no ha sido tomado en cuenta en la tabla anterior y posteriormente en el análisis de las siguientes tablas con respecto al estudio económico, esto se debe a que en palabras de Aranda:

> El presidente de Honduras, Juan Orlando Hernández firmó acuerdo con el nuevo consejo de la Empresa Privada. Este nuevo decreto tiene como objetivo reducir, y en algunos casos eliminar, el 1.5% de Impuesto Sobre la Renta (ISR) que actualmente pagan las empresas en el país. Esto permitirá que muchas Pequeñas y Medianas Empresas (MIPYMES) sigan operando y generando oportunidades de empleo en el país. (Aranda, 2018, párr. 1)

Esta reforma es en base al decreto 145-2018 en donde trata sobre la ley de apoyo a la micro y pequeña empresa, aprobado en La Gaceta, en el año 2018 (Tribunal Superior de Cuentas, 2018), basandose en esta informacion, la empresa debido a sus ingresos menors de tres millones, se encuentra excenta del pago del impuesto.

#### **4.2.4. MARCO LEGAL**

Poder laborar dentro del marco legal, es de suma importancia para el desarrollo de este proyecto, ya que, mediante el registro, se obtiene la acreditación de la empresa, se protege el nombre de la empresa, también permite una visibilidad de la empresa, también facilita la obtención de créditos y permite expandir los negocios. Es por ello que a continuación, se presentan los pasos para poder inscribirse ante el registro mercantil. Datos obtenidos de (CCIT, 2020).

Pasos para la inscripción ante el Registro Mercantil:

- 1. Pagar derechos de inscripción
- 2. Presentar documentos ante ventanilla
- 3. Otorgamiento del documento de constitución.
- 4. Inscripción en Registro CCIT
- 5. Obtención de RTN en la SAR
- 6. Obtención del permiso de operación en AMDC
- 7. Registro IHSS
- 8. Registro en Régimen de Aportaciones Privadas. (RAP)

Existen tres formas de constituir una empresa, mediante una escritura pública autorizada por un notario, en línea mediante el sitio web miempresaenlinea.org o por medio de un contrato privado con las firmas de los socios autenticados por notario público. En Anexos 7 y 8 se puede visualizar la documentación necesaria.

#### **4.3. ESTUDIO FINANCIERO**

En este segmento se visualiza el complemento sobre los dos estudios anteriormente realizados, que son el estudio de mercado y técnico. En palabras de Roldán, comparte lo siguiente, "El análisis financiero es el estudio e interpretación de la información contable de una empresa u organización con el fin de diagnosticar su situación actual y proyectar su desenvolvimiento futuro" (Roldán, Análisis financiero, 2017, párr. 1). En el siguiente segmento contiene la información requerida, como se menciona anteriormente, sobre el conocimiento del análisis realizado en base a la investigación empleada en donde se muestran los resultados y se describe la situación de la empresa y poder validar que tan viable es el proyecto.

# **4.3.1. ANÁLISIS ECONÓMICO**

En el siguiente análisis se profundiza en los aspectos financieros en los cuales se detallan los factores como ser los egresos, ingresos, gastos, entre otros para poder determinar la factibilidad de realizar el proyecto. En la siguiente figura se puede visualizar como se comprende una estructura del análisis económico.

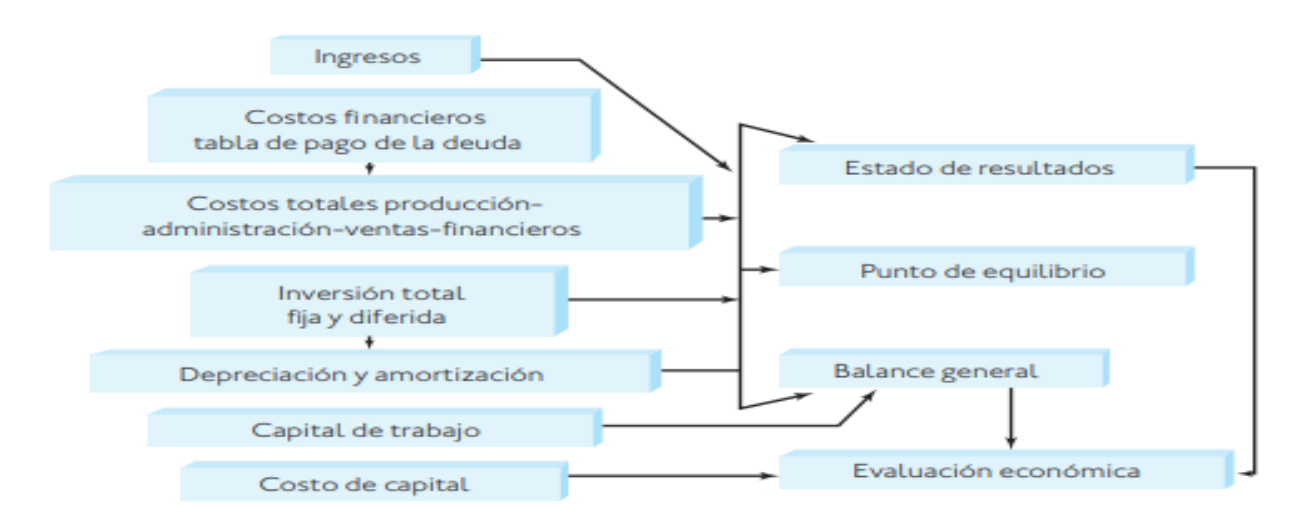

*Figura 26*. Estructuración del análisis económico. *Nota*. Adaptada de (Baca Urbina, 2013, p. 139)

#### *4.3.1.1. INGRESOS*

Los ingresos son un eje fundamental para detectar el flujo monetario dentro del proyecto a realizar, tal como se mencionó anteriormente, la entrada monetaria de dinero será por medio de suscripción realizada por las MiPymes, tomando en cuenta el valor obtenido en la proyección de la demanda, de un valor de demanda de 203 MiPymes (ver en sección 4.1.8.3). En la siguiente tabla, se muestra la proyección de ingresos, dato calculado en base a la proyección del precio optimo que es de L 389.23 obtenido (ver en sección 4.1.10.3).

#### Tabla 24

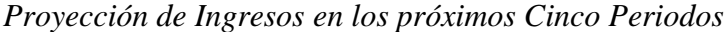

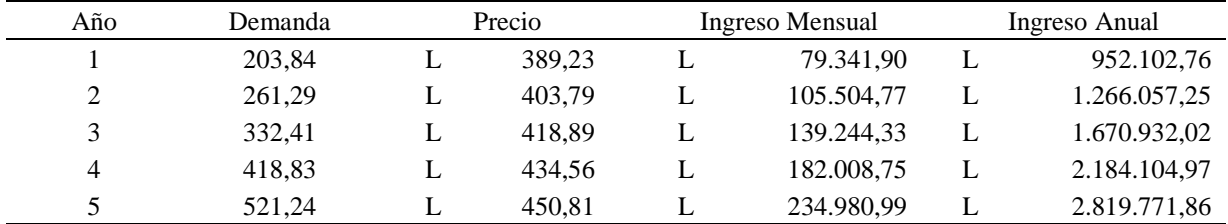

*Nota.* Elaboración propia.

# *4.3.1.2. DETERMINACIÓN DE LOS COSTOS*

En este segmento se determina la información sobre los costos para poder poner en marcha 0501 Store HN, en donde se muestra cada uno de los ítems en los cuales se refleja los costos mínimos requeridos. En palabras de Salazar, comenta lo siguiente:

> La determinación de costos es una parte importante para lograr el éxito en cualquier negocio. Con ella podemos conocer a tiempo si el precio al que vendemos lo que producimos nos permite lograr la obtención de beneficios, luego

de cubrir todos los costos de funcionamiento de la empresa. (Salazar, 2014, párr.

1)

En la tabla 25, como se menciona anteriormente se podrán denotar varios ítems, como ser el ítem sobre el décimo cuarto y décimo tercero, en donde el décimo cuarto, se imparte en base al tiempo trabajado de seis meses y el décimo tercero es en base a un año completo laborado. De Igual forma se detallan los costos obtenidos de las secciones anteriores, como ser los costos totales de nóminas, los costos de infraestructura tecnológica, entre otros. La tabla esta divida en tres segmentos, los costos variables, los costos fijos y los costos financieros, en lo cual la sumatoria total, dicta el costo total de inversión del primer año.

En la tabla 26, se muestra la proyección del costo de inversión en base a los siguientes cinco años, siempre mostrando los ítems de la tabla anterior, con la diferencia de que, para algunos ítems, se les aplica el porcentaje de tasa de inflación.

# *Costo de Inversión del Primer año de Operación*

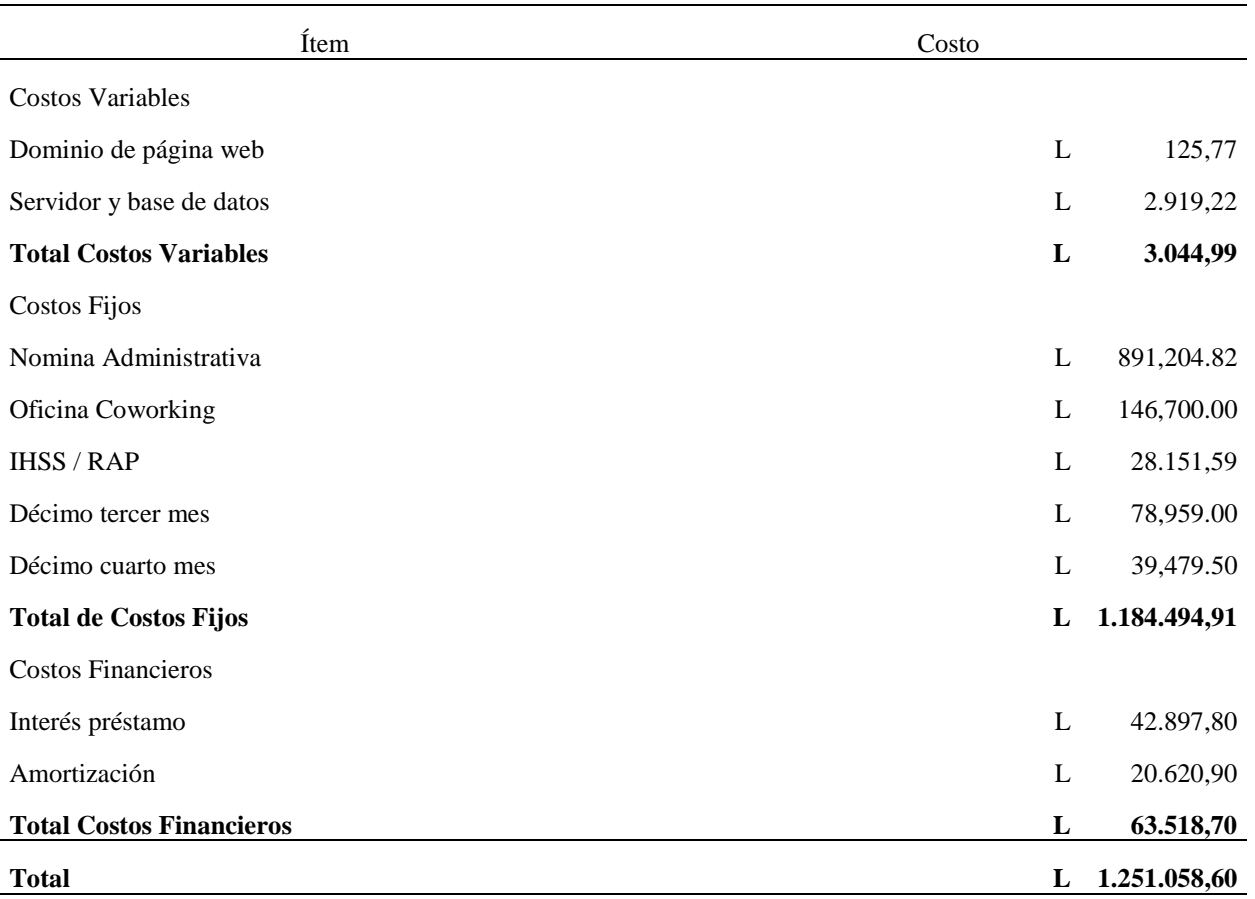

Nota. Elaboración propia.

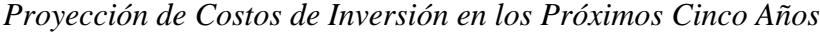

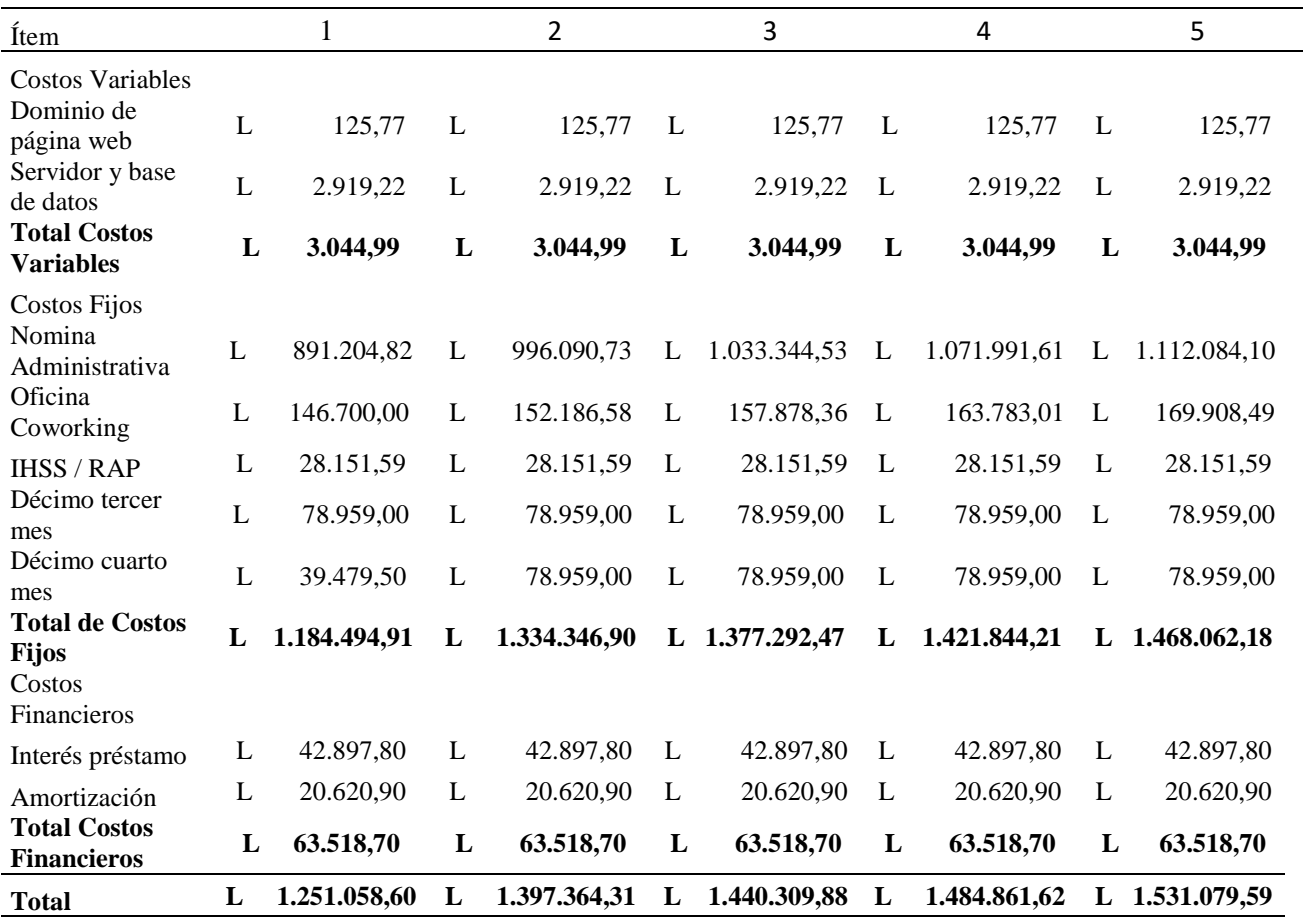

Nota. Elaboración propia.

# *4.3.1.3. INVERSIÓN INICIAL*

En palabras de Urbina, menciona que "La tercera parte es el estudio económico que consiste en un análisis de todas las condiciones establecidas en el estudio técnico para determinar la inversión inicial" (Urbina, 2013, pág. 319). En la siguiente tabla se podrá visualizar la descripción de cada ítem necesario para iniciar operaciones, tomando datos para que se pueda ver reflejado en base al primer mes.

| Monto        | Porcentaje |
|--------------|------------|
| 73,090.00    | 42%        |
| 253.74       | 1%         |
| 86,492.07    | 49%        |
| 10.000,00    | 5%         |
| 5.000,00     | 3%         |
| L 174.835,81 | 100%       |
|              |            |

*Inversión Inicial, Primer Mes de Operaciones*

Nota. Elaboración propia.

Como se puede visualizar en la tabla 27, el porcentaje más alto de inversión inicial, con un 42% equivale al mobiliario y equipo, ya que este es indispensable por las herramientas a utilizar para poder trabajar, con un 49% se debe al pago de nómina de primer mes, el espacio de coworking y el resto corresponde al proceso de poder crear la empresa y que esta sea registrada como empresa.

# *4.3.1.4. DEPRECIACIÓN Y AMORTIZACIÓN*

A este punto de la investigación, se identifica equipo al cual se le aplica una depreciación, como lo relata Burguillo, comenta lo siguiente "Este concepto se relaciona con la [contabilidad](https://economipedia.com/definiciones/contabilidad.html) de un bien, dado que es muy importante dotar provisiones en una empresa para que sus gestores tengan en cuenta la pérdida que se produce año tras año del valor en libros contables" (Burguillo, 2016). En la siguiente tabla se muestra la depreciación, calculada al equipo tecnológico de la empresa, en base a cinco años, información que se tomó de la ley de depreciación que Honduras tiene, en donde, tomando como referencia los cinco años, esto equivale a un 20% por año. Esta información fue publicada por medio de La Gaceta, mediante la resolución N.º CGR-003/2010, fue publicada desde el 26 de agosto del año 2010 (La Gaceta,

2010, pág. 83).

#### Tabla 28

#### *Cálculo de Depreciación de Equipo, Mensual y Anual*

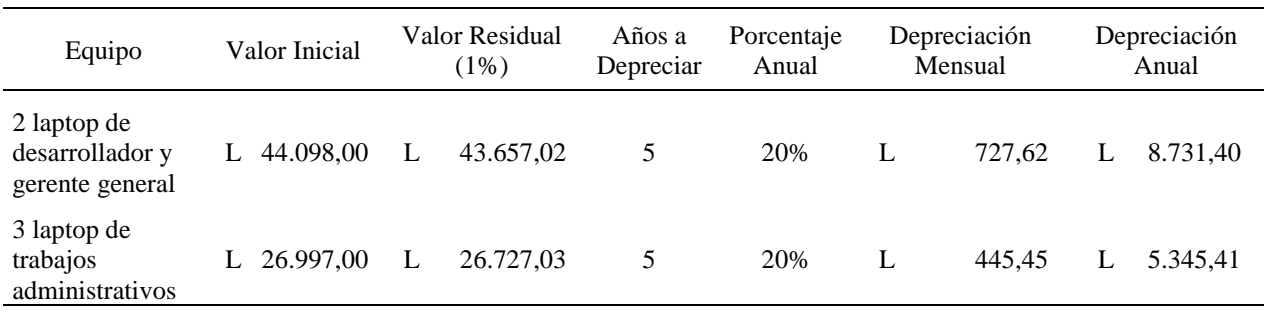

Nota. Elaboración propia.

Como detalla Urbina en su libro, relata que "Los cargos de depreciación y amortización, además de reducir el monto de los impuestos, permiten la recuperación de la inversión por el mecanismo fiscal que la propia ley tributaria ha fijado" (Urbina, 2013, pág. 173).

#### Tabla 29

*Consideraciones sobre Prestamo*

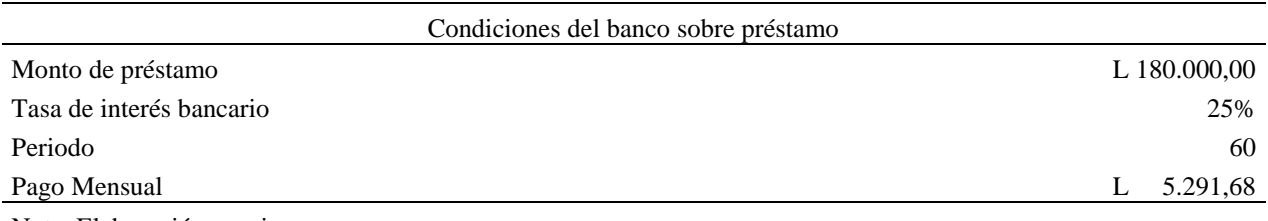

Nota. Elaboración propia.

En la tabla 29, el valor de préstamo a solicitar es de L 180,000.00 en donde a una tasa de interés de 25.08% el pago mensual por 60 meses seria de L 5291.68. En el anexo 8 se puede visualizar los requisitos para poder aplicar al préstamo, el banco que se utiliza es BAC

Credomatic, ya que es un banco con solidez y trayectoria de muchos años y eso brinda confianza y seguridad. En el anexo 9, se puede visualizar la amortización y el desenvolvimiento del pago préstamo por los 60 meses establecidos.

#### Tabla 30

*Amortización del Préstamo*

| Periodo | Pago Capital | Pago Interés    | $PC + PI$      | Saldo                         |
|---------|--------------|-----------------|----------------|-------------------------------|
|         | 20.620,40    | 42.879,80       | L $63.500,20$  | L 159.379,60                  |
| 2       | 26.429,90    | 37.070,30<br>L. | 63.500,20<br>L | L 132.949,70                  |
| 3       | 33.876,14    | L 29.624,06     | 63.500,20      | 99.073,55<br>L                |
| 4       | 43.420,26    | L 20.079,94     | L $63.500,20$  | 55.653,29                     |
|         | 55.653,29    | 7.846,91        | 63.500,20      | L<br>$\overline{\phantom{a}}$ |
| Total   | L 180.000,00 | L 137.501,02    | L 317.501,02   | L<br>$\overline{\phantom{0}}$ |

Nota. Elaboración propia.

En la tabla 30, se puede observar cómo se desenvuelve el pago de préstamo a lo largo de cinco años, en donde después de 60 cuotas se cierra tanto el pago de capital, como el pago de interés del préstamo solicitado.

## *4.3.1.5. CAPITAL DE TRABAJO*

El capital de trabajo es indispensable para poder calcular datos financieros durante la investigación, según Urbina, indica que "El capital de trabajo es la inversión adicional liquida que debe aportarse para que la empresa empiece a elaborar el producto" (Urbina, 2013, pág. 197). En la siguiente tabla se puede visualizar que el capital de trabajo proviene de la diferencia entre el activo y pasivo circulante. El activo circulante comprende a tres rubros, valores e inversiones, inventarios, y cuentas por cobrar. El pasivo circulante comprende de las cuentas por pagar, sueldos por pagar y los proveedores. En la siguiente tabla, el valor de capital de trabajo para el primer año es de un -275,696.32 lempiras, vale la pena destacar que, aunque este valor

sea negativo, el valor importante a tomar en cuenta es mediante la tasa circulante, volviendo al punto anterior, el valor negativo es basado en el primer año, recordando que, en los siguientes periodos, el valor pasaría de negativo a positivo.

#### Tabla 31

#### *Cálculo de Capital de Trabajo*

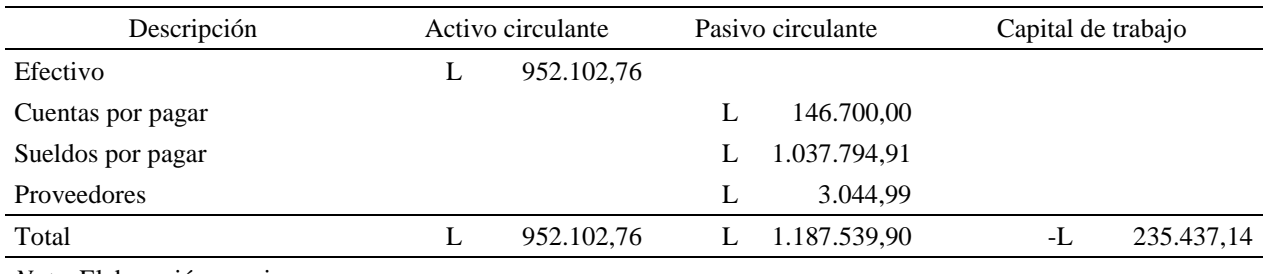

*Nota.* Elaboración propia.

Volviendo a lo que se mencionó anteriormente, el criterio apropiado para poder definir este cálculo se basa en la tasa circulante, según Urbina (2013), relata que la tasa circulante debe oscilar entre 1 a 2.5% para poder afrontar todas las deudas a corto plazo (pág. 202).

#### Ecuación 7

## *Ecuación de Tasa Circulante*

$$
TC = tasa circulante = \frac{active circulante}{passivo circulante}
$$

En la ecuación 7, se menciona que la tasa circulante se obtiene entre el activo circulante divido por el pasivo circulante, en donde en donde sustituyendo los datos, el valor que se obtiene es de 0.8%, que, según la teoría, con este valor se corre un gran riesgo para no poder pagar las deudas de corto del primer año.

#### *4.3.1.6. COSTO DE CAPITAL*

El costo de capital o tasa mínima aceptable de rendimiento es indispensable al momento de puesta en marca de cualquier empresa, básicamente el valor total que se obtiene en este apartado es la mínima utilidad que obtiene el inversionista, según Urbina menciona lo siguiente:

> Para formarse cualquier empresa debe realizar una inversión inicial. El capital que forma esta inversión puede provenir de varias fuentes: sólo de personas físicas (inversionistas), de éstas con personas morales (otras empresas), de inversionistas e instituciones de crédito (bancos) o de una mezcla de inversionistas, personas morales y bancos. Como sea que haya sido la aportación de capitales, cada uno de ellos tendrá un costo asociado al capital que aporte, y la nueva empresa así formada tendrá un costo de capital propio. (Urbina, 2013, pág. 183)

Ecuación 8

*Fórmula Para el cálculo de TMAR de Urbina*

$$
TMAR = i + f + if; i = premio al riesgo; f = inflación
$$

El valor de i, según Urbina, el premio al riesgo comprende del porcentaje adquirido para poder obtener el préstamo, que en este caso es de un 25.08%, mientras que el valor de inflación se obtiene del IPC, en donde la tasa de variación anual del IPC en Honduras hasta octubre del 2020 es de 3.7% (IPC de Honduras, 2020, párr. 1). Según Pedrosa, argumenta que "El índice de precios al consumo (IPC) es un indicador que mide la variación de los precios de una cesta de bienes y servicios en un lugar concreto durante un determinado periodo de tiempo" (Pedrosa, 2019, párr. 1). Como resultado, se muestra que es de un 29.71%, tal como se muesta en la siguiente ecuación.

## Ecuación 9

*Fórmula Para el Cálculo de TMAR Adaptada al Proyecto*

$$
TMAR = 25.08\% + 3.7\% + (0.2508 * 0.037) = 29.71\%
$$

#### *4.3.1.7. ESTADO DE RESULTADOS*

En palabras de Urbina, menciona que "el estado de resultado calcula la utilidad neta y los flujos netos de efectivo del proyecto" (Urbina, 2013, pág. 182), en la siguiente tabla de puede visualizar el estado de resultados pro-forma, en donde, en la columna izquierda contiene el flujo de la información, y la columna derecha hace referencia al concepto de lo que se requiere dirigir ese flujo anteriormente mencionado.

#### Tabla 32

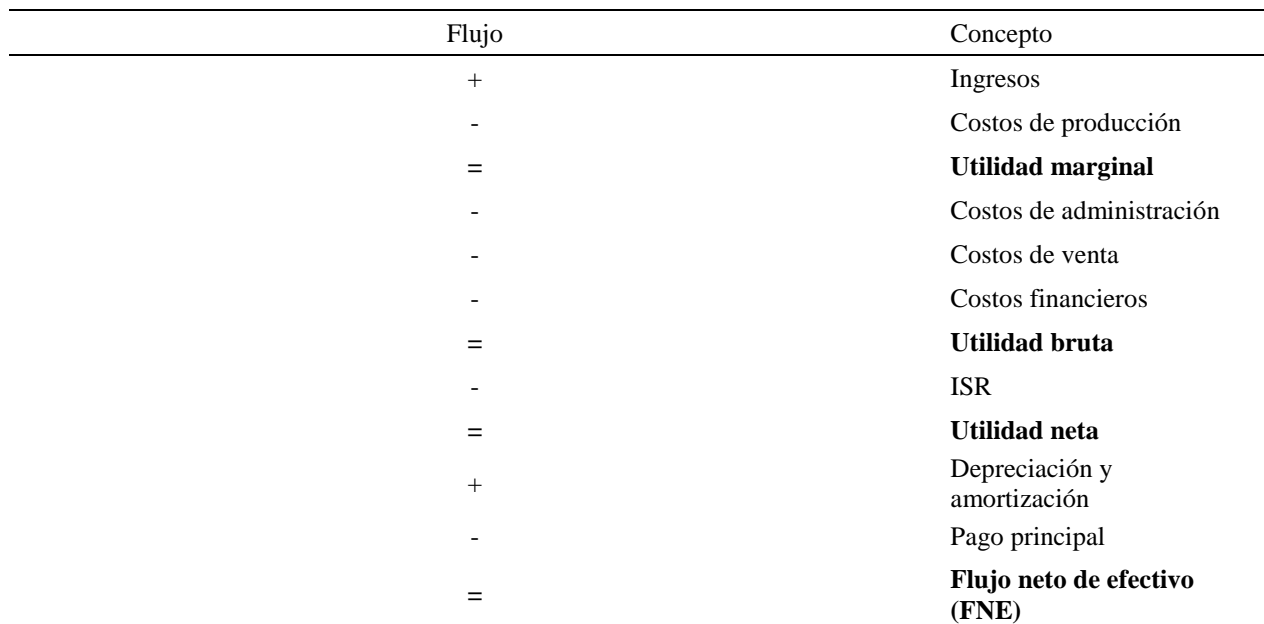

#### *Ejemplo Tabla de Estado de Resultado Pro-Forma*

Nota. Adaptado de Urbina (2013). Evaluación de proyectos 7ª edición. [Tabla 4.3].

En la siguiente tabla, se puede visualizar como en los primeros dos periodos, el flujo neto de efectivo se encuentra de forma negativa, pero del tercer periodo en adelante, ya se comienza a generar una utilidad neta positiva, esto es normal en ciertas empresas, mientras se recuperan de la inversión inicial y quedan en un punto de equilibrio con respecto a las proyecciones futuras.

Tabla 33

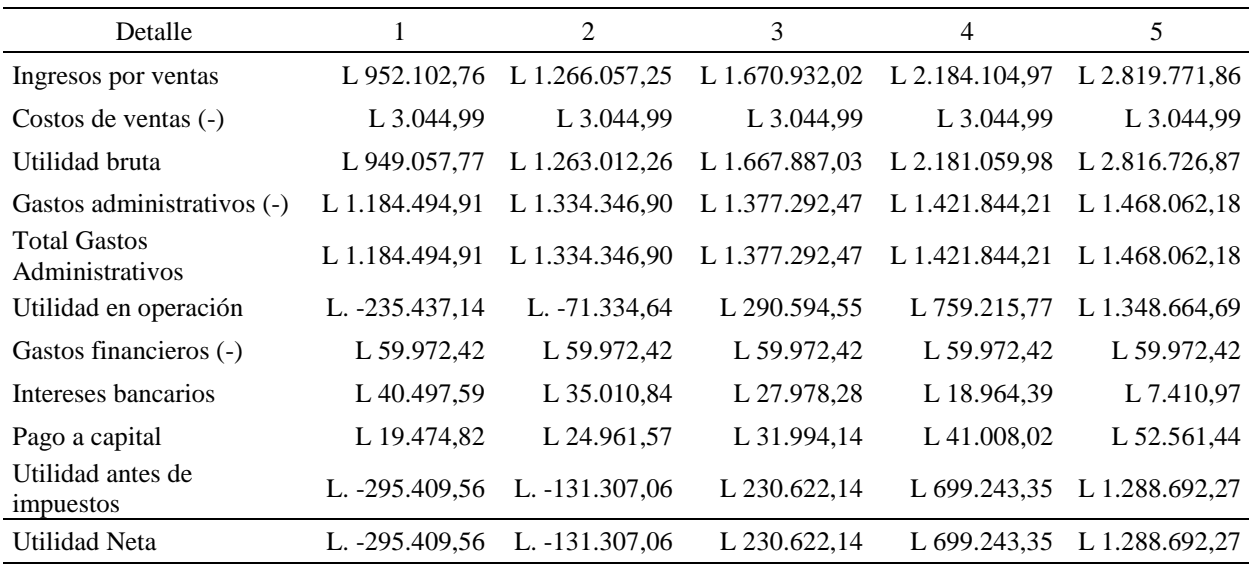

## *Estado de Resultados Pro-forma*

Nota. Elaboración propia.

#### *4.3.1.8. PUNTO DE EQUILIBRIO*

Según Urbina menciona que "es interesante incluir en esta parte el cálculo de la cantidad mínima económica que se producirá, llamado punto de equilibrio. Aunque no es una técnica de evaluación, debido a las desventajas metodológicas que presenta" (Urbina, 2013, pág. 7). A continuación, se presenta la proyección realizada en base a cinco años, en donde como se menciona anteriormente, da un punto de referencia importante para tomar en consideración el desenvolvimiento de la empresa.

| Detalle             |                | 2               | 3               | 4               | 5               |
|---------------------|----------------|-----------------|-----------------|-----------------|-----------------|
| Costos fijos        | L.1.244.467,33 | L. 1.394.319,32 | L. 1.437.264,89 | L. 1.481.816,63 | L. 1.528.034,60 |
| Precio de Venta     | L. 389,23      | L. 403,79       | L. 418,89       | L. 434,56       | L. 450,81       |
| Costo de Venta      | L. 1,24        | L. 0.97         | L. 0.76         | L. 0.61         | L. 0,49         |
| Punto de equilibrio | 267,29         | 288,45          | 286,45          | 284,56          | 282,77          |

*Punto de Equilibrio en base a un total de suscripciones anuales*

Nota. Elaboración propia.

#### *4.3.1.9. BALANCE GENERAL*

Como bien lo menciona Urbina, relata que "Cuando se realiza el análisis económico de un proyecto y se debe presentar el balance general, se recomienda, por lo anterior, sólo referirse al balance general inicial" (Urbina, 2013, pág. 188), en este escenario, vale la pena destacar, que en la siguiente tabla se presentan el balance general en base a cinco años, pero este puede estar sujeto a cambios con respecto a cómo se desenvuelve el desarrollo de la empresa.

Como se puede visualizar en la tabla 35, según Urbina, menciona que "los balances tienen como objetivo principal determinar anualmente cuál se considera que es el valor real de la empresa en ese momento" (Urbina, 2013, pág. 188), básicamente muestra el balance que existe entre los activos y pasivos de la empresa a lo largo de la proyección realizada.

# *Balance General*

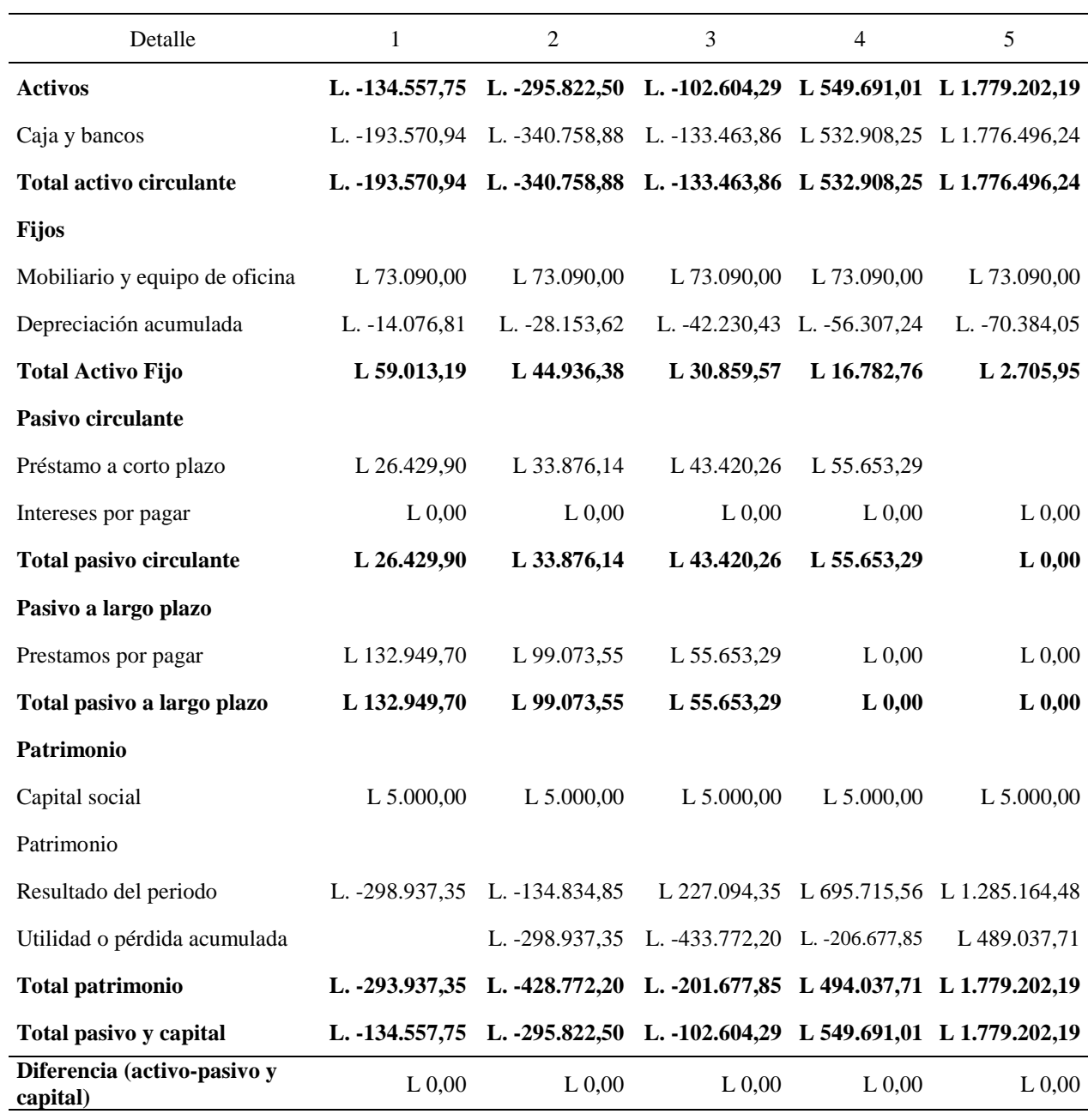

Nota. Elaboración propia.

## **4.3.2. EVALUACIÓN ECONÓMICA**

Como relata Urbina, comenta que "El estudio de la evaluación económica es la parte final de toda la secuencia de análisis de la factibilidad de un proyecto. Si no han existido contratiempos, hasta este punto se sabrá que existe un mercado potencial atractivo" (Urbina, 2013, pág. 207), dicho esto, en los siguientes incisos, se concluirá de mostrar la información requerida para la demostración de la puesta en marcha del proyecto.

## *4.3.2.1. FLUJOS DE EFECTIVO*

El flujo de efectivo, en palabras de Burguillo, comenta que "se define como la variación de las entradas y salidas de dinero en un período determinado, y su información mide la salud financiera de una empresa." (Burguillo, Flujo de efectivo, 2015), en otras palabras, mediante un flujo de efectivo, se permite visualizar la información de cómo se utiliza el efectivo, detallando cada inciso, en la siguiente tabla podrán ver como se encuentra el detalle de los ingresos, ventas, egresos, gastos entre otros.

De igual forma, mediante la gestión de flujos de este tipo, posibilita una buena gestión de las finanzas de la empresa, aportando en el control y toma de decisiones a realizar. En la tabla 36, se puede visualizar que el flujo neto de efectivo de los primeros dos periodos es negativo, pero eso se debe a que en este cuadro solo se presenta, en qué manera se utiliza el efectivo, este no toma en cuenta activos u otros valores de producción. A continuación, se puede visualizar la tabla.

## *Flujo de Efectivo*

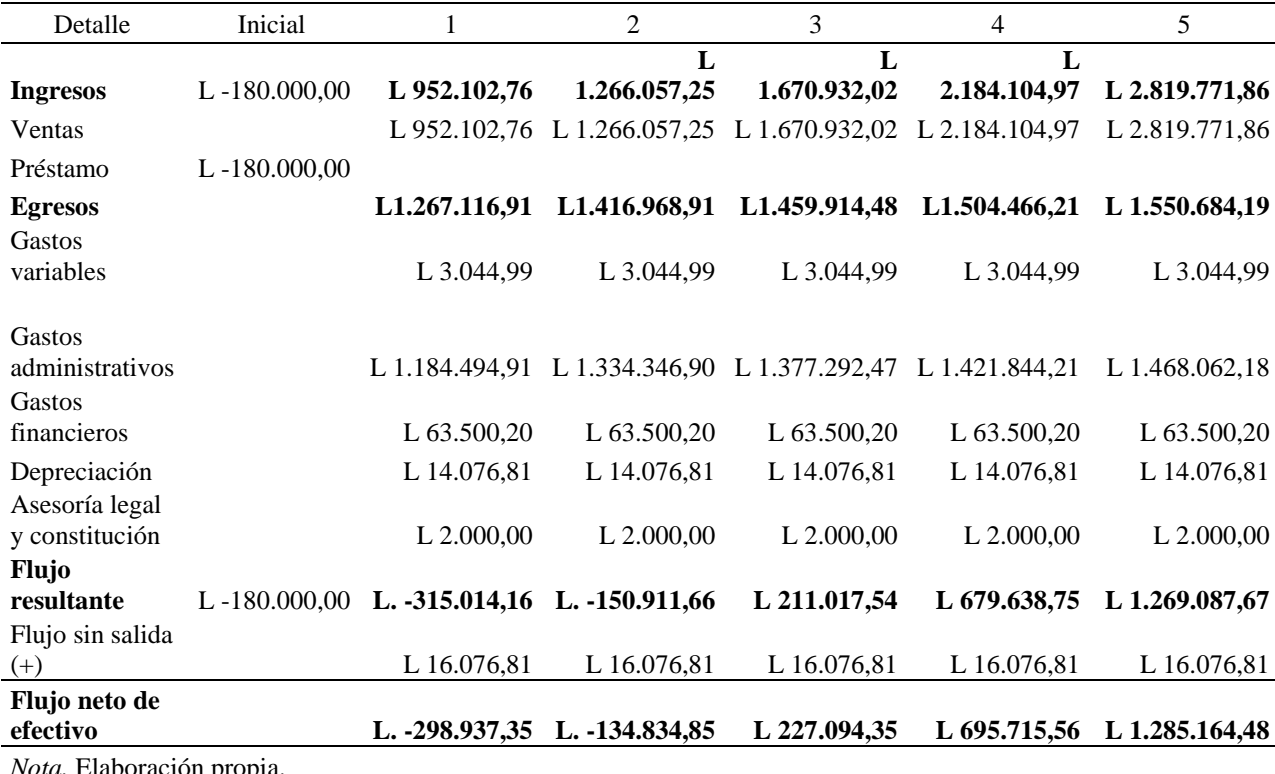

*Nota.* Elaboración propia.

#### *4.3.2.2. VALOR PRESENTE NETO*

El valor presente neto según Urbina, indica que "es el valor monetario que resulta de restar la suma de los flujos descontados a la inversión inicial" (Urbina, 2013, pág. 208), dicho esto en otras palabras, significa restar la inversión inicial al flujo neto de efectivo para poder constatar que la VPN es mayor a cero. Para poder obtener este valor, según Urbina, comenta lo siguiente:

> Sumar los flujos descontados en el presente y restar la inversión inicial equivale a comparar todas las ganancias esperadas contra todos los desembolsos necesarios para producir esas ganancias, en términos de su valor equivalente en este
momento o tiempo cero. Es claro que para aceptar un proyecto las ganancias deberán ser mayores que los desembolsos, lo cual dará por resultado que el VPN sea mayor que cero. Para calcular el VPN se utiliza el costo de capital o TMAR. (Urbina, 2013, pág. 208)

En la siguiente ecuación, se puede visualizar la estructura de la ecuación, en donde se toma en cuenta la proyección de los cinco años para poder obtener el resultado.

### Ecuación 10

*Fórmula Para el Cálculo de VPN de Urbina*

$$
VPN = I_o + \frac{FNE_1}{(1 + TMAR)^1} + \frac{FNE_2}{(1 + TMAR)^2} + \frac{FNE_3}{(1 + TMAR)^3} + \frac{FNE_4}{(1 + TMAR)^4} + \frac{FNE_5}{(1 + TMAR)^5}
$$

Ahora, remplazando los datos con los datos del proyecto, el FNE se obtiene de la tabla de flujo de efectivo neto, el valor TMAR de igual forma se obtiene el porcentaje que es de 29.71%, la ecuación queda de esta forma.

#### Ecuación 11

*Fórmula Para el Cálculo de VPN Adaptado al Proyecto*

$$
VPN = -180,000 + \frac{-298,397.35}{(1+29.71)^1} + \frac{-134,834.85}{(1+29.71)^2} + \frac{227,094.35}{(1+29.71)^3} + \frac{695,715.56}{(1+29.71)^4} + \frac{1,285,164.48}{(1+29.71)^5}
$$

Con una VPN de 209,289.19 lempiras, se cumple la norma en donde el valor es mayor que cero, que básicamente es parte del criterio de evaluación según Urbina, en donde se acepta la inversión.

## *4.3.2.3. PERIODO DE RECUPERACIÓN*

Según Urbina, comenta que "consiste en determinar el número de periodos, generalmente en años, requeridos para recuperar la inversión inicial emitida, por medio de los flujos de efectivos futuros que generará el proyecto" (Urbina, 2013, pág. 212), para poder obtener ese valor, a continuación, se muestra la ecuación que se utiliza.

#### Ecuación 12

*Fórmula Para el Cálculo del Periodo de Recuperación*

 $Payback = Ultimo$  periodo negativo  $+$ ABS(FNE acumulado ultimo periodo negativo) FNE de siguiente periodo

Realizando el cambio de las variables, el último periodo negativo es igual al tercer periodo, ya que hasta el cuarto periodo la cantidad total es positiva, el valor de ABS es de 386,677.85 y el valor FNE del siguiente periodo, es de 695,715.56 lempiras, equivalente al cuarto periodo del flujo de efectivo, en el cual el periodo de recuperación da un total de 3.5 años. Esto quiere decir que en 3.5 años se recupera la inversión inicial realizada.

Ecuación 13

*Cálculo del Periodo de Recuperación del Proyecto*

$$
Payback = 3 + \frac{ABS(-386,677.85)}{695,715.56} = 3.5
$$

#### *4.3.2.4. TASA INTERNA DE RETORNO*

En palabras de Sevilla, argumenta que "La tasa interna de retorno, es la tasa de interés o rentabilidad que ofrece una inversión. Es decir, es el porcentaje de beneficio o pérdida que tendrá una inversión para las cantidades que no se han retirado del proyecto" (Sevilla, Tasa interna de

retorno (TIR), 2014), en la siguiente ecuación se puede observar cómo esta formulada, dando un total de 43%, en donde la tasa interna de retorno es mayor que la TMAR por ende resulta viable la realización de este proyecto.

#### Ecuación 14

*Fórmula Para el Cálculo de la Tasa Interna de Retorno*

$$
I_o = \sum_{n=1}^{n} \frac{Rn}{(1 + TIR)^n}
$$

## *4.3.2.5. ANÁLISIS DE SENSIBILIDAD*

Según Urbina, relata que "Se denomina análisis de sensibilidad (AS) al procedimiento por medio del cual se puede determinar cuánto se afecta (cuán sensible es) la TIR ante cambios en determinadas variables del proyecto" (Urbina, 2013, pág. 219), en los siguientes apartados se verán reflejados ciertos escenarios en los cuales se podrá analizar cómo se desenvuelve la realización del proyecto en base a la TIR.

## *4.3.2.5.1. VENTAS DESCIENDEN UN CINCO PORCIENTO*

En este apartado, se trabajará de forma en donde se reduce un 5% la proyección de ventas de los primeros cinco años, en donde en base a los datos proporcionados, se quiere comprobar cuál sería el estado del proyecto. En la siguiente tabla se puede visualizar como se reduce la proyección.

## Tabla 37

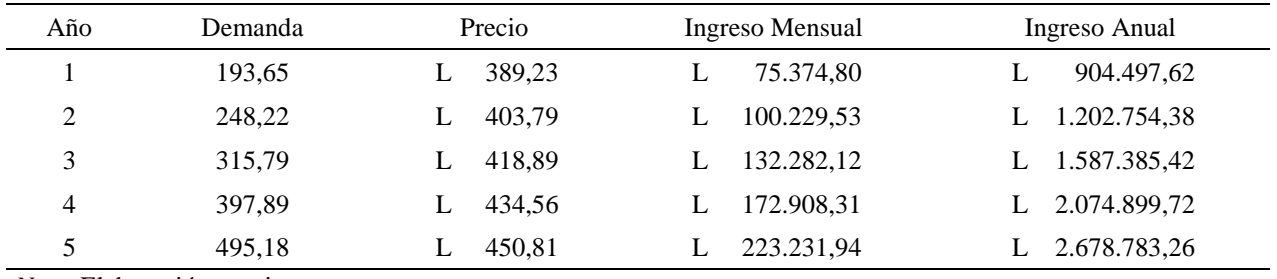

## *Escenario Pesimista (Descenso de MiPymes en un 5%)*

*Nota.* Elaboración propia.

En base al a la tabla anterior, los resultados que se obtiene son positivos, se obtiene una TMAR de 29.71%, una VPN de 19,674.44 Lempiras y una TIR de 31%, por lo tanto, el proyecto aún es factible de realizar.

## *4.3.2.5.2. VENTAS ASCIENDEN UN CINCO PORCIENTO*

Continuando con el análisis de sensibilidad, en este apartado se pretende visualizar como se comportaría la TIR incrementando las ventas en un 5%, ejemplo contrario al del inciso anterior, en la siguiente tabla se muestra la proyección realizada.

### Tabla 38

*Escenario Optimista (Ascenso de MiPymes en un 5%)*

| Año | Demanda | Precio | Ingreso Mensual | Ingreso Anual  |  |  |
|-----|---------|--------|-----------------|----------------|--|--|
|     | 214,04  | 389,23 | 83.308,99       | 999.707,90     |  |  |
| ↑   | 274,35  | 403.79 | 110.780.01      | 1.329.360,11   |  |  |
| 3   | 349.03  | 418.89 | 146.206,55      | L 1.754.478,62 |  |  |
| 4   | 439,78  | 434.56 | 191.109,18      | L 2.293.310,21 |  |  |
|     | 547,30  | 450,81 | 246.730,04      | 2.960.760,45   |  |  |

*Nota.* Elaboración propia.

En base a la tabla anterior, los resultados también son prometedores, solo que la TIR es algo elevada, con un 56%, la TMAR es de 29.71% y una VPN positiva de 398,893.90 lempiras, por lo cual el proyecto se considera rentable de igual forma.

#### *4.3.2.5.3. ESCENARIO DE EMPRENDIMIENTO*

En este escenario, como el nombre lo dice, se busca reducir costos, apegándose a lo que podría ser cuando se realiza un emprendimiento, vale la pena destacar que, a este punto, solo es parte del análisis de sensibilidad en donde se busca visualizar escenarios alternos y cómo se comporta. Cuando se realiza un emprendimiento, la persona que lo realiza, debe de completar varias tareas con el menor recurso posible para poder sacar adelante la empresa, es por ello que la inversión inicial es de un menor costo en comparación a la mostrada en los apartados anteriores. En la siguiente tabla se puede visualizar con un monto de 80,735.66 lempiras que consiste en los ítems mencionados, en cuanto a los gastos administrativos, se cuenta nada más con tres personas, el desarrollador, administrador y la persona de ventas. El resto del valor monetario mostrado consiste en lo necesario para poder emprender.

### Tabla 39

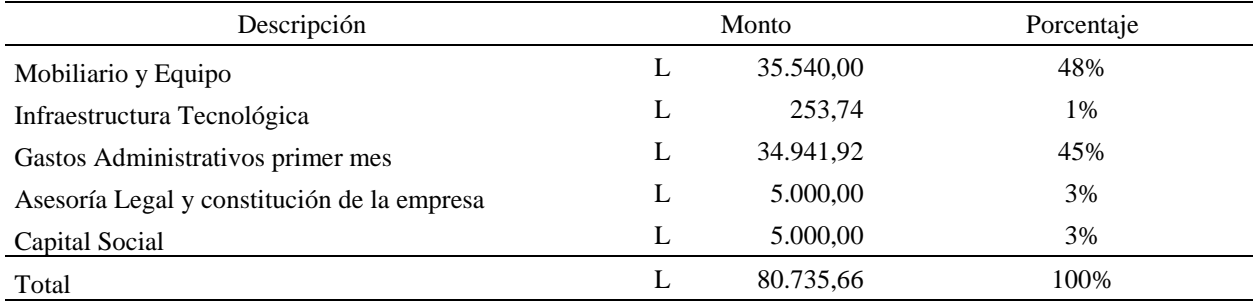

#### *Inversión Inicial en Escenario de Emprendimiento*

Nota. Elaboración propia.

En base al total anterior, se aplica a un préstamo de 81,000 lempiras con el banco Bac Credomatic, a una tasa de interés de 22.08%. De igual forma, para el tema de la demanda, se trabajó en base a la fórmula de ulrich, en donde se modificaron los valores de C<sub>Definitivamente</sub> y CProbabilisticamente en valor de 0.1 en donde da como resultado una demanda de 12,900 MiPymes. En la siguiente tabla se puede visualizar la proyección de los ingresos en base a la demanda obtenida.

#### Tabla 40

#### *Escenario de Emprendimiento, Proyección de Ingresos*

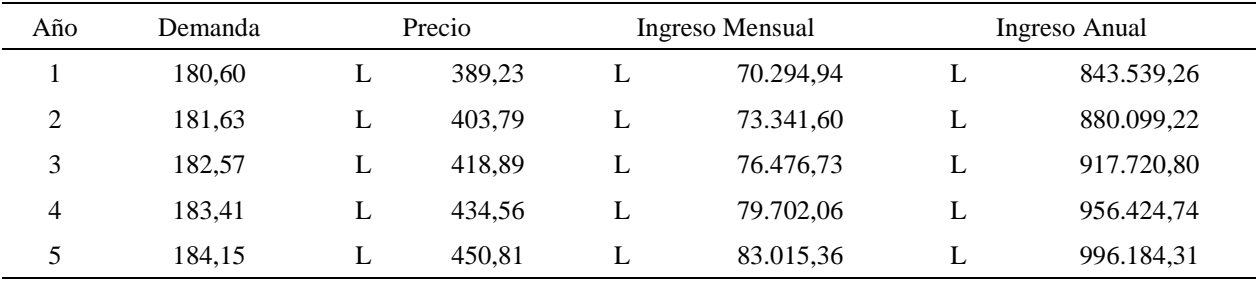

*Nota.* Elaboración propia.

Como se puede observar en la tabla 40, la demanda es menor que la presentada en los incisos anteriores, todo en base a realizar un escenario de emprendimiento, como se ha mencionado, obteniendo estos ingresos anuales, se obtiene una VPN de 72,832.05 lempiras, por lo cual como es mayor que cero es aceptable, una TMAR de 29.71% y la TIR de 39% con un periodo de recuperación de 2.14 años. Siendo el proyecto rentable aun en este escenario de emprendimiento, en donde se redujeron costos y demanda.

## **4.4. COMPROBACIÓN DE LOS RESULTADOS**

Una vez concluidos los estudios anteriores, es necesario volver a visualizar los objetivos planteados en el capítulo uno de la investigación, esto es para validar si dichos objetivos han sido alcanzados, de igual forma en los siguientes enunciados, se comprueba las hipótesis planteadas para verificar si el proyecto es prefactible o no.

## **4.4.1. RESPUESTA A LOS OBJETIVOS**

Como se mencionó anteriormente, en el capítulo uno, se redactó un objetivo general y nueve objetivos específicos, por lo cual en la siguiente tabla se procede a dar respuesta al objetivo general, respuesta que ha sido analizada mediante la información obtenida de los estudios realizados en los capítulos anteriores.

Tabla 41

### *Comprobación del Objetivo General*

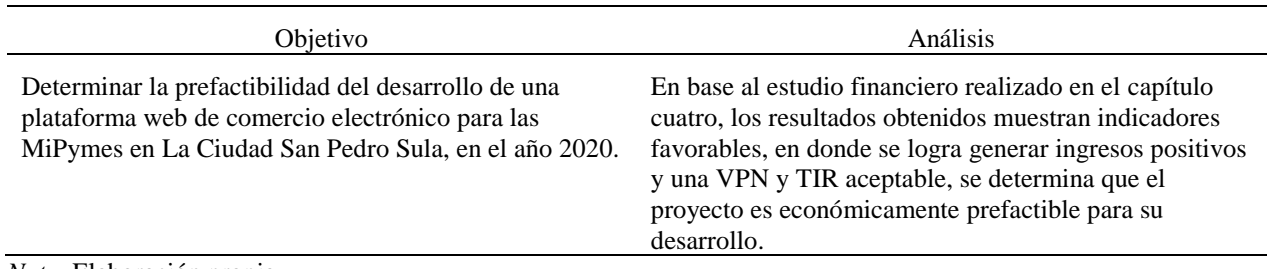

*Nota.* Elaboración propia.

Para poder dar respuesta al objetivo general, ha sido necesario completar la investigación de los objetivos específicos, es por ello que se plantearon nueve objetivos específicos, cada uno de ellos con un rol importante al momento de poder analizar y dar el análisis final. En la

siguiente tabla se puede visualizar cada objetivo específico y su análisis.

# Tabla 42

# *Comprobación de los Objetivos Específicos*

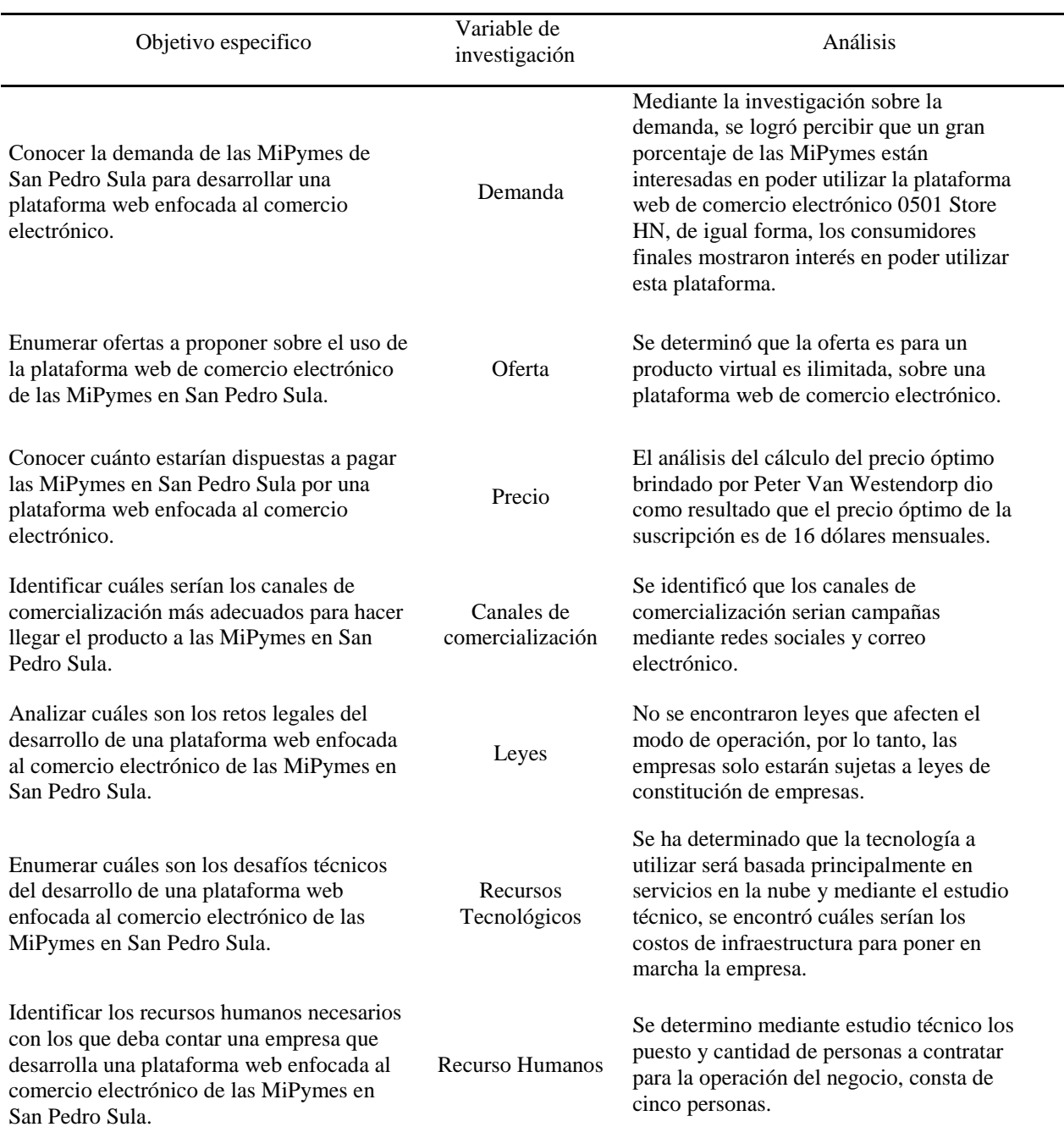

*Nota.* Elaboración propia.

## (Continuación de Tabla 42)

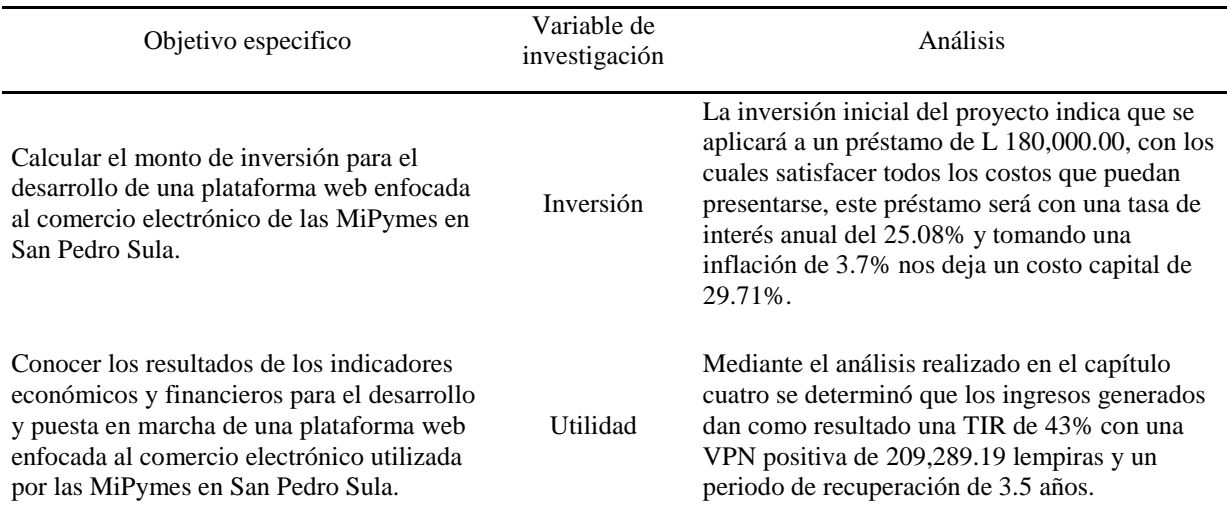

*Nota.* Elaboración propia

# **4.4.2. COMPROBACIÓN DE LA HIPÓTESIS**

Con los resultados obtenidos de cada uno de los estudios realizados anteriormente, basándose en el estudio económico para poder comprobar la hipótesis, con una tasa interna de retorno de 43%, que es mayor al costo capital de 29.71%, se comprueba que el proyecto es económicamente prefactible para el desarrollo, con estos resultados se acepta la hipótesis de investigación y se rechaza la hipótesis nula.

# **CAPÍTULO V. CONCLUSIONES Y RECOMENDACIONES**

En la investigación realizada, al inicio se presentó el objetivo general y los objetivos específicos, es por lo que en este capítulo se observaran las conclusiones y recomendaciones de la investigación. Dicha información por utilizar fue obtenida de los estudios realizados en capitulo cuatro, como ser el estudio de mercado, técnico y financiero.

#### **5.1. CONCLUSIONES**

- El desarrollo de la plataforma web de comercio electrónico para las MiPymes de San Pedro Sula es económicamente factible, esto está sustentado en base a los resultados obtenidos, en los cuales se indica que se tiene una Tasa Interna de Retorno de 43%, superando el Costo Capital de un 29.71%, basándonos en este resultado, se comprueba que se acepta la hipótesis de investigación.
- Basándonos en los resultados obtenidos del estudio de mercado, se puede afirmar que existe una demanda de 14,560 MiPymes interesadas en poder hacer uso de la plataforma web de comercio electrónico 0501 Store HN, las cuales son suficientes para generar la cantidad de ingresos necesarios para mantener a flote el negocio.
- La plataforma web de comercio electrónico, cuenta con la funcionalidad del manejo de productos por cada MiPyme, en donde se puede agregar, modificar o eliminar productos, pueden obtener las ordenes realizadas para poder generar él envió y pueden recibir pagos mediante tarjeta de crédito o Paypal. De acuerdo a lo anterior se concluye que la oferta es variada.
- El precio optimo a ofrecer fue obtenido en base al análisis de las cuatro preguntas de Peter Van Westendorpp. Basado en los ingresos será un cobro de suscripción

mensual, que en este caso es de 16 dólares mensuales que las MiPymes pagarían por obtener el servicio.

- La estrategia de mercado a utilizar, para poder promocionar la aplicación, seria mediante las redes sociales y los correos electrónicos, siendo las redes más factibles para realizar la promoción del servicio.
- No se encontraron retos legales más allá de los necesarios para la constitución de la empresa, los cuales son, elaborar la Escritura de Constitución, el Registro Mercantil de la Empresa, el Registro Tributario Nacional y obtener el Permiso de Operaciones.
- Los requerimientos tecnológicos necesarios para la implementación de la aplicación están basados en servicios en la nube, como ser el dominio [www.0501storehn.com](http://www.0501storehn.com/) que está montado en GoDaddy, el servidor y base datos está montado en Digital Ocean, y el backend se encuentra montado en Net Core y SQL Server y en caso del frontend desarrollado en base a MVC de ASP.Net. Los costos para poder arrancar con el proyecto son de ciento ochenta mil lempiras, monto con el cual se puede cubrir los gastos necesarios para poder arrancar el primer mes de operación.
- Se encontró que el recurso humano necesario para la operación de la empresa consta de: un gerente general, un desarrollador, una persona encargada de las ventas y las estrategias de marketing, un contador y una persona como asistente legal para la revisión del aspecto legal con las MiPymes.
- El costo capital es de 29.71%, el cual fue calculado en base al préstamo de ciento ochenta mil lempiras solicitado a Bac Credomatic con una tasa de interés anual de

132

25.08% y una tasa de variación anual de 3.7%. El costo capital es utilizado como marco de referencia para la comprobación de la hipótesis.

• Se concluye que tanto los indicadores económicos y financieros obtenidos son favorables para la empresa, asegurando que se generan las utilidades necesarias para mantener las operaciones, logrando una tasa interna de retorno de 43% y un flujo de efectivo con que se podrá recuperar la inversión en un lapso de 3.5 años.

### **5.2. RECOMENDACIONES**

- Se recomienda entablar una relación estrecha con las diferentes MiPymes, crear alianzas estratégicas con distintos entes hondureños de emprendedores, MiPymes y expandir el alcance de la plataforma web a lo largo de todo Honduras.
- Se recomienda estar atentos a las sugerencias de los consumidores finales y las MiPymes, para agregar funciones que sean de beneficio y mejora para el desarrollo de la plataforma web.
- Se recomiendan campañas publicitarias de buen alcance para poder dar a conocer el producto y servicio, para que sea de mayor beneficio tanto para la empresa y las MiPymes.
- Se recomienda una constante revisión de las leyes que podrían afectar o deberían de tomarse en cuenta para la operación de la plataforma, cumpliendo con lo establecido en estas, además de cumplir con los deberes legales como empresa.
- Se recomienda un proceso minucioso para la selección de personal para la empresa, para que la persona cumpla el perfil necesario y se pueda aprovechar al máximo las capacidades laborales a favor de la empresa.

133

- Se recomienda estar en constante actualización con relación a las tecnologías empleadas para el uso y mantenimiento de la aplicación y de esa forma evitar posibles caídas o fallas del sistema y poder salvaguardar la seguridad del contenido de la plataforma.
- Se recomienda un análisis de la demanda, para poder estar a la vanguardia de la competencia y poder crear el valor agregado para que la empresa pueda expandirse y seguir creciendo.

# **CAPÍTULO VI. APLICABILIDAD**

Una vez concluido que el estudio realizado es factible, se procede a detallar sobre los aspectos de la aplicación, en este caso, en este enunciado se busca compartir al lector, sobre la metodología del proyecto, así como la estructura del proyecto, detalla cada uno de los aspectos importantes que conlleva la creación de la misma, dar a conocer las herramientas utilizadas y el motivo de uso de cada una de ellas.

#### **6.1. PROYECTO**

El objetivo de 0501 Store Hn, es del de poder ayudar a las MiPymes, a aprovechar el maravilloso recurso tecnológico que está a disposición hoy en día, aprovechando el comercio electrónico desde una perspectiva digital, en donde las MiPymes pueden ofrecer sus productos, con o sin una tienda en físico en específico o de igual forma, expandir el alcance del negocio para que las personas puedan realizar compras desde la comodidad de su hogar.

#### **6.1.1. NOMBRE**

El nombre que se ha puesto a la página es de 0501 Store HN, como se podrá visualizar, el 0501, este es el código administrativo asignado a la ciudad de San Pedro Sula, que es donde se da origen al proyecto. Continuando con la segunda parte del nombre, la palabra Store, que, traducido al español significa tienda y por último el HN que básicamente es alusivo a las iniciales del país de Honduras.

#### **6.1.2. LOGO**

El logo del proyecto a utilizar, se considera un logo sencillo en donde se plasma el nombre de la plataforma web de comercio electrónico y se le agrega el eslogan como podrán ver en la figura a continuación, de igual forma va acompañado al color café, que es representativo de los zorzales que viven en la ciudad de San Pedro Sula.

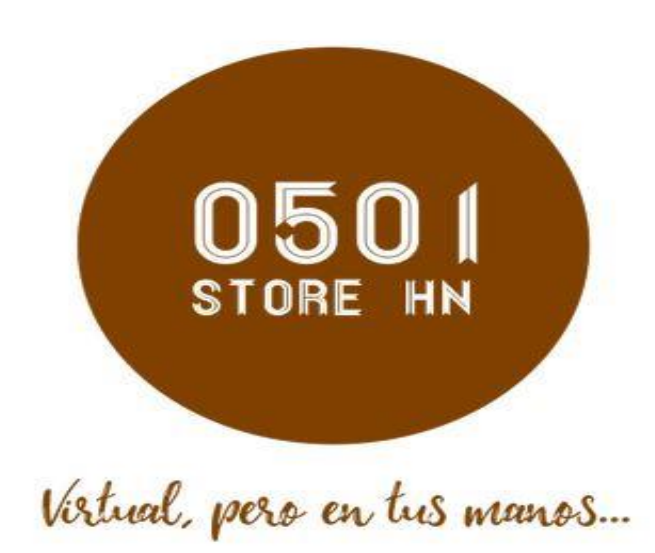

*Figura 27*. Logo 0501 Store HN.

## **6.1.3. DESCRIPCIÓN**

La plataforma web de comercio electrónico 0501 Store HN, es una plataforma enfocada en a la venta de productos, dirigidas a las MiPymes de la ciudad de San Pedro Sula, como se menciona al inicio de este capítulo. En la sección 4.1.1, se puede encontrar una descripción profunda sobre el proyecto.

#### **6.1.4. STAKEHOLDERS**

En palabras de Aparicio, menciona que "el Stakeholder, haciendo referencia a cualquier individuo u organización que, de alguna manera, es impactado por las actividades de determinada empresa. En una traducción libre para el español, significa partes interesadas" (Aparicio, 2020), partiendo de la definición anterior, las partes interesadas en este proyecto,

consta de las MiPymes al igual que la Municipalidad de San Pedro Sula, la Cámara de Comercio de Industrias de Cortes ya que, con el apoyo necesario, se pueden impulsar muchos emprendimientos de igual forma.

#### **6.1.5. RIESGOS**

Todo proyecto enfrenta riesgos al momento de ser lanzado o incluso sobre el camino, es por ello que es necesario realizar un análisis de riesgo, en el cual, uno de los riesgos al cual se enfrenta la plataforma, es la poca compra o el desinterés por parte de los clientes, como todo producto nuevo en el mercado, el miedo y la poca experiencia de uso son grandes aportadores para este tipo de sucesos, es por ello que el equipo debe de estar muy al pendiente para poder conseguir con romper esa barrera y poder generar campañas masivas de publicidad. Al ser un proyecto montado en la nube y de venta de productos, los ataques informáticos pueden afectar, es por ello que la seguridad en los sistemas a utilizar ha sido implementada para mitigar esos escenarios dudosos.

## **6.2. PLANIFICACIÓN DE ACTIVIDADES**

Para poder cumplir con lo necesario requerido para el desarrollo de la plataforma web de comercio electrónico, es indispensable la creación de una planificación, para tener claro cuáles son las actividades para llevar a cabo, acompañado de la creación de un mapa o secuencia de actividades, es una de las formas de manera ordenada en la cual equipo puede ir trabajando hasta cumplir el objetivo.

#### **6.2.1. ROADMAP**

Como afirma Peris, menciona que un RoadMap es lo siguiente "es un mapa de ruta, por lo que cuando estamos hablando de un proyecto o del desarrollo de un software, será una línea temporal que nos llevará desde el comienzo del desarrollo hasta el último objetivo que queramos alcanzar" (Peris, 2017, párr. 3), con la ayuda de estos recursos, se pueden visualizar los puntos a trabajar y como se esta manejando el desarrollo, en la siguiente figura pueden visualizar la realizacion del trabajo.

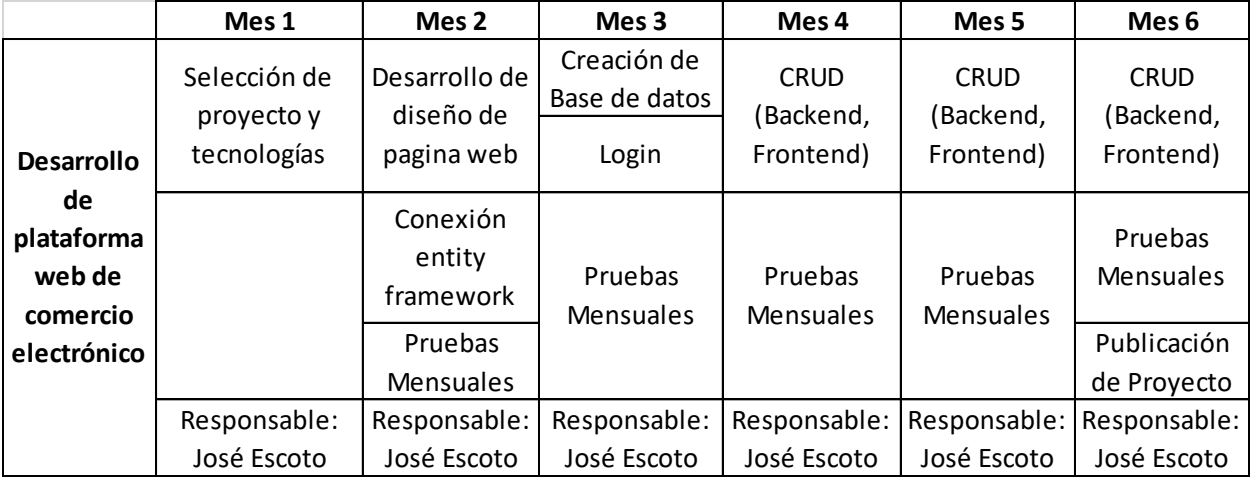

*Figura 28*. RoadMap del Proyecto 0501 Store HN.

Como se puede visualizar en la figura anterior, el trabajo ha sido divido en seis meses, en donde básicamente el primer mes, se trató en la selección del proyecto y las tecnologías a utilizar, en el segundo mes, se comenzó a plasma la idea y revisión de la conexión del entity framework, seguido de eso, se plasmó el diseño y creación de la base de datos, junto con el inicio de la creación del login de aplicación.

Básicamente en los siguientes tres meses de la aplicación, el trabajo consistió de manera general en trabajar en el backend como en el frontend, en los CRUDs de cada una de las

opciones de la plataforma, en donde de igual forma, se realizan pruebas mensuales a lo largo de cada cambio o creación que se realizaba.

#### **6.2.2. BURNDOWN CHART**

En palabras de Palavicini, menciona que "su estructura es simple: habilita una pendiente en picada que gráficamente anuncia cuánto trabajo hace falta por terminar vs los días que quedan en el Sprint" (Palavicini, 2019, párr. 1), en otras, en la siguiente figura se puede ver el desempeño de como ha sido el desenvolviento del desarrollo del proyecto a lo largo del tiempo establecido, en anexo diez, se muestan el cuadro de actividades por mes, cada mes tiene un puntaje total de 50 puntos, siendo asi que el total por los seis meses de trabajo es de 300 puntos.

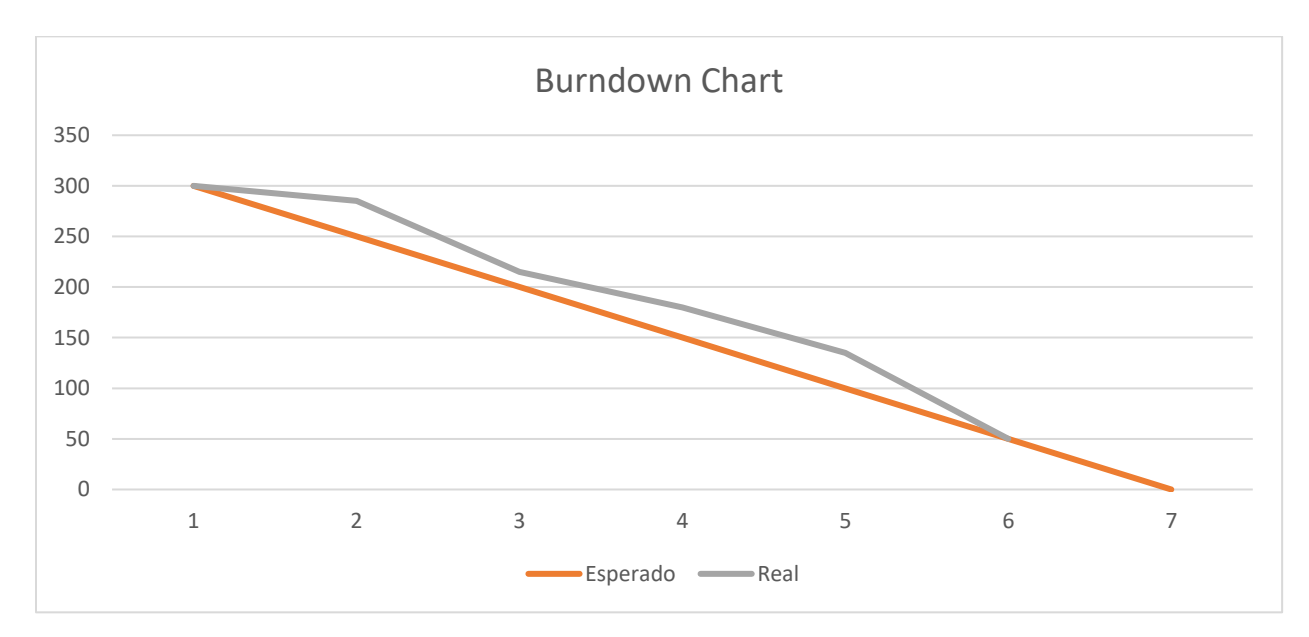

*Figura 29*. Burndown Chart 0501 Store HN.

# **6.3. ANÁLISIS Y DISEÑO TÉCNICO**

Esta sección tiene como objetivo mostrar lo que comprende la parte de desarrollo de la aplicación, como ser la arquitectura y buenas prácticas adoptadas para poder realizar el proyecto, así como comentar sobre el backend, frontend y base de datos, como los servicios utilizados para la implementación.

## **6.3.1. ARQUITECTURA Y BUENAS PRACTICAS**

En palabras en base a la publicación de la plataforma Platzi, menciona que "Las buenas prácticas son cada vez más valoradas en el mundo del software, y la escritura de tests se está convirtiendo en un requisito indispensable para todo buen profesional" (Platzi, 2018, párr. 10), hoy en dia es indispensable aplicar buenas practicas a la hora de realizar la programacion o creacion de algun proyecto, se obtienen grandes beneficios que son de mucha ayuda a lo largo del desenvolvimiento del proyecto. En la siguiente figura, se puede visualizar como esta estructurado el proyecto.

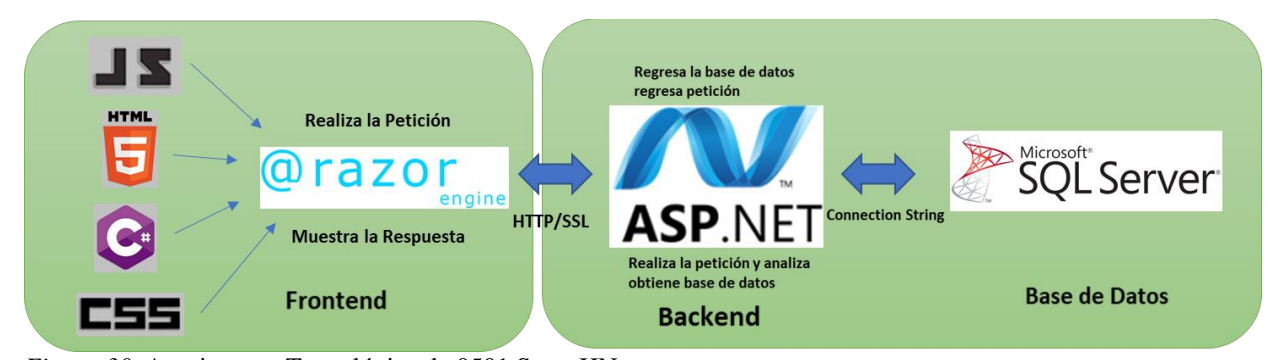

*Figura 30*. Arquitectura Tecnológica de 0501 Store HN. *Nota*. Elaboración propia.

### **6.3.2. ARQUITECTURA DEL FRONTEND**

La plataforma se basa en ASP utilizando el patron MVC, en palabras de Anderson, menciona que "El modelo de arquitectura Model-View-Controller (MVC) separa una aplicación en tres componentes principales: el modelo, la vista y el controlador" (Anderson, 2009, pág. 1), en donde de igual forma, utilizar este tipo de patrones, es considerado una buena práctica, debido a la segmentación de cómo está estructurado el proyecto. En la vista, es donde se implementa el

HTML, CSS, JavaScript y C#, en donde mediante el razor, compila todo lo anterior mencionado para devolver la vista hacia el usuario. En el capítulo 2, sección 2.3.3.2 aparecen los conceptos de cada una de las partes de cómo se genera el view dentro del proyecto. En la siguiente figura se puede visualizar como está estructurada la sección de vistas del proyecto.

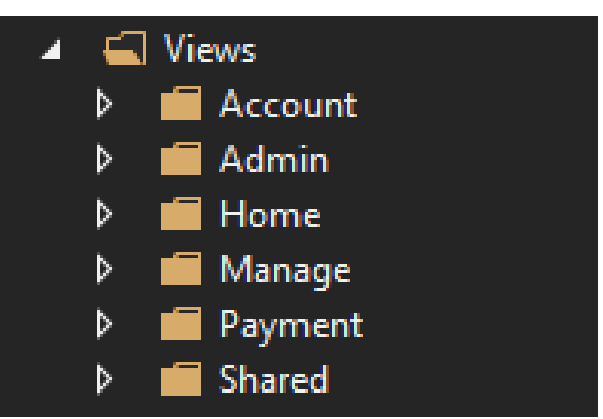

*Figura 31*. Estructura de Vistas dentro del proyecto. *Nota*. Elaboración propia.

Como se puede visualizar en la figura 31, cada sección del documento se encuentra

delimitada, esto es ya es necesario para llevar orden en cada una de las etapas del proyecto, es

decir, en este patrón utilizado, cada vista cuenta con su modelo y controlador, llevando así una

secuencia y esto es de mucha ayuda al momento de codificar.

En la siguiente imagen muestra un ejemplo de una pequeña parte del código utilizado

para el frontend, en donde de esa forma se muestra estructurada la mayor parte del proyecto.

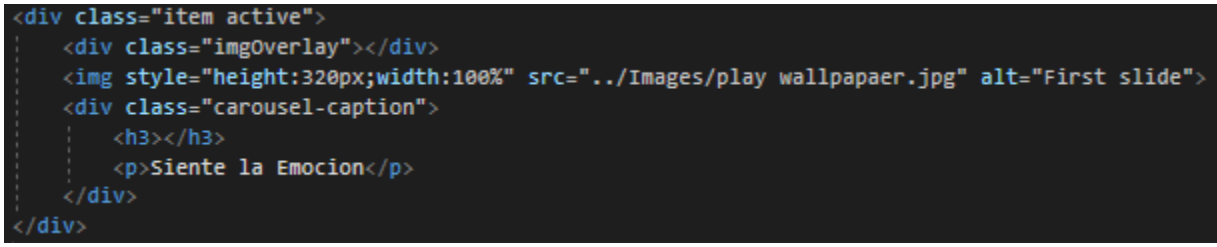

*Figura 32*. Código de frontend de 0501 Store HN. *Nota*. Elaboración propia

## **6.3.3. BACKEND**

Como parte indispensable del proyecto, en palabras de Arjonilla, comenta que "El backend es la parte del desarrollo web que se encarga de que toda la lógica de una página web funcione" (Arjonilla, 2016, pág. 1). El backend del proyecto está realizado en ASP.NET, en donde según EcuRed, comenta que "es un framework para aplicaciones web desarrollado y comercializado por [Microsoft.](https://www.ecured.cu/Microsoft) Es usado por programadores para construir sitios web dinámicos, aplicaciones web y servicios web XML" (EcuRed, 2005, párr. 1), el lenguaje de programacion utilizado es C#. En la siguiente figura aparece la estructura de los controllers, que este funciona para poder manejar los datos que estan creados en el modelo.

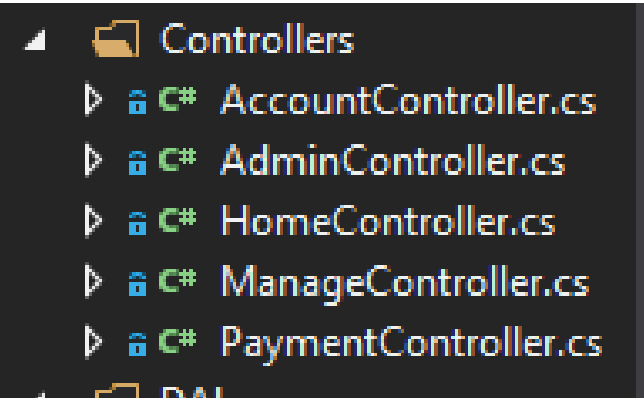

*Figura 33*.Estructura de Controllers. *Nota*. Elaboración propia.

Por otra parte, en la siguiente figura, se puede denotar como está compuesto los modelos,

que es aquí donde se estructura la forma o herramientas para comunicarse a la base de datos

mediante las propiedades y variables creadas.

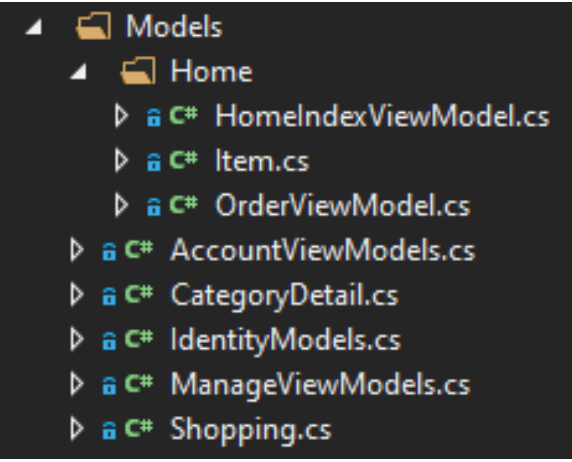

*Figura 34*. Estructura de los Modelos en 0501 Store HN. *Nota*. Elaboración propia.

En cuanto a la arquitectura, se realizó una buena práctica de programación llamada N capas, en palabras de Brito, comenta que "Dividir un software en varias partes lógicas, ya sean módulos, paquetes o capas, ofrece la posibilidad de comprender fácilmente su filosofía y distribuir las tareas que ejecuta" (Brito, 2018, párr. 1). En la siguiente figura se muestra de manera general como esta comupuesto la estructura del proyecto.

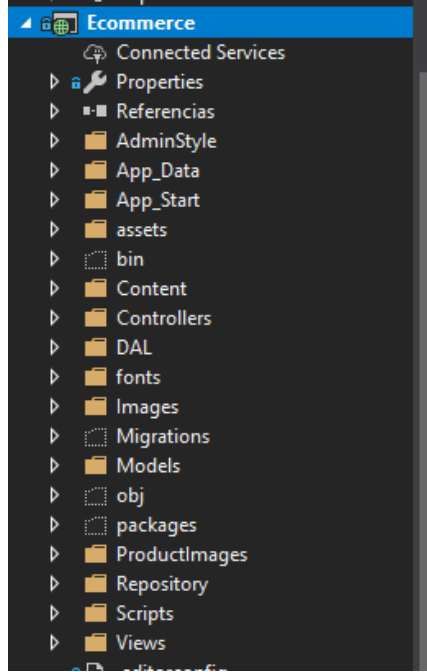

*Figura 35.* Estructura general de 0501 Store HN. *Nota*. Elaboración propia.

#### *6.3.3.1. BASE DE DATOS*

La base de datos utilizada ha sido la MS SQL, según Parada, menciona que "Es un sistema de gestión de base de datos relacional desarrollado como un servidor que da servicio a otras aplicaciones de software que pueden funcionar ya sea en el mismo ordenador o en otro ordenador a través de una red" (Parada, 2019, párr. 3). De igual forma, cuenta con ventajas en cuanto a seguridad y caracterisitcas en si, como ser, soporte de transacciones, escabilidad, estabilidad, soporte de procedimeintos almacenados, potente entorno grafico, uso de comandos, trabajo en modo cliente servidor y permite administrar informacion de otros servidores de datos.

Cuando de seguridad se trata, SQL cuenta con capas de seguridad de SQL server, algoritmos y mecanismos de cifrado, encriptacion de SSL, cifrado de base de datos y agregando la autenticacion y autorizacion con la que cuenta al momento de ingresar a la base de datos.

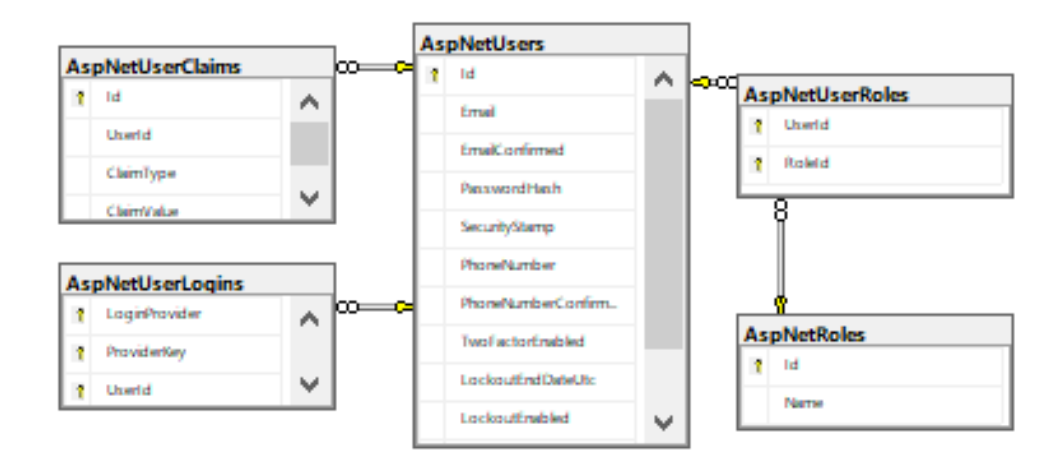

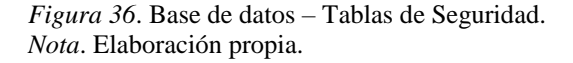

En la figura 36, se puede visualizar como esta compuesta las tablas en base a la seguridad de la aplicación, cada una de las tablas cuenta con una razon especifica para brindar seguridad al cliente como a la aplicación. Existen tres tipos de usuarios en la aplicación, los usuarios de consumidor final, los adminstradores y el super usuario de la aplicación.

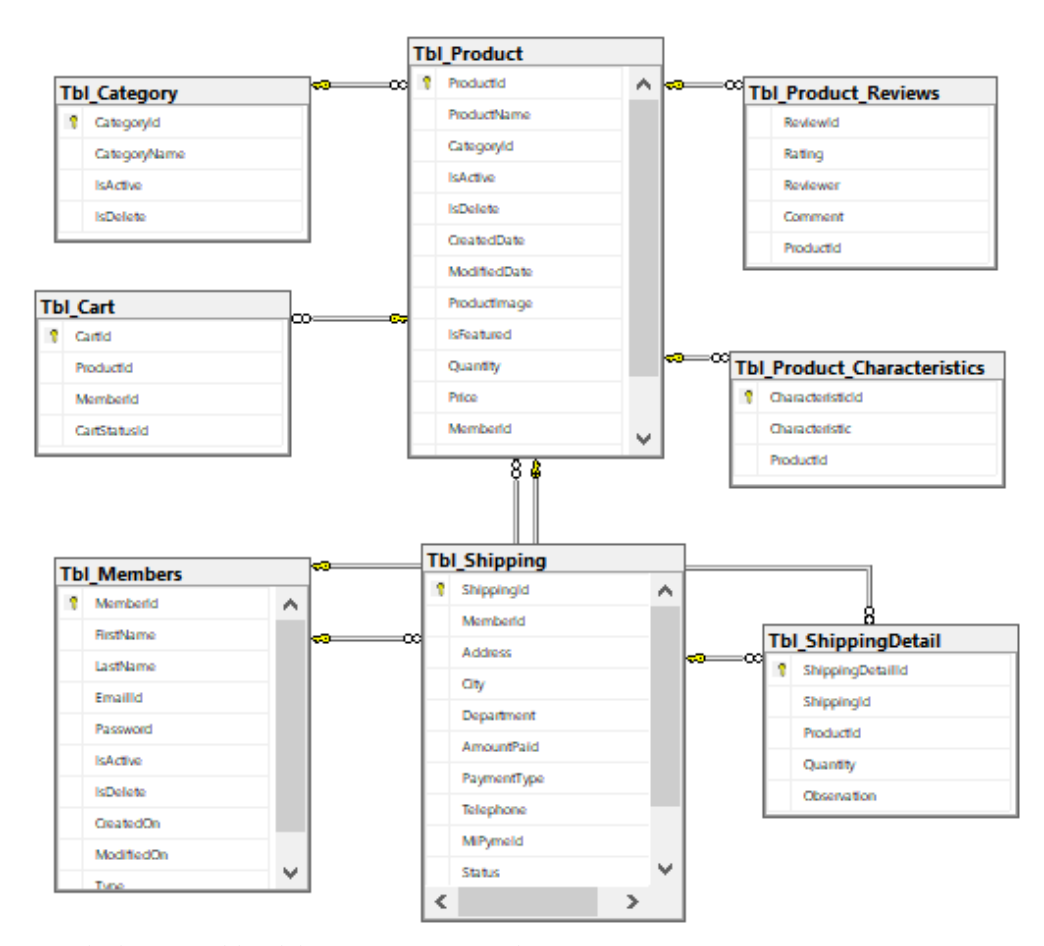

*Figura 37*. Base de datos – Tablas del Proyecto en general. *Nota*. Elaboración propia.

En la figura 37, se puede visualizar de como estan estructuradas las tablas del proyecto en general, como estan relacionadas entre si para el correcto desenvolvimiento del programa, en cada tabla creada se utiliza un patron de variables con nomenclatura camel case, siguendo de cerca las buenas practicas para la creacion y manejo de variables.

## **6.3.4. LÓGICA DEL NEGOCIO**

En la lógica del negocio, se detalla de manera breve como es el proceso de aplicación en cuanto al negocio. En 0501 Store HN es un proyecto con el fin de apoyar a las MiPymes, incluyendo a los emprendedores, a ofrecerles mediante el pago de una suscripción, que cada uno de ellos pueda subir sus productos a la plataforma web y desde ese punto, que sus productos

puedan llegar a los consumidores finales aprovechando la tecnología a nuestro alcance para poder generar más ventas o simplemente comenzar con el negocio y ahorrar costos de operación.

Dentro del modelo de negocio en la sección 4.1.3 se explica de forma más explícita el proceso dentro de la plataforma. Dentro de la plataforma también tiene integrado la forma de pago, que se está manejando directamente a través de paypal. En cuanto a la comisión, paypal menciona lo siguiente "No hay tarifa por usar PayPal para comprar bienes o servicios. Si recibe dinero por bienes o servicios (como por vender un artículo en eBay), la tarifa de esa transacción es del 5.4% más 0.30 USD del importe que usted recibe" (PayPal, s.f.).

#### **6.3.5. TESTING**

Las pruebas son otro detalle indispensable para que el funcionamiento de todos los procesos sea el correcto, en palabras de Tecnologías de Información, comenta que "Un testing manual o prueba manual es un tipo de prueba de software donde los probadores ejecutan manualmente los casos de prueba sin usar ninguna herramienta de automatización" ( Tecnologías Información, 2018). Dentro de las pruebas realizadas, se encuentran las pruebas de funcionabilidad básica, revisión del código y pruebas unitarias. Una de las maneras en las cuales se realiza prueba de lo que comprenden la generalidad del proyecto, es cuando se compila completamente el código como se puede visualizar en la siguiente figura.

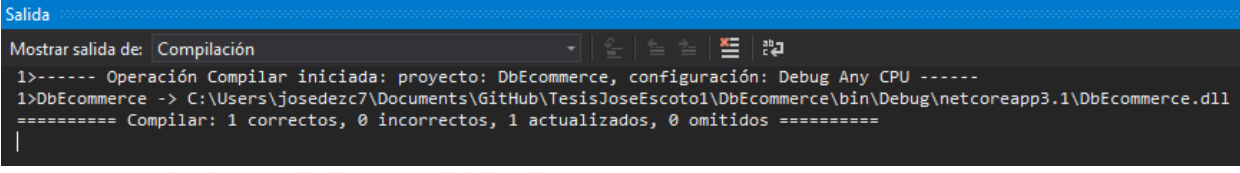

*Figura 38.* Prueba de compilación general del código – 0501 Store HN. *Nota.* Elaboración propia.

## **6.3.6. INTEGRACIÓN Y ENTREGA CONTINUA**

En palabras de Sacolick, menciona que "La integración continua (CI) es una filosofía de codificación y un conjunto de prácticas que impulsan a los equipos de desarrollo a implementar con frecuencia pequeños cambios y registrar el código en los repositorios de control de versiones" (Sacolick, 2020, pág. 3). Siguiendo el concepto anterior, se está utilizando Github, como indica Gustavo B, github "es un sistema de gestión de proyectos y control de versiones de código, así como una plataforma de red social diseñada para desarrolladores" (Gustavo B., 19), de esa forma se resguarda el código y se manejan el control de versiones en cuanto a la integración y mejora continua.

# **6.4. METODOLOGÍA Y GESTIÓN DEL PROYECTO**

En palabras de Desarrollo Directivo, indica que "El uso de una metodología de gestión de proyectos implica concretamente la sistematización, es decir, la organización de los pasos a través de los cuales se ejecutará un determinado proyecto" (Desarrollo Directivo, 2020, pág. 2). Es por ello que la metodología de proyecto a utilizar ha sido mediante el Scrum, que "se basa en iteraciones o sprints (períodos de unos 30 días normalmente) que se planifican unos objetivos, se trabaja en su consecución y se controla su cumplimiento y la necesidad de aplicar cambios en función de las peticiones del cliente" (Desarrollo Directivo, 2020, párr. 8).

#### **6.5. PROTOTIPO FUNCIONAL**

Dentro del proyecto 0501 Store HN, cuenta con varias funcionalidades, con el objetivo de desarrollar un impacto tanto con las MiPymes como en los consumidores finales, la página web puede ser desplegada dentro del link url [https://www.0501StoreHn.com](https://www.0501storehn.com/) en donde actualmente

aparece una página de destino, mientras de lanza oficialmente la plataforma como tal, una vez lanzada la plataforma, dentro del link, el consumidor final puede navegar sin problema alguno y en cuanto a las MiPymes afiliadas, un usuario y contraseña serán asignados para que puedan hacer el inicio de sesión y que comiencen a hacer uso de la plataforma.

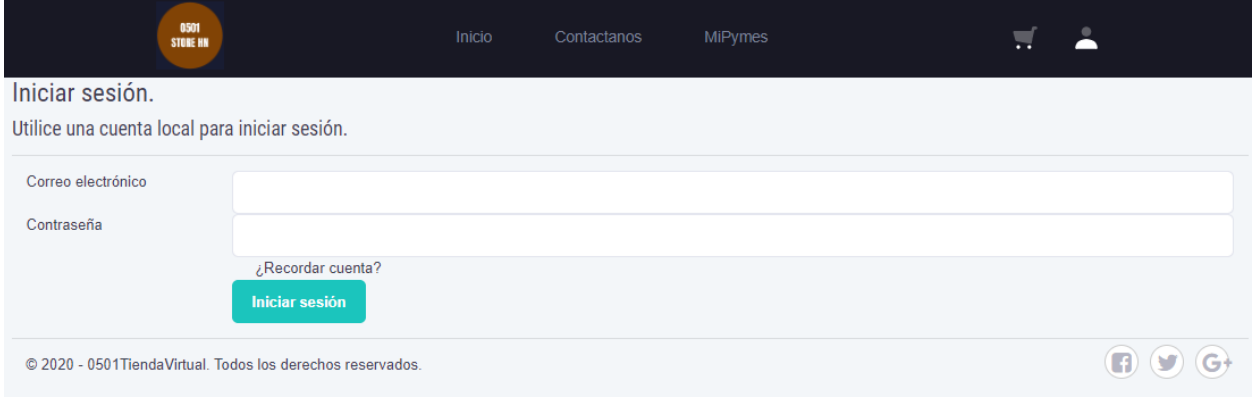

*Figura 39*. Inicio de sesión de aplicación. *Nota*: Elaboración propia.

## **6.5.1. PAGINA DE INICIO**

En la página principal de 0501 Store HN, sin importar el tipo de usuario que ingrese, podrá ver desplegado el inicio, en donde se despliega una sección con imágenes alusivas a productos, en el menú frontal podrán cualquier usuario podrá ver desplegada las mismas opciones. En se segunda sección de la página de inicio se podrá ver desplegado los productos que tiene la plataforma a ofrecer, en donde cada uno de ellos cuenta con su información característica, como ser el nombre del producto, el precio, si se encuentra disponible y la MiPyme que subió el producto. De igual forma, se cuenta con una sección para poder buscar un producto de manera rápida.

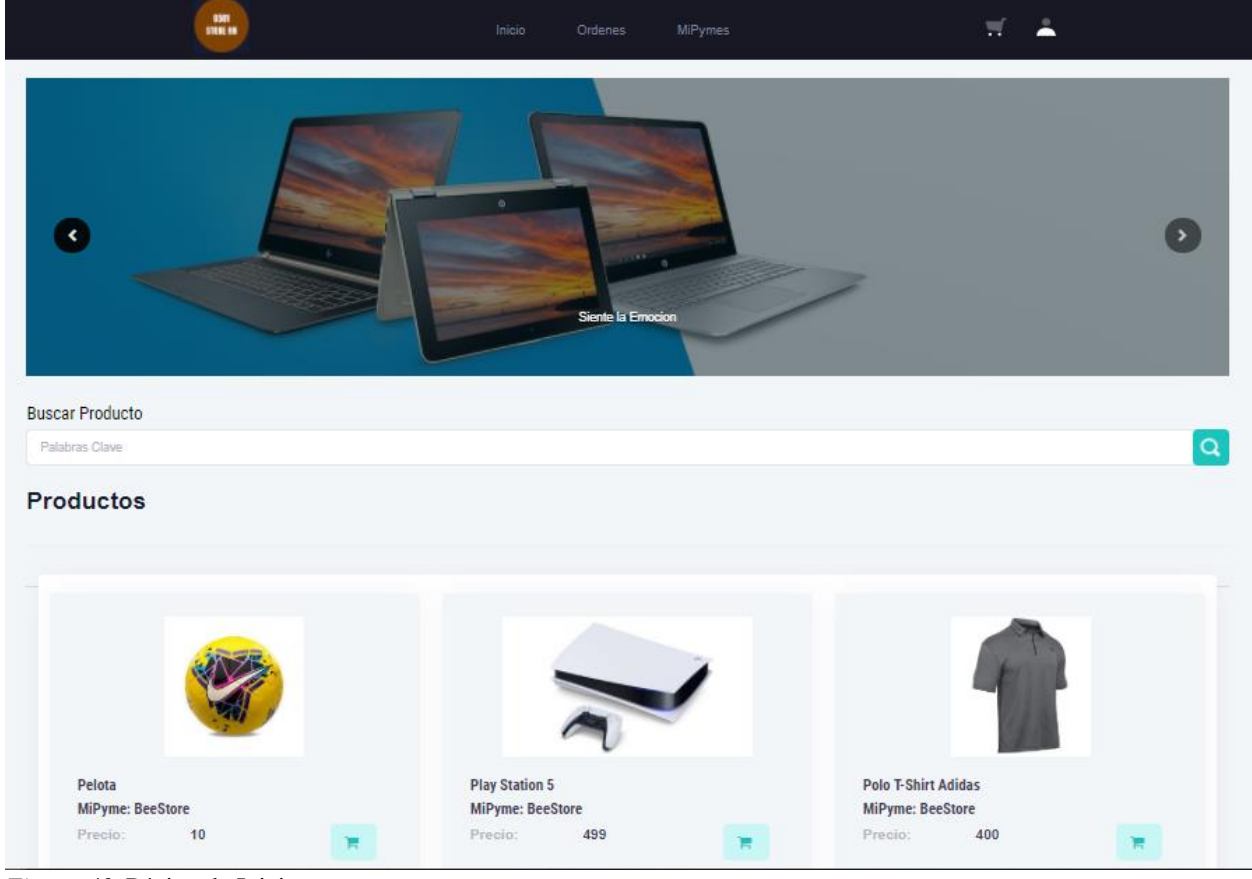

*Figura 40*. Página de Inicio. *Nota*: Elaboración propia

# **6.5.2. COMPRA DE PRODUCTOS**

La plataforma de comercio electrónico tiene como finalidad poder cerrar el ciclo de compra, es por ello que el usuario final puede seleccionar los productos, agregarlos al carrito, en donde en la página de checkout puede modificar la cantidad de unidades que desea, luego de eso se le solicita la dirección de entrega para poder proceder con la creación y el pago de la orden como se puede visualizar en las siguientes figuras.

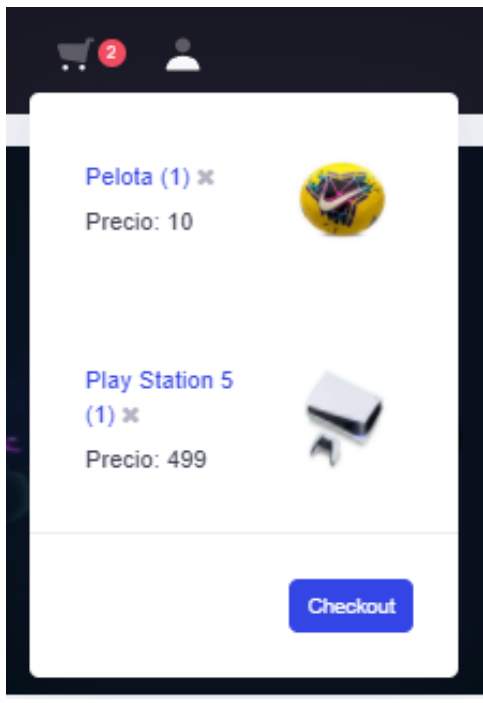

*Figura 41*. Selección de artículos en 0501 Store HN. *Nota*: Elaboración propia.

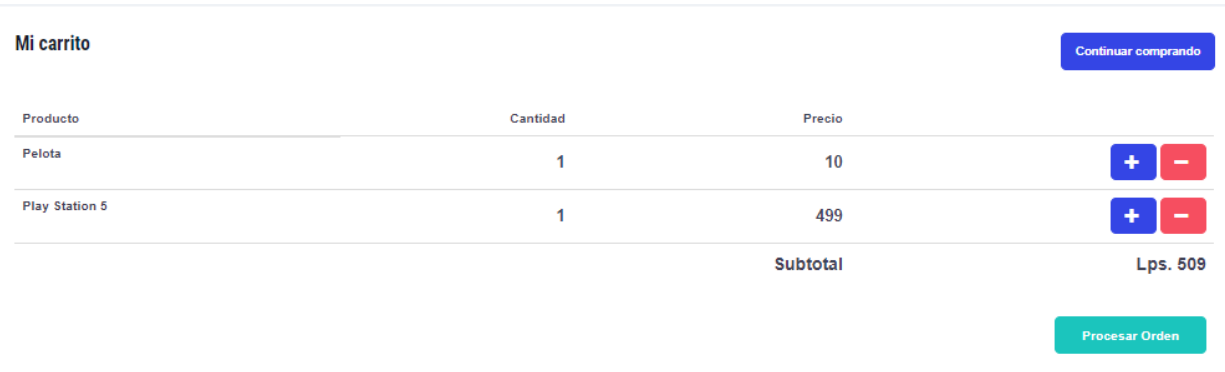

*Figura 42*. Pantalla de checkout de productos. *Nota*: Elaboración propia.

Mi orden

Pagar

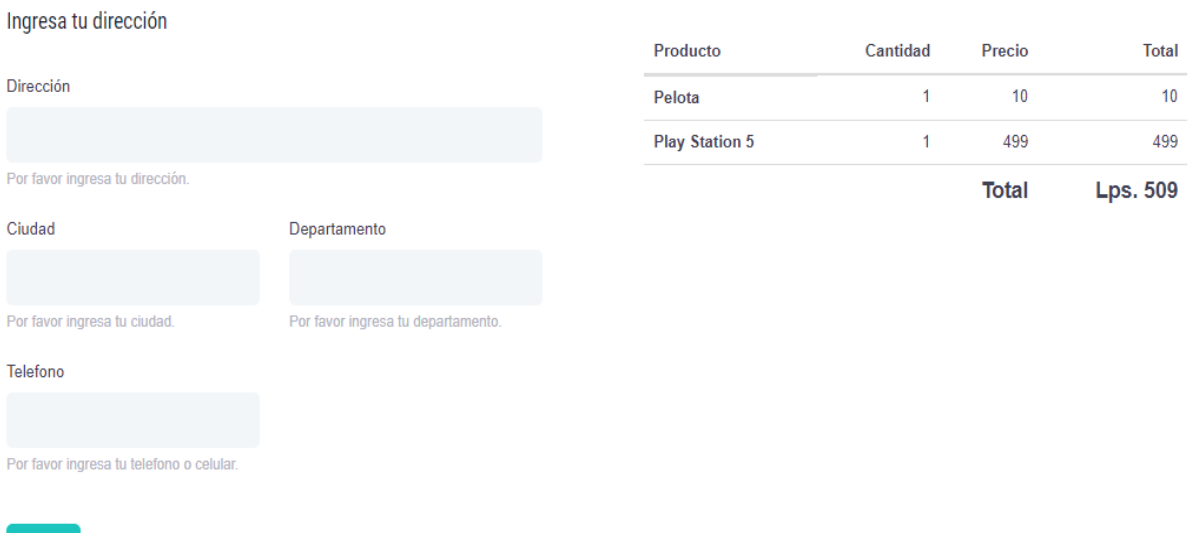

*Figura 43*. Pantalla de orden de compra *Fuente*: Elaboración propia.

#### **6.5.3. ORDENES – DASHBOARD ADMINISTRATIVO**

Cuando una orden es creada, el administrador de cada MiPyme cuenta con acceso especial en donde puede visualizar las ordenes creadas para poder darle seguimiento y en este caso poder enviar el pedido hacia el cliente. En las siguientes figuras se puede ver el ejemplo, dentro de las ordenes cuenta con información esencial para él envió, como ser la dirección de entrega y el número de contacto. Dentro de las funciones de los administradores de cada MiPyme, también cuentan con el permiso de modificar el estatus de la orden, cuentan con cuatro opciones en donde la orden comienza con el estatus de pendiente, que es cuando se genera la orden, luego de ello, el administrador recibe la orden pasa al estatus de "En Proceso" que se refiere a que se está trabajando en el pedido, terminando este paso, se cambia a "Enviado", como el nombre indica, se envía el producto y por ultimo cambia a estatus "Entregado" cuando la el consumidor final recibe su producto.

| <b>ED</b> Detalle de Ordenes               |                        |                    |              |            |         |                        |                |                                                      |
|--------------------------------------------|------------------------|--------------------|--------------|------------|---------|------------------------|----------------|------------------------------------------------------|
| entries<br>Show<br>$\div$<br>Search:<br>10 |                        |                    |              |            |         |                        |                |                                                      |
| Cliente 1                                  | ΤJ<br><b>Direccion</b> | T<br><b>Ciudad</b> | Departamento | Telefono 1 | Total 1 | T<br>Fecha             | Estado 1       | Accion <sup>11</sup>                                 |
| Kmisas                                     | Colonia Stibys         | San Pedro<br>Sula  | Cortes       | 9998-1234  | 10      | 17/12/2020<br>22:43:32 | <b>PENDING</b> | <b>Ver</b><br><b>Detalle</b><br>Actualizar<br>Estado |
| <b>Kmisas</b>                              | Colonia Paz            | San Pedro<br>Sula  | Cortes       | 9991-1548  | 250     | 17/12/2020<br>22:46:22 | <b>PENDING</b> | <b>Ver</b><br><b>Detalle</b><br>Actualizar<br>Estado |

*Figura 44*. Pantalla de Ordenes para los Administradores. *Nota*: Elaboración propia.

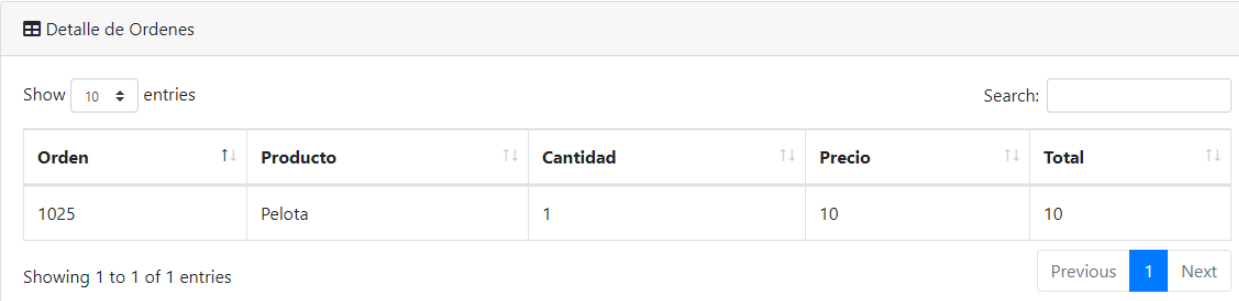

*Figura 45*. Pantalla de Detalle de Ordenes. *Fuente*: Elaboración propia.

## **6.5.4. DASHBOARD ADMINISTRATIVO**

Dentro del dashboard administrativo, las funciones para las cuales fue creado, para brindar el espacio en donde los administradores de la MiPyme pueden crear y realizar todo lo relacionado a los productos, como ser agregar, editar o remover productos, también tienen acceso a poder visualizar las ordenes, en donde la lista de ordenes hacia ellos se ve desplegada y pueden visualizar el detalle de cada orden, así como cambiar el estatus de cada orden a medida cumple

su proceso de entrega, tienen acceso a crear categorías específicas que no existen hasta el momento y por último, cuentan con la oportunidad de poder visualizar el inventario que tienen por producto y también cuantas artículos del producto llevan vendidos para que puedan llevar un mejor control.

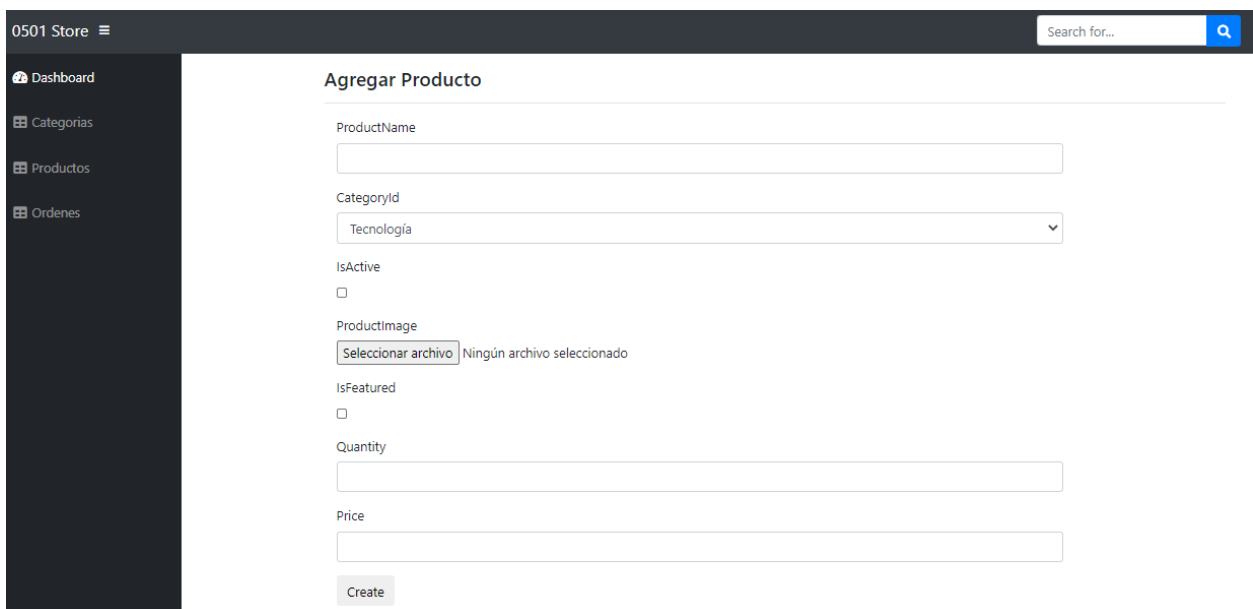

*Figura 46*. Agregar Producto en Dashboard Administrativo. *Nota*: Elaboración propia.

En esta sección del producto, también se puede agregar una breve descripción del producto, en la figura 47, aparece una opción en donde se puede agregar características varias del producto que, a su vez, este aparece mostrada en la sección del home, con la finalidad de desplegar toda la información posible para que el consumidor final pueda saber más del producto a ofrecido.

| 0501 Store $\equiv$  |                                |                                    | <b>"</b> = "0<br>$\alpha$<br>Search for |  |  |  |
|----------------------|--------------------------------|------------------------------------|-----------------------------------------|--|--|--|
| <b>B</b> Dashboard   | <b>EB</b> Detaile de Productos | +Agregar Productos                 |                                         |  |  |  |
| E Categorias         | Show $_{10}$ $\approx$ entries |                                    | Search:                                 |  |  |  |
| <b>EB</b> Productos  | Sr. No.<br>$+1$                | Nombre de Producto<br>14           | <b>Accion</b><br>n.                     |  |  |  |
| <b>EB</b> Inventario |                                | Pelota Adidas Tamaño 5             | <b>Editar Caracteristicas</b>           |  |  |  |
| <b>EB</b> Ordenes    | $\overline{2}$                 | Play Station 5                     | <b>Editar Caracteristicas</b>           |  |  |  |
|                      | 3                              | Polo T-Shirt Adidas Unisex Talla L | <b>Editar Caracteristicas</b>           |  |  |  |
|                      |                                | Peluche Leon                       | <b>Editar Caracteristicas</b>           |  |  |  |
|                      | 5                              | Pelota Molten Tamaño 4             | <b>Editar Caracteristicas</b>           |  |  |  |
|                      | Æ                              | Camisa Ralph Lauren Hombre Talla S | <b>Editar Caracteristicas</b>           |  |  |  |
|                      | $\mathcal{L}$                  | Camisa Hombre Givenchy Talla XL    | <b>Editar Caracteristicas</b>           |  |  |  |
|                      | 8                              | Camisa LaLin Hombre Talla S        | <b>Editar Caracteristicas</b>           |  |  |  |
|                      | -9                             | Camisa Nautica Hombre Talla XL     | <b>Editar Caracteristicas</b>           |  |  |  |
|                      | 10                             | Camisa Umbro Hombre Talla XL       | <b>Editar Caracteristicas</b>           |  |  |  |
|                      | Sr. No.                        | Nombre de Producto                 | <b>Accion</b>                           |  |  |  |
|                      | Showing 1 to 10 of 10 entries  |                                    |                                         |  |  |  |

*Figura 47*. Pantalla de Lista de Productos. *Fuente*: Elaboración propia.

| 0501 Store $\equiv$ |                                             |                                 |                |              |                 |                    | Search for          |                      | ". "0<br>$\alpha$                  |  |
|---------------------|---------------------------------------------|---------------------------------|----------------|--------------|-----------------|--------------------|---------------------|----------------------|------------------------------------|--|
|                     | <b>ED</b> Detaile de Ordenes                |                                 |                |              |                 |                    |                     |                      |                                    |  |
|                     | Show<br>$10 \div \text{entries}$<br>Search: |                                 |                |              |                 |                    |                     |                      |                                    |  |
|                     | <b>Cliente</b>                              | 1.<br><b>Direccion</b>          | 1L<br>Ciudad   | Departamento | <b>Telefono</b> | <b>Total</b><br>1L | Fecha               | Ť.L<br><b>Estado</b> | TJ.<br><b>Accion</b>               |  |
|                     | Kmisas                                      | Colonia Stibys                  | San Pedro Sula | Cortes       | 9998-1234       | 10 <sup>°</sup>    | 17/12/2020 22:43:32 | PENDING              | Ver Detalle<br>Actualizar Estado   |  |
|                     | Kmisas                                      | Colonia Paz                     | San Pedro Sula | Cortes       | 9991-1548       | 250                | 17/12/2020 22:46:22 | PENDING              | Ver Detalle<br>Actualizar Estado   |  |
|                     | Kmisas                                      | Colonia tara, Bloque 19 Casa 6a | West New York  | Cortes       | 9998-5049       | 10                 | 18/12/2020 22:59:32 | <b>PENDING</b>       | Ver Detalle<br>Actualizar Estado   |  |
|                     | Kmisas                                      | Colonia tara, Bloque 19 Casa 6a | West New York  | Cortes       | 3473228444      | 10 <sup>°</sup>    | 18/12/2020 23:00:32 | <b>PENDING</b>       | Ver Detalle<br>Actualizar Estado   |  |
|                     | Kmisas                                      | Colonia Sitratel                | San Pedro Sula | Cortes       | 9994-5487       | 509                | 20/12/2020 19:30:58 | <b>PENDING</b>       | Ver Detalle<br>Actualizar Estado   |  |
|                     | Showing 1 to 5 of 5 entries                 |                                 |                |              |                 |                    |                     |                      | Next<br>Previous<br>$\overline{1}$ |  |

*Figura 48*. Pantalla de Ordenes. *Nota*: Elaboración propia.

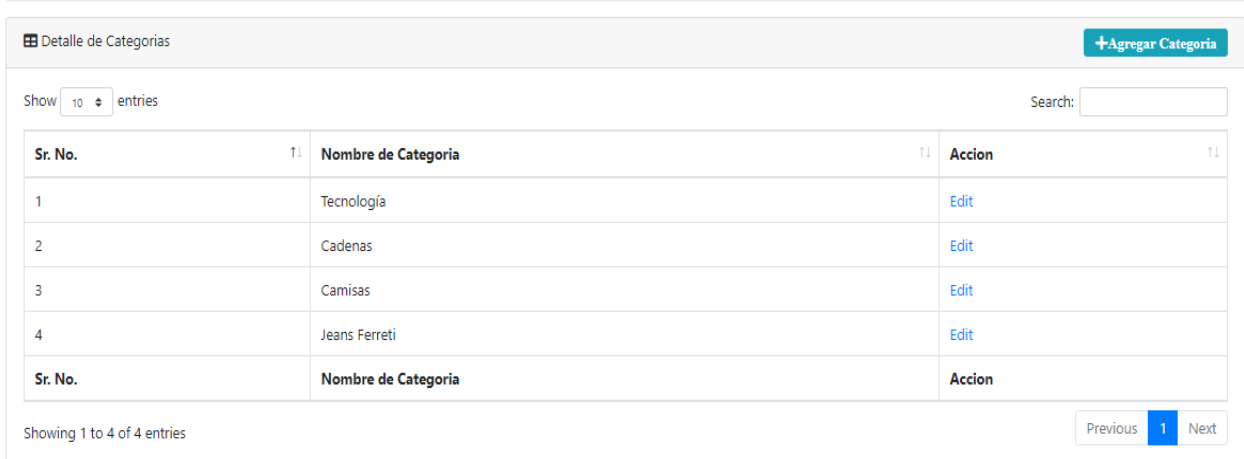

*Figura 49*. Pantalla de Detalle de Categorías. *Nota*: Elaboración propia.

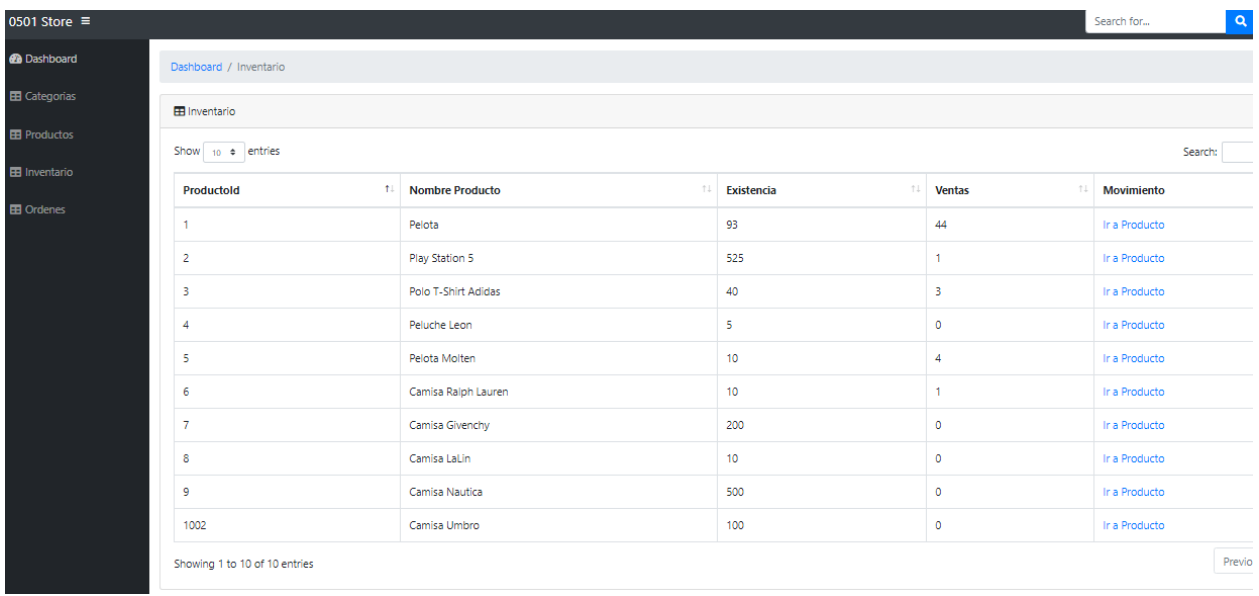

*Figura 50*. Pantalla Manejo de Inventarios. *Nota*: Elaboración propia.

La figura anterior, se puede visualizar la forma en cómo se despliega la información para el manejo de inventario, una breve descripción de su funcionamiento, esta sección es manejada por cada MiPyme, en donde el inventario puede ser agregado o ajustado desde la opción edición del producto, para agregar producto se debe tomar en cuenta que se suma la cantidad a ingresar con respecto a la cantidad actual, modificando esa variable, se verá reflejado en la existencia que, a su vez, es lo que se tiene disponible de inventario.

#### **6.6. CONSIDERACIONES PLANEADAS A FUTURO**

Se ha logrado implementar en el prototipo funcional la principal característica de la plataforma web de comercio electrónico 0501 Store HN, que es el de poder ofrecer un espacio para que las MiPymes puedan subir sus productos para que puedan ofrecerlos y vender, además de ello cuenta con otras funcionalidades para los administradores de las MiPyme, aun así debido al tiempo limitado de seis meses y a que durante este periodo de tiempo se estuvo realizando actividades simultaneas, como ser la investigación realizada y el prototipo funcional, no se pudo llevar a cabo funcionalidades extras que brindarían un realce aun mayor a la plataforma pero que serán consideradas para agregarlas a futuro. A continuación, se muestran esas funcionalidades:

- Agregar más imágenes y características al producto a desplegar.
- Mostrar al consumidor productos relacionados al producto seleccionado.
- Confirmación de orden de compra vía correo para las MiPymes y consumidor final.
- Revisar métodos de pago con mayor ventaja para las MiPymes.
- Integración de Power BI para el análisis del movimiento de productos y generar información que ayude a las MiPymes con respecto a su marketing de productos.
- Reporte de ventas para las MiPymes.
- Sección de anuncios para el consumidor final.
- Expandir los tipos de suscripción con respecto hacia las MiPymes.
- Crear programas de fidelización con las MiPymes.
- Implementación de Estrategia SEO.

# **REFERENCIAS BIBLIOGRÁFICAS**

Tecnologías Información. (2018). *Cómo hacer testing de Software Manual*. Obtenido de https://www.tecnologias-

informacion.com/testingmanual.html#:~:text=Un%20testing%20manual%20o%20prueba ,en%20el%20sistema%20de%20software.

Academia Crandi. (2020). *¿Por qué es necesario hacer un análisis del comportamiento del consumidor?* Obtenido de https://academia.crandi.com/negocios-digitales/analisis-delcomportamiento-del-consumidor/

Acibeiro, M. (02 de 10 de 2018). *¿Por qué es tan importante la seguridad en una página web?* Obtenido de https://es.godaddy.com/blog/por-que-es-tan-importante-la-seguridad-en-unapagina-

web/#:~:text=%C2%BFPor%20qu%C3%A9%20es%20importante%20la,personales%20 e%20informaci%C3%B3n%20de%20pago.

- Anderson, R. (27 de 01 de 2009). *Información general sobre ASP.NET MVC*. Obtenido de https://docs.microsoft.com/es-es/aspnet/mvc/overview/older-versions-1/overview/aspnet-mvc-overview
- Andrés, R. (16 de 12 de 2014). *¿Qué es y para qué sirve el dominio de tu página web?* Obtenido de https://computerhoy.com/noticias/internet/que-es-que-sirve-dominio-tu-pagina-web-22007
- Aparicio, G. (25 de 02 de 2020). *Los Stakeholders de una empresa*. Obtenido de https://blog.bmv.com.mx/2020/02/los-stakeholders-de-una-empresa/

157
- Aranda, M. (26 de 03 de 2018). *Nueva reforma de ISR beneficia a MIPYMES en Honduras*. Obtenido de https://garciabodan.com/nueva-reforma-de-isr-beneficia-a-pyme-enhonduras/
- Arjonilla, R. (2016). *BackEnd*. Obtenido de https://rafarjonilla.com/que-es/backend/
- Aronne, A. (19 de 03 de 2020). *LA ECONOMÍA HONDUREÑA ANTE UNA POSIBLE RECESIÓN ECONÓMICA MUNDIAL POR EL CORONAVIRUS*. Obtenido de [Articulo de Blog]: https://cni.hn/la-economia-hondurena-ante-una-posible-recesion-economicamundial-por-el-coronavirus/
- ATOX. (06 de 04 de 2017). *¿Qué es la teoría de las restricciones?* Obtenido de http://www.atoxgrupo.com/website/noticias/teoria-de-las-restricciones
- B., G. (22 de 10 de 2020). *¿Qué es un hosting? Hosting web explicado para principiantes*. Obtenido de https://www.hostinger.es/tutoriales/que-es-un-hosting
- Baquedano, K. (26 de 01 de 2016). Hay tiendas que venden L400 mil al mes atraves de las redes sociales. Obtenido de https://www.laprensa.hn/honduras/924312-410/hay-tiendas-quevenden-l400-mil-al-mes-a-trav%C3%A9s-de-las
- Baquedano, K. (22 de 06 de 2017). *Mas de 30,000 mipymes surgen al año en San Pedro Sula, la mayoria Micros*. Obtenido de https://www.laprensa.hn/honduras/1082955-410/mipymessan\_pedro\_sula-emprendedores-

zapateros#:~:text=%E2%80%9CEnse%C3%B1amos%20a%20producir%20con%20medi das,en%20unas%2030%2C000%20al%20a%C3%B1o.

Baquedano, K. (02 de 07 de 2020). *Mipymes hacen crecer el comercio electronico en San Pedro Sula*. Obtenido de https://www.laprensa.hn/sanpedro/1390973-410/mipymes-comercioelectronico-san-pedro-sula

- BARROSO, C. B. (2014). *Metologia de la Investigacion.* Mexico D.F.: McGRAW-HILL / INTERAMERICANA EDITORES, S.A. DE C.V.
- Bolívar, C. R. (s.f.). CONFIABILIDAD. *Programa Interinstitucional Doctorado en Educación*, 12.
- Brito, Y. (2018). *La Gestión de Informática de Tramites Protocolizables Complejos*. Obtenido de https://www.eumed.net/libros-gratis/2012b/1232/arquitectura-N-capas.html
- Burguillo, R. (13 de 11 de 2015). *Flujo de efectivo*. Obtenido de https://economipedia.com/definiciones/flujo-de-efectivo.html
- Burguillo, R. (08 de 08 de 2016). *Depreciación*. Obtenido de https://economipedia.com/definiciones/depreciacion.html
- Carballo, D. L. (01 de 22 de 2015). *Se regula el comercio electrónico en Honduras*. Obtenido de http://dlcarballo.com/2015/01/22/se-regula-el-comercio-electronico-enhonduras/#:~:text=Tras%20tres%20intensos%20debates%20parlamentarios,la%20Ley% 20de%20Comercio%20Electr%C3%B3nico.
- Carranza, S. (07 de 07 de 2018). Conozca la tienda Virtual de productos hondureños. *El Heraldo*, pág. párr. 9. Obtenido de https://www.elheraldo.hn/economia/1195533-466/conozca-latienda-virtual-de-productos-hondure%C3%B1os
- Castro, A. (20 de 06 de 2020). *La pandemia amenaza la recaudación tributaria de Honduras y le obliga a endeudarse*. Obtenido de https://www.efe.com/efe/america/economia/lapandemia-amenaza-recaudacion-tributaria-de-honduras-y-le-obliga-aendeudarse/20000011-4276898
- CCIC. (09 de 08 de 2013). *Sólo 10% de MiPymes hacen e-commerce*. Obtenido de https://www.ccichonduras.org/website/s%C3%B3lo-10-de-mipymes-hacen-e-commerce/
- CCIT. (2020). *Formalización de Empresas*. Obtenido de https://www.ccit.hn/formalizacion-deempresas
- Ciudad, J. M. (2014). Estimación y proyección de la población económicamente activa de la ciudad de San Pedro Sula, 2015- 2030. San Pedro Sula.

Codina, L. (2018). *Preguntas de investigación en tesis doctorales y trabajos academicos.* Barcelona: Licencia Creative Commons. Obtenido de https://repositori.upf.edu/bitstream/handle/10230/35144/Codina\_preguntas.pdf?sequence  $=1$ &isAllowed=y

- COHEP. (11 de 01 de 2020). *COHEP informa el pago de aportaciones 2020 para IHSS y RAP.* Obtenido de https://tiempo.hn/cohep-rap-ihss-contribuciones-aportaciones/
- Coworker. (2020). *Find a Coworking Space in San Pedro Sula*. Obtenido de https://www.coworker.com/search/san-pedro-sula/honduras
- Desarrollo Directivo. (02 de 04 de 2020). *4 metodologías para la gestión de proyectos que debes conocer*. Obtenido de https://www.unir.net/empresa/desarrollo-directivo/transformaciondigital/metodologias-gestion-

proyectos/#:~:text=La%20metodolog%C3%ADa%20de%20proyectos%20es,productos% 20o%20servicios%20que%20supone.

Digital Ocean. (01 de 011 de 2020). *Digital Ocean*. Obtenido de https://www.digitalocean.com/ EcuRed. (2005). *ASP.NET*. Obtenido de https://www.ecured.cu/ASP.NET

EFE. (23 de 03 de 2020). *La economía de Honduras se contrae un 1,3 % en el primer trimestre por la pandemia*. Obtenido de https://www.efe.com/efe/america/economia/la-economiade-honduras-se-contrae-un-1-3-en-el-primer-trimestre-por-pandemia/20000011-4253859 Emprendedores, R. (15 de 09 de 2020). *¿Qué significa modelo de negocio?* Obtenido de Modelo de negocio, modelo de ingresos, plan de negocio… no es lo mismo.: https://www.emprendedores.es/estrategia/que-significa-modelo-de-negocio/

ESAN. (28 de 06 de 2016). *Costos de inversión y de operación en la formulación de un proyecto*. Obtenido de https://www.esan.edu.pe/apuntes-empresariales/2016/06/costosde-inversion-y-de-operacion-en-la-formulacion-de-unproyecto/#:~:text=Los%20costos%20de%20inversi%C3%B3n%2C%20llamados,%22en %20marcha%22%20u%20operativo.

- Euskadi. (s.f.). *Navegadores web*. Obtenido de https://www.euskadi.eus/navegadoresweb/web01-a2wz/es/
- Flores Ferrera, P., & Medina Rivera, R. (01 de 2019). *Pre factibilidad de un centro de negocios digitales en Honduras.* Obtenido de https://glifos.unitec.edu/library/index.php?title=182360&lang=%20%20%20%20&query =@title=Special:GSMSearchPage@process=@field1=clasificacion@value1=381.142@ mode=advanced&recnum=1&mode=advanced
- Galán, J. S. (s.f.). *Utilidad*. Obtenido de https://economipedia.com/definiciones/utilidad.html
- Gale Torre, J., & Cortes Vargas, M. (01 de 2015). *Pre-factibilidad del lanzamiento de plataforma de compra/venta online en el Mercado Hondureño.* Obtenido de https://glifos.unitec.edu/library/index.php?title=164580&query=@title=Special:GSMSea rchPage@process=@autor=GALE%20TORRE,%20JOSE%20DAVID%20@mode=&rec  $num=1$
- García, B., Cisneros, E., & Díaz, E. (10 de 2011). *4.1 Técnicas Cuantitativas*. Obtenido de http://entornovirtualparaeldesarrollode.weebly.com/41tecnicas-

cuantitativas.html#:~:text=La%20recolecci%C3%B3n%20de%20datos%20cuantitativos, y%20direcci%C3%B3n%20de%20los%20efectos.

GoDaddy. (01 de 11 de 2020). *GoDaddy*. Obtenido de https://mx.godaddy.com/

Gonzales, P. B. (s.f.). *Analisis de la Situacion Actual*. Obtenido de

http://www.ucipfg.com/Repositorio/MAP/MAPD-

02/UNIDADES\_DE\_APRENDIZAJE/UNIDAD\_1/LECTURAS/Analisis\_de\_la\_situacio n\_actual.pdfhttp://www.ucipfg.com/Repositorio/MAP/MAPD-02/UNIDADES\_DE\_APRENDIZAJE/UNIDAD\_1/LECTURAS/Analisis\_de\_la\_situacio

n\_actual.pdf

- Guerrero, J. F. (2019). *El e-commerce en Latinoamérica está mejor que nunca en 2019*. Obtenido de https://content.blacksip.com/ecommerce-en-latinoamerica-2019
- Gustavo B. (13 de 05 de 19). *¿Qué es GitHub y para qué se utiliza?* Obtenido de

https://www.hostinger.es/tutoriales/que-es-

github/#:~:text=GitHub%20es%20un%20sistema%20de,red%20social%20dise%C3%B1 ada%20para%20desarrolladores.&text=Bueno%2C%20en%20general%2C%20permite% 20trabajar,realizar%20un%20seguimiento%20del%20trabajo.

- Guzman, L. (09 de 01 de 2020). *I CONGRESO DE LAS TECNOLOGÍAS: CONSTRUYAMOS UNA HONDURAS DIGITAL.* Obtenido de https://cni.hn/i-congreso-de-las-tecnologiasconstruyamos-una-honduras-digital/
- Hernández Sampieri, R., Fernández Collado, C., & Baptista Lucio, M. (2014). *Metodologia de la Investigacion.* Mexico D.F.: McGRAW-HILL / INTERAMERICANA EDITORES, S.A. DE C.V.
- Hernandez Sampieri, R., Fernandez Collado, C., & Baptista Lucio, P. (2014). *Metodologia de la Investigacion.* Mexico D. F.: McGRAW-HILL / INTERAMERICANA EDITORES, S.A. DE C.V.
- Holguera, J. (22 de 11 de 2010). *La Sintaxis Razor*. Obtenido de https://desarrolloweb.com/articulos/la-sintaxis-razor.html
- Ibarra, M. (s.f.). *Sustento Teórico: Características, Para Qué Sirve y Ejemplo*. Obtenido de https://www.lifeder.com/sustento-teorico-investigacion/
- IHCIETI. (s.f.). *Instituto Hondureño de Ciencia y Tecnologia*. Obtenido de https://senacit.gob.hn/index.php
- Investigadores. (20 de 03 de 2020). *Fuentes de información primarias, secundarias y terciarias*. Obtenido de https://tecnicasdeinvestigacion.com/fuentes-de-informacion-primaria-ysecundaria-y-terciaria/
- IPC de Honduras. (10 de 2020). *El IPC aumenta hasta el 3,7% en octubre en Honduras*. Obtenido de https://datosmacro.expansion.com/ipcpaises/honduras#:~:text=La%20tasa%20de%20variaci%C3%B3n%20anual,es%20del%2 02%2C9%25.
- ISO Tools Excellence. (2013). *¿Qué es la ISO 27001?* Obtenido de https://www.isotools.org/normas/riesgos-y-seguridad/iso-27001/
- Kottler. (2008). *Naturaleza e importancia de los canales de marketing.* Obtenido de https://creactivegroup.wordpress.com/2013/11/05/69/
- La Gaceta. (26 de 08 de 2010). *Depreciacion*. Obtenido de http://www.sefin.gob.hn/wpcontent/uploads/2012/02/Resolucion-03-2010-Catalogo-de-Bienes-de-Depreciaion-y-su-Vida-Util1.pdf

La Tribuna. (03 de 05 de 2020). *Mipymes escapan a pandemia subiéndose al e-commer*. Obtenido de https://www.latribuna.hn/2020/04/23/mipymes-escapan-a-pandemiasubiendose-al-e-commer/

León, N. (17 de 01 de 2018). *Cómo calcular el precio de un producto: el modelo de sensibilidad de precios de Van Westendorp.* Obtenido de https://www.wearetesters.com/herramientasde-marketing/como-calcular-el-precio-de-un-producto-el-modelo-de-sensibilidad-deprecios-de-van-

westendorp#:~:text=El%20precio%20%C3%B3ptimo%20del%20producto,el%20product o%20es%20demasiado%20barato.

Let's Encrypt. (01 de 11 de 2020). *Let's Encrypt*. Obtenido de https://letsencrypt.org/

MARCINIAK, R. (01 de 06 de 2014). *Análisis del microentorno*. Obtenido de https://renatamarciniak.wordpress.com/tag/analisis-macro-y-microentorno/#:~:text=An%C3%A1lisis%20del%20microentorno&text=El%20microentorno% 20(o%20entorno%20competitivo,gran%20medida%20sus%20decisiones%20estrat%C3 %A9gicas.&text=el%20sector%20en%20el%20cua

- Martin, J. (15 de 05 de 2017). *Estudia tu Entorno con un PEST-EL*. Obtenido de [Articulo de Blog]: https://www.cerem.es/blog/estudia-tu-entorno-con-un-pest-el
- Martinez, H. (22 de 11 de 2016). *ANÁLISIS DE LA OFERTA.* Obtenido de http://cedconsultoria.net/2016/11/22/analisis-de-la-oferta/

Martinez, H. (01 de 11 de 2016). *ESTUDIO DE MERCADO Y ANÁLISIS DE LA DEMANDA*. Obtenido de http://cedconsultoria.net/2016/11/01/estudio-mercado-y-analisisdemanda/#:~:text=El%20principal%20prop%C3%B3sito%20que%20se,la%20satisfacci %C3%B3n%20de%20dicha%20demanda.

MDN. (12 de 08 de 2020). *Fundamentos de JavaScript*. Obtenido de

https://developer.mozilla.org/es/docs/Learn/Getting\_started\_with\_the\_web/JavaScript\_ba sics

Medina, M. I. (s.f.). *4.3.5.2 Técnicas e instrumentos de investigación*. Obtenido de https://www.eumed.net/tesis-

doctorales/2012/mirm/tecnicas\_instrumentos.html#:~:text=Las%20t%C3%A9cnicas%20 son%20de%20hecho,campo%2C%20los%20mapas%2C%20la%20c%C3%A1mara

- MIASESORDETESIS. (29 de 09 de 2019). *Cómo hacer la formulación del problema de investigación*. Obtenido de https://miasesordetesis.com/como-hacer-la-formulacion-delproblema-de-investigacion/
- Microsoft. (08 de 10 de 2019). *Descripción general de ASP.NET*. Obtenido de https://docs.microsoft.com/en-us/aspnet/overview
- Microsoft Azure. (s.f.). *¿Qué es SaaS?* Obtenido de https://azure.microsoft.com/eses/overview/what-is-saas/
- Morales, A. (22 de 05 de 2019). *Significado de Conceptualización*. Obtenido de https://www.significados.com/conceptualizacion/#:~:text=Se%20entiende%20por%20co nceptualizaci%C3%B3n%20la,se%20poseen%20sobre%20diversos%20temas.

Mousinho, A. (22 de 10 de 2020). *SEO: la guía completa para que conquistes la cima de Google en el 2020*. Obtenido de https://rockcontent.com/es/blog/que-esseo/#:~:text=SEO%20es%20la%20sigla%20para,su%20posicionamiento%20en%20los% 20buscadores.

Moya, D. P. (08 de 12 de 2018). *Mipymes: ¿qué son y cómo se desarrollan?* Obtenido de https://www.gestionar-facil.com/mipymes/

Organización Internacional del Trabajo. (2020). *Salarios.* Obtenido de http://www.ilo.org/global/topics/wages/lang--es/index.htm

- Palavicini, A. (19 de 03 de 2019). *¿Para qué sirve el sprint burndown chart?* Obtenido de https://www.linkedin.com/pulse/para-qu%C3%A9-sirve-el-sprint-burndown-chartandres-palavicini
- Parada, M. (23 de 11 de 2019). *Qué es SQL Server*. Obtenido de https://openwebinars.net/blog/que-es-sql-server/
- PayPal. (s.f.). *¿Qué tipo de comisiones cobra PayPal por enviar o recibir dinero?* Obtenido de https://www.paypal.com/ar/smarthelp/article/%C2%BFqu%C3%A9-tipo-de-comisionescobra-paypal-por-enviar-o-recibir-dinero-

faq2618#:~:text=No%20hay%20tarifa%20por%20usar,tarifa%20ser%C3%A1%20de%2 0%245.40%20%2B%20%240.30.

- Pedrosa, S. (11 de 01 de 2019). *Índice de precios al consumo (IPC)*. Obtenido de https://economipedia.com/definiciones/ipc-indice-precios-al-consumo.html
- Pérez Porto, J., & Gardey, A. (2012). *Definicion de HTML*. Obtenido de https://definicion.de/html/#:~:text=HTML%20es%20un%20lenguaje%20de,Formato%20 de%20Documentos%20para%20Hipertexto.
- Pérez, O. (08 de 11 de 2015). *¿Qué es la descripción de puestos y qué beneficios trae a tu empresa?* Obtenido de https://blog.peoplenext.com.mx/descripcion-de-puestos-talentohumano
- Peris, L. (26 de 06 de 2017). *¿Qué es un roadmap?* Obtenido de https://luisperis.com/que-es-unroadmap/

Pixel Media. (2020). *Pixel Media*. Obtenido de https://pixelmediahn.com/

Platzi. (16 de 12 de 2018). *Buenas prácticas en la programación*. Obtenido de https://platzi.com/blog/buenas-practicas-en-la-programacion/

Popular. (10 de 02 de 2014). *¿CON CUÁNTOS EMPLEADOS DEBO COMENZAR MI NEGOCIO?* Obtenido de https://www.impulsapopular.com/impulsate/con-cuantosempleados-debo-comenzar-mi-negocio/

Puigdollers, M. (12 de 10 de 2019). *Análisis interno de una empresa para ganar competitividad*. Obtenido de https://blog.enzymeadvisinggroup.com/analisis-interno-de-una-empresa

Pursell, S. (7 de 11 de 2019). *Análisis FODA*. Obtenido de https://blog.hubspot.es/marketing/analisis-foda

- QuestionPro. (s.f.). *Diseño de investigación. Elementos y características*. Obtenido de https://www.questionpro.com/blog/es/diseno-de-investigacion/
- QuestionPro. (s.f.). *Ejemplos de preguntas cuantitativas para una encuesta*. Obtenido de https://www.questionpro.com/blog/es/preguntas-cuantitativas/
- Raffino, M. E. (06 de 08 de 2020). *¿Qué es la estructura organizacional?* Obtenido de https://concepto.de/estructura-

organizacional/#:~:text=Se%20conoce%20como%20estructura%20organizacional,deter minados%20seg%C3%BAn%20esa%20misma%20estructura.

- Raffino, M. E. (24 de 06 de 2020). *Base de Datos*. Obtenido de https://concepto.de/base-dedatos/
- Ramirez, J. (2018). *Variables dependiente e independiente: concepto y ejemplos*. Obtenido de https://www.lifeder.com/variables-dependiente-independiente/
- Redaccion, Hondudiario. (10 de 06 de 2017). *LA IMPORTANCIA DE LA TECNOLOGÍA EN HONDURAS*. Obtenido de https://hondudiario.com/2017/10/06/la-importancia-de-latecnologia-en-honduras/
- Rendón, O. H. (2001). *La Matriz de Congruencia: Una Herramienta para Realizar Investigaciones.* Michoacan.

Rincon, L. (08 de 01 de 2018). *Operacionalizacion de variables*. Obtenido de https://es.slideshare.net/cefalola/operacionalizacion-de-variables-85854844#:~:text=%E2%80%9CLa%20definici%C3%B3n%20operacional%20de%20un ,variables%20ser%C3%A1n%20medidas%20o%20analizadas.

- Rodríguez, C. G. (15 de 08 de 2018). *Guía paso a paso para redactar objetivos de investigación*. Obtenido de https://tesisdeceroa100.com/guia-paso-a-paso-para-redactar-objetivos-deinvestigacion/
- Roldán, P. N. (05 de 2017). *Análisis financiero*. Obtenido de https://economipedia.com/definiciones/analisis-financiero.html
- Roldán, P. N. (17 de 05 de 2017). *Análisis financiero*. Obtenido de https://economipedia.com/definiciones/analisis-financiero.html
- Sacolick, I. (27 de 02 de 2020). *CI/CD: integración continua y entrega continua al detalle*. Obtenido de https://www.computerworld.es/tecnologia/cicd-integracion-continua-yentrega-continua-aldetalle#:~:text=La%20integraci%C3%B3n%20y%20la%20entrega,manera%20m%C3% A1s%20frecuente%20y%20fiable.&text=CI%2FCD%20es%20una%20de,implementar% 20los%20equipos%20de%20de

Salazar, G. (14 de 11 de 2014). *Determinación de Costos*. Obtenido de https://es.scribd.com/presentation/246194706/Determinacion-de-Costos

Sánchez, Á. S. (10 de 28 de 2014). *EL PLAN DE NEGOCIO: ANÁLISIS DEL* 

*MACROENTORNO*. Obtenido de

https://emprenderconalvaro.wordpress.com/category/el-plan-de-viabilidad-o-plan-denegocio/el-plan-de-negocio-analisis-del-macroentorno/

- Santamaría , J., & Hernández, J. (s.f.). *Microsoft SQL Server*. Obtenido de https://iessanvicente.com/colaboraciones/sqlserver.pdf
- Sevilla, A. (15 de 07 de 2014). *Tasa interna de retorno (TIR)*. Obtenido de https://economipedia.com/definiciones/tasa-interna-de-retorno-tir.html

Sevilla, A. (25 de 11 de 2017). *Tasa interna de retorno (TIR)*. Obtenido de https://economipedia.com/definiciones/tasa-interna-de-retorno-tir.html

Shuttleworth, M. (02 de 10 de 2008). *Definición de un Problema de Investigación*. Obtenido de https://explorable.com/es/definicion-de-un-problema-de-investigacion

Silva, P. V. (s.f.). *METODOLOGÍA PARA LA FORMULACIÓN Y EVALUACIÓN DE* 

*PROYECTOS DE EDUCACIÓN*. Obtenido de

https://www.cepal.org/ilpes/noticias/paginas/2/33602/EDUCACION\_4\_Deficit.ppt#:~:te xt=Proyectar%20la%20demanda%2C%20es%20estimar,potencial%20y%20objetivo%20 del%20proyecto.

Sistema de Integracion Centroamericana(SICA). (s.f.). *Desarrollo de Capacidades de Comercio Electrónico en América Central*. Obtenido de https://www.sica.int/proyectos/desarrollode-capacidades-de-comercio-electronico-en-america-central\_127.html

Suárez, R. (20 de 12 de 2013). *Qué es el coworking: ventajas y desventajas*. Obtenido de https://www.eldiario.es/tecnologia/diario-turing/coworking-ventajasdesventajas\_1\_5113007.html

TechronGa. (24 de 04 de 2020). *¿Qué problema enfrentan las Micro, Pequeñas y Medianas Empresas en Honduras?* Obtenido de https://techronga.com/que-problema-enfrentan-lasmicro-pequenas-y-medianas-empresas-en-honduras/?cn-reloaded=1

Tecnocomp. (01 de 11 de 2020). *Tecnocomp*. Obtenido de https://www.tecnocomphn.com/

ThePowerMBA. (04 de 03 de 2019). *Las 5 fuerzas de Porter: análisis de las fuerzas competitivas de una empresa*. Obtenido de https://thepowermba.com/es/business/las-5 fuerzas-de-

porter/#:~:text=Como%20hemos%20indicado%2C%20las%20cinco,sustitutivos%20y%2 0rivalidad%20entre%20competidores.

Tribunal Supeior de Cuentas. (2016). *Biblioteca Virtual*. Obtenido de https://www.tsc.gob.hn/biblioteca/index.php/component/acesearch/search?query=comerci o%20electronico

Tribunal Superior de Cuentas. (2018). *Ley de Apoyo a la Micro y Pequeña Empresa*. Obtenido de https://www.tsc.gob.hn/biblioteca/index.php/leyes/787-ley-de-apoyo-a-la-micro-ypequena-empresa

UNAM, F. D. (s. f.). *ESTUDIO TÉCNICO.* Mexico:

http://www.economia.unam.mx/secss/docs/tesisfe/GomezAM/cap2a.pdf.

Urbina, G. B. (2013). *Evaluación de proyectos.* México, D. F.: McGRAW-HILL/INTERAMERICANA EDITORES, S.A. DE C.V.

- Velazquez, E. (17 de 01 de 2009). *¿Para qué sirven los certificados SSL?* Obtenido de https://www.pymesyautonomos.com/tecnologia/para-que-sirven-los-certificados-ssl
- Weissmann, V. (2008). *Difusion de nuevas tecnologias y estimacion de la demanda de nuevos productos.* Obtenido de https://www.palermo.edu/economicas/pdf\_economicas/business\_paralela/review/1Busine

ss01.pdf

### **ANEXO 1. PREGUNTAS DE LA ENCUESTA ADMINISTRADORES**

1. ¿Dentro de su MiPyme existe una plataforma web de comercio electrónico para ofrecer sus productos?

Si

No

- 2. ¿Puede mencionar que plataforma web de comercio electrónico ha utilizado? (No aplican redes sociales).
- 3. ¿Se encuentra interesado en poder ofrecer sus productos a través de una plataforma web de comercio electrónico?

Totalmente interesado

Interesado

Ni Interesado / Ni Desinteresado

Desinteresado

Totalmente desinteresado

4. ¿Qué característica o características considera necesarias en una plataforma web de comercio electrónico?

Métodos de Pago Variados

Seguimiento de Ordenes

Reporte de Ventas

Otro:

5. ¿Qué formas de pago considera que la plataforma web de comercio electrónico debería brindar?

Tarjeta de Crédito

PayPal

Efectivo

Otro:

6. ¿Cuál o cuáles de los siguientes medios son de su preferencia para recibir información sobre una plataforma web de comercio electrónico?

Redes sociales

Mensajería instantánea

Llamadas telefónicas

Correos electrónicos

- 7. ¿A partir de qué precio consideraría MUY CARO y no aceptable una suscripción mensual por MiPyme a una plataforma web de comercio electrónico?
	- \$24
	- \$20
	- \$16
	- \$12
	- \$8
	- \$4
- 8. ¿A partir de cuanto considera CARO una suscripción mensual por MiPyme a una plataforma web de comercio electrónico, pero que si la aceptaría?

\$24

\$20 \$16 \$12 \$8

- \$4
- 9. ¿A partir de cuanto considera BARATO una suscripción mensual por MiPyme a una plataforma web de comercio electrónico, considerando que tiene lo mínimo requerido, pero que la utilizaría?

\$24 \$20 \$16 \$12 \$8 \$4

- 10. ¿A partir de qué precio consideraría MUY BARATO una suscripción mensual por MiPyme a una plataforma web de comercio electrónico que hasta podría dudar de su calidad y no la utilizaría?
	- \$24
	- \$20
	- \$16
	- \$12

\$8

\$4

### **ANEXO 2. PREGUNTAS DE LA ENCUESTA USUARIOS**

1. ¿Se encuentra interesado en comprar por medio de una plataforma web de comercio electrónico?

Muy interesado

Interesado

Indeciso

Poco interesado

No estoy interesado

2. ¿Qué tan frecuentemente realiza compras en plataformas web de comercio electrónico?

Muy frecuentemente

Frecuentemente

Ocasionalmente

Rara vez

Nunca

3. ¿Qué métodos de pago prefiere al momento de realizar una compra por medio de una plataforma web de comercio electrónico?

Efectivo

Tarjeta de Crédito / Débito

PayPal

Otro:

4. ¿Ha realizado compras por medio de una plataforma web de comercio electrónico?

Si

No

5. ¿Puede mencionar que plataforma web de comercio electrónico ha utilizado? (No aplican redes sociales).

# **ANEXO 3. RELACIÓN DE PREGUNTAS DE LA ENCUESTA**

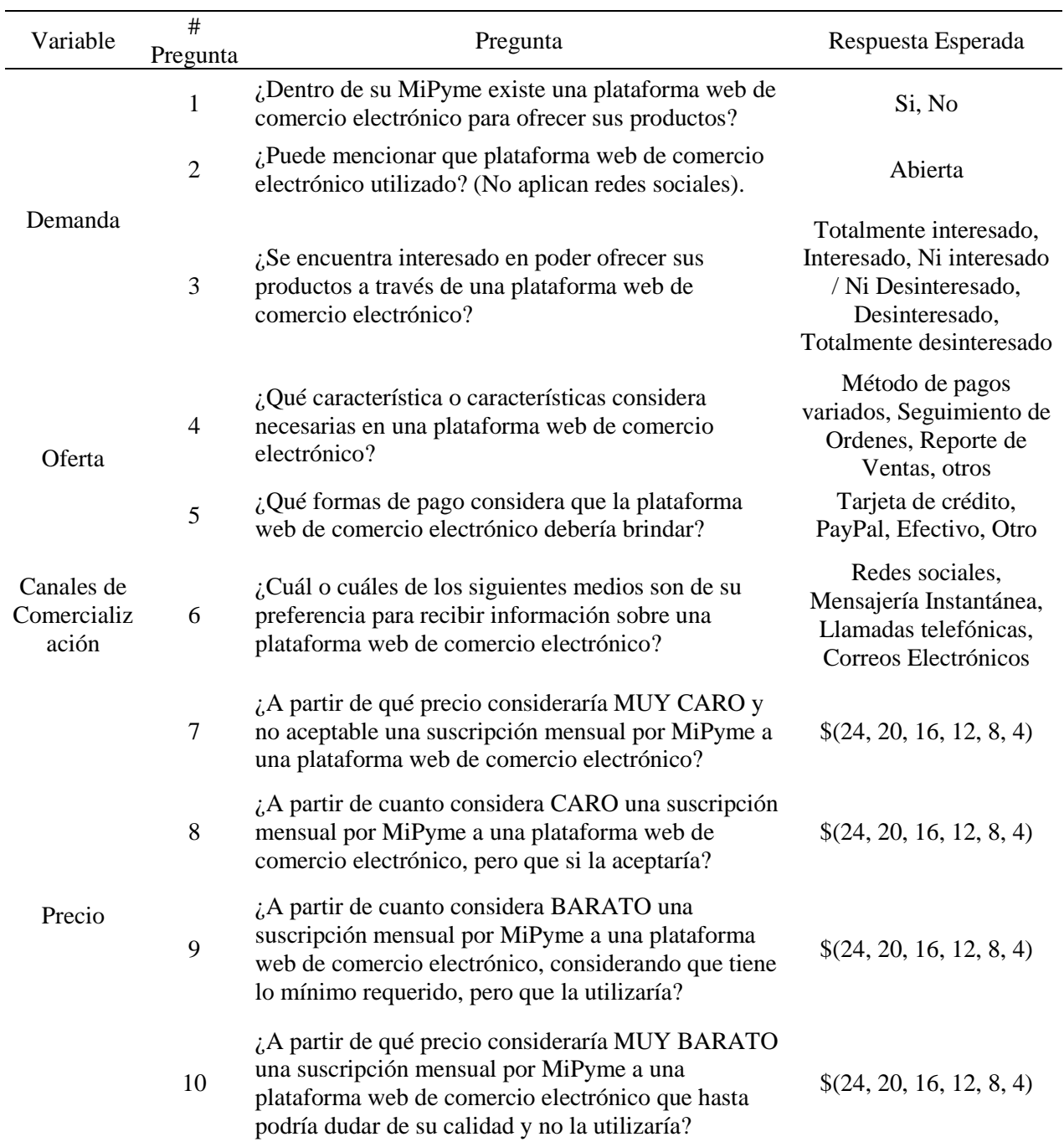

### **ADMINISTRADORES**

# **ANEXO 4. RELACIÓN DE PREGUNTAS DE LA ENCUESTA DE**

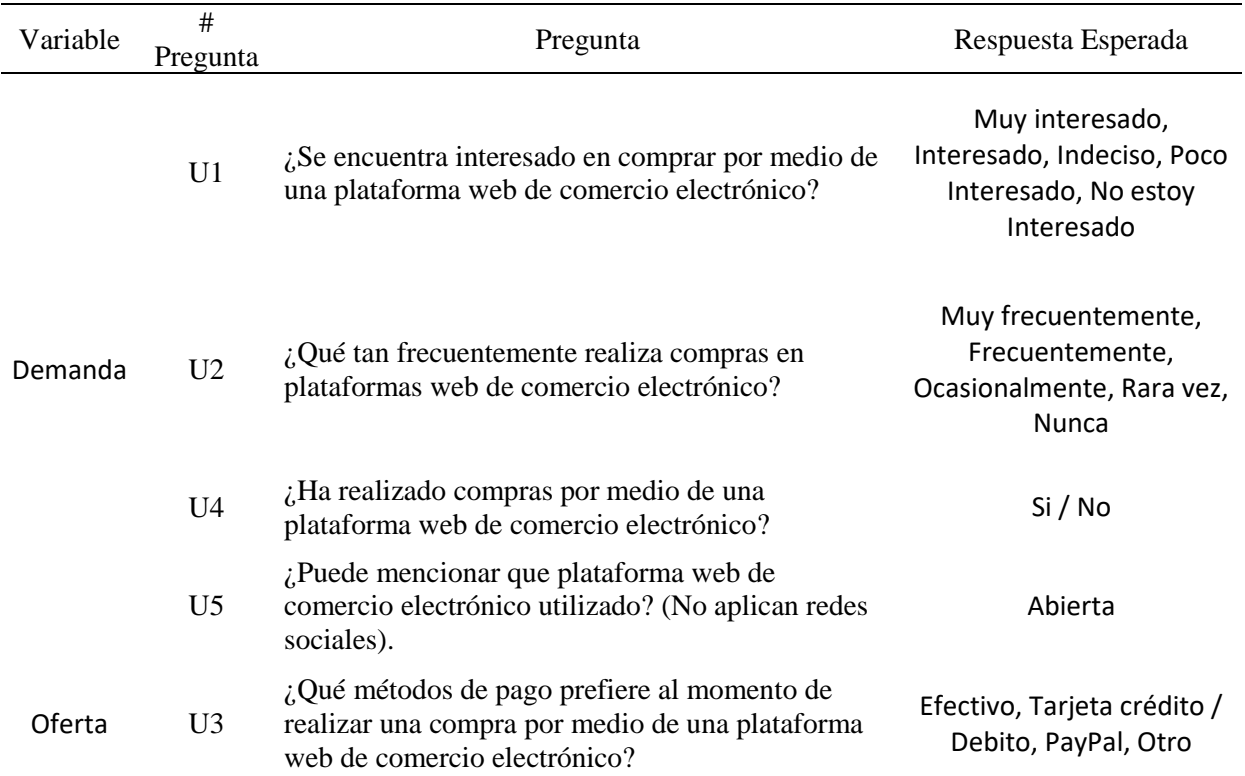

### **USUARIOS**

| Ítems          | $\mathbf{1}$   | $\overline{2}$ | 3              | $\mathbf T$      |
|----------------|----------------|----------------|----------------|------------------|
| $\mathbf{1}$   | $\overline{2}$ | $\overline{2}$ | $\mathbf{1}$   | 5                |
| $\overline{2}$ | $\overline{2}$ | $\overline{c}$ | $\overline{2}$ | 6                |
| 3              | $\overline{2}$ | 3              | $\overline{4}$ | 9                |
| $\overline{4}$ | $\sqrt{2}$     | 3              | 3              | 8                |
| 5              | 5              | $\mathfrak{Z}$ | $\overline{2}$ | $10\,$           |
| 6              | $\overline{4}$ | 5              | 3              | $12\,$           |
| $\overline{7}$ | 5              | 3              | $\overline{c}$ | $10\,$           |
| $8\,$          | $\overline{2}$ | 4              | 3              | 9                |
| 9              | $\overline{2}$ | $\overline{4}$ | $\overline{4}$ | $10\,$           |
| $10\,$         | $\mathbf{1}$   | 3              | 1              | $\mathfrak{S}$   |
| $11\,$         | $\mathbf{1}$   | 1              | 3              | 5                |
| 12             | $\mathbf{2}$   | 3              | $\overline{c}$ | $\boldsymbol{7}$ |
| 13             | 3              | $\mathbf 1$    | $\mathbf{1}$   | 5                |
| $14\,$         | $\mathbf{1}$   | 1              | 3              | 5                |
| $15\,$         | $\mathbf{2}$   | 3              | $\overline{2}$ | $\boldsymbol{7}$ |
| $16\,$         | $\overline{2}$ | $\overline{2}$ | $\mathbf{1}$   | 5                |
| $17\,$         | $\overline{2}$ | 3              | $\overline{4}$ | 9                |
| $18\,$         | $\mathbf{1}$   | 1              | $\overline{2}$ | $\overline{4}$   |
| 19             | $\overline{2}$ | 4              | $\overline{c}$ | $8\,$            |
| $20\,$         | $\overline{2}$ | 4              | 1              | $\overline{7}$   |
| 21             | $\mathbf{1}$   | $\overline{c}$ | $\overline{2}$ | 5                |
| 22             | 1              | 1              | $\overline{2}$ | $\overline{4}$   |
| 23             | $\overline{2}$ | 3              | $\overline{2}$ | $\boldsymbol{7}$ |
| 24             | 1              | 1              | 1              | 3                |
| 25             | $\overline{2}$ | 3              | $\overline{2}$ | $\tau$           |
| $\mathbf V$    | 1,1936         | 1,28           | 0,88           |                  |

**ANEXO 5. RESULTADOS ENCUESTA PILOTO**

### ANEXO 6. PAUTAS PARA CONSTITUIR UNA EMPRESA

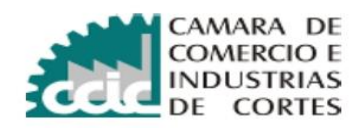

#### PAUTAS PARA CONSTITUIR UNA EMPRESA EN HONDURAS

#### 1. Escritura de Constitución o Contrato Societario

- Contratar los servicios de un notario para que realice la escritura de la sociedad o comerciante individual
- · Ingresar a la plataforma www.miempresaenlinea.org y obtener el contrato societario.
- · La sociedad puede ser: sociedad de responsabilidad limitada o sociedad anónima, y cada una de capital fijo o capital variable.

Las condiciones para otorgar la escritura de sociedad ante un notario son:

- A. Si es de responsabilidad limitada:
	- La empresa se debe fundar con 2 socios y un máximo de 25.
	- El capital debe ser como mínimo Lps. 5,000.00, del cual se paga y deposita el 50 %  $\bullet$ en un banco para iniciar operaciones; debe suscribirse el 100 %.
	- El capital está dividido en partes sociales, que son administradas por un gerente.
- B. Si es anónima:
	- La empresa se debe fundar con 2 accionistas como mínimo.
	- · El capital debe ser en su mayoría (51 % mínimo) hondureño para obtener protección industrial.
	- El capital para fundar una empresa de sociedad anónima debe ser como mínimo Lps.25, 000.00, del cual se paga y deposita el 25 % en un banco para iniciar operaciones; debe suscribirse el 100 %.
	- Pagar el impuesto de constitución que equivale a Lps.2.00 por cada Lps.1, 000.00 de capital suscrito.
	- Otros impuestos: timbres de contratación, timbres del Colegio de Abogados de Honduras y timbres de registro.

#### 2. Registro mercantil de la empresa. (Ubicado en Cámara de Comercio e Industrias de Cortés)

- · Testimonio de escritura social o testimonio de la declaración de comerciante individual
- · Certificado de depósito No. En cuenta con el nombre de la sociedad. Y que sea de fecha del instrumento o anterior
- · Recibo de pagos Registrales, el cual deberá estar sellado por la máquina del Banco donde se realizó el pago. (el recibo deberá contener el nombre de la sociedad)
- · Fotocopia de todos los documentos que presenta
- · RTN numérico de cada uno de los socios que conforman la sociedad

#### 3. . Registro en la Cámara de Comercio e Industrias.

Una vez obtenida la Escritura de Constitución se inscribe la empresa en el Registro de Comercio.

Los requisitos son:

- Fotocopia de la escritura de comerciante individual o sociedad debidamente sellada por el registro mercantil.
- Copia de recibo público del lugar donde esta ubicado el negocio
- · Realizar pago de acuerdo a capital de constitución.

#### 4. Registro Tributario Nacional (R.T.N.) y Notificación De Inicio De Operaciones.

Los requisitos para obtener el R.T.N. de la empresa son:

- · Llenar formulario SAR-410 y el anexo SAR-410B "Declaración Jurada De Inscripciones, Inicio De Actividades Y Actualización Al Registro Tributario Nacional".
- Copia de Escritura de Constitución registrada en el Registro Mercantil. (Presentar Original para cotejar)
- Original y Copia de un recibo público que certifique el lugar de residencia o domicilio fiscal.
- Fotocopia del Registro Tributario Nacional (RTN) del Representante Legal.
- Copia de la identidad del Representante Legal y socios si son hondureños; si son extranjeros copia del pasaporte o Identificador Tributario de su país.
- · Dicha solicitud debe ser presentada por el Representante Legal, caso contrario el apoderado debe presentar copia de identidad y la Carta Poder Autenticada.

Los requisitos para obtener el R.T.N. de comerciante individual son:

- Original y Fotocopia de la escritura de constitución
- · Fotocopia de la Identidad y RTN Numérico
- En caso de ser extranjeros presentar fotocopia del pasaporte
- . En caso de presentar la solicitud por terceras personas, deberá traer una carta poder debidamente autenticada.
- La forma 410 debidamente ingresada la información.
- En caso de ser reposición efectuar su pago de Lps. 200 en los bancos indicados
- Copia del Certificado de Registro en Cámara de Comercio e Industrias respectiva.

#### Los requisitos para notificar el inicio de operaciones:

- Llenar la solicitud.
- Copia de identidad o carné de residencia de cada uno de los accionistas.
- Copia de la escritura de constitución y del R.T.N. de la empresa.

• Copia del permiso de operaciones de la Alcaldía Municipal.

#### 5. Permiso de operación.

#### Tramite se realiza en Línea ingresa a https://licencias.sanpedrosula.hn crea tu usuario y contraseña.

#### **Documentos a necesitar:**

- Declaración Jurada anual del impuesto sobre industrias, comercio y servicios, debidamente llena, con todos los datos solicitados en dicho formulario y debidamente firmada y sellada por el representante legal del negocio.
- Copia de la escritura de la sociedad o declaración de comerciante individual
- · Copia de la escritura de propiedad (en el caso de ser el dueño) o contrato de arrendamiento del local (Debidamente Registrado en el Departamento de Administración de Inquilinato).
- Cédula de identidad y RTN de los socios
- R.T.N. de la sociedad
- Constancia de inscripción en la Cámara de Comercio e Industrias respectiva.
- Fotocopia de los recibos de bienes inmuebles del año anterior o actual del lugar a ubicar el negocio.
- Fotocopia de la solvencia municipal
- Constancia de solvencia de rótulos
- Constancia de uso de suelo, emitido por la Dirección de Urbanismo

#### REGISTRO DE UNA EMPRESA EXTRANJERA EN HONDURAS COMO SUCURSAL

Únicamente necesitará los siguientes documentos:

Según el Art. 55 de la Ley para la Promoción y Protección de Inversiones (leer en documento adjunto):

Certificación de Inscripción de escritura constitutiva de su empresa al Registro Mercantil en el país de origen y apostillada por el ente responsable del Gobierno.

Acta autenticada donde se tomó el acuerdo de abrir una empresa en Honduras, el cual deberá nombrar a un representante permanente en Honduras con su respectiva carta poder que puede ser anexada en el acta.

El costo por registrar la empresa extranjera en el Registro Mercantil en Honduras es de L. 200.00.

Una vez registrada su empresa en Honduras, deberán tramitar el Registro Nacional Tributario, (RTN) con la Dirección Ejecutiva de Ingresos (ventanillas ubicadas en nuestras instalaciones) los documentos a presentar son:

Copia del Pasaporte de los miembros de la sociedad siendo que todos sean extranjeros.

Copia de la escritura de la empresa.

Posteriormente deberá registrar la empresa en las otras instituciones: Cámara de Comercio, Municipalidad, Seguro Social (las instrucciones están el inicio de este manual).

#### LICENCIA DE REPRESENTANTE, DISTRIBUIDOR Y/O AGENTE DE EMPRESAS NACIONALES Y **EXTRANJERAS**

La licencia de representante, distribuidor y/o agente de una empresa se solicita a la Secretaría General del Ministerio de Industria y Comercio. La solicitud debe contener los siguientes datos:

- Domicilio y datos generales del solicitante y de la empresa inscrita en el Registro Mercantil.
- · Escritura de Constitución de Sociedad debidamente registrada en la Cámara de Comercio e Industrias respectiva.
- Información general de la empresa y de los productos que representará o distribuirá especificando su jurisdicción en Honduras y los anteriores representantes, agentes o distribuidores.
- Contrato entre la empresa y el representante distribuidor y/o agente de exclusividad, fecha de inicio y término de contrato.
- Carta Poder del Inversionista al Apoderado.

A dicha solicitud se le deben anexar los siguientes documentos:

- · Poder al Representante Legal.
- Registro Tributario.
- Certificado del Registro Mercantil.
- Registro de la Cámara de Comercio.
- Constancia de pago de Impuestos sobre la Renta y Municipales.
- Escritura de Constitución de la Sociedad Mercantil y/o cualquier documento que acredite que el concesionario es hondureño o sociedad mercantil hondureña en cuyo capital la inversión hondureña sea como mínima de 51% para poder dedicarse a la representación, agencia o distribución.
- Documento en que conste la celebración del Contrato de Representación, Agencia o Distribución o que acredite la real y efectiva prestación de estos servicios.

### ANEXO 7. REQUISITOS PARA AFILIACIÓN CCIC

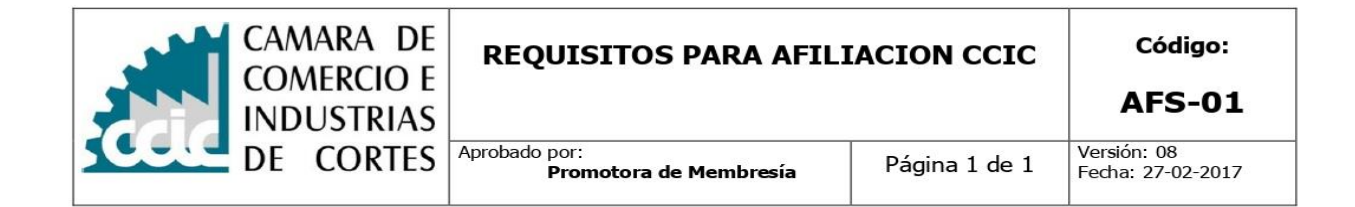

#### REQUISITOS PARA SER MIEMBRO AFILIADO O SOCIO A LA CCIC.

- 1. Ser comerciante individual o social inscrito legalmente en el Registro Mercantil.
- 2. Una copia de la Escritura de Constitución y sus reformas.
- 3. Una copia del Registro Tributario Nacional numérico de la empresa, otorgado por el Sistema de Administración de Rentas (SAR).
- 4. Una copia de un recibo público del lugar a ubicar el negocio. (Preferiblemente)
- 5. Llenar y firmar solicitud de Afiliación.
- 6. Verificar en el Sistema de Registro de la CCIC si el solicitante está debidamente registrado; si la empresa realizó el registro en otra ciudad, presentar certificado que acredite haberse inscrito en la Cámara de conformidad al artículo # 384 del código de Comercio.
- 7. Pagar los derechos de afiliación, este deberá pagar las cuotas que la Cámara señale, Según tabla de pagos vigente. Al momento de su ingreso a esta institución se le cobrará solamente una cuota de afiliación más 6 mensualidad anticipadas para la categoría 5 y tres meses por adelantado para las categorías de la 1 a la 4. Y el pago deberá efectuarse de la siguiente forma: (Cheque certificado, efectivo, tarjeta de crédito o débito VISA).
- 8. En el caso de que la afiliación sea solicitada por un Profesional que tenga relación con el Comercio en cualquiera de sus ramas, éste deberá presentar su carné de colegiación que acredite ser miembro activo del colegio profesional correspondiente a su profesión.

#### CUOTA DE INGRESO Y MENSUALIDAD EN BASE AL CAPITAL MAXIMO DECLARADO EN LA ESCRITURA **DE CONSTITUCION**

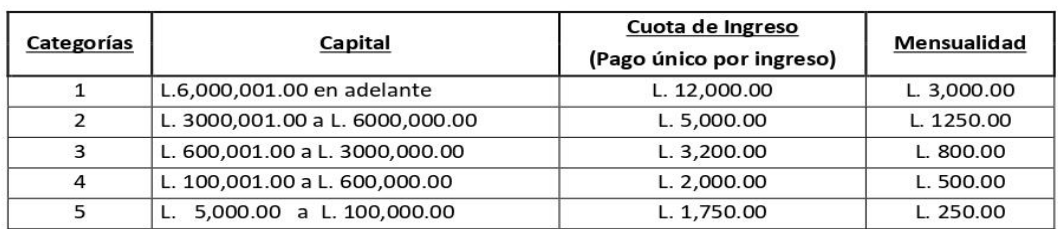

#### 

- La categoría 5, cancela 6 meses por anticipado más la afiliación.
- Y las categorías de la 1 a la 4 cancelaran 3 meses anticipados más la afiliación.

# **ANEXO 8. SOLICITUD DE PRÉSTAMO**

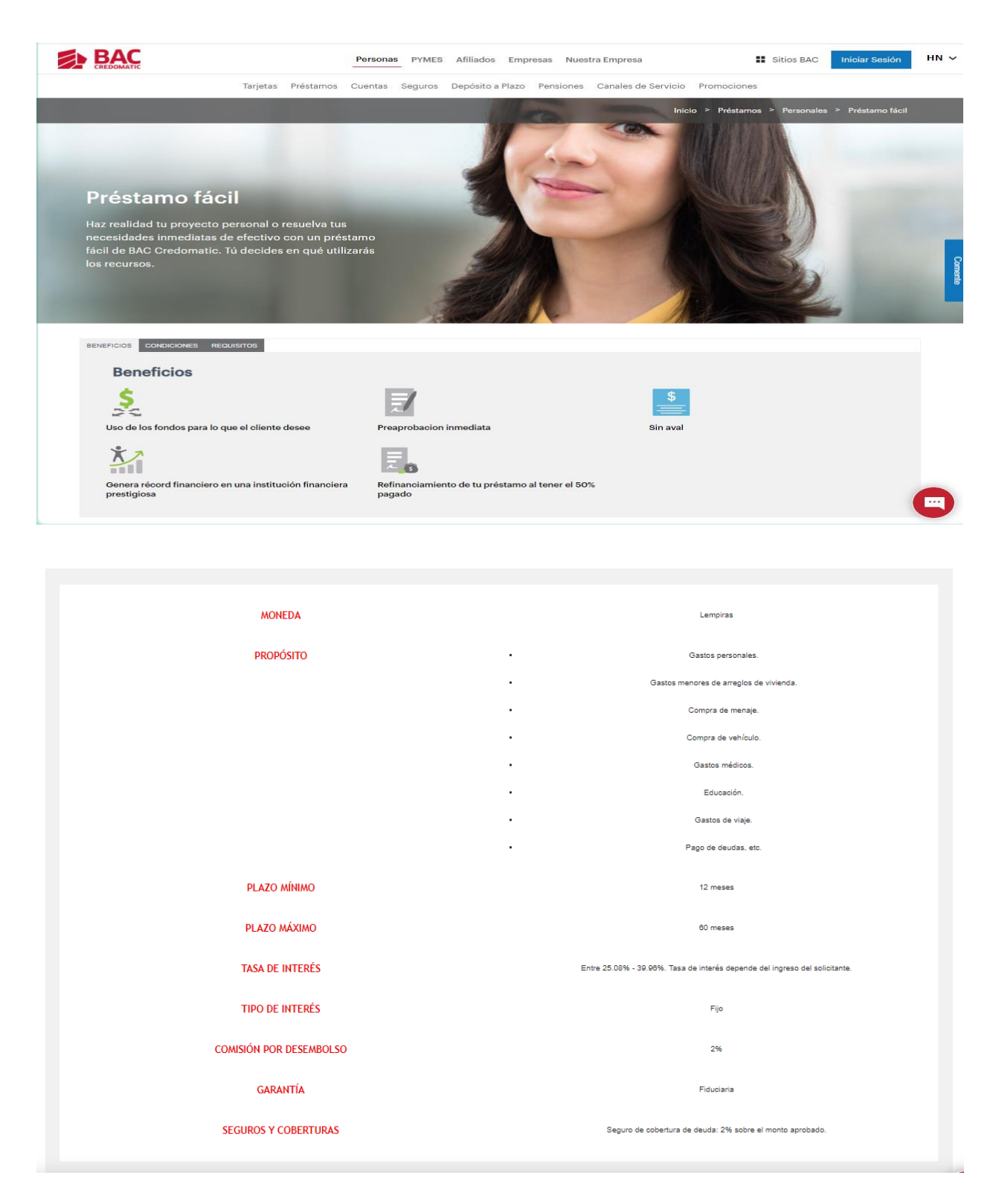

### Préstamo fácil

Haz realidad tu proyecto personal o resuelva tus<br>necesidades inmediatas de efectivo con un préstamo fácil de BAC Credomatic. Tú decides en qué utilizarás los recursos.

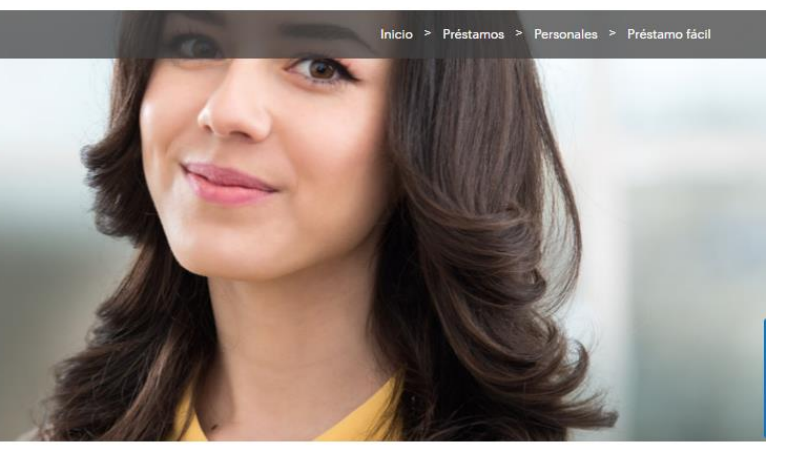

#### BENEFICIOS CONDICIONES REQUISITOS

- · Llenar la solicitud del préstamo.
- · Copia de la tarjeta de identidad y una segunda identificación.
- · Recibo de pago de un servicio público. · Constancia de trabajo.
- · Solicitud de crédito y boletas de información completas y firmadas.
- · Estados financieros, escritura pública, RTN, permiso de operación.
- · Referencia bancaria que incluya saldos y promedios en caso de negocio propio.

De: Mary Sarai Mejia Alvarado <mary.mejia@baccredomatic.hn> Fecha: Martes, 15 de diciembre de 2020 a las 14:30 Para: JOSE DAVID ESCOTO MENA <josedezc@gmail.com> Asunto: RE: Sobre préstamos personales

Buen día Jose

Le comparto las condiciones solicitadas para su financiamiento: Monto del Financiamiento: L.180,000.00 Tasa: 25% Plazo 60 meses Cuota aproximada: L.5,291.68

 $......$ 

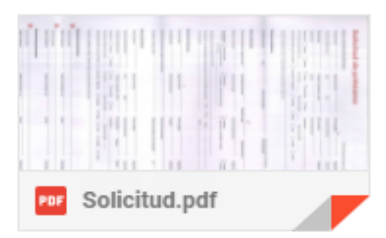

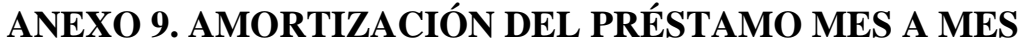

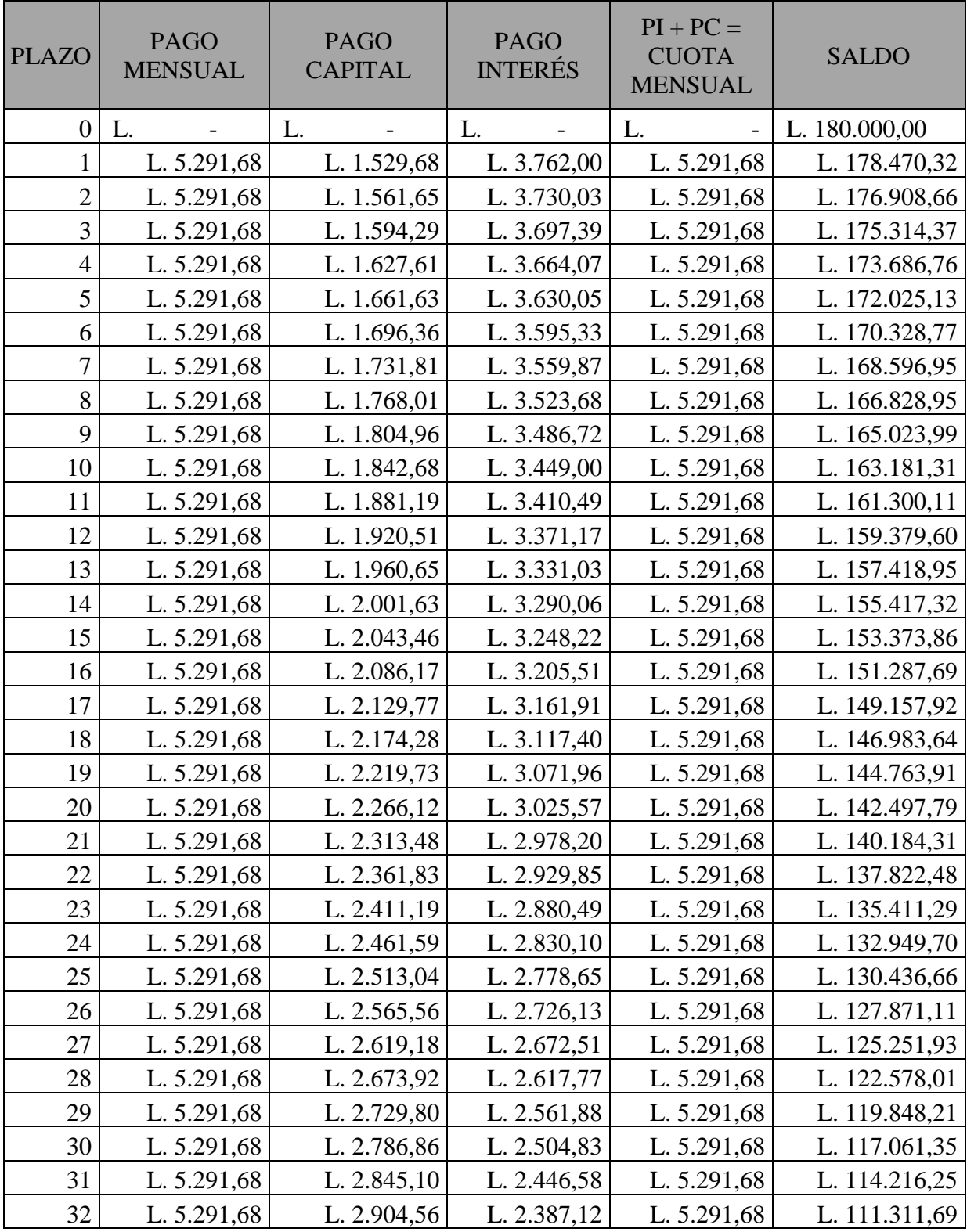

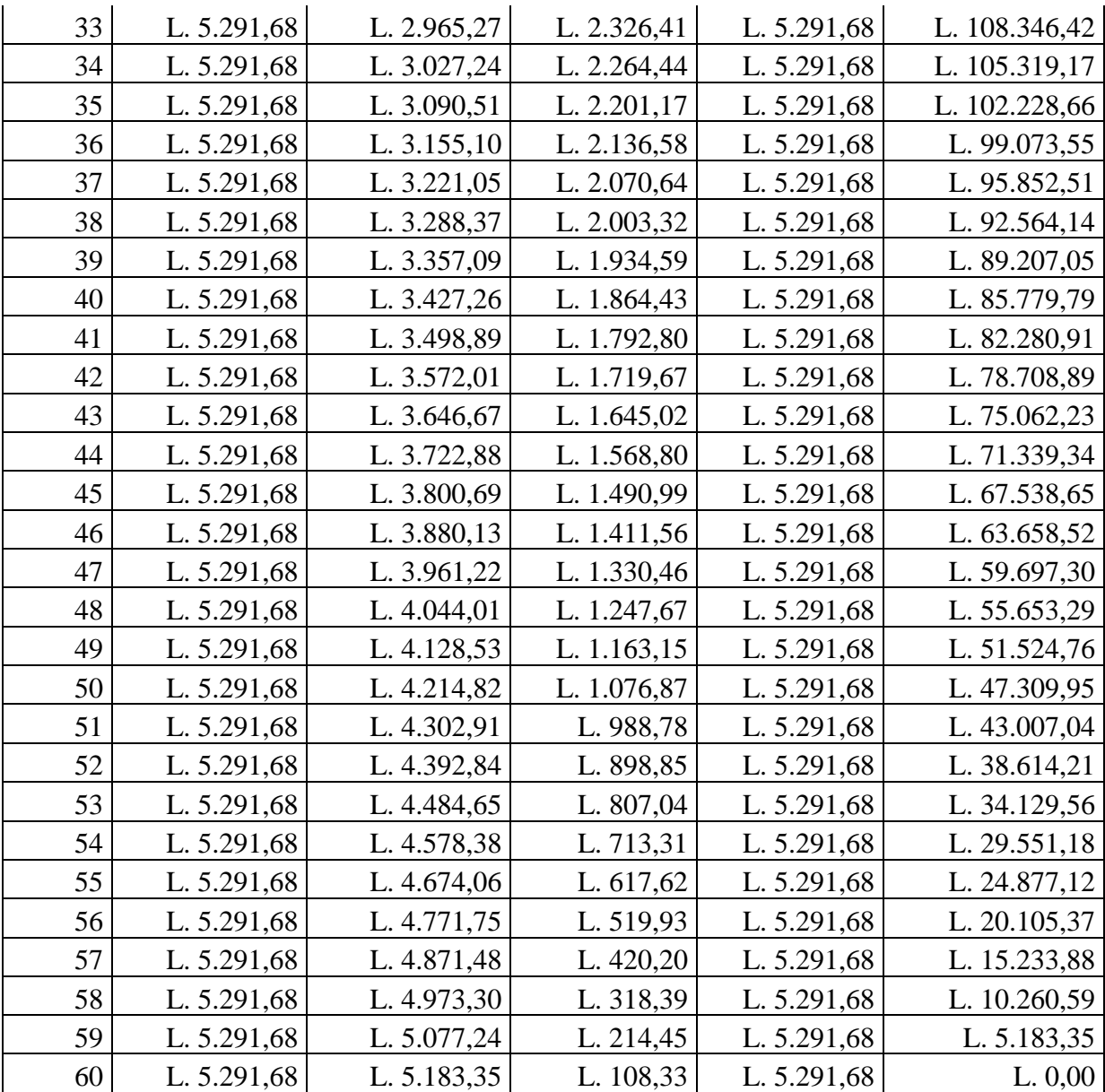

### **ANEXO 10. ACTIVIDADES REALIZADAS PARA DESARROLLO DE LA**

# **APLICACIÓN**

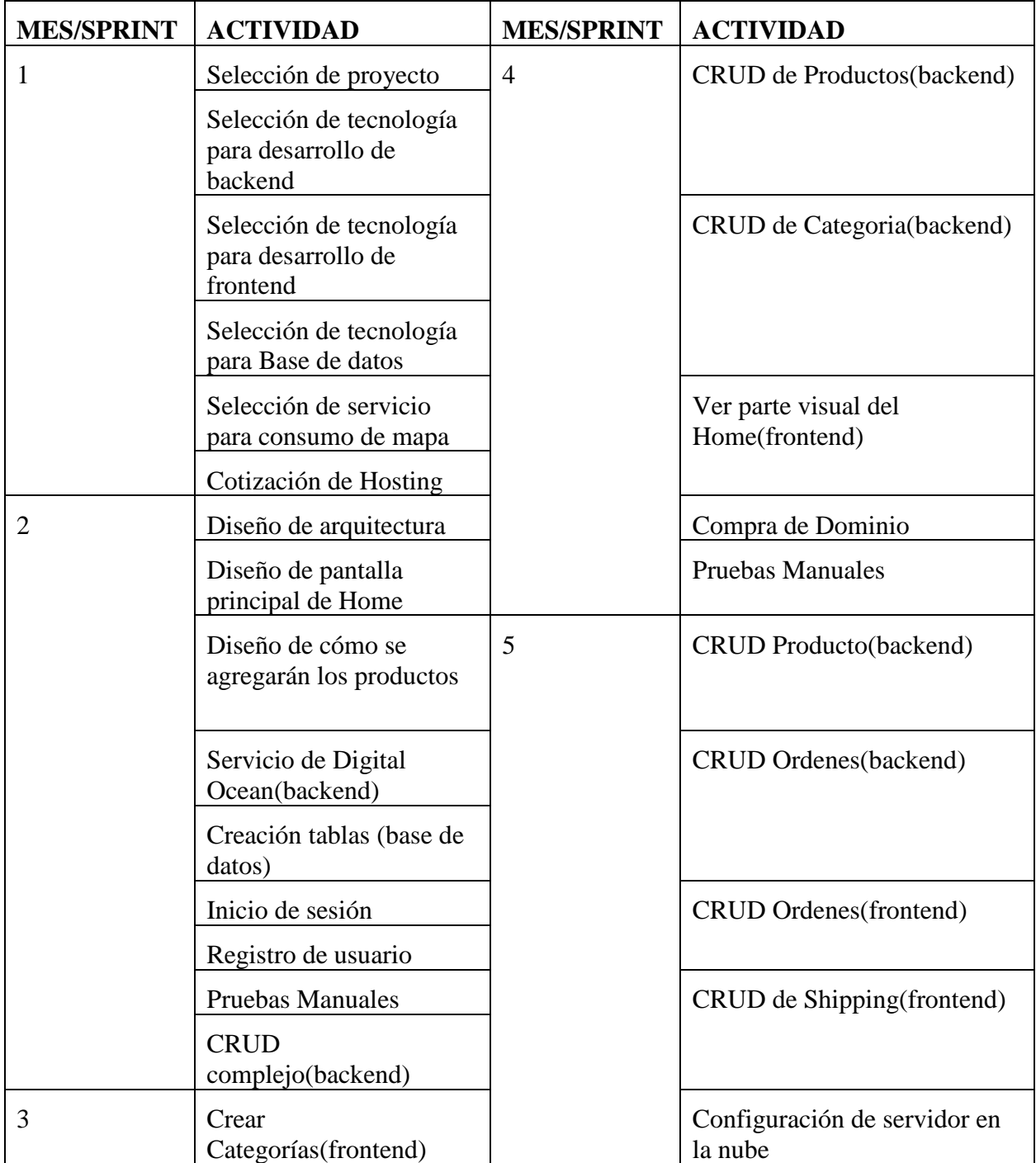

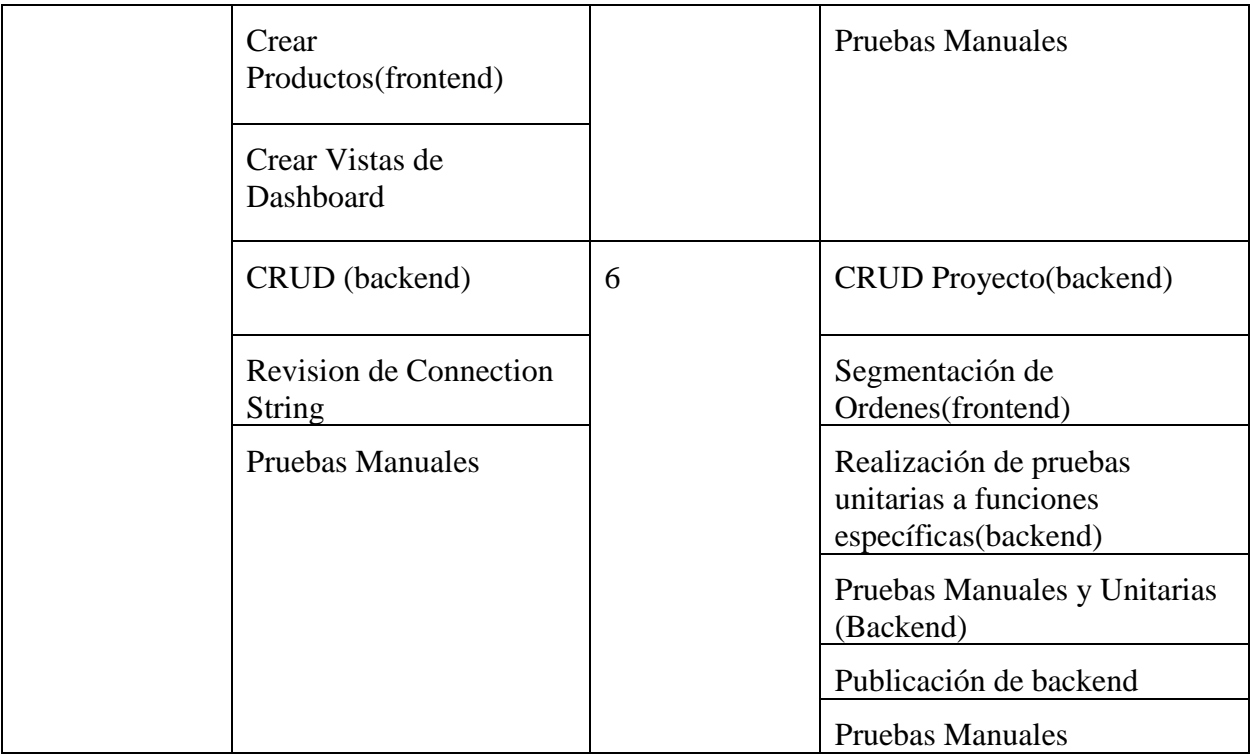